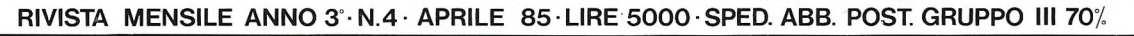

## **PROGRAMM**

 $1.99/4A$ 

 $=$ III

RP

#### IL TUO HOME COMPUTER R

J

**All'interno** la cartolina milionaria

4S - SEGA - ORIC - MPFII - SHARP - SINCLAIR - COMMODORE

SHARP - SINCLAIR - COMMODORE - TEXAS - SEGA - ORIC - MPFII

# **FANTASTICI "ROBOTS" IN KIT**

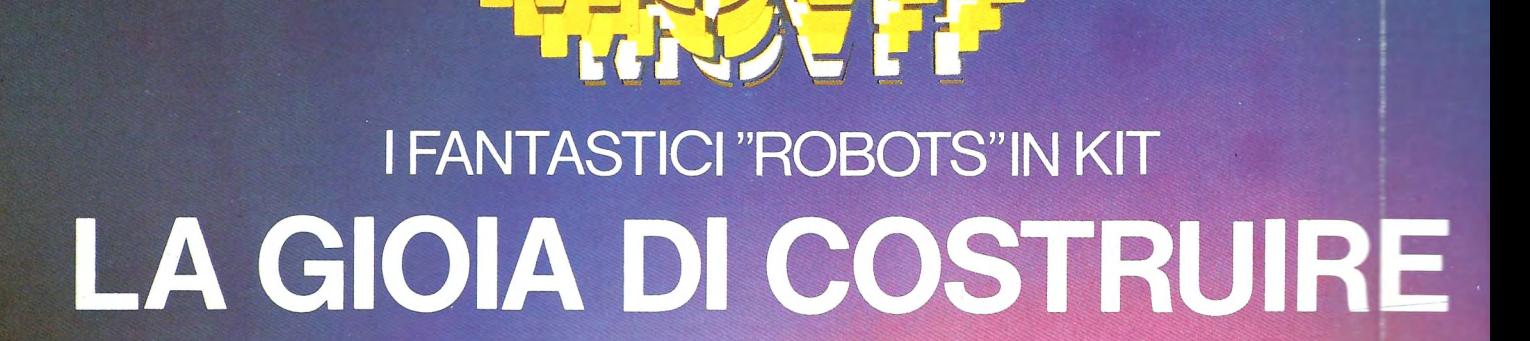

m

E

F.

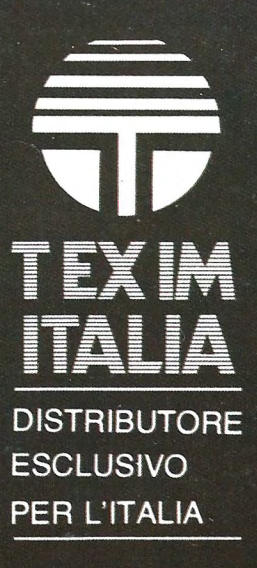

## MMMRIO

I~

#### **PROGRAMMI PER IL TUO HOME COMPUTER ANNO lii - N. 4 - APRILE 1985 - MENSILE DI INFORMATICA**

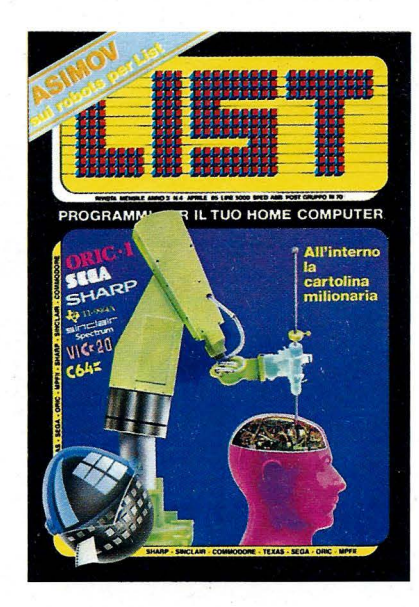

Giuseppe Breveglieri - Direttore responsabile Luciano Ciardelli - Direttore editoriale Antonella Corica - Segretaria di redazione Hanno collaborato a questo numero: Contenti Osvaldo, Maurizio Giunta, Massimo Truscelli, Massimo Momo, Paolo Ciancarini, Russo Fabrizio, Progetto grafico e impaginazione Romeo Guaricci Disegni Maurizio Giunta Fumetto M. Cossu, A.M. Marzi Stampa LE.GRAF G.E. Rizzo 18 - Roma - Tel. 7970770 Fotocomposizione Studio Grafico C.R. S.r.l. - Roma - Tel. 6111652 Distributore esclusivo per l'Italia Parrini & C. Piazza Indipendenza 11/B - Roma **Editrice** EDICOMP s.r.l. Via C. Colombo 193 00147 Roma - Tel. 7665495 Pubblicità EDICOMP s.r.l. Viale dell'Esperanto, 71 00144 Roma - Tel. 06/5918895 Inserzionisti BASF audio video SASEA S.p.A. Via V. da Seregno, 44 20161 Milano - Tel. 02/6408 MOVIT - TEXIM ITALIA V.le dell'Esperanto, 71 00144 Roma - Tel. 06/5818939 Redazione Via Flavio Stilicone 111 Roma - Tel. 06/7665495

Prezzo di un numero: L. 5.000 - Numero arretrato: L. 7.000 -Abbonamento: annuo L. 55.000. Per l'estero: L. 110.000 - I pagamenti vanno effettuati a mezzo clc bancario, vaglia postale, clc postale n. 72609001 intestato a LIST programmi per il tuo home computer Casella postale 4092 ROMA APPIO.

Per i cambi di indirizzo allegare alla comunicazione l'importo di L. 500, anche in francobolli, e indicare insieme al nuovo anche il vecchio indirizzo.

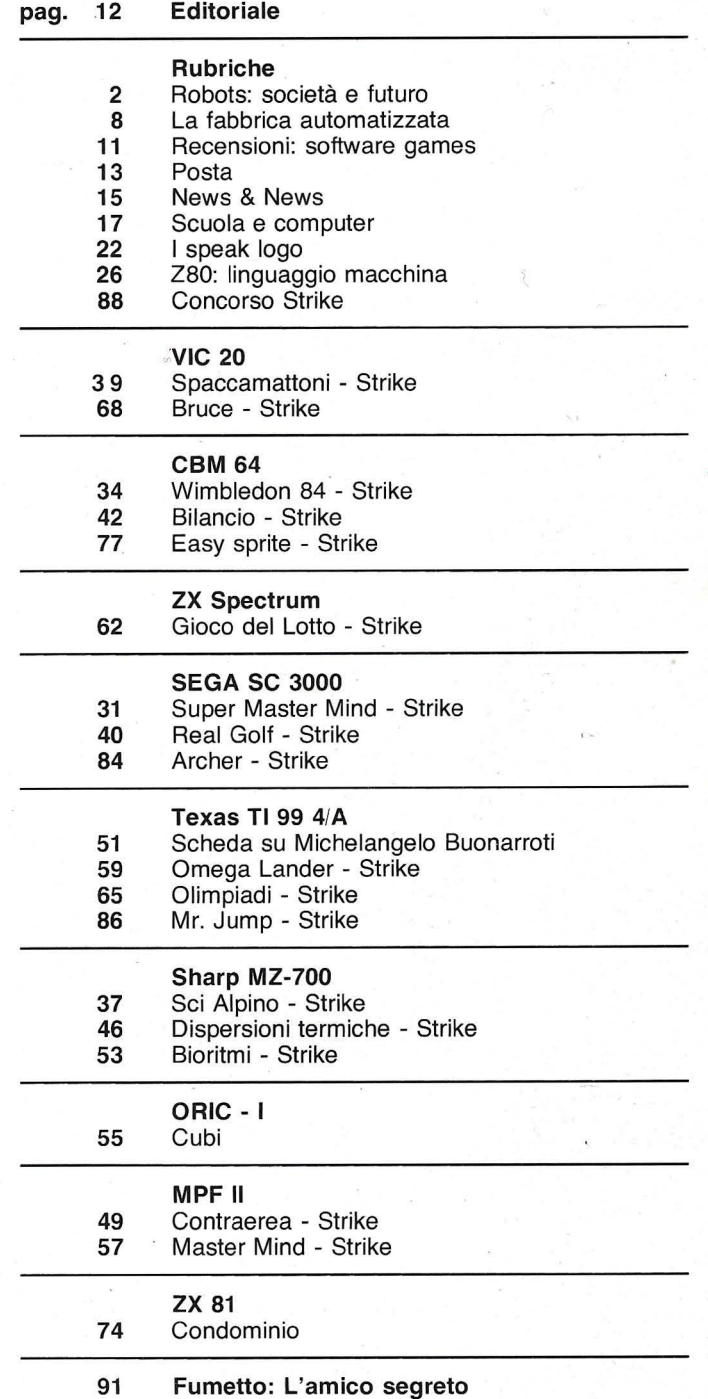

•

•

•

•

•

•

•

•

**•** 

•

•

•

**•** 

•

**•** 

 $\bullet$ 

•

**•** 

•

•<br>•

©Tutti i diritti di riproduzione, anche parziale, del materiale pubblicato sono riservati. Manoscritti, listati, bozzetti e fotografie anche se non pubblicati non si restituiscono. La Direzione declina ogni responsabilità in merito alla originalità, alla provenienza ed alla proprietà dei programmi pubblicati. Per ogni controversia è competente il Foro di Roma.

Autorizzazione Tribunale di Roma n. 254 del 3-8-1983.

Il nome di Isaac Asimov è molto popolare tra i cultori della fantascienza per una fortunata serie di racconti di questo tipo. Non tutti sanno però che Asimov è soprattutto uno scienziato di talento che ha il dono di trasformare la complessa materia dei suoi studi in modo piano ed avvincente. Nato in Russia nel 1912 e

emigrato negli Stati Uniti da ragazzo, Isaac Asimov ha studiato chimica e biochimica alla Columbia University di New York,<br>dove ha conseguito il titolo di Ph. D. (Philosophiae Doctor) nel 1948. È stato prima Assistant Professor poi Associate Professor di biochimica alla Bostoni **University School of** 

Medecine. Ha scritto più di duecento opere tra le quali un saggio sul cervello umano, uno sul codice genetico e una storia della<br>biologia. Questo suo articolo viene pubblicato da List grazie alla cortesia della<br>rivista statunitense<br>«Dialogue» e dell'US **Information Agency di** Roma.

# società e futuro

 $~\frac{1}{2}$ 

Siamo entrati nell'era dei robots: ce ne sono 25.000 nel mondo e si prevede che diventeranno più o meno 115.000 entro il 1990. Ma siamo solo agli inizi; i robots attuali non sono assolutamente gli umanoidi che troviamo nella letteratura di fantascienza, robots che vedono, parlano e pensano; sono soltanto delle leve computerizzate (controllate da un cervello elettronico) predisposte per fare sempre lo stesso lavoro semplice e ripetitivo. Sebbene verranno resi presto più complessi, versatili e capaci dovranno fare ancora molta strada prima di avere almeno l'aspetto di esseri umani artificiali.

Ciò che li rende interessanti pur nella loro attuale semplicità è il genere di lavoro che possono fare, ora o fra poco. Potranno accollarsi compiti rischiosi o resistere in condizioni pericolose che esseri umani preferirebbero senz'altro evitare anche se finora sono stati costretti ad impegnarcisi. I robots lavoreranno nello spazio, nelle miniere, sott'acqua, tratteranno esplosivi, materiale radioattivo, sostanze chimiche tossiche, batteri patogeni, avranno a che fare con eccezionali livelli di temperatura, di pressione, di altezza, eccetera. La maggior parte di questi robots possono fare lavori che, anche se non pericolosi per il fisico, sono talmente monotoni e ripetitivi da mortificare, rendendola inutile, qualsiasi mente umana costretta ad impegnarcisi per lunghi periodi di

**di lsaac Asimov** 

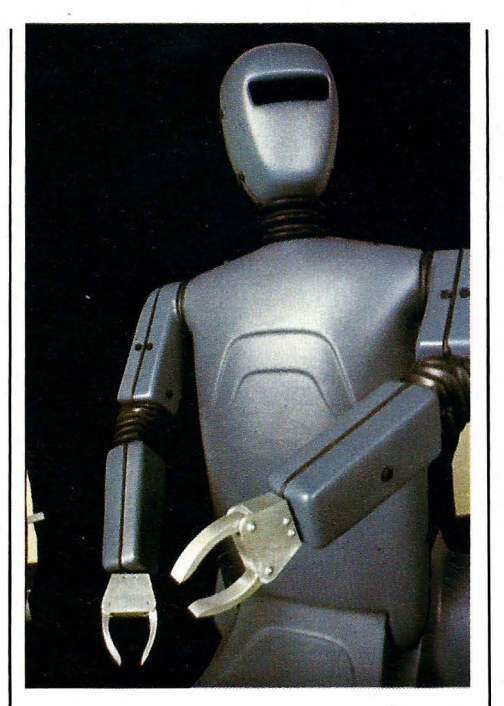

tempo. Questo genere di lavoro che nuoce alla mente va invece benissimo per i robots che possono farlo all'infinito senza annoiarsi né deprimersi e sono anzi in grado di farlo con maggiore precisione e affidabilità. Come risultato, gli esseri umani, liberati dalla schiavitù di lavori così subumani, potranno dedicarsi a cose più creative e gratificanti.

Comunque, prima di rallegrarsi troppo a questa prospettiva vale la pena ricordare che «essere liberati da un lavoro indesiderabile» può benissimo tradursi in «buttato fuori dall'impiego». Un lavoro può sembrare indesiderabile a chi lo

vede dall'esterno ma per colui che vi lavora è «il pane». Il robot, in altre parole, porta con sé la minaccia della disoccupazione tecnologica e la conseguente perdita della<sup>®</sup> sicurezza economica e della dignità. Si potrebbe argomentare che il progresso tecnologico è sempre **e**  stato dalla nostra parte e che questo progresso, la storia insegna, ha sempre creato più posti di lavoro di quanti ne abbia distrutti. L'avvento **e**  dell'automobile fece uscire di scena, lasciandoli senza lavoro, numerosi fabbri e fabbricanti di calessini, e **e**  fece diminuire la richiesta di cocchieri, frustini e fieno; creò, comunque, un numero molto più alto di posti di lavoro che avevano attinenza con l'automobile e fece aumentare notevolmente la domanda di benzina, gomma e • autostrade.

 $\mathcal{L} \left( \frac{\partial f}{\partial \rho}, \frac{\partial f}{\partial \rho}, \ldots, \frac{\partial f}{\partial \rho} \right)$ 

•

•

•

•

•

•

Pensate quindi a tutti i posti di lavoro che verranno creati dall'esigenza in costante aumento, di progettare e programmare nuovi robots, di provvedere alla manutenzione e **e**  riparazione dei robots già in funzione, di costruire impianti per la produzione di robots e di ristrutturare **e**  intere industrie in modo che possano utilizzare adeguatamente i robots. Ci sarà molto più lavoro, molti più posti di lavoro in una società «robotizzata» **e**  che in una non «robotizzata». Comunque questo è un punto di vista globale, a lunga portata che **e**  non tiene conto delle tragedie individuali che (si compiono) avvengono mentre la società si adegua lentamente al nuovo.

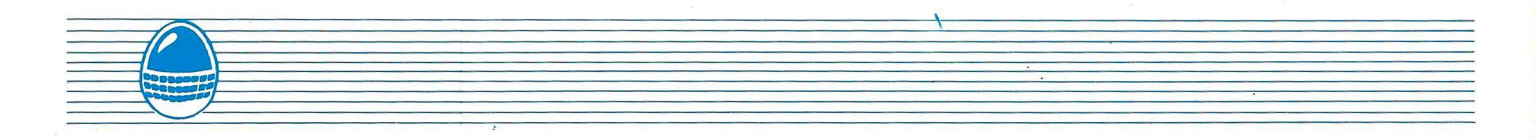

altro nuovo, oppure quello nuovo<br>
potrebbe presentarsi in un luogo fare i robots. L'insegnamento verrà stata condannata per sempre a<br>
molto lontano, o (con tutta adeguatamente modificato con un stata condannata per sempre Probabilità) potrebbe essere di<br>
natura completamente diversa. Un domestici collegati con terminali al probabilizzazione di una biblioteca di quando l'industrializzazione di quando l'industrializzazione di quando il centra **•** 

Una cosa è certa. In effetti possiamo e materie di sua scelta.<br>
esser certi che i lavoratori sostituiti e Questo potrà sembrare un'utopia a non devono fare gli esseri umani, esser certi che i lavoratori sostituiti | Questo potrà sembrare un'utopia a | non devono fare gli esseri umani, ed<br>dai robots non avranno i requisiti per | coloro — e sono molti — che | in cui l'insegnamento potenziato dal • dai robots non avranno i requisiti per coloro — e sono molti — che fare i lavori nuovi (che si creeranno).<br>I lavori persi a causa dei robots fare i lavori nuovi (che si creeranno). Sostengono che la creatività è una calcolatore fa la sua parte, può I lavori persi a causa dei robots **•** saranno precisamente quelli dei lavori meccanici, ripetitivi e non creativi, proprio quelli che può fare un robot. I lavori nuovi richiederanno

• conoscenze altamente specializzate e facoltà intellettuali altrimenti anche questi verranno persi e passeranno<br>ai robots. E, quel che più conta, i

• ai robots. E, quel che più conta, i subìto un'accelerazione costante nel cambiamenti tecnologici hanno

e corso della millenaria storia<br>dell'uomo e quindi gli sconvi<br>prodotti dalla «rivoluzione ro dell'uomo e quindi gli sconvolgimenti prodotti dalla «rivoluzione robotica» ci colpiranno di sorpresa molto più • rapidamente e investiranno una parte dell'umanità molto più grande

di quanto non sia avvenuto per • sconvolgimenti analoghi quali, ad<br>• sconvolgimenti analoghi quali, ad<br>• Industriale ai suoi inizi, due secoli esempio, quelli della Rivoluzione Industriale ai suoi inizi, due secoli fa.

**•** Naturalmente non possiamo aspettare che questi sconvolgimenti si assestino da sé. Se la società dote rara che solo pochi hanno o del benissimo risultare che la creatività deve essere mantenuta stabile è possono avere e che la maggior in un modo o nell'altro è davvero necessario impegnarsi seriamente parte delle persone è condannata a patrimonio comune a tutti i cervelli e deve essere mantenuta stabile è possono avere e che la maggior deve esserio impegnarsi seriamente parte delle persone è condannata a partimonio comune a tutti i cervelli per ridurre al minimo i traumi e parte delle perso per ridurre al minimo i traumi e lavori da robot in quanto è l'unica lumani che funzionino normalmente.<br>
le cosa, questa, che sono in grado di Comunque vi sono pericoli più • periodo di transizione. Si dovrà<br>
priodo di transizione. Si dovrà<br>
di formazione e istruzione per<br>
di formazione e istruzione per<br>
di robots sarebbe disastrosa,<br>
di robots. I robots potrebbero<br>
di robots. Probots potreb provvedere a varare vasti programmi argomentare - che l'introduzione esseri umani non potrebbero venire riciclare il personale e quindi favorire perché provocherebbe di cambiamento di mansioni. Le sconvolgimenti cui non si potrebbe industrie, con l'aiuto attivo dei mai rimediare.<br>
Sconvolgimenti cui non si potrebbe distrutti industrie, con l'aiuto attivo dei mai rimediare. distruttive che impieghiamo adesso • programmi i cui alti costi investiranno forse non è giustificata. C'è stato un rese ancora più spaventose tutta la società nel suo complesso.<br>
Se tutto funzionerà bene il periodo di scrivere era un patrimonio raro che e tutta la società nel suo complesso. | tempo in cui il saper leggere e conl'aiuto della computerizzazione?

e de apacità de venire alla ribalta una intellettuali per acquisire conoscenze punto in cui la civiltà può venire<br>
nuova generazione che si troverà così elevate come quelle richieste spazzata via in un sol giorno. No

• Quando scompare un lavoro può dall'infanzia verrà stimolata ad posseduta da più di un ristretto non esserne ancora comparso un dessere creativa in modo da fare il di un ristretto di uomini eccezionali; c non esserne ancora comparso un essere creativa in modo da fare il numero di uomini eccezionali; che la altro nuovo, oppure quello nuovo genere di lavoro che non possono maggior parte della gente sarebbe<br>
potrebbe presentarsi in un luogo fare i robots. L'insegnamento verrà stata condannata per sempre a probabilità) potrebbe essere di vasto impiego di computers esser fatti da animali.<br>
natura completamente diversa. Un domestici collegati con terminali al Tuttavia, quando l'industrializzazione operaio alla linea di montaggio che cervello elettronico di una biblioteca rese necessaria l'istruzione vennero<br>ha sempre stretto bulloni, quando il centrale per dare ad ogni individuo ha sempre stretto bulloni, quando il centrale per dare ad ogni individuo aperte, nel 19° secolo, scuole suo lavoro scompare non può suo lavoro scompare non può la massima possibilità di integrare della pubbliche gratuite e ben pubbliche gratuite e ben prestoria di integratuite e ben prestoria di integratuite e ben prestoria di integratuite e ben presto lasciare il posto e, come se niente | l'insegnamento ufficiale con un | l'isultò che la stragrande<br>fosse, prenderne un altro per | lavoro supplementare che ciascuno | maggioranza degli uomini poteva favoro supplementare che ciascuno | maggioranza degli uomini poteva<br>potrà fare quando vuole, al ritmo che | imparare a leggere e a scrivere. occuparsi, ad esempio, della este potrà fare quando vuole, al ritmo che imparare a leggere e a scrivere.<br>
riterrà più opportuno e su argomenti in un mondo in cui robots e occuparsi, ad esempio, della potrà fare quando vuole, al ritmo che imparare a leggere e a scrivere.<br>
Trierrà più opportuno e su argomenti Quindi in un mondo in cui robots e<br>
Una cosa è certa. In effetti possiamo e materie

molto lontano, o (con tutta deguatamente modificato con un lavori che altrimenti avrebbero potuto probabilità) potrebbe essere di vasto impiego di computers

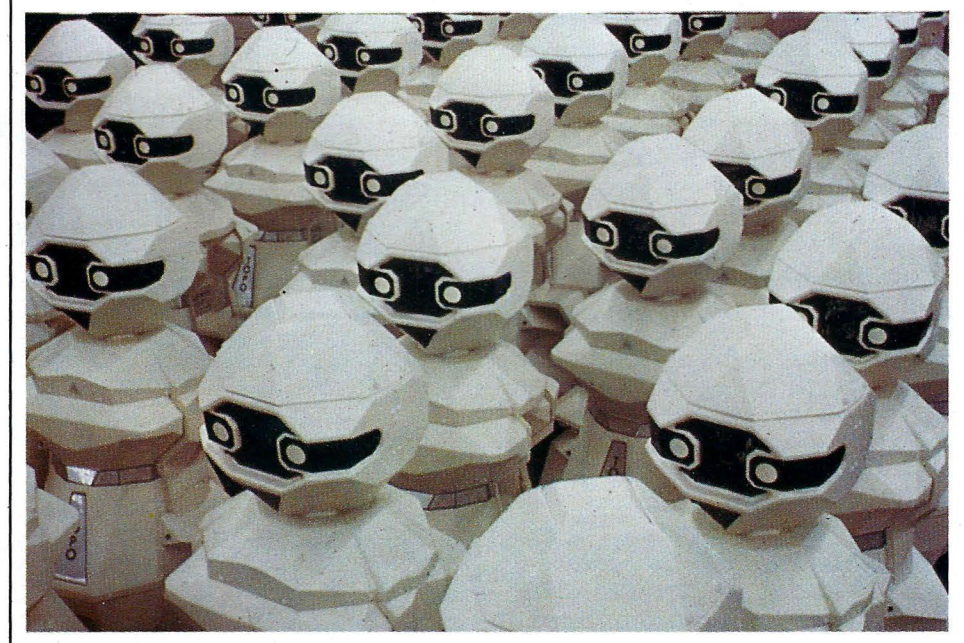

cosa, questa, che sono in grado di<br>fare. È per questo — si potrebbe

Se tutto funzionerà bene il periodo di scrivere era un patrimonio raro che Per stare sicuri, gli uomini hanno<br>transizione, benché doloroso e solo una piccola parte della messo quasi ogni progresso • transizione, benché doloroso e solo una piccola parte della messo quasi ogni progresso poneroso, non dovrebbe durare a lungo. Con una trasformazione potuto, a ragione, pensare che distruttivo; ma l'umanità ha g oneroso, non dovrebbe durare a popolazione possedeva. Si sarebbe tecnologico al servizio dell'impulso<br>
lungo. Con una trasformazione potuto, a ragione, pensare che distruttivo: ma l'umanità ha già lungo. Con una trasformazione | potuto, a ragione, pensare che | distruttivo; ma l'umanità ha già adeguata del settore dell'istruzione | pochissimi avevano le capacità | portato la potenza bellica ad un dovrebbe venire alla ribalta una | intellettuali per acquisire conoscenze | punto in cui la civiltà può venire nuova generazione che si troverà così elevate come quelle richieste spazzata via in un sol giorno. Non bene in un mondo di robots e di<br>per saper leggere e scrivere; che possiamo certo salvarci interdicende

di formazione e istruzione per dei robots sarebbe disastrosa,<br>
riciclare il personale e quindi favorire perché provocherebbe venire progettati? e programmati per riciclare il personale e quindi favorire perché provocherebbe venire progettati? e programmati per il cambiamento di mansioni. Le sconvolgimenti cui non si potrebbe ssere soldati? Le macchine governi dovranno dirigere questi | Una previsione così pessimistica | nelle nostre guerre potrebbero esser<br>programmi i cui alti costi investiranno | forse non è giustificata. C'è stato un | rese ancora più spaventose per saper leggere e scrivere; che possiamo certo salvarci interdicendo mai una tale capacità sarebbe stata i pobots. In tutto il mondo la gente ha bene in un mondo di robots e di<br>
computers, una generazione che fin i mai una tale capacità sarebbe stata i robots. In tutto il mondo la gente ha<br>
computers, una generazione che fin i mai una tale capacità sarebbe stata i paura della guerra e questa paura generale che cresce ogni anno di più può riuscire a porre fine alla guerra - nel qual caso non ci saranno robots soldati.

Prendiamo però in considerazione ancora un altro e forse il più estremo dei potenziali pericoli dei robot e dei calcolatori più in generale. Si faranno robots sempre più sofisticati e abili, verranno creati robot con mani che si muovono abilmente e con vari sensi; alla fine si potrebbe arrivare addirittura a fabbricare dei robots capaci di qualcosa di molto simile al raziocinio. Non potrebbero allora sostituirci in un numero sempre maggiore di lavori, in lavori più complicati, in lavori più creativi? Non potrebbe succedere che gli esseri umani siano costretti a passare da un lavoro all'altro alla continua ricerca di qualcosa che i robots non possono fare meglio di loro e scoprire poi che i robots li seguiranno a livelli sempre più alti fino al punto in cui non ci sarà più nulla da fare per gli esseri umani? Gli uomini saranno dunque costretti all'inattività e alla noia fino ad estinguersi per l'assoluta mancanza di stimoli che diano significato alla vita? In breve, l'Homo sapiens diventerà prima obsoleto e poi scomparirà, e sarà il robot Homo superior, a sostituirlo? Sarebbe il caso di chiedersi, con cinismo, se dopotutto questo non sarebbe un processo logico e razionale. Se si arrivasse a progettare robots, tali da essere più forti e più intelligenti degli esseri umani e se venisse dato loro un senso del dovere e degli obblighi sociali superiore a quello che abbiamo noi, non sarebbe giusto che ci sostituissero?

Ma queste sono fantasie sgradevoli e fastidiose. C'è, stato e ci sarà sempre tanto di buono e di prodigioso negli uomini, e con l'aiuto dei robots e dei calcolatori in generale forse siamo ancora in tempo per salvare noi stessi e il mondo.

A parte questo, anche se potessimo, in preda alla disperazione, cercare di rassegnarci all'idea che i robots prendano il nostro posto, la cosa potrebbe rivelarsi impossibile. Non è affatto facile competere con il cervello umano, vince sempre. Il cervello umano contiene 10 miliardi di neuroni e 100 miliardi di corpi

cellulari. Ogni neurone è collegato ad un numero di altri che varia fra i 100' e i 100.000, così da formare una rete incredibilmente complessa. Ma non basta: ogni neurone non è soltanto un interruttore ma è un sistema chimico-fisico estremamente complesso che siamo ancora ben lontani dal capire. È quasi impossibile esprimere e senz'altro non facile da comprendere la complessità del cervello nel suo insieme.

Il cervello umano è fatto di proteine e di acidi nucleici, risultato di tre miliardi e mezzo di anni di complessi processi evolutivi operati mediante selezione naturale per l'adattamento

aritmetiche che può svolgere ma dal fatto che può fare queste operazioni in miliardesimi di secondo e senza<br>errori.

Il cervello umano, invece, è incredibilmente scarso in aritmetica. Ha bisogno, ed ha sempre avuto bisogno, di aiuto esterno per risolvere i problemi più semplici. Abbiamo cominciato a contare sulle dita e siamo passati a qualcosa di meglio solo con l'aiuto dell'abaco e di carta e penna; I numeri arabici, i logaritmi regoli calcolatori, macchine calcolatrici e, infine, i calcolatori. Compito del cervello non è affatto la manipolazione dei numeri ma è, come è sempre stato, il

**•** 

**•** 

**•** 

**•** 

**•** 

**•** 

**•** 

**•** 

**•** 

 $\bullet$ 

**•** 

**•** 

**•** 

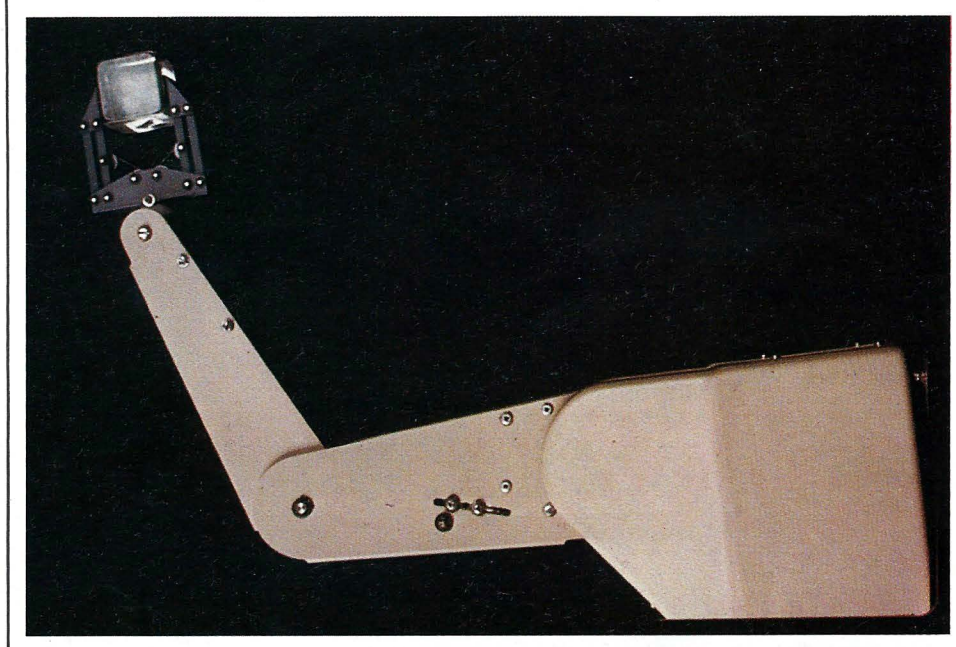

all'ambiente al fine della sopravvivenza. Il calcolatore è fatto di dispositivi elettronici allo stato solido (solid-state) e di elettricità, risultato di quattro decenni di avvedute migliorie operate dagli uomini al fine di produrre qualcosa che ci servisse in modo sempre più efficiente e valido. Con tali differenze nella struttura, nell'evoluzione e nel fine sarebbe perlomeno strano se i due prodotti fossero in qualche modo paragonabili.

Un calcolatore è progettato essenzialmente per fare aritmetica. Qualunque problema, per quanto apparentemente complesso, che possa essere scomposto in una ben determinata serie di operazioni aritmetiche, può essere risolto da un calcolatore. Che il calcolatore possa stupirci per le sue capacità non dipende dalla natura delle operazioni discernimento e la creatività: l'abilità di giungere ad una conclusione logica sulla base di prove insufficienti; la capacità di pensare in modo filosofico, intuitivo, fantasioso, immaginativo; la possibilità di ricavare bellezza, esaltazione e piacere dal mondo che ci circonda e da ciò che noi stessi modelliamo e che, senza di noi, non esisterebbe. Alla fine, non potremmo arrivare a programmare robots che facciano cose simili? Non sarebbe facile. Tanto per cominciare non sappiamo come facciamo a farle, e quindi il problema di organizzare il comportamento dei robots perché così si comportino in modo umano sarebbe un problema veramente difficile.

Pensateci. Voi, o pressocché chiunque, può guardare la lettera A nella sua forma maiuscola, o

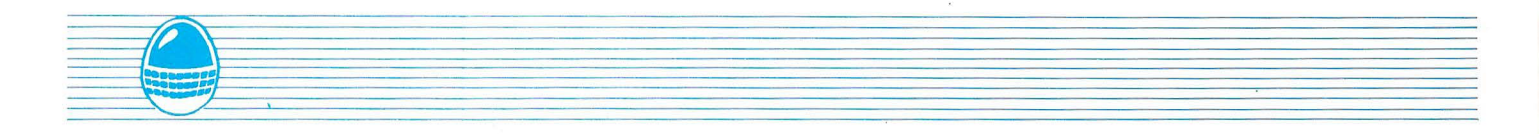

**•** • **O** minuscola o in corsivo, o in neretto o in uno qualunque delle centinaia di caratteri di stile diverso, oppure come maiuscola o minuscola nelle grafie di mille persone diverse. In ciascun caso la riconoscerete, quasi immediatamente e senza difficoltà, come la lettera A. Restereste senz'altro sorpresi se vi dicessero

- che avete fatto qualcosa di notevole, eppure i calcolatori, finora, non possono essere programmati per fare una cosa del genere.
- **•** Voi potete riconoscere un gran numero di voci e siete in grado di farlo subito anche se risultassero deformate per un telefono o un
- registratore difettosi. Un calcolatore non può essere programmato a fare così.
- lo posso scrivere della buona prosa al ritmo di cento parole al minuto e farlo senza percettibile sforzo, ma
- non so *come* lo faccio, e quindi non so come programmare un robot a farlo.
- **•** In una partita di baseball al colpo di mazza, un'«esterno» esperto riesce a fare una valutazione immediata di quella che sarà la traiettoria della palla, tenuto conto della resistenza

dell'aria, della direzione e della forza del vento e chissà di cos'altro

ancora. Si precipiterà quindi di corsa verso un punto del campo e afferrerà la palla al volo. Non so come faccia e neppure lui lo sa. Solo che lo fa.

Qussi tutti gli uomini, anche quelli che sembrano molto comuni, possono fare qualcosa molto bene senza sapere come fanno a farla, e tutte queste sono cose di uomini che forse nessun robot farà mai. Al solo scopo di interessare il pubblico potremmo riuscire a programmare un robot perché faccia qualcosa di umano in modo rudimentale - ma perché (fare tanta fatica) darsi tanta fatica quando qualunque uomo o qualunque donna, può farlo molto ma molto meglio?

No, se dalla nostra tecnologia dovrà venire l'Homo superior, sarà da noi stessi che uscirà. Con le tecniche più avanzate di ingegneria genetica possiamo benissimo imparare a migliorare il nostro cervello e ad aumentarne l'efficienza mentre apprendiamo anche a potenziare le capacità dei robots. Certo, i nostri calcolatori ci aiuteranno a far

progredire i nostri cervelli ed i nostri cervelli progrediti ci aiuteranno a migliorare i nostri progetti di robot, in un effetto di sovrapposizione a catena.

Il risultato finale sarà che robots e uomini continueranno a procedere lungo strade parallele, ciascuno facendo sempre meglio ciò che è idoneo a fare. Con talenti così diversificati ci sarà sempre spazio per entrambi: uomini e robots. Come alleati che collaborano invece che come avversari in lotta potremo riuscire a comprendere sempre meglio il comportamento dell'universo ed a capire come utilizzare impiegare accortamente le sue leggi, riuscendo a fare insieme, molto ma molto di più di quanto ciascuno sarebbe in grado di fare da solo.

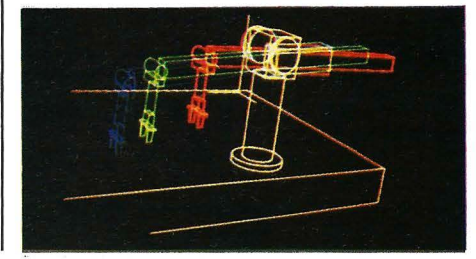

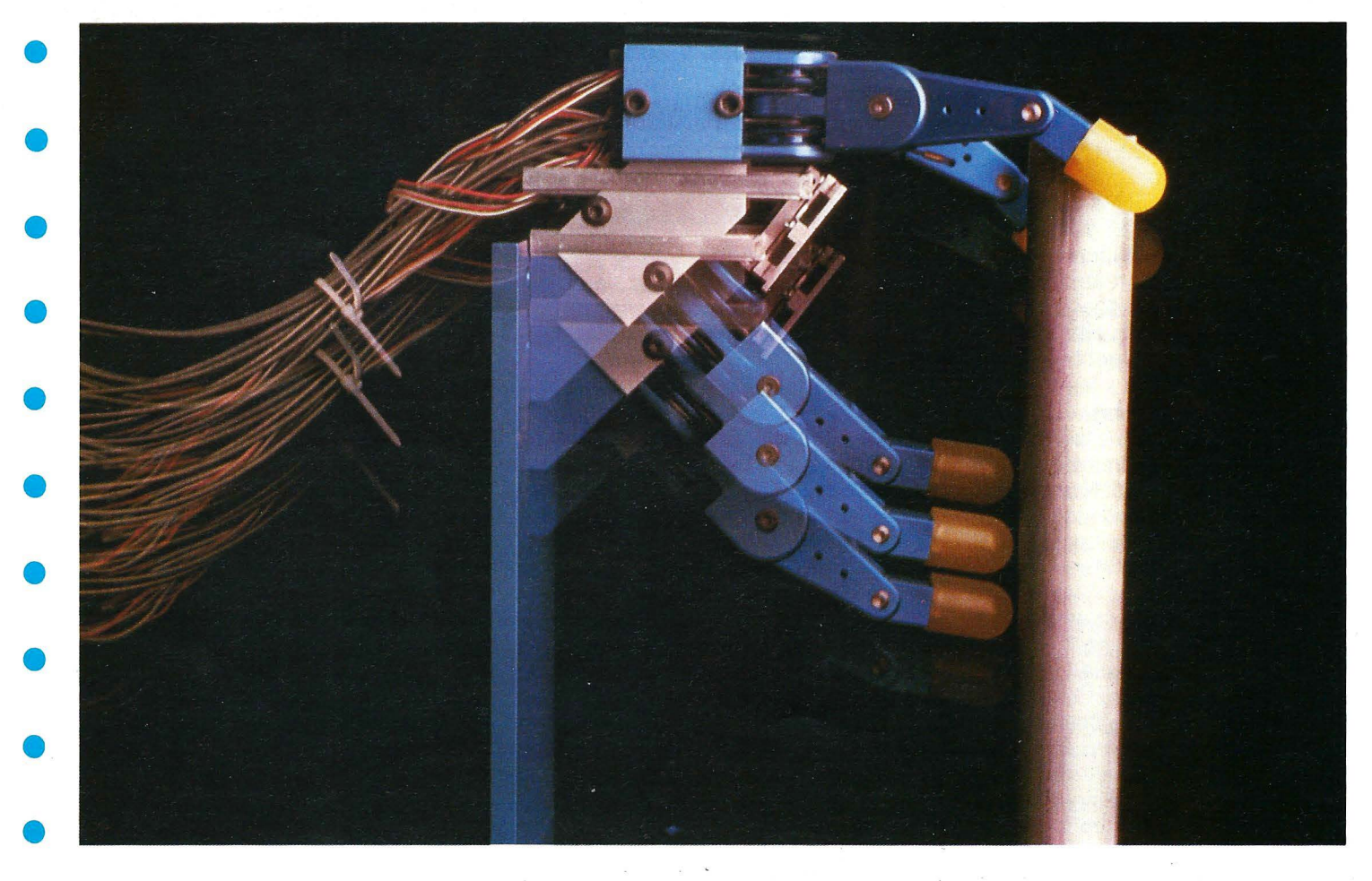

« Personal robot» del tipo attualmente in commercio programmabili per svariati lavori semplici sono diventati accessibili a tutti entusiasmando migliaia di appassionati negli Stati Uniti. Spesso venduti in confezioni «costruiscilo-da-te»; modelli come questi e quelli della pagina precedente potrebbero un giorno essere in grado di svolgere lavori di «routines» come aspirare la polvere e tosare prati. Attualmente esistono molti ostacoli a queste applicazioni pratiche «Gli unici che apprezzano veramente persone così attive» ci confida un ricercatore «sono coloro che con un robot cercano di fare alcune delle cose più semplici che possono fare gli uomini». I robot si sono comunque dimostrati preziosi nell'assistenza agli handicappati. Il braccio-robot controllato da un microcalcolatore (illustrato qui sopra) fa parte di un sistema di movimenti inventato ultimamente, grazie al quale un robot può muoversi facilmente in qualunque direzione e verrà usato inizialmente per sedie a rotelle motorizzate.

Robot industriali come questi rappresentano il tipo di gran lunga più diffuso negli Stati Uniti. A differenza delle normali macchine, questi possono fare più di un lavoro se i calcolatori che li controllano sono stati adeguatamente programmati. Attualmente sono oltre 6.000 quelli impiegati dall'industria americana, soprattutto in lavori ripetitivi alla linea di montaggio, dove sono instancabili e più produttivi di operai umani. In certi casi i robots industriali svolgono lavori ritenuti troppo pericolosi per gli uomini - come, ad esempio, le colate sotto pressione - oppure provvedono a maneggiare rifiuti contaminati. Nella foto sopra un robot-saldatore a punti attacca pezzi di carrozzeria di furgoni Chrysler in una fabbrica di automobili, il tipo d'industria in cui i robot sono stati adottati più largamente. A destra, un robot che ricorda un carrello a forca distribuisce i pezzi ai vari posti di lavoro in una delle fabbriche più automatizzate del paese, uno stabilimento di montaggio Appie Computer, in California. Sotto, un  $calo$ calcolatore costruisce un calcolatore  $-$  il braccio di un robot di montaggio, diretto da un programma al calcolatore, inserisce un chip di silicio in un quadro circuiti nello stabilimento della Generai Electric nel Michigan.

Negli Stati Uniti il settore dei robot è progredito enormemente negli ultimi venti anni, innanzitutto per gli studi e le ricerche svolti presso i laboratori sull'Intelligenza Artificiale (Al) sotto la direzione di alcune università. Uno dei problemi fondamentali è rappresentato dalla costruzione di una «mano» o di una pinza che abbia anche lontanamente la destrezza di una mano umana. Sopra, una pinza a due dita in fase di

perfezionamento all'Università del Massachusetts; la foto illustra la difficoltà del problema - come fornire il robot di sufficiente senso tattile che gli permetta di prendere un uovo senza romperlo. La foto sopra, nella pagina a fronte, mostra una mano-robot messa a punto presso i laboratori Al del MIT, dal ricercatore Ken Salisbury che dà una idea di come

manipolare oggetti con più pinze-robot per «cercare di assemblare un'auto con le pinze». Il diagramma a sinistra è un disegno fatto al calcolatore per un altro braccio-robot, creato presso i laboratori Al della Stanford University.

**•** 

**•** 

**•** 

**•** 

•

**•** 

**•** 

**•** 

**•** 

•

 $\bullet$ 

**•** 

**•** 

•

**•** 

**•** 

•

**•** 

**•** 

 $\bullet$ 

Fotografia di Dan McCoy /Rainbow

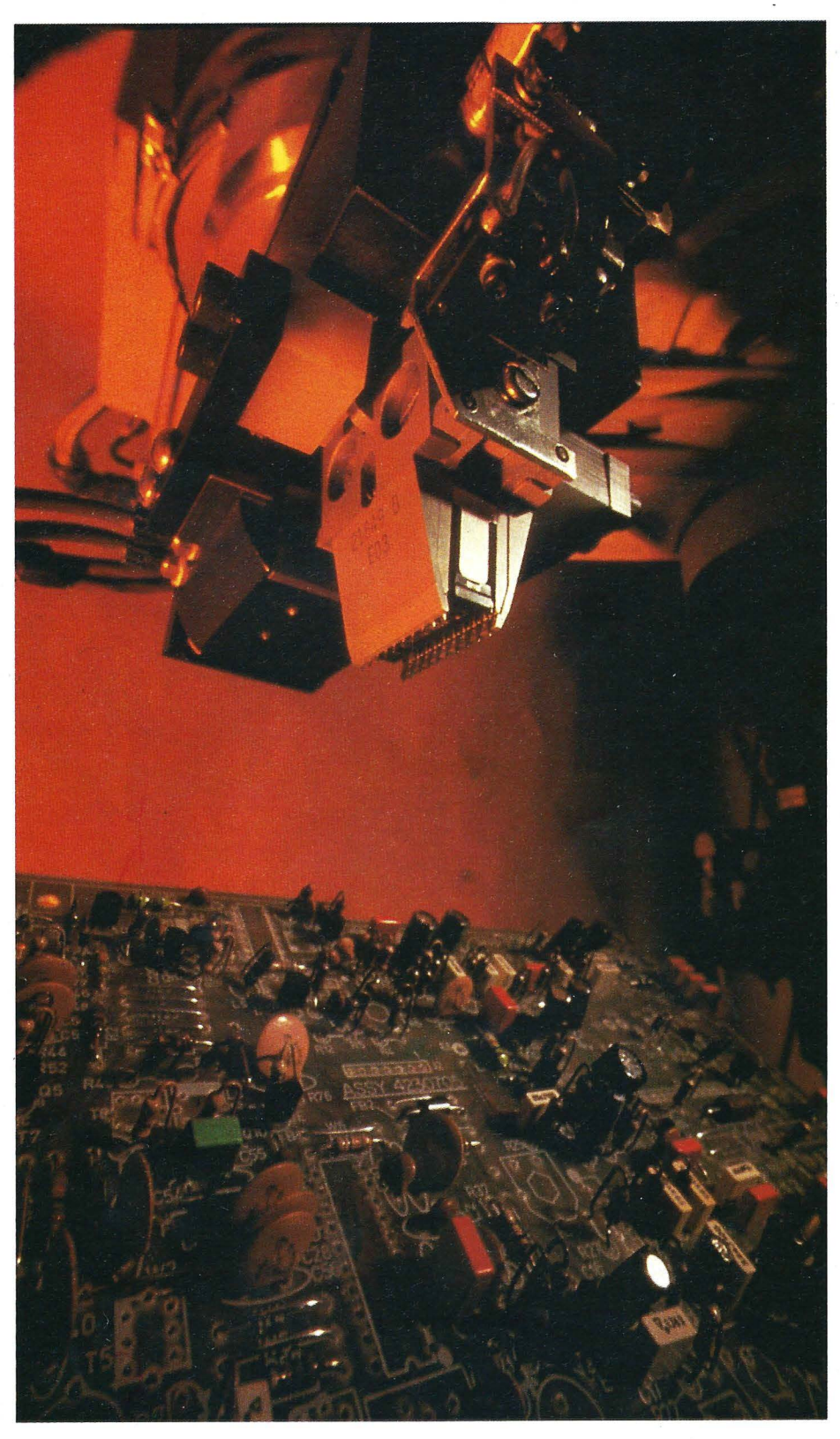

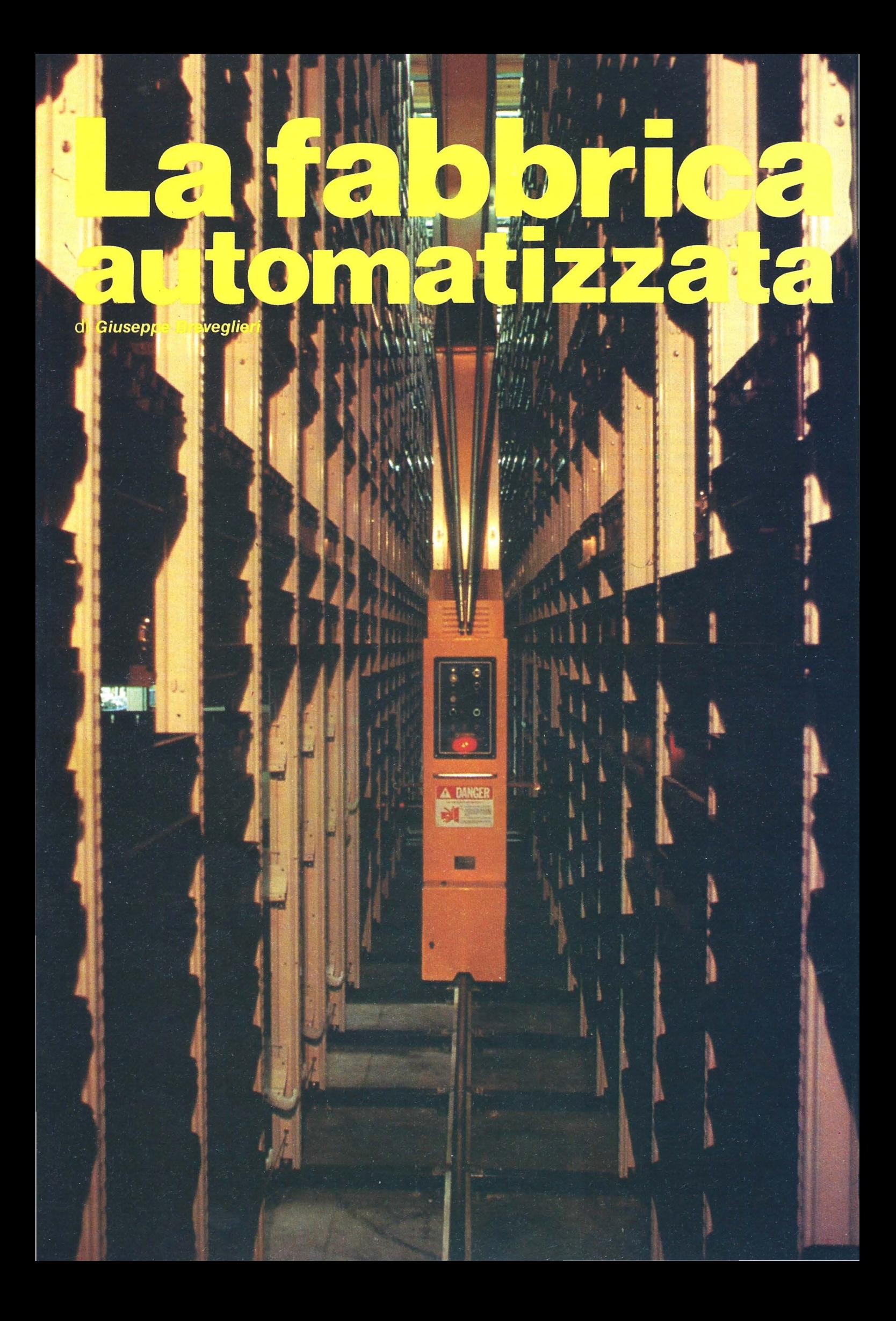

Aristotele di Stagira, massimo scienziato e filosofo greco, discepolo di Platone e maestro di Alessandro Magno sosteneva che la schiavitù sarebbe sparita il giorno in cui i telai avessero lavorato da soli e uno strumento musicale, la lira, suonato senza la mano dell'uomo.

Il bisogno di liberare l'uomo dal peso del lavoro con l'impiego di macchine è vecchi come l'uomo. In effetti l'uomo ha sempre sfruttato le proprie facoltà al fine di realizzare sistemi che gli consentissero di procurarsi ciò di cui aveva bisogno con il minore sforzo possibile. Per questo l'uomo ha sempre cercato di programmare le proprie attività fin dalla Preistoria.

Erone di Alessandria, che aveva progettato un sistema a vapore per aprire le porte, descrisse anche un arsenale pieno di burattini che segavano e ordinavano tavole di legno per costruzione anticipando di molto i robots {dei quali lsaac Asimov parla in altra parte della nostra rivista) e la fabbrica automatizzata.

Un altro concetto che risale alla remota antichità è quello della specializzazione. In un primo tempo, infatti, tutti gli uomini si muovevano per compiere qualsiasi tipo di lavoro. Poi si capì che la ripetitività delle operazioni consentiva ad un individuo di produrre velocemente, e in maniera più abile, per sé e per gli altri. Nel corso dei millenni poche sono state le modificazioni organizzative in questo modo di produrre. Ma nel 18° secolo lo sviluppo di nuove tecnologie, della domanda e dei mercati, sconvolge il modo di produrre. Il moltiplicarsi delle invenzioni e di nuovi metodi da applicare al processo produttivo danno il via a quella che è comunemente nota come la rivoluzione industriale. Un tempo le procedure di lavoro venivano tramandate di padre in figlio, dall'artigiano all'apprendista, senza particolari variazioni. Ma nel 18° secolo, c'erano ampie disponibilità di capitali, e il bisogno di risparmiare manodopera e combustibile. I mutamenti più significativi nel produrre avvennero in tempi molto brevi.

Il primo settore a prendere la via della meccanizzazione, è certo, fu quello della filatura. A quel tempo occorrevano almeno cinque filatrici a tempo pieno per tenere in funzione

un telaio e non sempre la manodopera era sufficiente soprattutto nel periodo della mietitura che assorbiva donne e avventizi. Questa vicenda cominciò in Gran Bretagna dove, quando questi fenomeni cominciarono a svilupparsi il lavoro non era ancora organizzato in maniera particolare. Questa esigenza però venne sentita poco tempo dopo quando cominciò davvero lo sviluppo della tecnologia e della meccanizzazione. A questo punto la produttività dipendeva più dalla organizzazione del lavoro che dalla abilità del singolo. Adam Smith, figlio di un magistrato scozzese, padre del liberalismo, dimostrò nella sua opera principale «La ricchezza delle nazioni» scritta nel 1776, come lo sforzo produttivo di una fabbrica potesse venire migliorato con la specializzazione di ogni lavoratore in un solo compito ripetuto all'infinito. Con una felice definizione le macchine, che ai giorni nostri hanno preso alcuni dei posti ai quali, a quel tempo, era deputato l'uomo, vengono chiamate «le contrazioni muscolari» dell'automazione. La sostituzione degli uomini con le macchine comincia già mentre Smith scrive le sue teorie e durante la Seconda Guerra Mondiale la catena di montaggio, già in funzione da quasi mezzo secolo, progredisce ancora con le macchine a trasferimento automatico. Una catena di montaggio con macchine a trasferimento automatico è simile ad una catena di montaggio normale,

ma senza la presenza dell'uomo. Ogni macchina riceve un pezzo del lavoro, esegue le operazioni per le quali è stata costruita, poi, automaticamente, lo passa alla macchina successiva. L'intero processo produttivo, dunque, avviene sotto il controllo delle macchine.

Fin qui i processi di meccanizzazione. La vera automazione viene però conquistata dall'uomo con i meccanismi autoregolati. Si tratta, in sostanza, di meccanismi ai quali vengono impartite istruzioni, che vengono programmati per compiere operazioni a volte molto complesse. Questi meccanismi possono compiere rallentamenti, variazioni, accelerazioni nel lavoro che stanno facendo, o operare anche il blocco totale delle operazioni in atto.

Queste «decisioni» vengono prese da un meccanismo di rinvio o controreazione, che sostituisce l'uomo e che garantisce, in un impianto ben programmato, grande efficenza e rapidità di decisioni. Il meccanismo di rinvio è costituito da vari elementi: i principali sono i sensori e i servomeccanismi. I sensori sono l'equivalente dei sensi del corpo umano; inviano informazioni al cervello dell'impianto. Questi sensori utilizzano strumenti fisici, elettrici, ottici o di altra natura per controllare le varie fasi del lavoro e, a differenza dell'uomo, sono molto più precisi. I dati forniti dai sensori vengono paragonati con altri elementi, inseriti in precedenza nel calcolatore che governa tutta l'operazione, per sapere se il lavoro viene eseguito alla perfezione. Se c'è differenza tra i dati inviati dai sensori e quelli base, un circuito chiamato elemento di determinazione attiva un elemento di controllo o servomeccanismo, che compie le operazioni di correzione

**•** 

•

•

•

•

•

•

•

•

•

•

•

•

•

•

•

•

•

•

•

necessarie. I sistemi di controllo che l'uomo ha introdotto nel processo produttivo sono oggi molto complessi e realizzabili solo con elaboratori molto sofisticati poiché prevedono un numero incredibile di variabili. Dall'automazione l'uomo è stato indotto a progettare e a strutturare macchine e oggetti a lui adatti. Lo studio di questa materia viene chiamato ergonomia, da «ergos» che vuol dire lavoro e « nomos» che vuol dire conoscenza. L'ergonomia è, in sostanza, lo studio che viene fatto per introdurre elementi psicologici e tecnici nei problemi che riguardano l'adattamento dell'uomo alle macchine o viceversa. L'ergonomia, secondo alcuni, è la scienza che si occupa di progettare fabbriche e oggetti che l'uomo possa adoperare alleviando la sua fatica. Come molte discipline che si stanno velocemente sviluppando, l'ergonomia è una attività interdisciplinare. Biomeccanica, psicologia, progettazione industriale, acustica, ottica e ricerche più generali concorrono all'ergonomia che, con il passare del tempo, acquista sempre maggiore importanza nelle attività del genere umano. Un esempio: negli ultimi trent'anni gli scolari di tutte le scuole del mondo occidentale sono

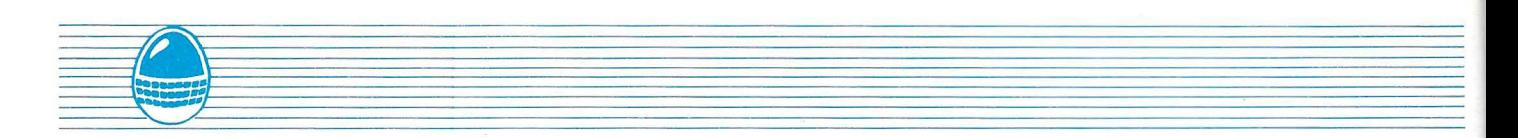

**• • •** cresciuti, in media, di quattro o cinque centimetri in più, mentre le proporzioni dei banchi e delle altre suppellettili scolastiche sono rimasti invariati. In questo modo i ragazzi, curvi in maniera innaturale sui banchi, possono maturare malformazioni irreversibili in età adulta.

 $\bullet$ Gli studiosi del MIT di Boston che, come i giapponesi e i sovietici, studiano da tempo questi fenomeni, sostengono che, con l'automazione la fabbrica così come oggi la

**•** intendiamo, ha gli anni contati. Un tempo le fabbriche venivano progettate per il binomio

**•** uomo-macchina. Ma se uno dei due componenti il binomio sparisce (l'uomo) allora la fabbrica può

 $\bullet$ essere costruita in maniera completamente diversa in lunghezza, larghezza e altezza.

Uno degli incidenti più gravi tra quelli avvenuti in un impianto industriale è quello del Marzo del 1979 nella centrale nucleare di Three Mile lsland, non lontano da Harrysburg, in Pennsylvania. In quella occasione i tecnici fecero, in successione, una serie di errori di comando che portarono il reattore della centrale nucleare in fase critica. Ci furono conseguenze molto pesanti e, ancor oggi, l'intera centrale non è stata completamente riattivata. Le indagini della commissione d'inchiesta rivelarono, tra l'altro, che i pannelli di controllo e di comando erano stati sistemati in modo sbagliato e che i tecnici, quando lavoravano, non potevano vederli contemporaneamente come avrebbero dovuto. L'automazione con l'ergonomia, dunque, hanno notevolmente

migliorato negli utimi decenni la produttività, l'efficenza e la sicurezza del lavoro in molti settori dove, ad esempio, l'uomo poteva subire danni alla salute. I robots, che si stanno diffondendo in modo massiccio nei settori dove il lavoro può essere automatizzato, stanno per cambiare radicalmente l'aspetto di molti impianti industriali. Ma, come in tutte le attività del genere umano, esiste anche il rovescio della medaglia. Una società completamente automatizzata non è immune da errori che potrebbero avere conseguenze inimmaginabili. Ben vengano le macchine, quindi, se servono ad aiutare l'uomo nei lavori più difficili e pericolosi per la sua salute. Ma ricordiamoci che l'uomo resta sempre il punto di riferimento di tutto il sistema.

**Giuseppe Breveglieri** 

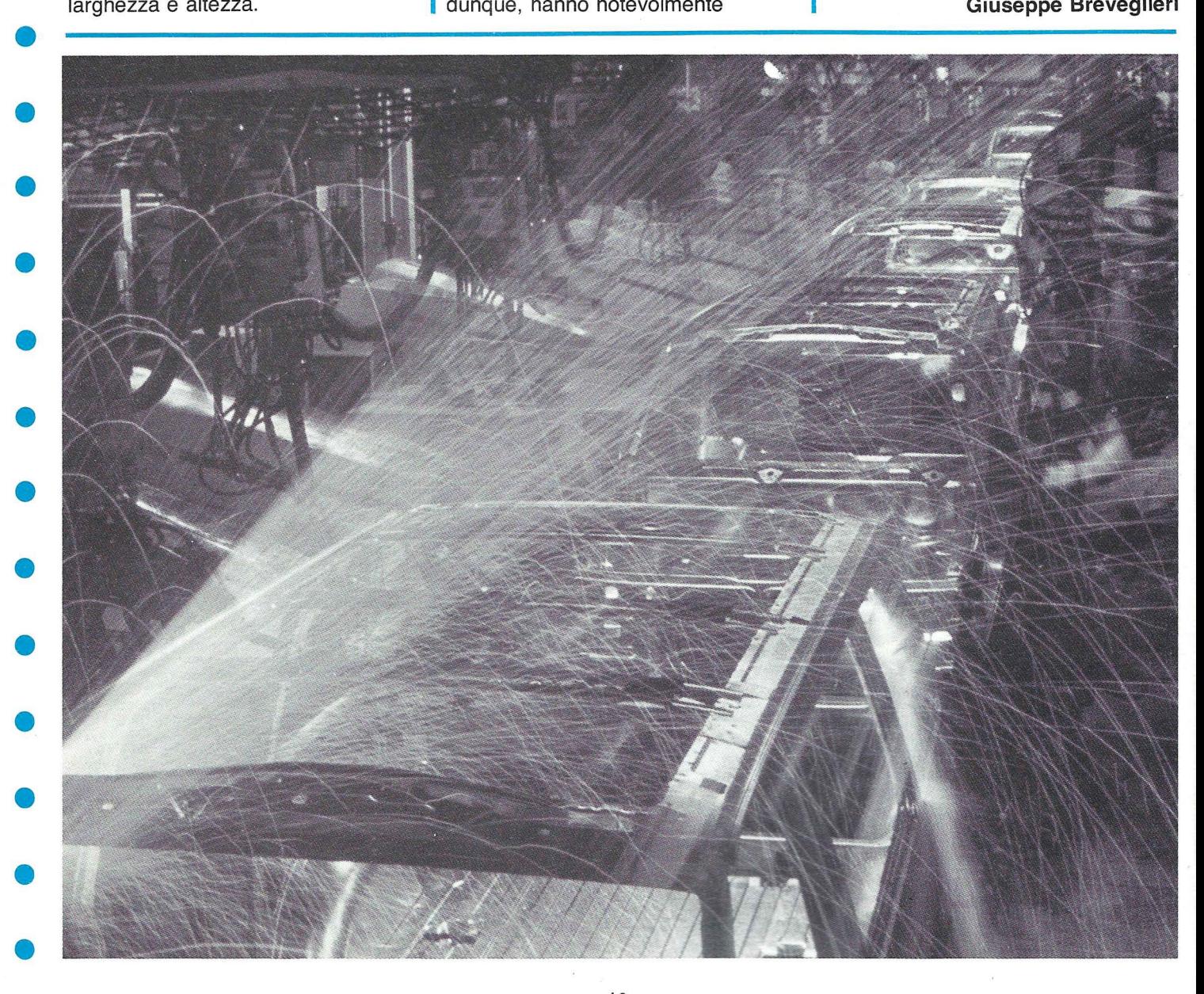

# **REGENSIONE**

# **SOFTWARE GAMES**

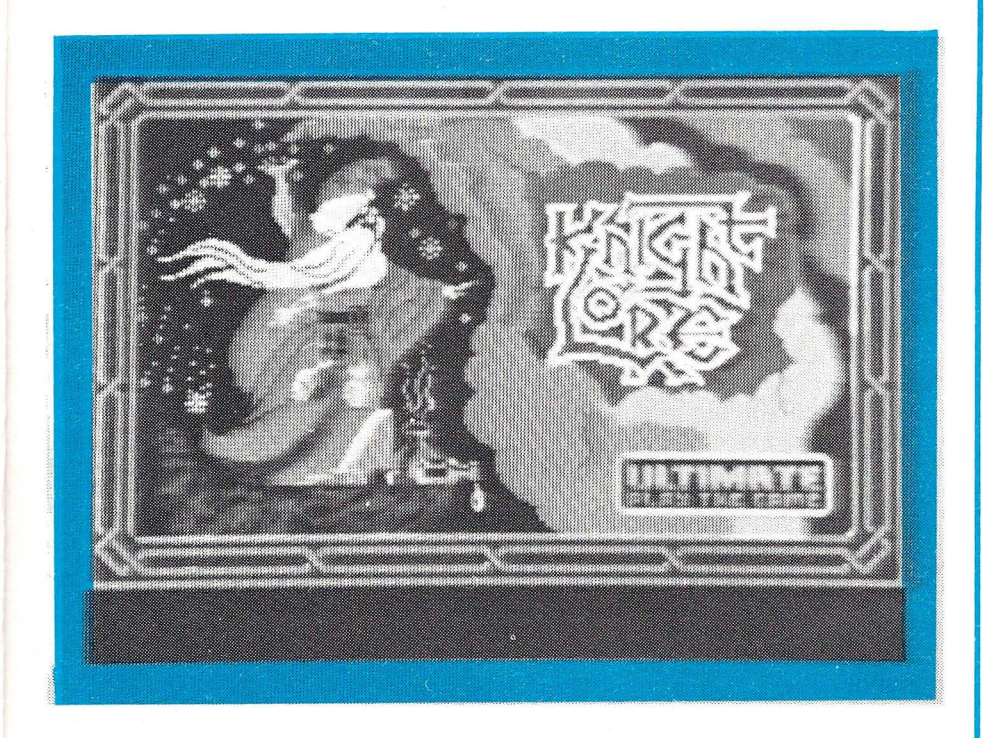

# **KNIGHT LORE**

KNIGHT LORE è una delle ultime novità della ULTIMATE, nota casa produttrice di ottimo software per lo SPECTRUM. La referenza è sicuramente una garanzia, ma la validità del gioco appare in tutta la sua evidenza già quando viene «portato» sul computer. Il primo pregio è infatti proprio il trasferimento da nastro di tipo «TURBO» che raddoppia la normale velocità di caricamento del programma. Annunciato come seguito di Atik-Atak, altro programma di successo della ULTIMATE, KNIGHT LORE si presenta ugualmente con una splendida versione tridimensionale.

### IL GIOCO:

Si deve guidare attraverso le numerose stanze di un antico castello, uno strano personaggio che, al calar del sole, si trasforma in lupo; ma attenzione perché durante questa metamorfosi rimane indifeso dai numerosi pericoli sempre incombenti. Muovendosi nelle varie e bellissime stanze ci si imbatte in alcuni oggetti che, secondo le necessità, devono essere raccolti e portati via (fino ad un massimo di tre e visualizzati nella parte in basso a sinistra dello schermo).

Quattrodici di questi devono essere depositati in un calderone custodito da un mago e posto in una stanza del castello: il tutto entro quaranta giorni.

Gli oggetti sono di sette tipi differenti, per un totale di 32, e sono sparsi per le 127 stanze del castello.

I ~ ~ ,,,,,,~ *<sup>r</sup>*

**•** 

**•** 

**C** 

**•** 

**•** 

 $\bullet$ 

**•** 

**•** 

**•** 

**•** 

**•** 

**•** 

**•** 

**•** 

**•** 

**•** 

**•** 

**•** 

**•** 

**•** 

Ad ostacolare il compito vi sono però numerosi imprevisti: mine che cadono dal soffitto, fantasmi che vagano, sfere misteriose pericolose specialmente durante le ore notturne, grate che salgono e scendono, guardiani e numerose altre trappole. Trovare le «statuine» permetterà di guadagnare una vita.

Ai fini del gioco si consiglia di raccogliere due oggetti per ogni specie e portarli nelle immediate vicinanze del calderone, ricordando però che non possono esserne lasciati più di due per stanza. È anche conveniente tenere sempre con sé almeno un oggetto visto che, a seconda dei casi, può risultare utile per superare situazioni difficili. I meno coraggiosi (o i più pigri) possono avvalersi della Mappa pubblicata dove, tra l'altro, sono indicate la posizione del calderone e degli altri oggetti. Ricordate che pur non cambiando la posizione varia però il tipo di oggetto rappresentato, come pure cambia la posizione di partenza del nostro eroe. KNIGHT LORE è un gioco eccellente, in cui grafica, tridimensionalità e sprites costituiscono i punti di forza. Buoni gli effetti sonori, ridotto all'essenziale il colore, ottima la giocabilità da tastiera oltre alla possibilità di usare più tipi di joystick.

KNIGHT LORE è un gioco che non dovrebbe assolutamente mancare nella vostra collezione di software.

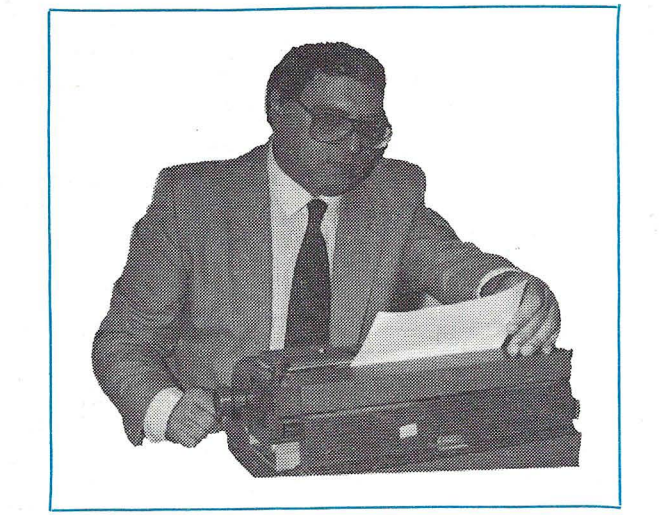

•

•

**•** 

**•** 

**•** 

**•** 

**•** 

•

**•** • **•** L'Italia sullo stesso livello dei paesi del Terzo Mondo in campo informatico e, in genere, dej nuovi media ha rappresentato per molto tempo l'incubo delle persone più avvedute in questo settore. Qualcuno oggi afferma con molto pessimismo - troppo davvero - che alcuni di questi paesi potrebbero superarci tra non molto se non imprimeremo una maggiore velocità alle decisioni sulle strategie da adottare in questo campo.

**•** L'Italia, in sostanza, non ha avuto come la Francia il suo rapporto sull'informatica commissionato nel 76 dal presidente della Repubblica Francese a Simon Nora e Alain Mine. Un rapporto che ha poi consentito a

- Giscard D'Estaing di imprimere al suo paese quella spinta che ha fatto della Francia uno dei paesi leader nella sperimentazione telematica. E pensare che,
- all'origine le storie dell'informatica francese e italiana correvano parallele. Sia pur per vie diverse le industrie nazionali dei due paesi erano arrivate ad occuparsi delle grandi calcolatrici elettroniche e,
- conseguentemente, a lottare sul mercato con le grandi imprese americane del settore. Ma l'impegno era drammaticamente insostenibile per francesi ed italiani
- (BULL e Olivetti) che a quel tempo registrarono pesanti perdite in questo settore.
- Il diverso epilogo di queste due storie dipende in gran parte dalla diversa ottica con la quale, allora, la classe politica dei due paesi guardò al fenomeno. In Francia si capì subito che una industria elettronica nazionale avrebbe avuto un ruolo economico, politico e culturale
- di grande importanza per il paese mentre da noi l'inerzia ci fece perdere molto tempo. Oggi, per fortuna le cose paiono cambiate; che il settore delle telecomunicazioni e dell'elettronica sia un fattore
- $\bullet$ **•** èssenziale dello sviluppo e un effettivo vincolo di crescita è cosa ormai nota a tutti nel mondo politico, economico ed industriale di casa nostra, ma non è

ancora chiaro se riusciremo a recuperare il tempo perduto.

Nel 1983 sul mercato dell'informatica e delle telecomunicazioni sono stati investiti 150 miliardi di dollari, come dire trecento mila miliardi di lire, una cifra destinata al raddoppio entro il 1990 mentre entro il 2000 è ormai certo che l'industria della comunicazione scavalcherà quella degli armamenti prendendone il posto per fatturato globale.

**I** 11111

USA e Giappone, come sappiamo, controllano il settore nel mondo, spinti dalla rivoluzione microelettronica e all'Europa, spesso divisa, non resta che cercare alleanze con le multinazionali di questi paesi per non essere emarginata. Alcune scelte di. fondo il nostro paese le ha compiute. Nel 1982 il CIPE ha approvato il piano decennale per le telecomunicazioni, poi rivisto, sotto la spinta dell'evoluzione tecnologica, con il Piano per le Telecomunicazioni 1985-1994 presentato dal Ministro Gava. Dal piano emerge lo sforzo fatto per recuperare il tempo perduto, il tentativo di saldare strategie e programmazione ma, dicono i tecnici, senza quel grande respiro che potrebbe esserci in quel disegno complessivo che è il piano finalizzato per la politica industriale, al quale sta lavorando il Ministro dell'Industria. Ma il problema è, a nostro avviso non solo economico, strategico e di velocità decisionale; è anche un problema culturale. Se non si hanno utenti in grado di usare macchine e sistemi difficilmente si avranno dei mercati. Una notizia delle scorse settimane induce alla speranza. Ne11'87-88 l'informatica entrerà nelle scuole elementari della Repubblica con, si è detto, strumenti adatti all'età degli scolari. Tra questi, probabilmente il linguaggio di programmazione Logo, messo a punto al MIT di Boston e che LIST sta già insegnando ai suoi giovani lettori.

Juisepe Bierceflers"

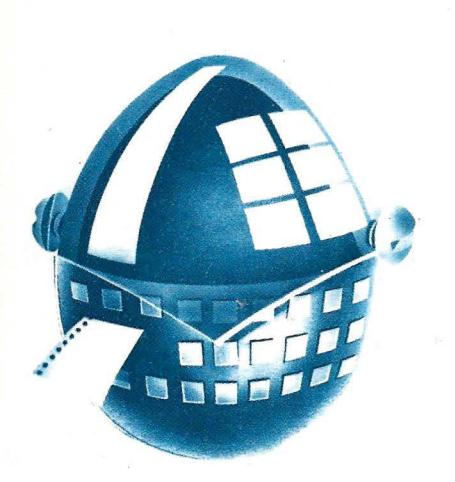

Il gran numero dei programmi (alcuni chilometrici!) partecipanti al concorso STRIKE, ci ha costretti, per ovvi motivi di spazio, a posticipare la pubblicazione di listati per il COMMODORE 16. Esaudiremo così nei prossimi numeri la richiesta di Cristiano Ramponi {Casumaro-FE), Gaia {Milano), Cristina Bigaran {Alessandria), Stefano Bellotti (Bologna), Renato Capacci {Latina) e numerosi altri lettori.

Ringraziamo per i numerosi consensi ricevuti a favore di LIST: vuol dire che la strada intrapresa è quella giusta.

Non dimentichiamo però che ciò è stato possibile anche grazie alle richieste, ai consigli, alle critiche ed alla collaborazione di VOI lettori che ci seguite e siete sempre più.

Aumentano anche le lettere ricevute giornalmente. Non ci è possibile, purtroppo, rispondere a tutti, ma crediamo che troviate comunque nelle pagine di LIST le risposte ai vostri quesiti.

La redazione

#### BREAK .......... STOP

Possiedo uno Spectrum e, anche se con non pochi sforzi, sto imparando «l'arte» della programmazione. So' che non è possibile fermare un programma in linguaggio macchina mediante il tasto BREAK e vorrei sapere se è possibile «disattivare» tale tasto quando il computer sta elaborando un programma in BASIC......

<sup>l</sup>lliiil **1-WIA** lllllllllllll ..,,, %~ ··=~•

Roberto Dal Vecchio (Caserta)

Sfortunatamente non è possibile neutralizzare il tasto BREAK sullo Spectrum.

Ad ogni modo se ciò ti interessava per poter in qualche modo salvaguardare i tuoi programmi, protresti, ad esempio, aggiungere a questi delle linee che non possono essere rimosse dove poter inserire il copyright con il tuo nome. Volendo fare apparire il tuo nome

alla linea O, che nessuno potrà rimuovere, le prime due linee del programma dovranno essere le seguenti:

1 LET A=PEEK

23637 + 256\*PEEK23638: POKEA, O:POKE A+1,0:STOP

2 REM (Roberto Dal Vecchio) Dato il RUN e chiesta poi la LIST vedrai che al posto della linea 2 vi sarà la linea O.

A questo punto .tutto quello che dovrai fare è eliminare la linea 1: il tuo nome rimarrà «racchiuso» nel listato .... per sempre.

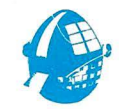

Sono il papà di due ragazzi di 12 e 14 anni. Pressato dalle incessanti richieste ho regalato loro un computer e precisamente un Commodore 64.

Ho così acquistato diverse riviste di informatica, ma la Vostra è risultata quella che più li soddisfa: un giusto equilibrio tra programmi, rubriche e notizie.

Ora, contagiato dai miei ragazzi, sono diventato anch'io un vostro lettore. Trovo infatti l'esposizione degli argomenti trattati chiara e

semplice anche per chi, come me non appartenente alla nuova generazione, vede quello dell'informatica come un qualcosa di misterioso e un po' estraneo. Un elogio particolare dunque alla rubrica «SCUOLA E COMPUTER», che seguo con interesse e giudico ottima.

I <sup>~</sup>i ,,,,,,k <sup>r</sup>

Carlo Campiglia (Torino)

•

•

**•** 

**•** 

**•** 

**•** 

**•** 

**•** 

**•** 

**•** 

**•** 

**•** 

**•** 

•

**•** 

**•** 

**•** 

•<br>•

**•** 

•

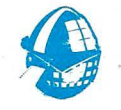

Scrivo in riferimento ad un programma pubblicato qualche tempo fa: «OUTLINE» per il VIC 20.

Possedendo un CBM 64 ho provato, senza purtroppo riuscirci, ad adattarlo al mio computer; anche con alcune modifiche, il suddetto programma si ostinava a non «girare».

Evidentemente l'indirizzo di inizio della mappa dei caratteri nel CBM 64 non è uguale a quello del VIC 20.

Potete suggerirmi cosa devo modificare?

Volendo inseire una serie di «nuovi caratteri» all'interno di un programma come si può fare per richiamarli quando occorrono e viceversa non utilizzarli quando servono soltanto quelli da tastiera?

> Paolo Zaccagnino (Roma)

Il problema posto è stato risolto dopo una consultazione della mappa di memoria del CBM 64. Effettivamente la procedura da seguire è leggermente diversa da quella del VIC 20.

Diversi sono i valori da immettere nelle locazioni 55 e 56 per modificare il TOP di memoria RAM, diverso è anche il puntatore di lettura dei caratteri locato a 53272 che contiene un valore (21), tale da iniziare la lettura dei caratteri ROM alla locazione 53248.

Nel caso si volesse usufruire di due sets di caratteri, di cui uno ridefinito, basterà cambiare opportunamente il valore contenuto nella locazione 53272.

Per maggiore chiarezza consigliamo di consultare il manuale di istruzioni del computer.

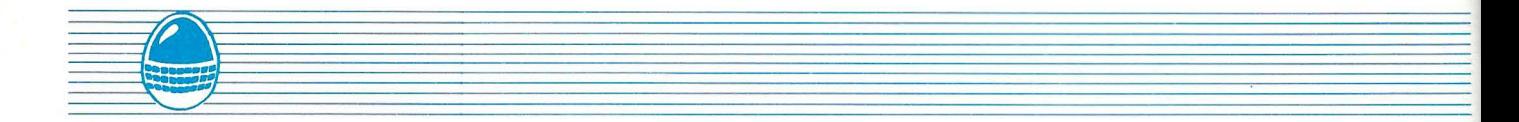

**• •**  $\bullet$ **•** Per curiosità ho comprato il numero di Gennaio 1985. Dopo aver letto l'articolo di pagina 49 «SHARP MZ 700» ho sentito il bisogno di complimentarmi con Voi. Vi assicuro che comprerò ancora la rivista ... ma non più per caso. Spero di trovare ancora tra le vostre pagine articoli come il succitato.

Attilio Di Vita (Trieste)

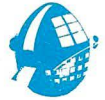

**• • • • • •**  $\bullet$ Ho 15 anni e da poco più di uno posseggo lo Spectrum 48K . Sono stato sempre affascinato dalla possibilità di poter ottenere con il linguaggio macchina cose impensabili con il BASIC, ma trovando l'argomento sempre affrontato in maniera troppo difficile, avevo deciso di rinunciare. Questo fino a poco tempo fa, quando leggendo la vostra rivista, che seguo da tempo, ho trovato ciò che mi interessava e soprattutto scritto nel modo che desideravo. Se le intenzioni da Voi manifestate saranno mantenute penso sarete di grandissimo aiuto ai tanti che, nelle mie condizioni, intendono fare questo passo nella programmazione.

Giacomo Campana (Napoli)

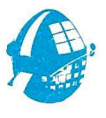

 $\bullet$ 

**•**  $\bullet$ **•** Sono un VIC-HINGO con i capelli abbondantemente bianchi appassionato di computers. Per una reminescenza scolastica mi interessa in particolare modo la trigonometria e quindi in generale i «sistemi di riferimento».

**e** Nella rubrica «Scuola e · Computer» pubblicata sul n. 5 di sett./ott. si accenna all'argomento ma soltanto a proposito del

CBM64 con SIMON'S BASIC. lo possiedo invece un VIC 20 con espasione grafica commutabile 3-8-16K.

Come devo fare nel mio caso a centrare gli assi del sistema di riferimento? Come posso procedere per ottenere dei grafici su stampante?

> Palmiro Monti (Bologna)

Il problema è risolvibile: basta tenere conto delle diverse dimensioni dello schermo grafico del VIC 20 con SUPER EXPANDER e del CBM 64 con SIMON'S BASIC.

Nel primo caso si ha una finestra di 1 76x1 84 punti con un sistema di assi cartesiani che provvede a dimensionare automaticamente X e Y con valori compresi tra O e 1023. Nel caso del CBM 64 lo schermo grafico è composto invece da una finestra di 320x200 punti e non ha il sistema di assi cartesiani con l'autodimensionamento. Osservando infatti attentamente il listato pubblicato a pag. 7 sul n. 5 di LIST, si può osservare come i valori 200 e 320 facciano la loro comparsa in molte linee del programma. Ecco quindi di seguito le istruzioni da inserire per adattare il programma al suo computer:

Queste semplici modifiche dovrebbero consentire al programma di girare senza alcun problema. Riguardo la stampa dei grafici il SIMON'S BASIC offre due possibilità di copia: schermo grafico e modo testo.

Per quello che ci risulta la SUPER EXPANDER non offre possibilità di questo tipo, perciò è necessario creare una routine che resetti la stampante nel modo grafico e poi trasformi il contenuto dello schermo (locazioni di memoria 7680-8185 senza espansione da 8-16K) in una stringa da mandare poi nel buffer della stampante.

Ho acquistato per mia figlia un VIC 20 con registratore (C2N) e, non avendo alcuna cognizione in materia, gradirei alcune risposte in merito al loro uso e alla loro «manutenzione».

Per esempio ho notato che l'alimentatore si «scalda» in pochissimo tempo: potrebbe questo surriscaldamento provocare dei danni al VIC? Caricato un programma, tenere il tasto PLAY del registratore premuto può causare danni allo stesso?

Sempre a proposito del registratore, ho spesso dei problemi nel caricare programmi in commercio: che fare per evitare di correre il rischio di acquistare del software che potrebbe non essere caricato?

> Giovanni Varchetta Napoli

Che l'alimentatore si scaldi è normale, signor Giovanni, ma se dovesse farlo al punto da non poter essere toccato allora potrebbe effettivamente avere qualcosa che non va. Nel caso è consigliabile rivolgersi ad un Centro Assistenza per una verifica. Comunque è sempre bene assicurarsi che l'alimentatore non rimanga inserito quando il computer non viene usato. Il tasto PLAY del C2N può tranquillamente essere lasciato premuto in quanto è il computer stesso a «controllarlo»; anche in questo caso è bene però che il registratore sia a «riposo» quando il VIC non è utilizzato. Per quel che riguarda il carimento delle cassette in commercio La rimandiamo alle risposte fornite,

**Q** 

sempre in questa rubrica, ad una

lettrice sul n. 1/85.

Seguo la vostra rivista dal primo numero e non mi ha mai deluso. ... ma ora la nuova serie 1985 è veramente una bomba!!! GRAZIE.

> Alfredo Giannini (Roma)

#### 306 DRAW 2,xo,0 TO X0,183 **e** 330 FOR X=0 TO 175

256 SX=TM/175 **e** 3(10 CiRAPH I C 2

- 335 Y=183-(SY\*A(!)tSIN(SXi(-K(l))tX-X0)+F(l)+Y0)
- 336 IFY(0 ORY )183 THEN 350

305 DRAW 2,0,184-YO TO 176,184-YO

**e** 340 POINTl,X,Y

## NEWS & NEWS

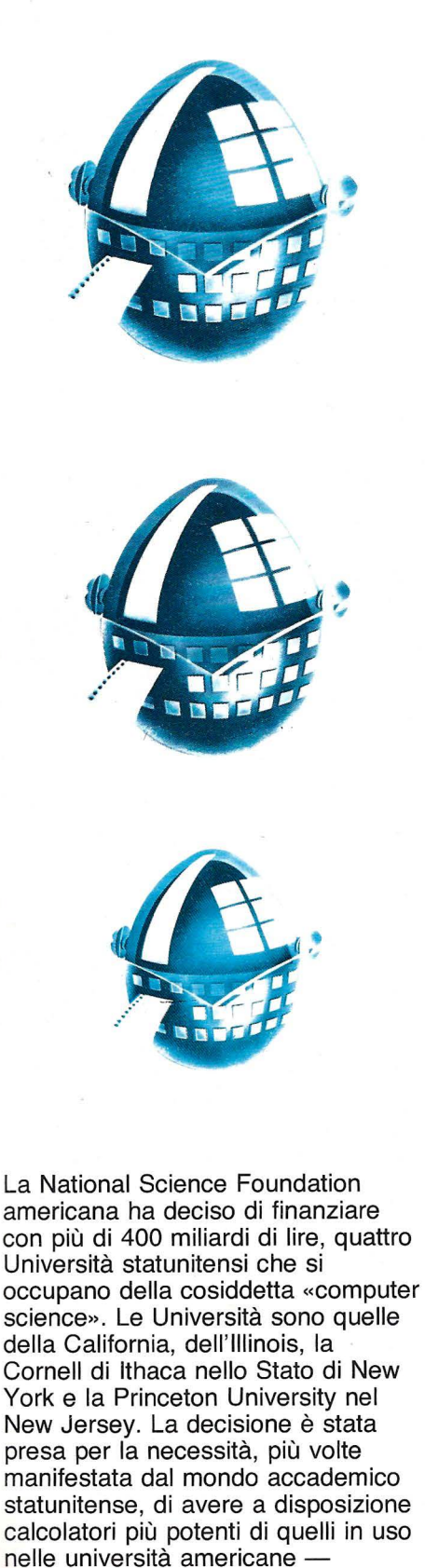

comunque di grande potenza - per risolvere problemi legati alla fisica delle particelle, all'ingegneria genetica, alle scienze spaziali e in altri settori delle attività umane. Per alcuni di questi problemi occorrono ancor oggi anni di lavoro; con le'

nuove supermacchine gli studiosi delle università americane sperano di impiegare ore o addirittura minuti. . Computers superiori a quelli esistenti nelle università americane sono oggi disponibili, negli Stati Uniti, solo in certi laboratori industriali e al Dipartimento della Difesa. Costano, ognuno, circa venti miliardi di lire. La decisione degli americani, dicono alcuni osservatori, può anche essere considerata la risposta americana al progetto di supercomputer - quello della quinta generazione.

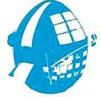

I Vigili Urbani fiorentini -· sono i primi in Italia a contestare contravvenzioni con un minicomputer. L'apparecchio, che si chiama «Thema 102» stampa uno scontrino sul tipo di quelli rilasciati nei negozi, con il numero di targa della vettura che ha commesso l'infrazione, il tipo di vettura, il nome della strada dove l'infrazione è avvenuta e l'invito al pagamento. Al rientro in ufficio, il Vigile Urbano fiorentino «vuota» il suo mini computer nel cervellone del Comune di Firenze attraverso una linea telefonica. Il Centro elaborazione dati del capoluogo toscano, poi, provvederà a stampare i verbali e inviare la comunicazione al cittadino che ha commesso l'infrazione. Il «Thema 102» è stato realizzato da una azienda milanese. I Vigili Urbani di Firenze hanno già in dotazione una trentina di minicomputers e in città è avvenuta una vera e propria gara tra gli automobilisti per essere multati per primi e avere così lo scontrino numero uno.

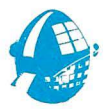

L'estate prossima la<br>L'estate prossima la<br>Instruments comince la Texas · lnstruments comincerà a produrre, nello stabilimento di .Rieti, controllori programmabili per robots industriali. Nello stesso stabilimento la Texas produce già personal computers destinati al mercato europeo. La Texas intende rifornire con la produzione degli impianti italiani, un mercato in continua espansione, circa il 20% l'anno, e che, nel 1984 ha fatturato 1.3 miliardi di dollari nel mercato mondiale, pari a 2.600 miliardi di lire, di cui, circa mille in

#### Europa.

Gli impianti che usano questi sistemi programmabili sono soprattutto quelli dell'industria automobilistica, di imballaggio e imbottigliamento, quelli • chimici e metallurgici.

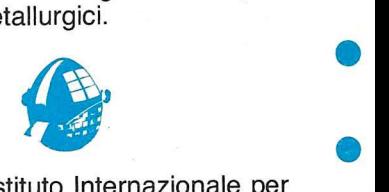

Lo IIASA, l'Istituto Internazionale per l'applicazione dei sistemi di analisi, che si trova a Laxemburg, non l'applicazione dei sistemi di analisi,<br>che si trova a Laxemburg, non<br>lontano da Vienna, è la prima<br>istituzione occidentale ad avere istituzione occidentale ad avere ottenuto il permesso di collegarsi con una banca dati dell'Unione<br>Sovietica. Lo IIASA, di cui fanno parte diciassette paesi tra i quali parte diciassette paesi tra i quali<br>l'Italia, ha ottenuto la possibilità<br>d'accesso alla banca dati dell'Istituto di Informazione Scientifica di Scienze Sociali dell'Accademia delle Scienze dell'URSS. Questo sistema, • collegato con tutti i paesi dell'Est collegato con tutti i paesi dell'Est<br>europeo, tratta informazioni di<br>carattere politico, sociale ed<br>economico.

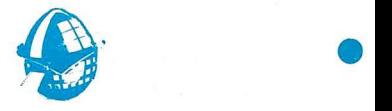

Il rapporto tra il computer e la scuola è il tema del convegno organizzato dal 18 al 20 aprile a Parma dalla nella i la sulla prime a Parma dalla<br>
rivista «Compuscuola». Nel corso del<br>
convegno verrà fatto il punto<br>
sull'informatica nella scuola italiana, sull'informatica nella scuola italiana, alla luce, anche, della decisione<br>presa di recente di introdurre l'informatica nelle scuole elementari della Repubblica. Sarà discusso anche un documento sulla esperienza francese nel settore e si • parlerà della possibilità di usare il computer per esercitazioni senza il parlera della possibilità di usare il<br>computer per esercitazioni senza il<br>docente.<br>Il vertiginoso aumento dei «crimes

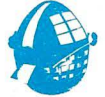

Il vertiginoso aumento dei «crimes computers», i reati compiuti con<br>l'ausilio degli elaboratori hanno indotto una rivista specializzata ed una società assicuratrice ad organizzare un convegno su questo tema. Durante i lavori del convegno, che si svolgerà a Roma il 30 aprile, verranno presentate le nuove strategie di difesa fisica, elettronica e assicurativa che una istituzione<br>finanziaria può attuare per raggiungere un sufficiente livello di

• protezione contro la criminalità tecnologica.

**•** 

**•** 

**•** 

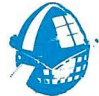

**• •** • **•** • Gabriele Antonacci, studente di ingegneria a Pisa e Lorenzo Parrini, studente al Politecnico di Milano, hanno vinto la selezione italiana del concorso «futurist competition» organizzato dalla Honeywell tra gli studenti delle università europee. Gli studenti di tutta Europa hanno partecipato al concorso con la stesura di saggi sugli sviluppi prevedibili di alcune aree tecnologiche quali l'informatica, l'energia, lo spazio, i trasporti, ecc. I due studenti italiani hanno vinto un premio di circa due milioni.

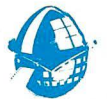

 $\bullet$ **•**  $\bullet$  $\bullet$  $\bullet$ **• •** Nella prima metà di marzo è stata inaugurata a Bologna la rete informatica «INFNET» realizzata dall'Istituto Nazionale di Fisica Nucleare (INFN). La rete, che è già in funzione, collega 21 città italiane dove esistono istituti di ricerca e università ed è allacciata ad altre reti europee. La rete ha una struttura basata su calcolatori di media potenza nelle sezioni e nei laboratori e su elaboratori di potenza maggiore installati nei consorzi universitari italiani. L'INFNET sarà allargata al più presto: entreranno a farne parte l'Università di Tor Vergata a Roma e i centri di Parma, Trento, Salerno e Cagliari. In futuro la rete si allaccerà, molto probabilmente, al Centro Europeo di Ricerche Nucleari, al CERN di Ginevra e con il «Fermilab» uno dei laboratori più famosi del

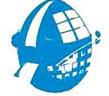

mondo, che si trova negli Stati Uniti.

**• •** ،<br>؛<br>؛ • Il 5,5% delle famiglie italiane possiede un computer che usa per la casa e per lo svago. In alcune di queste famiglie i computers sono più d'uno. Nel corso del 1984 le vendite sono cresciute costantemente raggiungendo complessivamente i 900 mila pezzi contro i 230 mila del 1983. Sempre nel 1984 il mercato · ha assorbito 105 mila persona!

computers mentre gli altri persona! (compatti o trasportabili) sono passati dai 43 mila del 1983 ai 90 . mila del 1984. Le marche più vendute sono la Commodore, la Olivetti, la Sinclair e la IBM. Nel corso dell'84 ben sei dei 15 assemblatori italiani attivi nel 1983 sono stati spinti fuori dal mercato dalle grandi marche mentre i rimasti si accontentano di una fetta molto marginale. Lo ha reso noto una recente ricerca di mercato.

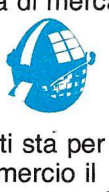

Negli Stati Uniti sta per essere messo in commercio il computer-balia per anziani soli. L'elaboratore è capace di prestare assistenza alle persone anziane che vivono sole e può essere adattato alle necessità delle singole persone. Il computer-assistente ricorda, con un segnale, che è l'ora di prendere una medicina, può accendere la luce, la radio, la televisione. Se la persona assistita non compie le azioni previste e abituali il computer fa scattare l'allarme telefonico che è in casa dei parenti o in centri medici. Questo straordinario sistema sarà sul mercato tra qualche mese e sarà affittato ad un costo veramente modesto: un dollaro al giorno, poco più di duemila delle nostre lire.

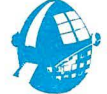

### **Software**

**Raid Over Moscow e Nato Commander** sono gli ultimi nati in casa della U.S. Gode. Il primo è un gioco di azione multischermo (sette, per la precisione) di ottima fattura. Si passa dalla visione della terra da un satellite, al volo verso il «cuore» di Mosca. Nato Commander è invece un classico «War game»: l'azione, in

tempo reale, si svolge culla vecchia Europa (!!). Fortunatamente è possibile congelare momentaneamente il gioco per studiare la strategia da seguire. Entrambi i programmi sono al momento disponibili per il CBM 64 e la gamma di computers ATARI, mentre una versione del primo è stata annunciata per lo Zx-SPECTRUM.

## **Ghostbusters**

Dal film al gioco il passo è breve! Arrivata l'attesissima versione «micro» dell'acclamato e divertente film americano.

A detta del papà David Grane, già «genitore» dei vari Pittali e Decathlon, il gioco segue fedelmente la trama del film.

È disponibile «in prima visione» per CBM 64 e ZX-SPECTRUM.

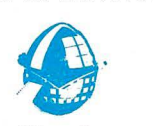

## **Spinaci Soft**

POPEYE, MINDER e HAGAR the ORRIBLE sono i titoli di tre nuovi programmi annunciati dalla DK'TRONIKS per i prossimi mesi, ispirati alle avventure di Braccio di Ferro and Co.

Il contratto esclusivo per la riproduzione «software» dei notissimi «cartoons» è stato stipulato con il Features Syndicate of America dopo ben 5 mesi di trattative.

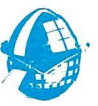

## **Machiavelli Software**

Il trofeo Cambridge Award 1984 è stato assegnato a John Sheny, autore del programma di avventura THE PRINCE (Il Principe). Il titolo è tratto ddl famoso libro di Machiavelli in quanto, ha spiegato Sheny, è necessario avere una mente «machiavellica» per riuscire nel gioco.

Particolarità e novità di THE PRINCE rispetto agli altri adventure-games è la possibilità data a 4 giocatori di misurarsi contemporaneamente.

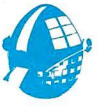

# **Novità Mastertronic**<br>
Seranno presto disponibili anche in

Saranno presto disponibili anche in Italia i computer-games MASTERTRONIC per i sistemi MSX. «Chiller», «Magic Carpet», «Formula 1» e « Finders Keepers». I Mastertronic che hanno riscosso un particolare successo nella versione Commodore 64 sono disponibili anche per il Sinclair-Spectrum.

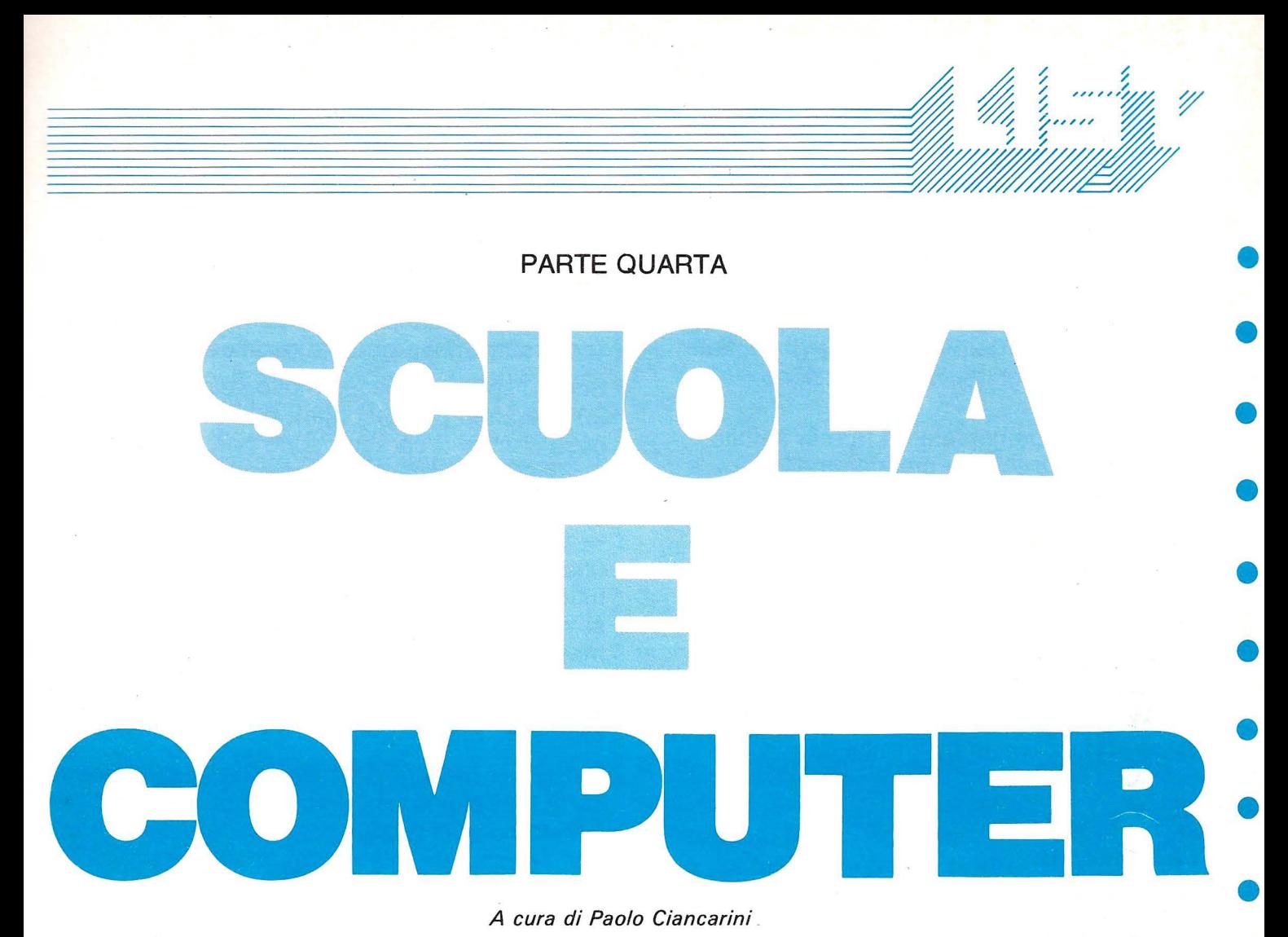

# L'hardware degli home-computer

# **Periferiche di OUTPUT**

La varietà di funzioni dei dispositivi di output (parola che significa emissione) è un po' inferiore a quella dei dispositivi di input. Anche per l'output vale quanto accennato per l'input: il software necessario per sfruttare appieno tutte le possibilità offerte da un dato tipo di dispositivo cambia di caso in caso. Per esempio, un programma per l'elaborazione di esti può sfruttare molto bene le caratteristiche di una stampante a margherita.

Morale: i programmi da usare vanno scelti anche in rapporto all'hardware che si ha a disposizione.

#### video

Una delle ragioni che contribuiscono a tenere basso il prezzo degli attuali piccoli sistemi è che, come unità video, si può usare un comune televisore, a colori o no. In questo caso il calcolatore emette un segnale televisivo di

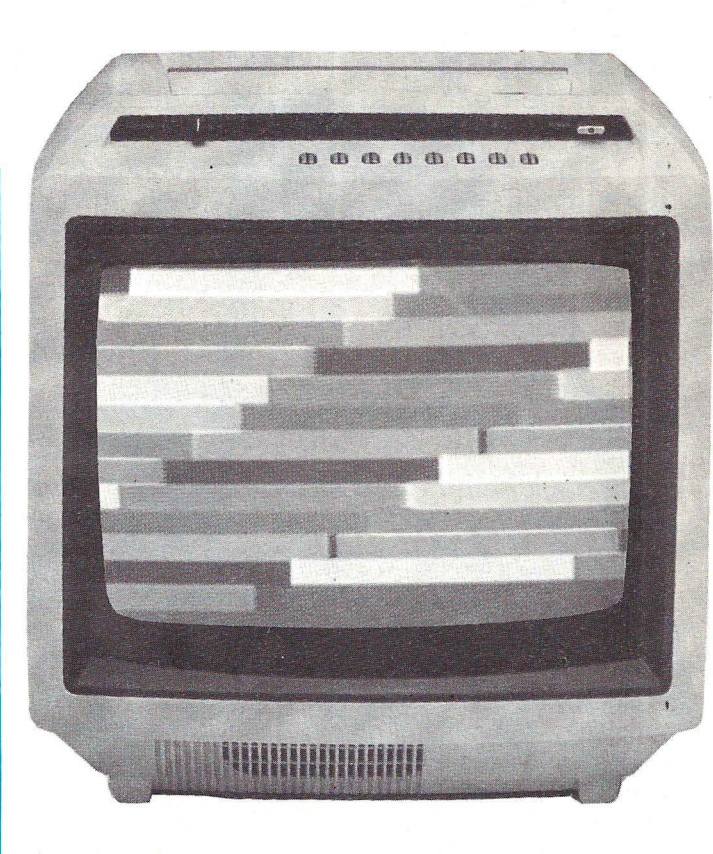

**•** 

**•** 

**•** 

**•** 

•

**•** 

**•** 

**•** 

•

•<br>•

bassa potenza che viene captato tramite l'antenna del televisore.

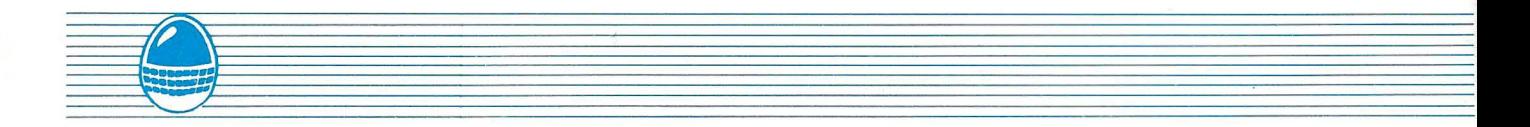

- **e** La qualità dell'immagine è decisamente più che accettabile, ma si può migliorare se si usa un monitor. Questo è un semplice teleschermo • non predisposto per la ricezione di segnali televisivi, ma con più alta risoluzione d'immagine.
- La scelta fondamentale da fare in ambito scolastico è tra video monocromatico
- **e** (televisore bianco e nero, oppure monitor a fosfori verdi) di basso costo, e video a colori. A questo proposito io credo che, nella scuola
- **e** forse più che in ogni altro campo, la visione a coliri dell'output è fondamentale per poter
- usare bene tutte le potenzialità dei piccoli sistemi di cui stiamo parlando. Come vedremo quando parleremo di software, il colore • aggiunge ai programmi una dimensione cui non si può rinunciare in moltissimi casi.

#### • **La stampante**

L'output su video è il più immediato e pratico. Esistono però situazioni in cui è necessario **e** avere una registrazione su carta di un dato lavoro fatto: per esempio un programma che non funziona si analizza meglio a tavolino. Le stampanti per home-computer si dividono in due grosse categorie:

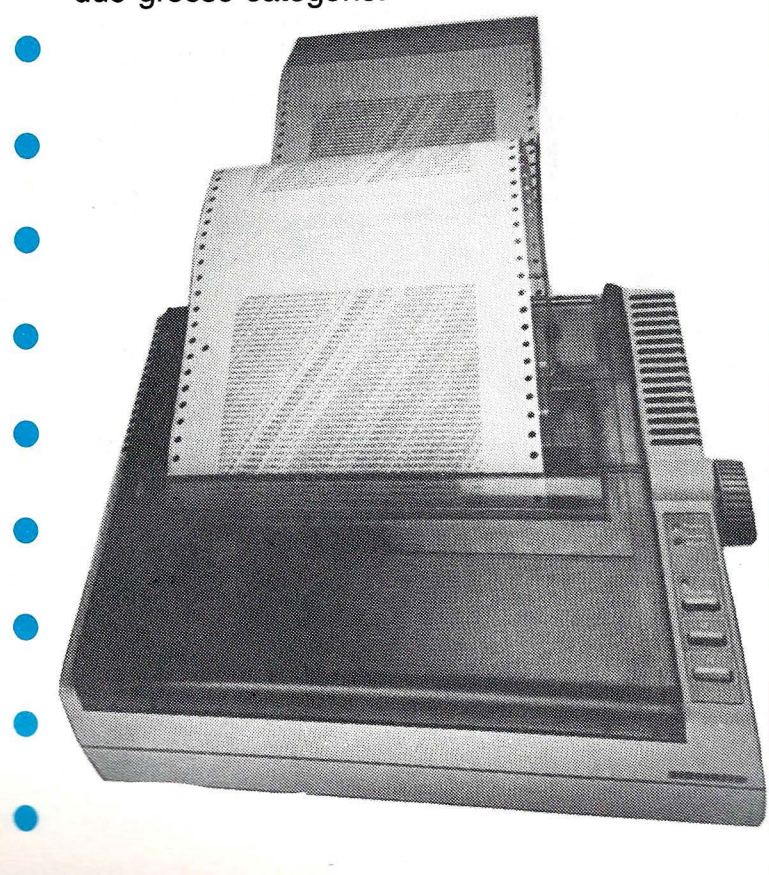

- **a matrice d'aghi:** i caratteri sono «costruiti» dalle disposizioni particolari che assume una matrice di aghetti; la matrice è programmabile (per poter ottenere nuovi caratteri).

Sono dispositivi spesso molto veloci (da 50 a . 200 caratteri per secondo), e relativamente poco costosi. I caratteri sono però di cattiva qualità tipografica. In compenso alcune possono stampare disegni (stampanti grafiche).

- **a margherita:** i caratteri sono ricavati da una pallina (detta margherita) che li contiene tutti, e che ruota su un supporto meccanico; se si vogliono altri caratteri occorre cambiare margherita.

Sono in genere costose e lente (30-50 caratteri per secondo), ma i caratteri stampati sono splendidi, di alta qualità.

Esiste poi un'altra distinzione basata sul tipo di carta che si può usare: le stampanti **a trattore**  accettano solo moduli continui (la famosa carta con i buchi, per intenderci), mentre quelle **a frizione** possono scrivere anche su singoli fogli, esattamente come una macchina per scrivere.

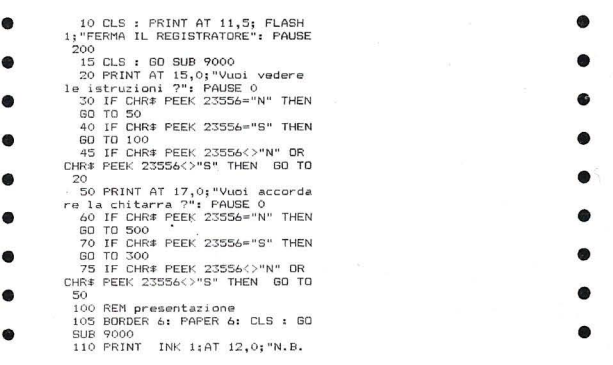

È abbastanza difficile orientare la scelta tra il tipo a matrice e quello a margherita. Prescindendo dalle considerazioni di prezzo, ovviamente fortemente a fayore delle stampanti a matrice (costano la metà), direi che le stampanti a margherita sono quasi necessarie se l'attività prevalente è la produzione di testi da diffondere (lettere, relazioni, tesi, ecc.), perché la qualità della carta in questo caso è assai importante .

In tutti gli altri casi le stampanti a matrice sono decisamente all'altezza di qualsiasi situazione, grazie alla loro grande versatilità.

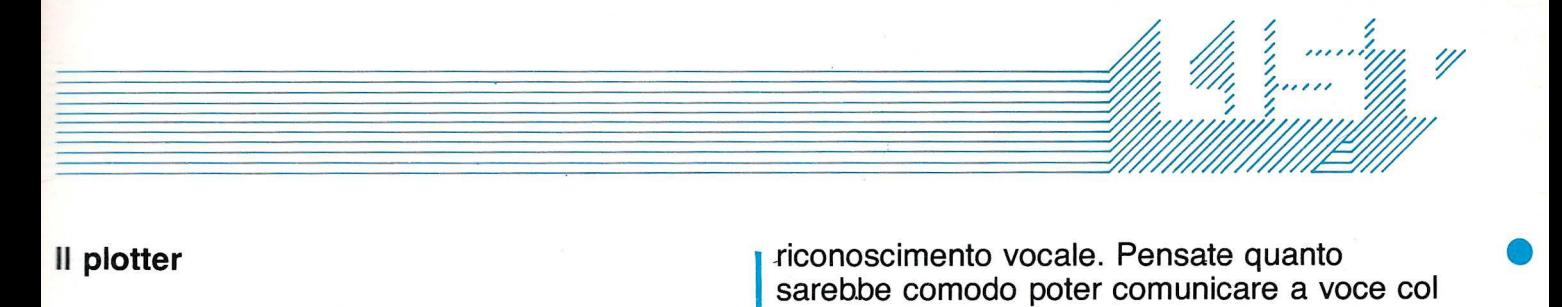

#### Il plotter

Il miglior dispositivo per ottenere su carta disegni a colori di buona qualità è il plotter. Non è l'unico perché cominciano ad uscire sul mercato stampanti a matrice a colori. Il loro prezzo è però attualmente abbastanza elevato. E interessante notare che i plotter in commercio provengono probabilmente tutti dalla stessa fonte (giapponese), tanto sono simili: disegnano su carta di larghezza contenuta (non più di 10-12 cm) mediante quattro penne di colori diversi (generalmente nero, rosso blu e verde).

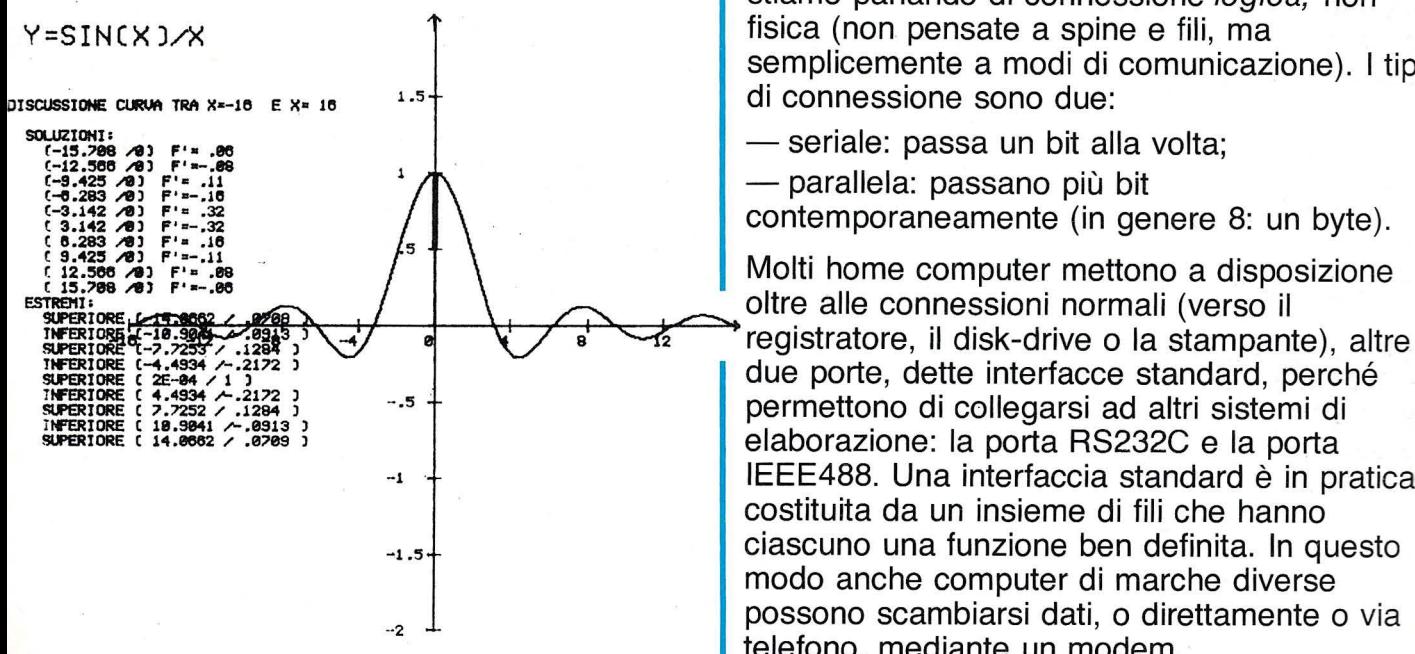

La qualità delle prestazioni è molto buona, visto il prezzo: assai meno di mezzo milione di lire. I plotter professionali, di prestazioni certo assai superiori, costano più di dieci volte tanto.

#### li sintetizzatore vocale

Assai poco diffuso, è noto in Italia a chi ha  $visto$  il film «Wargames». È un dispositivo che aduce in fonemi i caratteri stampati su video, ando così l'impressione che il computer «parli».

Se pensate che sia un dispositivo tutto sommato non molto utile, non avete tutti i torti. Ma non dimenticate che in un futuro non lontano il principale mezzo di input/output sarà proprio la voce: uno dei temi di ricerca più attuali ed affascinanti è proprio il

.riconoscimento vocale. Pensate quanto sarebbe comodo poter comunicare a voce col nostro computer! Un sintetizzatore vocale risolve metà del problema: purtroppo è la metà più semplice da risolvere e soprattutto meno utile!

•

•

•

•

•

•

•

•

•

•

•

•

#### Le interfacce

L'hardware di un-sistema home-computer è composto da componenti e da connessioni, dette anche porte di input/output, che li mettono in comunicazione. Notare che qui stiamo parlando di connessione logica, non fisica (non pensate a spine e fili, ma semplicemente a modi di comunicazione). I tipi

- parallela: passano più bit

contemporaneamente (in genere 8: un byte).

Molti home computer mettono a disposizione oltre alle connessioni normali (verso il elaborazione: la porta RS232C e la porta IEEE488. Una interfaccia standard è in pratica costituita da un insieme di fili che hanno ciascuno una funzione ben definita. In questo modo anche computer di marche diverse possono scambiarsi dati, o direttamente o via telefono, mediante un modem.

#### Il modem

Il meno conosciuto di tutti i dispositivi, ed il più utile in assoluto!

Propriamente, un modem è un dispositivo di input/output, che permette sia l'immissione che l'emissione di dati dal vostro elaboratore. Un modem è un'interfaccia che permette di trasformare il vostro elaboratore in un terminale in rete con altri elaboratori, o tramite collegamento speciale, o per via telefonica, oppure via radio.

La scarsa diffusione di questo dispositivo nel nostro paese è dovuta non tanto al suo prezzo, non alto (300-500.000 lire), quanto alla scarsità di banche di dati cui collegarsi tramite rete telefonica.

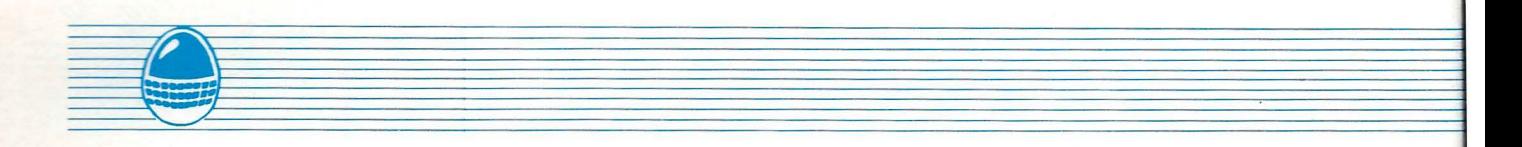

- Negli Stati Uniti tali centri abbondano, così come si sono moltiplicate le applicazioni. Citiamo solo quelle più ovvie:
- - banche di dati: economici, statistici, bibliografici, giornalistici, ecc.;
- posta elettronica;
	- reti di utenti con uguali interessi: esempio, per giochi interattivi;
- corsi superiori e universitari di istruzione programmata.
- Ma le applicazini sono infinite: un modem è una specie di passaporto verso un mondo tutto nuovo: quello della «società telematica» che stiamo costruendo in questi anni.
- Non starò certo qui a suggerire i possibili usi in e campo scolastico di questo dispositivo: anche solo la possibilità che dà di collegarsi a grandi banche di dati bibliogafiche («biblioteche
- e elettroniche») lo rende uno strumento prezioso nelle scuole di qualsiasi tipo.

#### • Il programmatore di EPROM

**•** 

**•** 

•

**•** 

**•** 

**•** 

•

•

•

• Anche questo è un dispositivo assai poco noto. In breve, permette la fabbricazione di memorie • di sola lettura (cartucce: vedi lezione 1)

personali. È utile copiare su EPROM (*Erasable* Programmable ROM: ROM programmabili e cancellabili) programmi che si usano spesso, grazie al risparmio di tempo di caricamento. Tra questo software di frequente uso potremm citare: estensioni al sistema operativo, monito per linguaggio macchina, programmi di copia, programmi per elaborare testi.

Costa intorno alle 250.000 lire; le EPROM vanno invece dalle 10.000 alle 25.000 lire a seconda della capacità (dai 2K ai 32Kbyte).

#### I robot

Per concludere, accenniamo alla possibilità forse più affascinante di tutte: i robot comand dal computer.

I lettori avranno notato che LIST è fra le poch riviste che pubblicizzano scatole di montaggio di robot. L'ultimo nato della serie è un robot che, diversamente da tutti i precedenti, si programma tramite home-computer (MSX o Commodore).

Spero che non vi sembri strana l'inclusione dei robot tra i dispositivi di input/output. Un robot infatti diventa in pratica un'estensione mobile

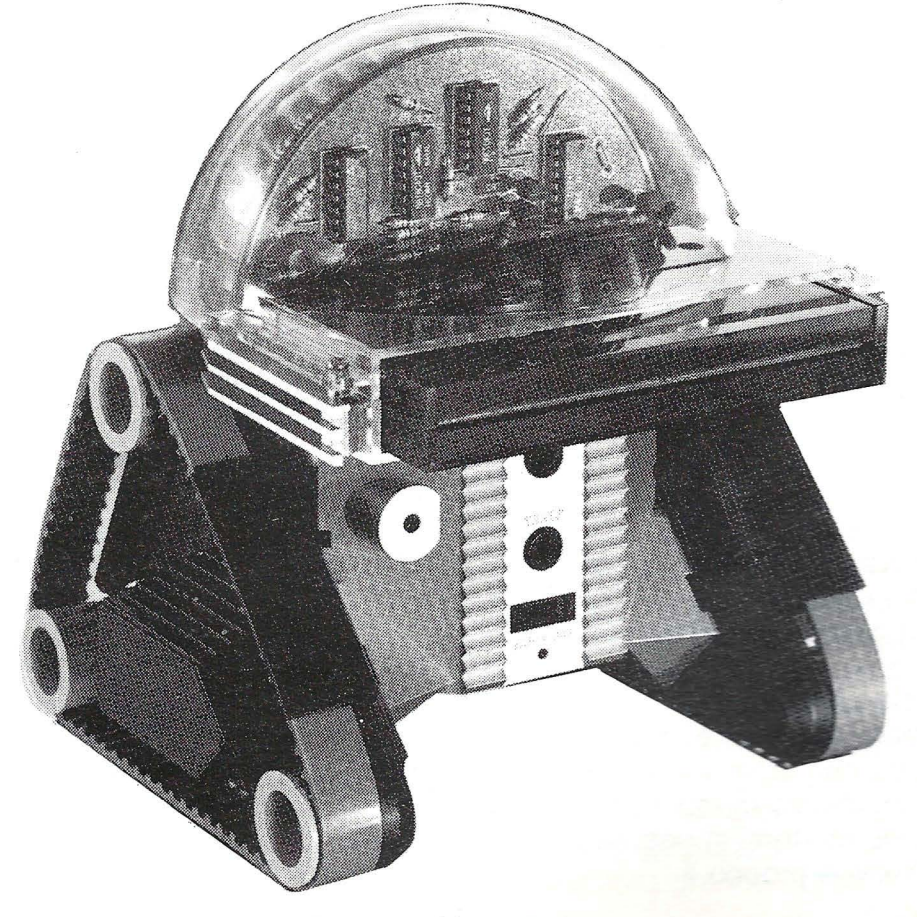

del vostro sistema. Potete così gestire un sistema di allarme che controlli, per esempio, la sicurezza di una casa (contro intrusioni, incendi, fughe di gas).

#### **Conclusioni**

Diversamente dal processore e dalla memoria, che fanno parte del sistema sin dall'inizio, la maggior parte delle periferiche è un accessorio opzinale che occorre acquistare a parte: Ragione per cui gli oggetti che ho descritto sono trascurati dal grosso pubblico. D'altra parte la loro utilità è reale ed indiscutibile in tantissimi casi. Questo vale tanto più nella scuola, dove la tastiera è uno strumento in fondo limitato rispetto alle esigenze: basti pensare ai bambini piccoli, che non sanno leggere, oppure ai bambini handicappati che controllano male i movimenti. Senza contare poi le applicazioni grafico-musicali, impensabili senza hardware (e relativo software) specifico.

**•** 

•

•

•

•

**•** 

**•** 

•

•

•

•

•

•

•

•<br>•

•

•

•

Con questa lezione concludiamo il discorso preliminare sull'hardware utile per le applicazioni scolastiche. Abbiamo cercato di essere molto generali, per riassumere in poche pagine alcune delle possibilità di estensione delle funzionalità di un sistema home-computer. .

Restiamo comunque a disposizione dei lettori che vorranno scriverci per ulteriori chiarimenti, magari riservandoci di dare più spazio sulla nostra rivista agli argomenti che più interessano.

#### Dunque: scriveteci!

A partire dal prossimo numero cominceremo ad esaminare il campo forse più interessante e • certo più difficile da trattare: quello del software da usare nella scuola. •

● PARTE QUARTA

# • **I SPEAK LOGO**  • *A cura di Paolo Ciancarini*

## • **Le potenzialità del LOGO**

• A molti di coloro che ci hanno seguito fin qui sembrerà che sinora abbiamo soltanto **e** «giocato» con il linguaggio Tartaruga. La Tartaruga è divertente, ma che altro si può fare, oltre a qualche disegnino?

**e** Fareste un grosso sbaglio se pensaste che il LOGO si esaurisce solo nelle possibilità grafiche, per quanto sofisticate. Quello che

• andiamo via via presentando è un linguaggio vero, nel senso che possiede potenzialità pari • a quelle di tutti gli altri linguaggi, come il

BASIC, o il PASCAL. La Tartaruga serve solo per cominciare a programmare in maniera **e** spontanea e divertente.

In realtà si può pensare al linguaggio LOGO come ad un universo composto da mondi molteplici, tutti da esplorare. Li riassumiamo di seguito:

- - il **mondo della Tartaruga:** quello iniziale dei comandi grafici semplici e immediati;
- **•** - il **mondo delle procedure:** quello in cui si estende il linguaggio con programmi complessi; questo è il mondo centrale del LOGO, e quello più ricco di «idee da esplorare»: la ricorsività, le variabili, l'editor, ecc.;
- il **mondo dei folletti:** quello in cui si possono usare «personaggi» mobili per inventare storie e persino programmare videogiochi;
- **•** il **mondo dei numeri:** quello delle operazioni aritmetiche e logiche, semplici o complesse;
- il **mondo delle forme:** quello dello studio delle proprietà geometriche delle figure disegnate con la Tartaruga;
- - il **mondo delle parole e delle liste:** quello della manipolazione simbolica e dei programmi «intelligenti»;
- il **mondo della musica:** quello delle procedure che producono suoni;

il **mondo del linguaggio-macchina:**  quello più specializzato, che prelude allo studio di «come è fatto dentro» un elaboratore elettronico.

Ciascuno di questi mondi va «colonizzato» man mano che si prende confidenza con la programmazione. Si comincia col mondo della Tartaruga solo perché è il più immediato da assimilare e semplice da esplorare. La vera potenza del linguaggio la scopriremo quando entreremo nei mondi complessi delle parole e delle liste.

In questa puntata vedremo come, anche solo limitandosi al mondo della Tartaruga, si possono scoprire idee e concetti potenti e originali.

NOTA: è finalmente uscito sul mercato italiano, come annunciato, il LOGO ITALIANO<br>per Commodore 64. Quasi tutti i comandi sono identici a quelli da noi usati fin qui. In fondo a questa lezione, comunque, troverete una tabella riassuntiva di tutti i comandi usati sinora con !'eventuali abbreviazioni riconosciute dall'interprete LOGO ITALIANO.

#### La geometria della Tartaruga

Chi non conosce il teorema di Pitagora alzi la mano!

Questa splendida proprietà dei triangoli rettangoli costituisce uno dei risultati più famosi della cosiddetta Geometria Euclidea, dal nome del primo matematico che le dette una sistemazione organica nel più famoso trattato di geometria di tutti i tempi: Gli Elementi di Geometria di Euclide. La Geometria Euclidea restò l'unico modo di studiare le proprietà delle figure geometriche per secoli e secoli. La prima grande innovazione la introdusse il filosofo e matematico francese Cartesio, quando inventò la Geometria Analitica. Con questo approccio le proprietà delle figure geometriche

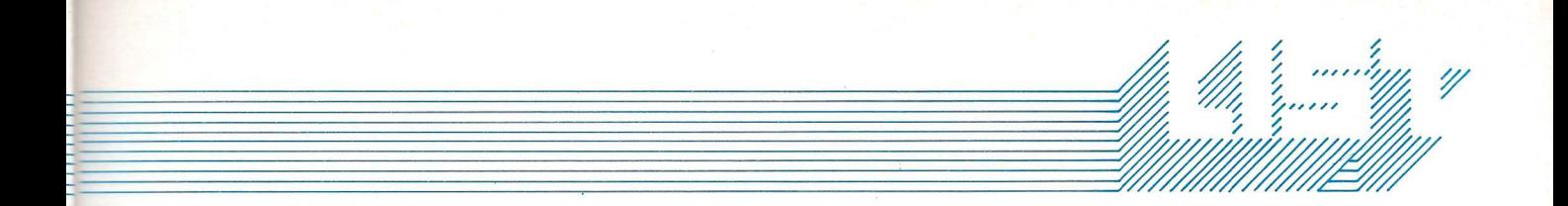

sono studiate mediante equazioni, le quali possono essere visualizzate graficamente in uno «spazio matematico» chiamato piano cartesiano.

Un piano cartesiano è formato da punti descritti da coppie di numeri reali: le coordinate cartesiane  $x \in y$  relative ad una coppia di assi tracciati ortogonalmente nel piano.

Facciamo un esempio. L'equazione

 $x^2 + y^2 = 1$ 

è risolta da infiniti punti che si dispongono su una circonferenza di centro (0,0) e raggio 1:

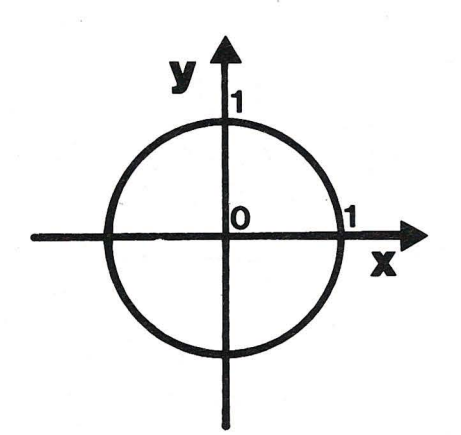

Cosa c'entra tutto questo col LOGO? I comandi come AVANTI, DESTRA possono essere studiati non solo come linguaggio per programmare un computer, ma anche come un modo diverso sia da quello euclideo sia da quello cartesiano per descrivere e studiare le proprietà delle figure geometriche. Proviamo ad esempio a paragonare le descrizioni-Tartaruga con quelle cartesiane. Innanzitutto introduciamo alcuni nuovi comandi del LOGO: i comandi Cartesiani.

VAX x la Tartaruga si muove orizzontalmente fino all'ascissa (coordinata orizzontale) x; la tana ha ascissa O;

VAY y la Tartaruga si muove erticalmente fino all'ordinata (coordinata verticale)  $y$ ; la tana ha ordinata 0;

VAXY xy la Tartaruga si muove verso il punto che ha coordinate  $(x,y)$ ; la tana è il punto  $(0,0)$ ;

 $WERSO xy$  è una funzione che ha come argomenti le coordinate  $(x, y)$  di un punto dello schermo, e risponde con un numero che rappresenta l'angolo formato dalla verticale

della Tartaruga col punto  $(x, y)$ ;

XCOR è una funzione senza argomenti che risponde con un numero decimale che rappresenta l'attuale coordinata x della Tartaruga;

**•** 

**•** 

•

**•** 

**•** 

**•** 

•

•

YCOR come XCOR; il numero che risponde è l'attuale coordinata *y* della Tartaruga.

Questi comandi trasformano la Tartaruga in una «Tartaruga Cartesiana» , le cui mosse non sono più specificate avendo come punto di riferimento la Tartaruga stessa, ma rispetto allo schermo, visto come piano cartesiano. Vediamo ad esempio come si disegna un rettangolo, usando il comando cartesiano VAXY:

PER RETTANGOLO :BASE :ALTEZZA VAXY :BASE O VAXY:BASE:ALTEZZA VAXY O :ALTEZZA VAXY O O FINE RETTANGOLO 100 50

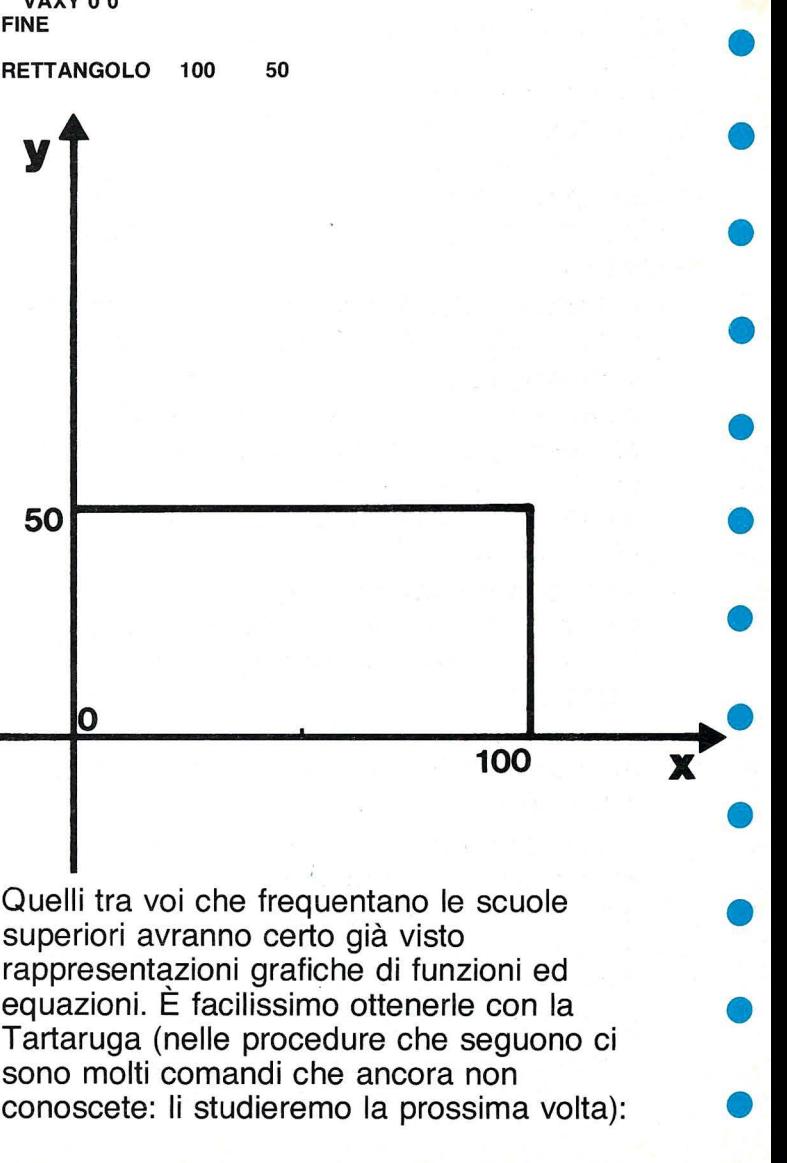

conoscete: li studieremo la prossima volta):

*23* 

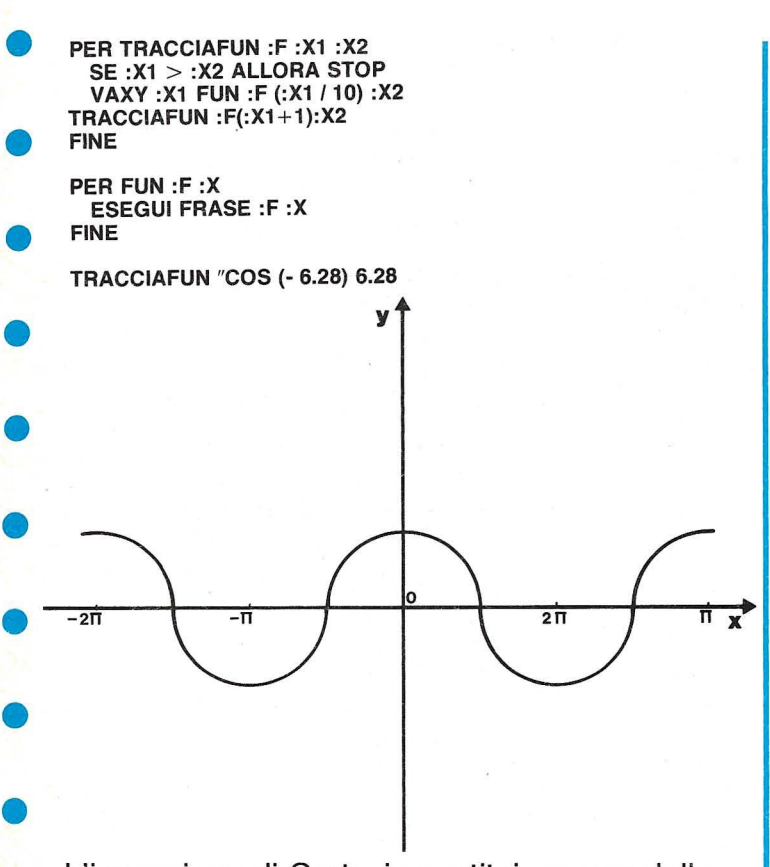

---·· ---•

• • L'invenzione di Cartesio costituisce una delle più profonde intuizioni matematiche di tutti i tempi, perché mette in relazione l'algebra (studio delle equazioni) con la geometria (studio delle figure).

• Eppure la Geometria Analitica non è l'unico modo di studiare le figure mediante i numeri. La Tartaruga in pratica vi offre un altro punto

- di vista da cui studiare la geometria. In fondo le procedure-Tartaruga costituiscono una
- rappresentazione alternativa delle figure geometriche. Lo studio della Geometria della • Tartaruga vi farà dunque scoprire altre
- proprietà geometriche, non meno importanti di quelle euclidee o cartesiane .
- • • Una delle differenze più grosse è che la Tartaruga costituisce una figura in base alle proprietà intrinseche della figura stessa: un quadrato è tale perché ha i 4 lati ed i 4 angoli uguali, e questo risulta chiaro nella procedura QUADRATO:

• PER QUADRATO :LATO RIPETI 4 [AVANTI :LATO DESTRA 90] FINE

• • Questa procedura vale comunque si voglia disegnare nello spazio il quadrato: basta cambiare la posizione di partenza della Tartaruga, senza cambiare la descrizione della figura (cioè la procedura).

DISEGNA DESTRA 45 QUADRATO

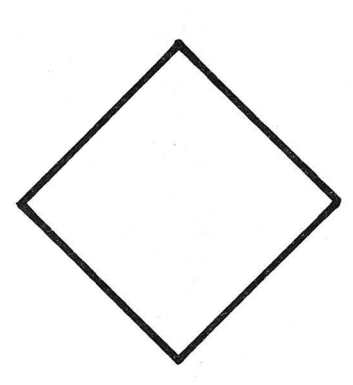

Invece la descrizione cartesiana del quadrato e tale che se volete disegnare la figura in un altro punto, e/o con un'altra orientazione, occorre cambiare totalmente la procedura. Le descrizioni-Tartaruga sono dunque invarianti rispetto alla posizione spaziale.

Un altro fatto interessante si deduce confrontando i due modi di disegnare: in Geometria Cartesiana è l'osservatore esterno che ricostruisce *globalmente* la figura in base all'equazione: e deve essere «**esterno**» perché deve rispettare il riferimento agli assi cartesiani.

Invece chi disegna coi comandi AVANTI, DESTRA, ecc., si identifica con la Tartaruga: si dice allora che la procedura QUADRATO è una descrizione locale, perché costruisce la figura un pezzetto per volta, senza far riferimento agli assi cartesiani. La proprietà di località è importante perché rende semplice il passare a studiare la geometria dello spazio a 3 (ed anche più!) dimensioni.

Infine, è fondamentale anche che col LOGO le figure si studiano mediante procedure e non mediante equazioni. L'uso di strumenti come la ricorsione o l'iterazione permette la creazione di figure complesse col minimo sforzo di descrizione:

PER ARCOD :R :GRADI RIPETI :GRADI [A :R D 1) FINE

PER ARCOS :R :GRADI RIPETI :GRADI [A :R S 1] FINE

PER CERCHI RIPETI 9 [ARCOD 1 360 D 40] FINE

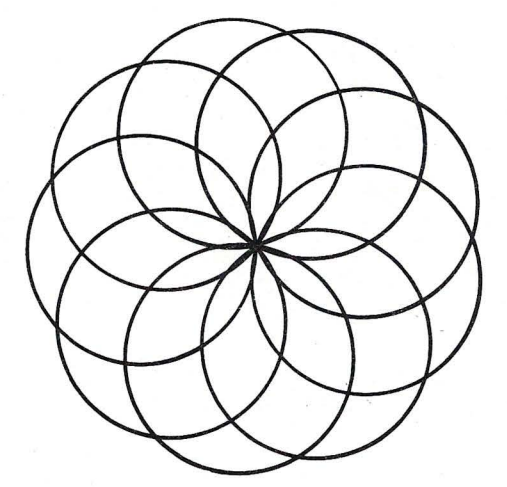

PER PETALO :L RIPETI 2 (ARCOD :L 60 D 120] FINE

PETALO 1

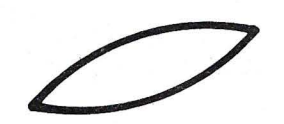

PER FIORE :L RIPETI 6 (PETALO :L D 60] FINE

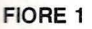

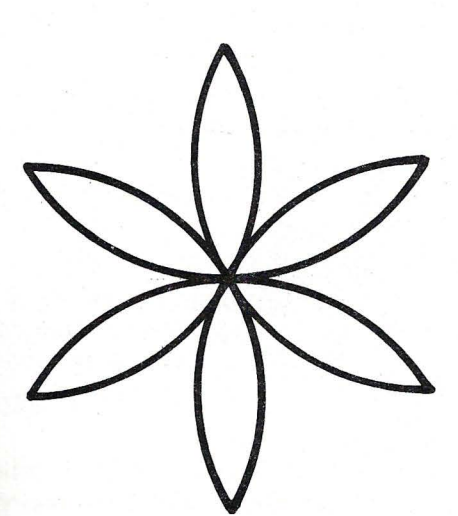

**FER SOLE:L** I 9 (RIPETI 2 (arcos :I 90 arcod :I 90) d 160]

**SOLE 0.5** 

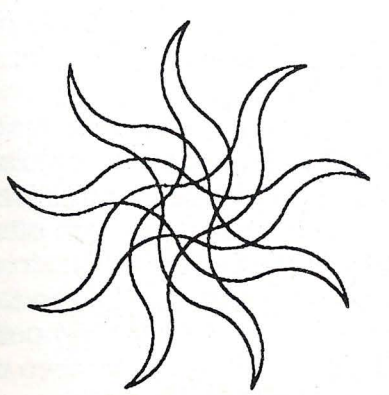

NOTA: lo scopo di quest'articolo è di mostrare, almeno in parte, alcune delle caratteristiche più potenti del linguaggio LOGO, per quel che riguarda l'ambito scolastico. Dovrebbe risultare chiaro che il LOGO potrebbe benissimo costituire un linguaggio standard per le scuole di ogni ordine e grado, dalla materna alle superiori. Perché questo avvenga, però, occorre che il LOGO raggiunga la massima diffusione possibile.

1111111111•11111111111~ ~I' ~ ~,,,::/,/~

 $\mu$   $\mu$   $\mu$ . ~ ~ *'"'"§w* <sup>~</sup>

•

•

•

•

•

•

•

•

•

•

Noi di LIST siamo interessati ad entrare in contatto con quei docenti e studenti che usano il LOGO nelle scuole di qualsiasi tipo. Scriveteci! Fateci conoscere le vostre esperienze. Noi pubblicheremo i risultati più rilevanti.

Tabella riassuntiva dei termini del LOGO italiano usati finora:

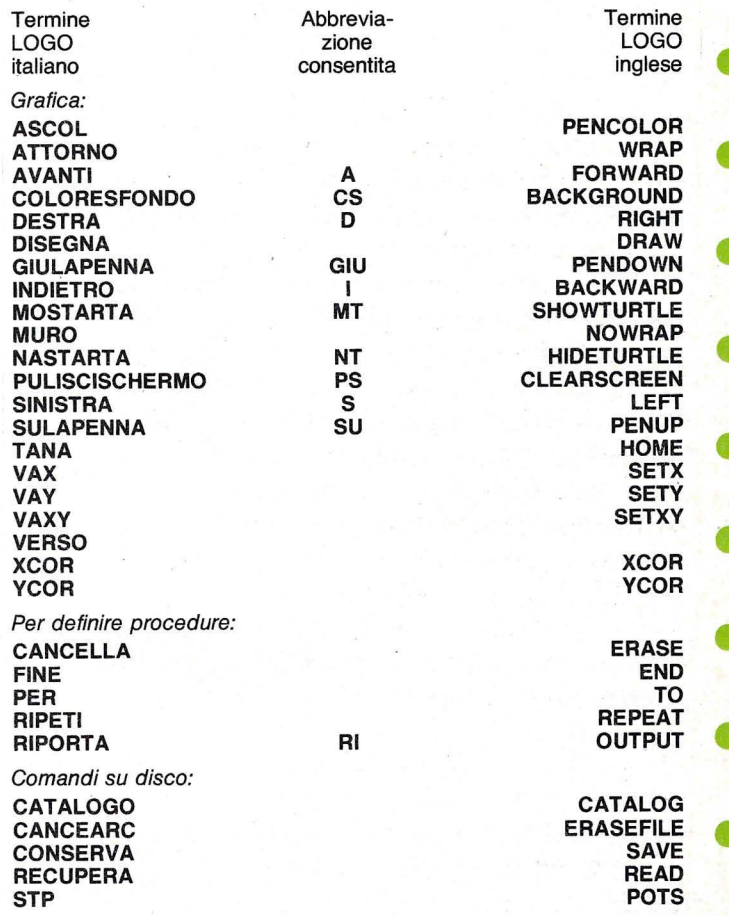

#### **Bibliografia**

Abelson e DiSessa: Turtle Geometry, MIT<br>Press 1980.<br>AA W : LOGO: il linguaggio per imparare AA.VV.: LOGO: il linguaggio per imparare, Ed. Elettroniche, Mondadori 1985. •

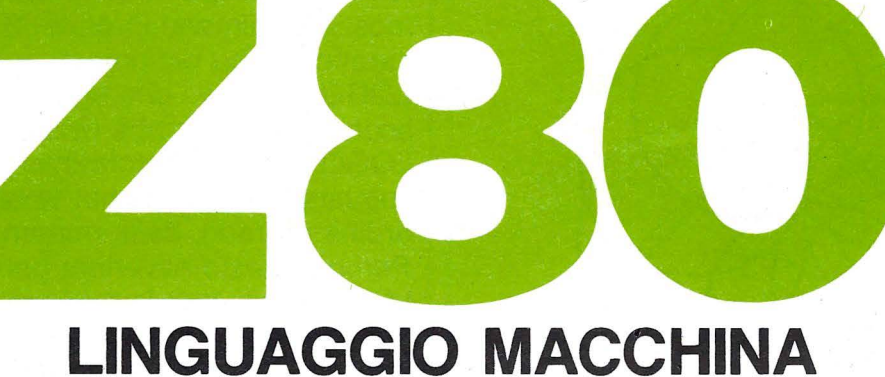

a cura di Massimo Momo

#### **SECONDA PARTE**

•

•

•

•

•

- **e** In questo secondo articolo analizzeremo la struttura del microprocessore ZBO e l'hardware esterno di cui è necessario
- **e** corredarlo per permettergli di operare correttamente.
- Nella Fig. 1 è schematizzato un tipico sistema **e** che utilizza lo Z80 come microprocessore;
- esso rappresenta un Computer nella sua forma più semplice: la tastiera permette di • inserire comandi e/o dati, mentre
- un'interfaccia video permette di visualizzare i risultati delle elaborazioni. Sono anche
- presenti due blocchi di memoria, uno costituito da «cellette» di cui è possibile solo leggere il contenuto (ROM=Read Only
- Memory), e l'altro costituito da «cellette», nelle quali, oltre a leggere è possibile al **e** programmatore anche scrivere
- (RAM=Random Access Memory). Nella Fig. 1 sono anche rappresentati i tre
- **e** «BUS» mediante i quali lo Z80 è in grado di scambiare dati con il mondo esterno (tastiera, memoria, interfaccia video, stampante, floppy disk, ecc.).
- Per «BUS» si intende l'insieme di canali (immaginate dei fili) comuni a più
- «dispositivi», sui quali vengono trasferite le informazioni digitali provenienti da uno
- **e** qualsiasi di essi (che in quel momento fungerà da sorgente) e dirette verso un altro(che nello stesso momento fungerà da **e** destinazione). È importante notare che per assicurare il corretto funzionamento di tutto il sistema, solo un dispositivo alla volta potrà **e** inviare i propri segnali al Bus.

Il regista, che è in grado di «sincronizzare» tutte le operazioni, è il microprocessore, il solo a decidere quando «leggere» un dato da un dispositivo oppure quando trasmetterlo - (scrivere) ad un altro.

Le informazioni, oggetto dello scambio tra microprocessore e dispositivi esterni, corrono sul «BUS dei DATI» che è formato da otto bit (lo Z80 è un microprocessore a\_d otto bit). Ovviamente il microprocessore deve essere anche in grado di decidere con quale dei dispositivi esterni (tutti collegati fra loro attraverso il Bus dei Dati) vuole «dialogare»; questo scopo, esso ha a disposizione un altro bus: il «BUS degli INDIRIZZI». Il criterio è semplice: se ogni dispositivo esterno è caratterizzato da un «indirizzo», allo Z80 sarà sufficiente specificare quello del dispositivo con cui vuole «dialogare» e tutti gli altri dispositivi saranno disabilitati.

Il Bus degli Indirizzi è a sedici bit e poiché le possibili combinazioni di sedici elementi ugual a zero (0 volt) oppure a  $1$  ( $+5$  volt) sono 2116=65536, lo ZBO è in grado di comandare fino a 65536 dispositivi diversi (dal primo, con indirizzo O, fino all'ultimo, con indirizzo 65535).

Spesso si usa parlare in termini di «chilobyte» (1 Kbyte=1024 parole da otto bit ciascuna) e quindi si dice che lo ZBO può indirizzare 64 K di memoria (o altri dispositivi) da otto bit. Per esempio, nel caso dello Spectrum, l'hadware è stato progettato in modo da riservare ai 16 K di ROM (16384 celle da otto bit, contenenti il Sistema Operativo della

 $/$  /  $/$  $\frac{1}{2}$  ,  $\frac{1}{2}$  ,  $\frac{1}{2}$  ,  $\frac{1}{2}$  $\frac{1}{2}$ 

macchina), gli indirizzi che vanno da O a 16383. I rimanenti 48 K (49152 bytes) sono occupati interamente (nella versione da 48 K) dalla memoria RAM che si estende quindi dall'indirizzo 16384 fino all'indirizzo 65535. I blocchi «Decodifica degli Indirizzi», appresentati anch'essi nella Fig. 1, hanno invece lo scopo di abilitare i diversi dispositivi in funzione del numero presente sul Bus degli Indirizzi per intenderci, sempre nel caso dello pectrum, quando su tale bus è presente un mero compreso tra O e 16383, la decodifica egli indirizzi della ROM abilita quest'ultima, che così può scambiare informazioni con lo Z80 attraverso il Bus dei Dati. Tutte le altre ecodifiche disabilitano gli altri dispositivi e li isolano così dal Bus dei Dati, già occupato dalla ROM. Analogo comportamento avrà la decodifica della RAM quando sul bus degli indirizzi sarà presente un numero compreso tra 16384 e 65535.

particolare dato (cioè un numero compreso tra • O e 255), in modo da conservarlo e riprenderlo quando ne ha necessità (Fig. 2). In pratica tutte le operazioni che si svolgono tra microprocessore e dispositivi esterni coinvolgono uno di questi registri: è possibile cioè copiare (scrivere) il contenuto di un registro in una cella di memoria RAM (o su un'interfaccia video, o una stampante, ecc.) oppure si può riversare (leggere) il contenuto di una cella di memoria (RAM o ROM, oppure una tastiera, o un registratore, ecc.) dentro un registro interno dello Z80.

•

•

•

•

•

•

•

•

•

•

•

•

•

•

•

•

••

•

•

Più in là vedremo che lo Z80 possiede più registri, di cui il più importante è il cosiddetto «ACCUMULATORE» (indicato con la lettera A).

Le particolari modalità con cui scambiare i dati con i dispositivi esterni sono funzione dell'« ISTRUZIONE» che lo Z80 è chiamato a compiere in un dato momento: questo non fa

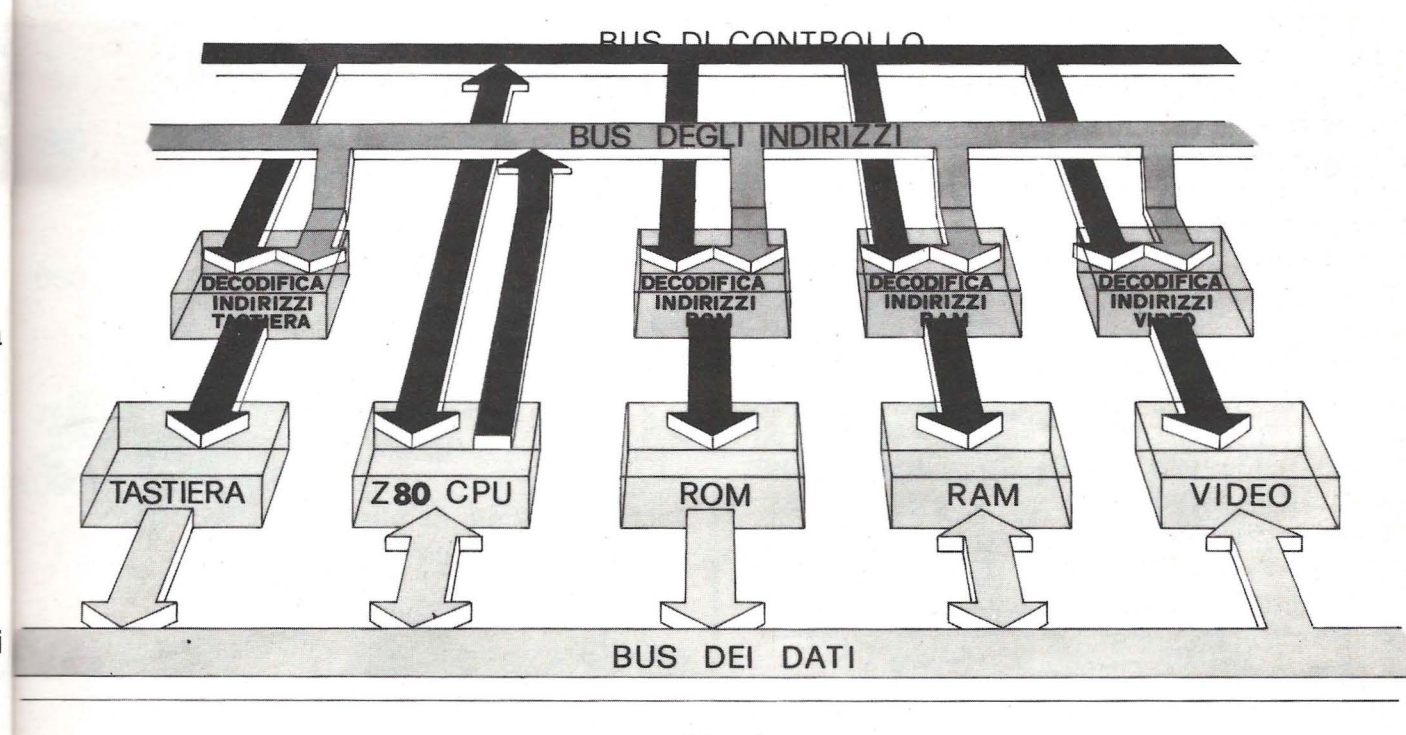

#### Fig. 1

Fino qui abbiamo parlato di scambio di dati a Z80 e dispositivi esterni, senza specificare bene di che cosa effettivamente si tratti in ealtà; nel dettaglio, diciamo che lo 280 ha al suo interno un insieme di «REGISTRI» in cui ò tenere immagazzinate informazioni (dati) ad otto bit. Il registro può essere immaginato quindi come un «cassetto» in cui lo Z80 ripone un «biglietto» su cui ha scritto un

27

altro che eseguire una serie di istruzioni (una dopo l'altra) dal momento in cui si dà alimentazione al circuito fino a quando la si toglie.

Dove trova lo Z86 le istruzioni da eseguire e come fa, una volta terminata un'istruzione, ad eseguire la successiva?

A questo quesito risponderemo nel prossimo artícolo, in cui saranno analizzati nel dettaglio

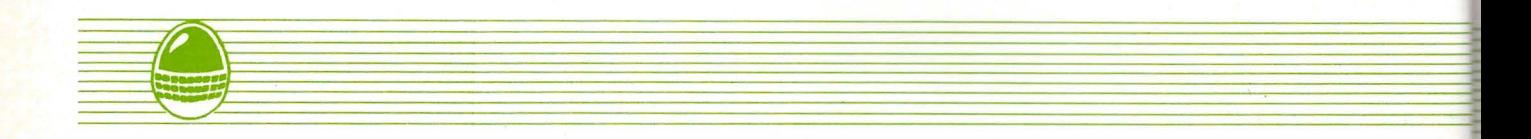

• tutti i registri presenti nel microprocessore ed il loro modo di operare.

- **e** Il programma proposto questa volta denominato «CARICAMEMO» (adatto allo SPECTRUM) sarà molto utile quando si
- **e** comincerà a lavorare in linguaggio macchina. Il programma permette di caricare in memoria parole di otto bit (byte) a partire da un
- **e** indirizzo minimo di 27000 (ricordiamo che i programmi Basic iniziano sempre da 23755) fino ad un massimo di 65367, che corrisponde
- alla cella di memoria che precede gli UDG. Il programma, all'inizio, chiede l'indirizzo della • prima cella di memoria in cui si vuole caricare un codice. Successivamente sono previste diverse possibilità:
	- Inserendo un numero compreso tra 0 e 255, esso verrà caricato direttamente nella cella di memoria in esame; il dato sarà **e** trasmesso solo dopo aver premuto il tasto «ENTER»
	- Premendo il tasto «ENTER», si carica il • dato visualizzato sullo schermo nella cella di memoria in esame, e si passa a quella successiva
	- Premendo il tasto «-» si può tornare indietro alla cella di memoria precedente **e** quella ìn esame .

disponibile sono traslati in giù di un posto, permettendo così l'inserimento di un

- nuovo byte nella cella successiva a quella in esame
- Premendo il tasto «S» è possibile salvare su una cassetta magnetica un blocco di bytes
- Premendo il tasto « L» è possibile copiare in memoria un blocco di bytes precedentemente salvato su cassetta
- Premendo il tasto « R» è possibile riinizializzare il programma
- Premendo il tasto «F» sarà possibile, una volta terminato il lavoro, uscire dal programma.

«CARICAMEMO» è indicato come LISTING 1 da notare l'uso, per le funzioni di cancellazione («C») e di inserimento («I») che trattano grossi blocchi di dati, di due routines in linguaggio macchina (il tempo impiegato dalle analoghe routines in Basic sarebbe state veramente eccessivo - maggiore di 15 minuti). In LISTING 2 sono riportati i corrispondenti listati Assembler.

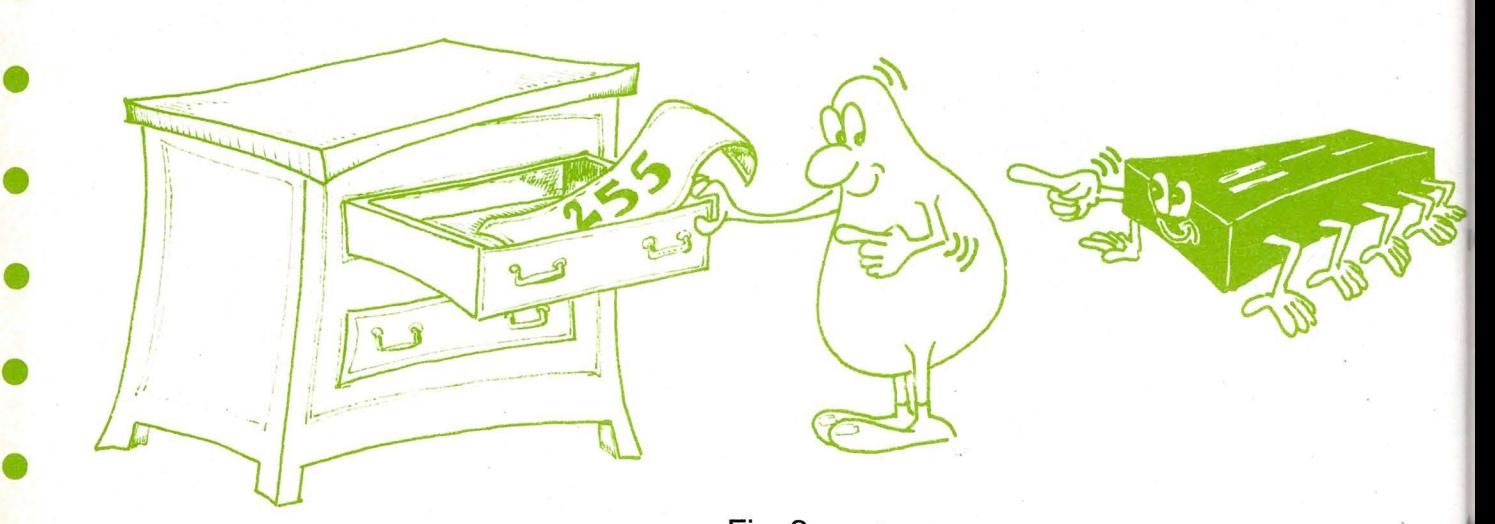

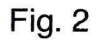

Premendo il tasto «C» viene cancellato il dato presente nella cella in esame e tutti i bytes, a partire da tale cella fino alla fine della memoria disponibile (con indirizzo 65367), sono traslati in su di un posto Premendo il tasto «I» tutti i bytes contenuti in memoria dalla cella successiva a quella in esame fino alla fine della memoria

•

•

•

•

### STRUTTURA PROGRAMMA

- 5- 7 Caricamento in memoria delle due routines in L.M.
- 8- 10 Stampa intestazione programma e acquisizione indirizzo di partenza 20 Salvataggio dell'indirizzo

contenuto nella variabile IND in

due celle di memoria, necessario in quanto la successiva istruzione CLEAR azzera tutte le variabili Basic. Ripristino della variabile IND e forzatura al modo C (caratteri maiuscoli) mediante POKE 23658, 8

- 30- 50 Visualizzazione indirizzo di memoria e suo contenuto; attesa di un tasto premuto e salto, in funzione di quest'ultimo, alle diverse parti del programma
- 60- 80 Gestione del dato numerico compreso tra O e 255
- 90 Visualizzazione indirizzo corrente *e* suo contenute
- 160- 270 Gestione del tasto «ENTER» che passa all'indirizzo successivo
- 360- 440 Gestione del tasto «S» per il salvataggio su nastro di un blocco di dati
- 460- 490 Gestione del tasto «L» per il caricamento di un blocco di dati precedentemente salvato su . nastro
- 560 Gestione del tasto « C » per la cancellazione di un byte; da notare l'uso della routine in L.M. con indirizzo iniziale 26502
- 660 Gestione del tasto « I» per l'inserimento di un byte; anche qui da notare l'uso della routine in L.M. con indirizzo 26521
- 760 Gestione del tasto « R» per la riinzializzazione del programma
- 1000-1010 Routine per il salvataggio del contenuto della variabile IND nelle due celle di memoria 26500 e 26501

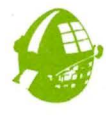

#### **VARIABILI**

- $ND = Indirizzo$  della cella di memoria in esame
- $RIG =$  Numero di riga dello schermo in cui 3 va visualizzato l'indirizzo e il suo contenuto
- $3B\$  = Stringa contenente il codice che si vuple memoriz· ire nella cella di memoria in es; ne
- $\text{COD}$  = Codice conteni  $\circ$  nella stringa B\$

 $IN = Indirizzo iniziale del blocco che si$ vuole salvare su cassetta magnetica  $FIN = Indirizzo finale del blocco che si$ 

•

•

•

•

•

•

•

•

•

•

•

•

•

•

•

•

•

•

•

•

- vuole salvare su cassetta magnetica LUNG = Lunghezza del blocco di cui sopra
- $IPS = Variabile contenente gli otto bit più$ significativi dell'indirizzo specificato dalla variabile IND
- IMS = Variabile contenente gli otto bit meno significativi dell'indirizzo specificato dalla variabile IND

#### ROUTINES IN LINGUAGGIO MACCHINA

Routine per la cancellazione di un byte

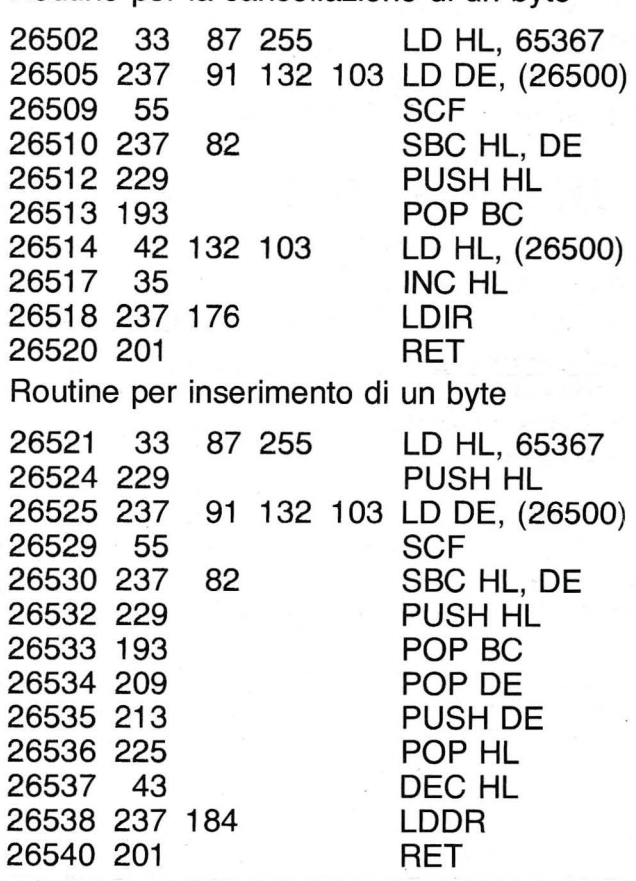

#### LISTING 2

5 DATA 33,87,255,237,91,132,1 03,55,237,82,229,193,42,132,103, 35,237,176,201

6 . DATA 33,87,255,229,237,91,1  $32, 103, 55, 237, 82, 229, 193, 209, 213$ ,225,43,237,184, 201

7 FOR I=O TO 38: READ A: POKE 26502+1,A: NEXT I

8 CLS: PRINT AT 8,8; "\*\*\*\*\*\*\* \*\*\*\*\*\*\*": PRINT TAB 8;"\* \*": PRINT TA

B 8; "\* CARICAMEMO \*" 9 PRINT TAB 8;"\* ": PRINT TAB B: "\*\*\*\*\*\*\*\*\*\*\*\*\*\*\*" 10 INPUT "INDIRIZZO INIZIALE: " ; IND: IF IND<27000 OR IND>65367 THEN BEEP 0.2,2 4: GO TO 10 20 GO SUB 1000: CLEAR IND-1: L ET IND=PEEK 26500+256\*PEEK 26501 : LET RIG=0: POK E 23658,8 30 GO SUB 90 LET B\$="" 35 40 PAUSE 100: LET A\$=INKEY\$: IF AS="" THEN AN TH 40 26502+I.A: NEXT I B CLS : PRINT AT 8,8; "\*\*\*\*\*\*\* \*\*\*\*\*\*\*\* FRINT TAB 8:"\* \*": PRINT TA B 8; "\* CARICAMEMO \*" 9 PRINT TAB 8:"\* ": PRINT TAB B; "\*\*\*\*\*\*\*\*\*\*\*\*\*\*\*" 10 INPUT "INDIRIZZO INIZIALE:" : IND: IF IND<27000 OR IND>65367 THEN **BEEP 0.2.2** 4: GO TO 10 20 GO SUB 1000: CLEAR IND-1: L ET IND=PEEK 26500+256\*PEEK 26501 : LET RIG=0: POK  $E$  23658,8 30 GO SUB 90 LET B\$="" 35 40 PAUSE 100: LET A#=INKEY#: IF A\*="" THEN GO TO 40 50 GO TO 60+100\*(CODE A\$=13)+2  $OO* (A*=" "="") + 3OO* (A*=" "S"') + 4OO* (A*$ ="L")+500\*(A#="C ") +600\* (A\$="I") +700\* (A\$="R") +800  $*(A$ \$="F") 60 IF CODE A\*>47 AND CODE A\*<5 8 THEN LET B\$=B\$+A\$: GO TO 75 70 BEEP 0.2,24: GO TO 40 75 LET COD=VAL B\$: IF COD>255 THEN BEEP 0.2,24: GO TO 35 BO POKE IND, COD: GO SUB 90: GO **TO 40** 90 POKE 23692, 255: PRINT AT RI G.2:IND:AT RIG.10:PEEK IND:" ": RETURN 160 LET IND=IND+1: LET RIG=RIG+ 1: IF RIG>21 THEN PRINT : LET R  $IG=21$ 170 GO TO 30 260 LET IND=IND-1: LET RIG=RIG+ 1: IF RIG>21 THEN PRINT : LET R

 $IG=21$ 270 GO TO 30 360 CLS : PRINT AT 5,2; "NOME DI L BLOCCO DA SALVARE :" 370 INPUT A\*: IF LEN A\*>10 THE BEEP 0.2,24: GO TO 370 380 PRINT AT 7,10; A#: PRINT AT 11,4; "INDIRIZZO INIZIALE: "; 390 INPUT IN: IF INKO OR IN>65 35 THEN BEEP 0.2,24: GO TO 390 400 PRINT IN: PRINT AT 13,4; "I DIRIZZO FINALE: "; 410 INPUT FIN: IF FIN<IN OR FI >65535 THEN BEEP 0.2,24: GO TO 410 420 PRINT FIN: LET LUNG=FIN-IN  $\mathbf{1}$ 430 SAVE A\* CODE IN, LUNG 440 CLS : LET RIG=0: GO TO 30 460 CLS : PRINT AT 8,2; "NOME D L BLOCCO DA CARICARE:" 470 INFUT A\$: IF LEN A\$>10 THE BEEP 0.2,24: GO TO 470 480 PRINT AT 10.10:A\$: LOAD A\$  $ODE$ 490 CLS : LET RIG=0: GO TO 30 560 GD SUB 1000: RANDOMIZE USR 26502: GO TO 30 660 GO SUB 1000: RANDOMIZE USR 26521: GO TO 160 760 GD TO 10 860 STOP 1000 LET IPS=INT (IND/256): LET IMS=IND-256\*IPS 1010 POKE 26500, IMS: POKE 26501 IPS: RETURN

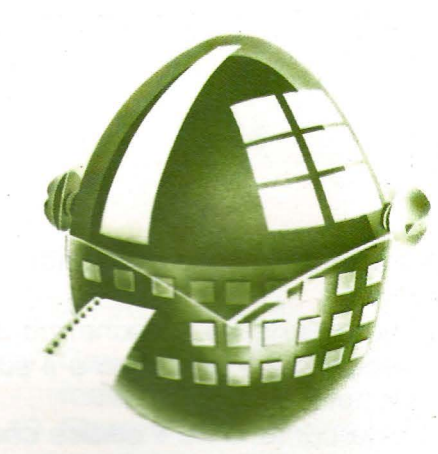

Una ventata di novità in un gioco annoverato ormai fra i «classici».

l'inizio viene visualizzata la scritta: «VUOI GIOCARE CON IL PUNTEGGIO? (S/N)»; nel caso di risposta affermativa (digitando S) si inizia con l'indovinare 3 colori su 3 (sono i primi tre colori nel riquadro in nero in basso a sinistra).

I tentativi a disposizione sono 13: ogni volta che si indovinano colore e posizione vengono assegnati 50 Punti; se invece si indovina il colore ma non la posizione, vengono assegnati 30 Punti.

Per giocare basta usare i primi tre tasti a sinistra della fila in alto, ognuno corrispondente ad un colore.

Si ha la possibilità di correggere il colore scelto muovendo la freccetta con i tasti «I» e

Essendo il gioco basato su un temporizzatore **to punteggio varia a seconda del tempo impiegato per giungere alla combinazione**  $ex$ atta.

Se si riescono ad indovinare tutti i colori con le relative posizioni si passa ad un quadro successivo più difficile.

•

•

•

•

•

•

•

•

•

•

•

•

•

Per avere invece la combinazione esatta dal computer si deve premere la SPACE BAR. Se all'inizio del gioco è stato scelto di giocare senza punteggio compare la scritta «QUANTI COLORI VUOI INDOVINARE?» Premuto il tasto corrispondente al numero desiderato (da 1 a 9) viene quindi domandato «SU QUANTI?»; operata la scelta (compresa tra 2 e 9) inizia il gioco.

#### SCHEMA DEI QUADRI

STRIKE!!

Īθ

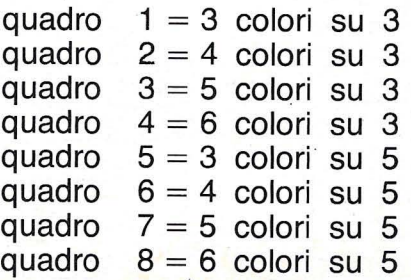

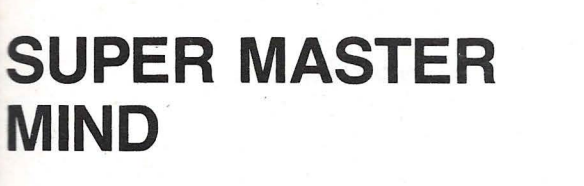

.<br>C.S

...

di Fabio Canta

-... &  $\overline{\mathbf{e}}$ - -.. .. • - - ..-..\_ ...-.......

quadro  $9 = 3$  colori su 7 quadro  $10 = 4$  colori su 7 quadro  $11 = 5$  colori su 7 quadro  $12 = 6$  colori su 7

- 10 REM 20 RFM 30 REM **SUPER** 40 REM 50 RFM MASTER MIND 60 REM Canta 184 **70 RFM** Fabio **80 REM 90 REM** Via Dei Romagnoli 35 100 REM 110 REM 120 REM 00121 OSTIA LIDO 130 REM 140 RFM **150 RFM** 160 REM ROMA 170 REM 180 REM 8113 Bytes 190 REM **200 RFM** 210 SCREEN2, 2:CLS:COLOR1;1, (0,0)-(255, 191),4:T5=10:LINE(30,20)-(225,150),15, B:LINE(32, 21)-(223, 149), 4, BF: H6=10: HF4  $=2$ 220 FORR=01015:C1=255/15\*R:C2=30+195/1 5\*R:LINE(C1,0)-(C2,20),15 230 C1=191/T5\*R:C2=20+130/T5\*R:LINF(0.
- $C11 (30, C2), 15$ 240 C1=255/T5\*R:C2=30+195/T5\*R:LINE(C1
- , 1910-(02, 150), 15 250 C1=191/T5\*R:C2=20+130/T5\*R:LINE(25
- 5, C1)-(225, C2), 15: IFR=5THENRESTORE 260 READCA: SOUND1, CA, 15: NEXTR: R=0
- 270 DATA123, 196, 165, 131, 147, 147 280 FORR2=0T04:READC1, C2, C3, C4, S03:LIN
- E(C1, C2)-(C3, C4), 15, B: SOUND1, S03, 15: NE XTR<sub>2</sub>

290 DATA27, 17, 228, 153, 500, 23, 14, 232, 15 7, 800, 17, 10, 237, 165, 500, 9, 5, 244, 176, 80 0, 0, 0, 255, 191, 500

300 FORR2=0T04:READQ1, Q2, Q3, Q4:BLINE ( Q1, Q2)-(Q3, Q4), 1, BF: SOUND1, 400+100\*R2, 15:NEXTR2:BLINE(32,21)-(223,149),0,BF: **REFP** 

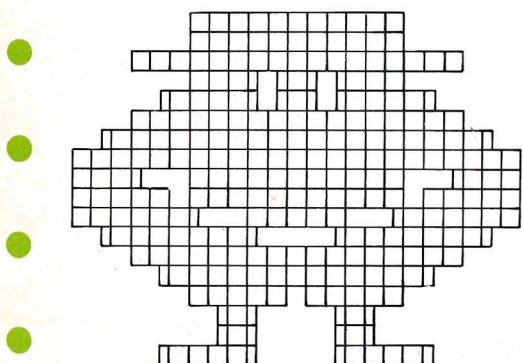

quadro  $13 = 3$  colori su 9 quadro  $14 = 4$  colori su 9 quadro  $15 = 5$  colori su 9 quadro  $16 = 6$  colori su 9 310 DATA119, 80, 134, 90, 114, 76, 139, 94, 10 2, 62, 152, 102, 82, 52, 162, 113, 62, 39, 192, 1  $31$ 320 SCREEN2, 2: FORG4=2T011STEP3: LINE(85 , 33)-(170, 60), G4, BF : BLINE(90, 40)-(165, 53), G4, BF: CURSOR99, 43: PRINTCHR\$(17); "S INTCHR\$(17); OU UPER":BEEP:SOUND1,110+G4\*90,15:CURSOR6 3, 90: PRINT"MASTER MIND": LINE(50, 100)-( 203, 100), 15, B: BL INE(135, 180)-(244, 191) SHIFT  $(J - U)$  $.15.BF$ 330 COLOR11:CURSOR135,182:PRINTCHR\$(16 ); "By Fabio Canta '84": NEXT G4: GOSUB 3 SIZIONE";DS 40:GOT0350 340 BLINE(40, 25)-(220, 145), 1, BF : RETURN 7):2=7:IFSP=808G0T0 620 350 CS=11:CC=1:CQ=1:DC=5:COLOR1,3,(35, 20)-(220,150):CURSOR55,50:PRINTCHR\$(12 ) ; "UUOI GIOCARE" : CURSOR40, 70 : PRINT "COL PUNTEGGIO ?":CURSOR110,90:PRINT"S/N": **BEEP** 360 02\$=INKEY\$:IF02\$=""GOT0360 370 IF02\$="S"THENBEEP:F=3:DS=3:GOT0460 :IFNQ1>8THENGR2=3 380 IF02\$ <> "N"GOTO 360 390 BEEP: GOSUB340: SP=808: CURSOR50, 40: P RINT"QUANTI COLORI": PRINT: PRINT" **VUOI** INDOUINARE?":BEEP TO 730 400 FZ\$=INKEY\$:IFFZ\$=""GOTO 400 660 RFM 410 F=VAL(F2\$): IFF>60RF=0G0T0400 670 IFSP=808THENRETURN 420 CURSOR110,80:PRINTF:BEEP:FORHJ=1TO 680 IFER=FANDNL>9GOT01990 60:NFXTHJ 690 TR=0 430 CURSOR70, 100: PRINT"SU QUANTI?": BEE 440 DS\$=INKEY\$:DS=VAL(DS\$):IFDS\$=""ORD **ENRETIRN** S <2G0T0440 450 CURSOR110, 122: PRINTDS: BEEP: FORHJ=1 T060:NEXTHJ 460 CLS:COLOR1, 10, (0,0)-(255, 191), 12 470 NR=10:RESTORE470:COLOR1, 1, (10, 125)  $0200$  $-(100, 185):$ LINE(0,0)-(255,191),1,B 480 READNC, CO: IFNC=246G0TO 510  $12+X+F*12:SY=200:11=1300$ 490 IFNR=50THENNR=1:LIB=50 500 COLORCO: CURSORUB, 130+NR: PRININC;"= 6, BF: JD=0: 0E=2 ";"U":NR=NR+10:SOUND1,300+NR\*2,15:GOTO 480:RFM GRAPH+U G0T0750 510 IFSP=808THENPRINTCHR\$(16):GOT0570 520 COLOR8:CURSOR7, 4+J3:PRINTCHR\$(16); "CHHHHHHHHHHHHHB";CHR\$(17):BEEP:REM DI GITARE CON GRAPH 0080109: 530 COLOR1:CURSOR15,15:PRINT"000000";C 780 X=X+12 HR\$(16):COLOR8:CURSOR10,15:PRINT "B";S

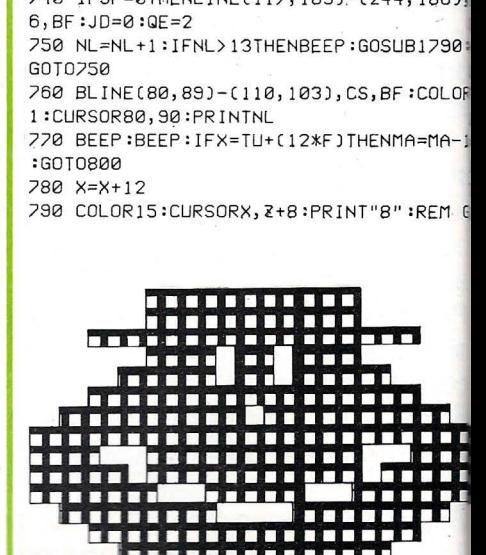

**TIT** 

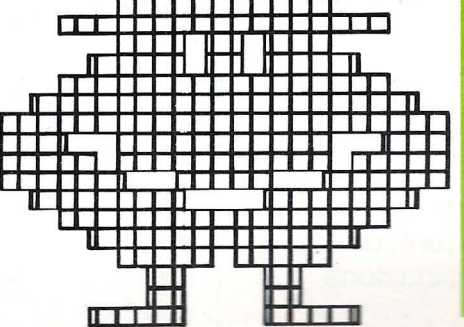

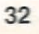

PC(12);"C":REM DIGITARE CON GRAPH (B-0

540 IFS6=0THENS6=8:J3=20:GOTO 520 550 S6=0: 13=0: IFDS=8THENBL INF(96-11\*PE

, 15) - (88, 23), 1, BF: CURSOR80-10\*PE, 15: PR

560 COLOR15:PRINTCHR\$(16):CURSOR20,35 PRINT "J=50 U=30":CURSOR20,45:COLOR1:F RINT"J=2 U=1":REM DIGITARE CON GRAPH

570 COLOR1:CURSOR10,90:PRINT"TENTATIVO N. ": PRINT: PRINT "COLORI A": PRINT "DISPO

580 COLOR1, CQ, (120, 2)-(121+F\*12+F\*9, 17

590 LINE(115, 180)-(250, 189), 6, BF

600 BLINE(117, 182)-(247, 187), 6, BF 610 LINE(117, 183)-(244, 186), 6, BF 620 IF SP=0THEN COLOR1:NQ1=NQ1+1:FOR

T5=0T013:LINE(98,10)-(115,25),1,B:CURS OR98-GR2, 15:BLINE(99, 15)-(114, 23), 1, BF :PRINTNQ1:SOUND1, 900-40\*YT5, 15:NEXTYT5

630 EL\$=STR\$(RND(1)):WK\$=MID\$(EL\$,3,1) :RK=VAL(WK\$):IFRK>DSORRK=0GOT0630

640 A\$=A\$+WK\$:TN=TN+1:IFTN<FG0T0 630 650 LINE(122, 5)-(120+F\*12, 13), 15, BF:GD

700 TR=TR+1:SOUND1, SY, 15:BLINE(244-JD, 183)-(244,186),0,BF:JD=JD+8:IFJD>125TH

210 IFTR=3THENUT=UT+4:COLOR1:CURSOR13 UT.53+MB:PRINT"J":BEEP:TR=0:IFUT>80THE

NUT=0:MB=8:KG=KG+1:REM GRAPH+SHIFT+J 720 SY=SY+40:UL=UL-40:SOUND2,UL,10:GOT

730 Z=2+12:B=0:A=0:X=112:TU=X:ER=0:DD=

740 IFSP=0THENLINE(117, 183)-(244, 186),
ega \$1<del>3</del>000

 $PAPH+8$ 1200 0\$=MID\$(B\$, B, 1) B22 SI=SI+1:LL\$=INKEY\$:IFSI>UGANDGT=8T FENBLINE(244-JD, 183)-(244, 186), 0, BF: JD =JD+QE:SI=1:IFJD>125THENJD=125:QE=0 BI@ IFLL\$=""THENUG=5:GOT0800 E20 IFLL\$="]"ORLL\$=" "ORLL\$=":"GOT0840 E30 IFUAL(LL\$)>DSORUAL(LL\$)=0GOTO 800 240 BEEP:BLINE(244-JD,183)-(244,186),0<br>PF:JD=JD+QE:IFJD>125THENJD=125:QE=0 B50 UG=0:IFLL\$<>":"ANDLL\$<>"]"THENGT=8 B60 IFX=TU+(12\*F)THENIFLL\$=" "ORLL\$=": **GOTO880** 330 B70 IFX=TU+(12\*F)G0T0890 1280 I=A:GOTO1180 :<br>:330 COLOR1:CURSORX,Z+8:COLORCQ:PRINT"8<br>^ :REM GRAPH+8 1290 L=A:GOT01180  $1300$  M=A; GOTO1180  $F = 8$  TFLL\$=" "THENGOTO1150 1310 N=A; GOTO1180 1320 0=A:GOT01180 1330 P=A:GOT01180 LOR15:PRINT"8":MA=MA+1:AH=AH+1:GOTO 80 **BEREM GRAPH+8**  $1360 A=1:B=R+1$ E30 IFLL\$=":"THENX=X-12:CURSORX, Z+8:CO LOR15: PRINT"8": MA=MA-1: AH=AH-1: GOTO800 NB=B+1:GOTO 1320 =REM GRAPH+8<br>540 CL=VAL(LL\$)<br>550 BLINE(244-JD,183)-(244,186),0,BF:J<br>P=JD+GE 1390 IFA=BG0T01350 -<br>| 360 ONCLGOSUB970,980,990,1000,1010,102<br><sup>| 3</sup>8,1030,1040,1050:GOTO 1060 THENGOT01350 1410 C\$=MID\$(A\$, A, 1) B70 CL=15:RETURN<br>B80 CL=3:RETURN 1420 D\$=MID\$(B\$, B, 1) 1430 IFC\$<>D\$GOT01350 **BBB CL=4:RETURN** 1220 CL=6:RETURN<br>|1210 CL=7:RETURN 1520:DD=DD+9 **228 CL=9:RETURN**  $E = 30$ :RFTURN  $\Omega$ L240 CL=12:RETURN 1250 CL=13:RETURN 510,1520 1260 BLINE(244-JD, 183)-(244, 186), 0, BF: 1420 Q=A:A=8:GOT01340 1228 CURSORX, 2:COLORCL:PRINT"U":GM8=8: 1480 R=A:A=8:GOT01340 1490 S=A:A=8:GOTO1340 **EEM GRAPH+V<br>TEM GRAPH+V<br>T280 MA=MA+1:ONMA GOTO1090,1100,1110,1** 1500 T=A:A=8:GOT01340 1510 U=A:A=8:GOT01340  $= 22, 1130, 1140$ 1520 U=A:A=8:GOT01340 1530 RU=0 1540 RU=RU+330  $F = 10 F = 10 F = 100 F = 100 F = 100 F = 100 F = 100 F = 100 F = 100 F = 100 F = 100 F = 100 F = 100 F = 100 F = 100 F = 100 F = 100 F = 100 F = 100 F = 100 F = 100 F = 100 F = 100 F = 100 F = 100 F = 100 F = 100 F = 100 F = 100 F = 100 F = 100 F = 100 F = 100 F = 100 F = 100 F = 100 F = 100$ 1120 FE\$=LL\$:GOT0220 1138 FF\$=LL\$:GOT0770  $1520$  RU=500  $-49$  FG\$=11\$:60T0220 1580 RU=RU+330 1160 FB\$=" ":FC\$=" ":FD\$=" ":FE\$=" ":F  $s = 10^{10}$  s  $s = 10^{10}$  $0, 8, 12, 9, 13, 246, 3$ 2:0=9:0=0:0=9:0=0:0=0:0=0:0=1 5 0=U:0=U:0=T:5=I |180 A=A+1:B=B+1:IFA=F+1THENA=1:B=1:GO<br>|O1370<br>3|190 C\$=MID\$(A\$,A,1)  $(16)$ 

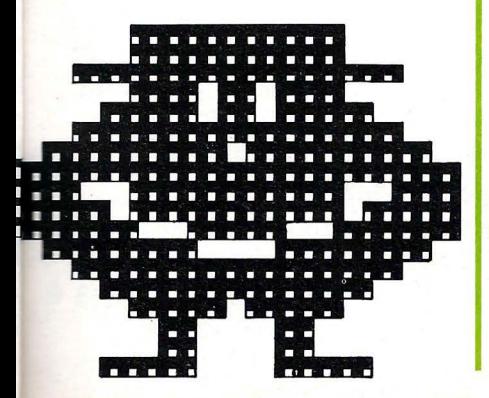

1210 IF C\$<>D\$THENGOT01180 1220 COLOR15:CURSORDD, Z:PRINT"J":GOSUB 1530:ER=ER+1:DD=DD+9:RFM GRAPH+SHIFT+J 1230 IFSP=0THENUT=UT+4:COLOR1:CURSOR13 +UT, 53+MB: PRINT"J": BEEP: IFUT>80THENUT= 0:MB=8:KG=KG+1:REM GRAPH+SHIFT+J 1240 IFER=FTHENVI=20:GOSUB1620:GOSUB17 90:GOSUB 620:IFSP=0G0T01660 1250 IFFR=FIHEN BEER2:GOIN 1250 1260 IFSP=0THENVI=50:GOSUB1620 1270 0NBG0T01280, 1290, 1300, 1310, 1320, 1 1340 IFDP>80THENDP=0:WP=8:0W=0W+1 1350 A=A+1:IFA<F+1G0T01380 1370 IFB=IORB=LORB=MORB=NORB=OORB=PTHE 1380 IFB>FTHENGOSUB670:GOTO 730 1400 IFA=I ORA=L ORA=M ORA=N ORA=0 ORA =P ORA=Q ORA=R ORA=S ORA=T ORA=U ORA=V 1440 COLOR15:CURSORDD, Z:PRINT" ":GOSUB 1450 IFSP=0THENCOLOR1:CURSOR17+DP,70+W P:PRINT" ":DP=DP+4:BEEP:UI=30:GOSUB162 1460 NT=8:0NAG0T01420,1480,1490,1500,1 1550 IFRU>1000THENSOUND0:RETURN 1560 SOLIND1, RL, 15:G0T01540 1590 IFRU>1500THENSOUND0:RETURN 1600 SOUND1, RU, 15:GOT01580 1610 DATA 1, 15, 2, 3, 3, 4, 4, 6, 5, 7, 6, 9, 7, 1 1620 JESP=808THENRETURN 1630 OU=OU+VI:PE=LEN(STR\$(OU))\*1.05 1640 BLINE(96-11\*PE, 14)-(88, 23), 1, BF:C URSOR85-11\*PE, 15:PRINTCHR\$(17);OU;CHR\$

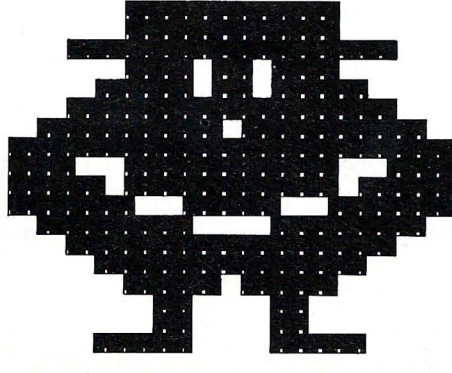

1650 RETURN  $1660$   $IFKG$ )  $IIFNII=84:KG=0$ 1670 BLINE(14+UT, 53+MB)-(21+UT, 60+MB),  $0.BF : UI = 5$ 1680 IIT=IIT-4: IFIIT (060T01200 1690 BEEP:LC=2:GOSUB1860:GOT01670 1700 IFMB=0G0T01720 1710 MB=0:UT=84:GOT01670 1220 IFNT=0G0T01890 1730 IFOW>1THENDP=84  $1740$   $11 = 3$ 1750 BLINE(14+DP,70+WP)-(21+DP,90+WP), 0, BF: DP=DP-4: IFDP<0G0T01220 1760 BEEP:LC=1:GOSUB1860:GOT01740 1770 IFWP=0G0T01890 1280 WP=0: DP=84: GOT01240 1790 PRINTCHR\$(16):BLINE(120,5)-(120+F  $*12, 131, 1.8F$ 1800 LINE(121, 3)-(120+F\*12, 15), 15, B 1810 T=T+1:CL=VAL(MID\$(A\$, T, 1)) 1820 ONCLGOSUB970, 980, 990, 1000, 1010, 10 20, 1030, 1040, 1050 1830 IFT>FTHENT=0:S=0:RETURN 1840 CURSOR124+S, 5:S=S+12 1850 COLORCL:PRINT"V":BEEP:GOTO1810:RE M GRAPH+U 1860 BLINE(00, 90)-(100, 130), 0, BF : PP=PP +LC:IFPP>9THFNPH=7 1870 IFPP>99THFNPH=15 1880 COLOR1:CURSOR17-PH, 93:PRINTPP:RET LIRN 1890 JT=JT+1:HF=HF+5:LD=LD+HF:IFJT=11-NI THENGOTO1990 1900 LINE(123, 124-TC)-(119+F\*12+F\*9, 13  $4 - TC$ , 14, BF 1910 BLINE(35, 90)-(90, 120), 1, BF 1920 MR=PP\*LD:COLOR1:CURSOR30,93:PRINT  $=$ ":IF LD>99THENBR=10 'Y 1930 CURSOR41-BR, 93: PRINTLD 1940 CURSOR55, 93:PRINTMR 1950 UI=MR:BR=5 1960 REEP 1970 BLINE(123, 124-TC)-(119+F\*12+F\*9, 1 34-TCJ, 14, BF: TC=TC+12 1980 GOSUB1620:GOT01890 1990 CLS:0S=8:UB=0:GT=0:PP=0:HE=0:LD=0  $B = 0$ : TC=0: IIT=0: DP=0: MR=0: UP=0: A\$="": T N=0:KG=0:0W=0:PZ=PZ+1:0NPZG0SUB2040,20 50, 2060, 2070, 2080, 2090, 2100 2000 NL=0:JT=0:DC=5:COLOR1,CS,(0,0)-(2 55, 1910, HK3: PRINTCHR\$(17) 2010 F=F+1: IFF>6THENF=3:DS=DS+2 2020 IFDS>9THENDS=9 2030 GOT0420 2040 CS=7:HK3=4:RFTURN 2050 CS=9:HK3=2:RETURN 2060 CS=13: HK3=10: RETURN 2070 CS=12: HK3=7: RETURN 2080 CS=14: HK3=13: RETURN 2090 CS=4:HK3=2:RETURN 2100 CS=10: HK3=4: PZ=0: RETURN

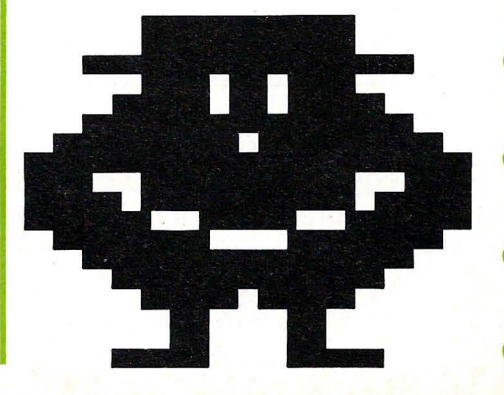

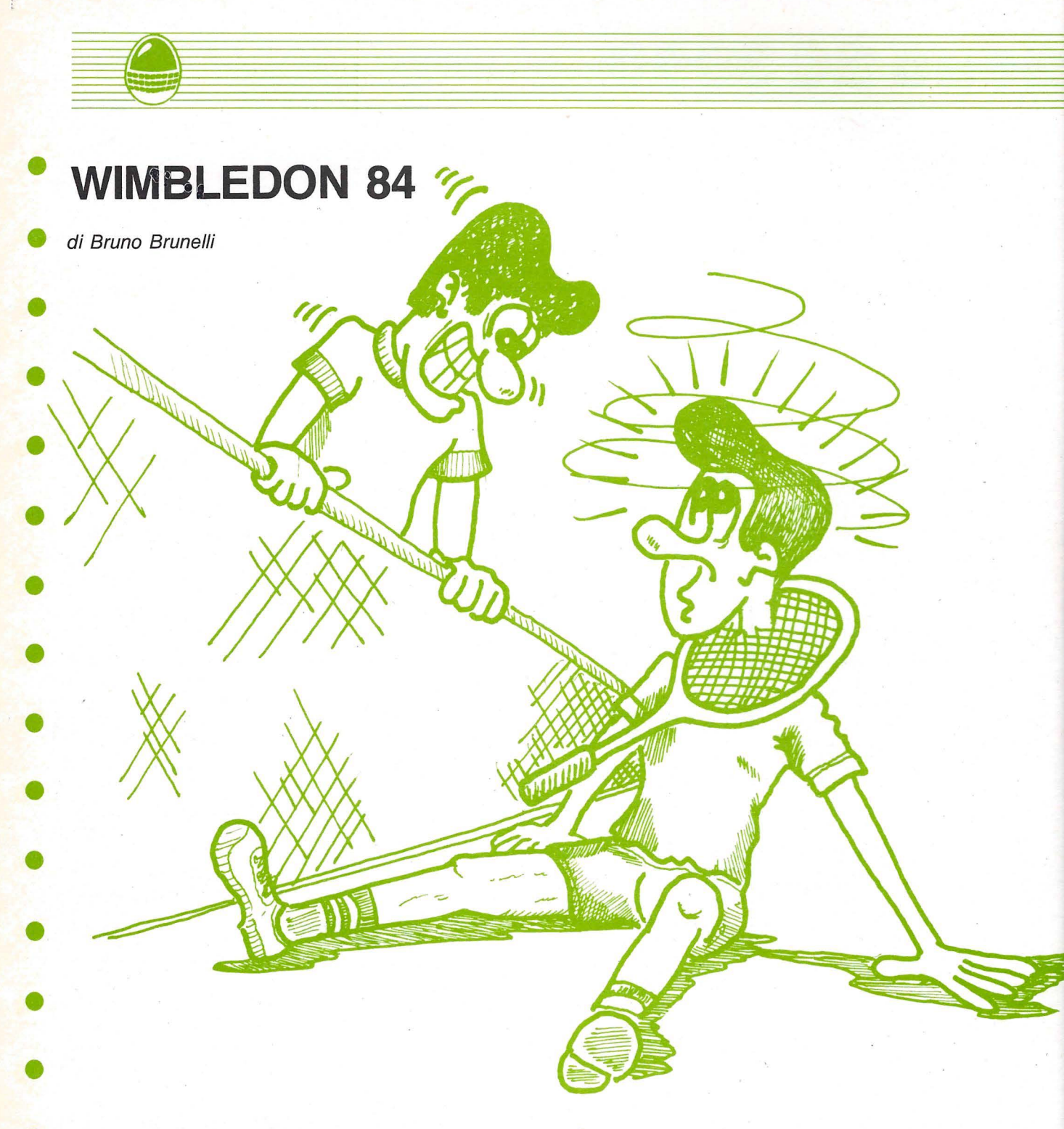

• Con questo programma avrete la possibilità di giocare una vera e propria partita di tennis su un campo in erba come nel famosissimo

• • torneo inglese di Wimbledon. Si giocano 5 sets, senza possibilità di TIE-BREAK, tra due giocatori rappresentati da due racchette: una di colore nero, l'altra di colore grigio.

• • Il servizio, indicato da una pallina vicino al punteggio del giocatore che deve battere, si effettua premendo il pulsante « FIRE» del joystick. .

• Il programma aggiorna automaticamente i punteggi, il conto dei giochi e la situazione dei sets.

Il joystick in. porta « 1 » comanda il giocatore grigio, quello in porta «2» il giocatore nero. Se si desidera variare la velocità del gioco basterà agire sul valore numerico \_ nell'istruzione DATA alla linea 10275 dove è stata inserita anche una REM di commento: diminuendo tale valore la velocità aumenta. Vi sarà così possibile giocare delle partite appassionanti e di durata notevole a patto eh abbiate un minimo di abilità.

N.B. - La parte di programma che controlla il movimento delle racchette, della pallina, le :. respinte e l'inclinazione della pallina stessa è completamente realizzata in linguaggio macchina.

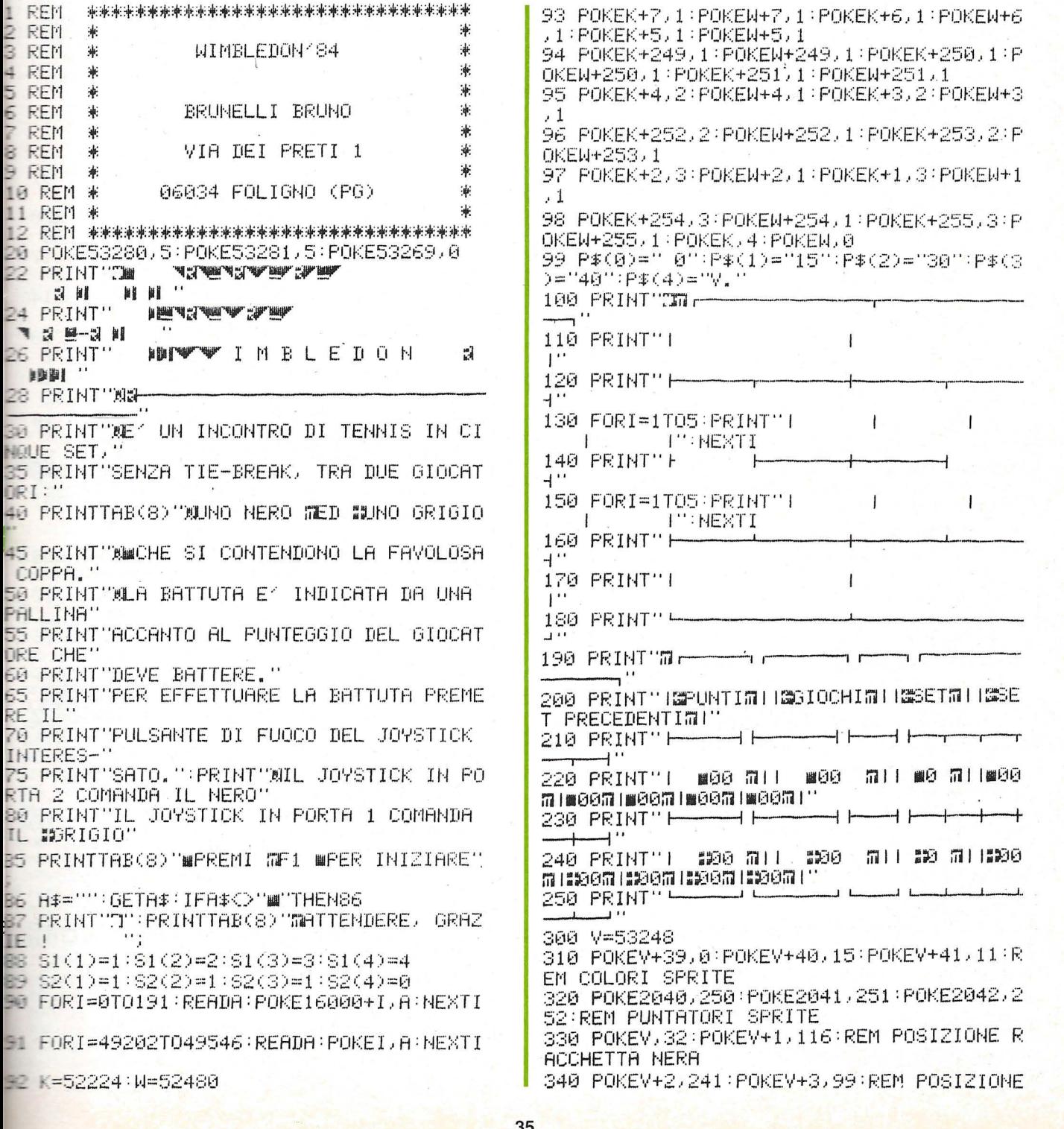

STRIKE!!

GBM 64

 $^{\prime\prime}$ 

RACCHETTA GRIGIA 350 POKEV+21,3:REM ABILITAZIONE SPRITE 360 XN=32:XG=241:YN=116:YG=99:BT=INT((RN D(0)#10)/5):IFBT=0THENYP=116:G0T0366 365 YP=99 366 POKE54296,15:POKE54277,0:POKE54278,0 :P0KE54275,8:P0KE54274,0 367 P0KE54273, 35: P0KE54272, 162 370 PRINT" SUNNADIAN AND ANNUAL AND ANN (1) 380 IFBT=0THENPRINT" ##";:GOT0400 390 PRINT"XXXXX 400 IFBT=0THENXP=30:VX=1:GOT0420 410 XP=243: VX=-1 420 POKEV+4, XP: POKEV+5, YP: POKEV+21, 7 430 VI=PEEK(56320+BT):VI=VIAND16 440 IFVI=16THEN430 450 VY=INT(RND(0)\*10/5):IFVY=0THENVY=-1  $=$ S2(I):PRINT"##' 470 POKE780, BT 471 IFVX = - 1THENPOKE49152, 255: GOT0473 472 POKE49152, 1 473 IFVY=-1THENPOKE49153,255:60T0475 474 POKE49153, 1 475 POKE49154, SX: POKE49155, SY: POKE49156, MX:POKE49157, MY:POKE49158, 0 476 POKE54276, 65: FORI=1T020: NEXTI: POKE54 276,0 480 SYS49202:J=PEEK(780):G=0:W=0 490 IFJ=0THENP0=P0+1:GOTO510 500.P1=P1+1 510 IFP0=4ANDP1<=2THENG0=60+1:G=1 520 IFP1=4ANDP0<=2THENG1=G1+1:G=1 530 IFP0=5ANDP1=3THENG0=G0+1:G=1 540 IFP1=5ANDP0=3THENG1=G1+1:G=1 550 IFP1=4ANDP0=4THENP1=3:P0=3 560 IFG=1THENP0=0:P1=0:G=0:CB=1 570 PRINT"SUNNADANANANANANANANANANAN 9) "XXIIIII" "P\$(P1); 580 IFG0K6ANDG1K6THEN620 590 IFG0-G1>=2THENS0=S0+1:S=1 600 IFG1-60>=2THENS1=S1+1:S=1 610 IFS=1THENK0=60:K1=61:60=0:61=0 620 G0\$=RIGHT\$(STR\$(G0),2):G1\$=RIGHT\$(ST R#(G1), 2) 630 PRINT"#####ET!""00\$""XXX####"G1\$; 640 IFS0=3THENW=1 650 IFS1=3THENW=2 660 S0\$=RIGHT\$(STR\$(S0),1):S1\$=RIGHT\$(ST R#(S1), 1) 670 PRINT"#####ITM"S0\$"XM##"S1\$; 680 IFS<>1THEN725 690 S=0:NS=NS+1 700 FORI=1TONS:PRINT"WWWW";:NEXTI 710 K0\$=RIGHT\$(STR\$(K0),2):K1\$=RIGHT\$(ST R#(K1), 2) 720 PRINT"IT K0\$ "MONET K1\$; 725 IFW=0THEN760 730 IFN=1THENPRINT"@@@@####YINCITORE" **WVINCITORE'** 750 FORI=1T01500 NEXTI 755 A\$="":GETA\$:IFA\$=CHR\$(13)THENPRINT"D ":POKEV+21,0:END 756 GOT0755 760 IFCBO1THEN810

770 CB=0:YN=116:YG=99:XN=32:XG=241 780 IFBT=0THENBT=1:YP=YG:GOT0800 790 IFBT=1THENBT=0:YP=YN 800 POKEY, XN: POKEY+1, YN: POKEY+2, XG: POKEY +3, YG: GOT0370 810 IFYN=116THENYN=99:Y6=116:GOT0830 820 YN=116:Y6=99 830 IFBT=0THENYP=YN:GOT0800 840 YP=YG:60T0800 10000 DATA0,0,0,0,0,0,0,0,0,0,0,0,0,0,0, 240,0,0,240,0,0,240,0,0,240,0,0,240,0,0 10010 DATA240,0,0,240,0,0,240,0,0,240,0, 0,240,0,0,240,0,0,0,0,0,0,0,0,0,0,0,0 10020 DATA0.0.0.0.0.0 10030 DATA0,0,0,0,0,0,0,0,0,0,0,0,0,0,0,0, 0,0,31,0,0,31,0,0,31,0,0,31,0,0,31,0,0 10040 DATA31,0,0,31,0,0,31,0,0,31,0,0,31 ,0,0,31,0,0,0,0,0,0,0,0,0,0,0,0,0,0,0,0 10050 DATA0,0,0,0,0,0,0,0,0,0,0,0,0,0,0, 0,0,0,0,0,0,0,0,0,0,0,0 10060 DATA0,60,0,0,60,0,0,60,0 10070 DATA0,0,0,0,0,0,0,0,0,0,0,0,0,0,0, 0,0,0,0,0,0,0,0,0,0,0,0,0 10100 DATA174,0,208,172,01,208,173,0,220 , 106, 176, 6, 136, 192, 50, 208, 1, 200, 106, 176 10110 DATA6, 200, 192, 166, 208, 1, 136, 106, 17 6, 6, 202, 224, 31, 208, 1, 232, 106, 176, 6, 232 10120 DATA224, 133, 208, 1, 202, 142, 0, 208, 14  $0,1,208$ 10130 DATA174, 2, 208, 172, 03, 208, 173, 1, 220 , 106, 176, 6, 136, 192, 50, 208, 1, 200, 106, 176 10140 DATA6, 200, 192, 166, 208, 1, 136, 106, 17 6, 6, 202, 224, 140, 208, 1, 232, 106, 176, 6, 232 10150 DATA224, 242, 208, 1, 202, 142, 2, 208, 14 0, 3, 208, 173, 4, 192, 201, 0, 208, 12, 173, 2 10160 DATA192, 141, 4, 192, 173, 3, 192, 141, 5, 192, 173, 0, 192, 24, 109, 4, 208, 141, 4, 208 10170 DRTR206, 4; 192, 173, 5, 192, 201, 0, 240, 13, 173, 1, 192, 24, 109, 5, 208, 141, 5, 208 10180 DRTR206, 5, 192, 173, 5, 208, 201, 46, 208  $11.173.11192.73.254.141.1.192.56.176$ 10190 DATA15, 173, 5, 208, 201, 170, 208, 13, 17 3, 1, 192, 73, 254, 141, 1, 192, 169, 0, 141, 4 10200 DATA192, 173, 4, 203, 201, 255, 203, 3, 16 9, 0, 96, 173, 4, 208, 201, 16, 208, 3, 169, 1, 96 10210 DATA173, 30, 208, 41, 3, 201, 0, 240, 107, 201, 1, 208, 26, 205, 6, 192, 240, 21, 141, 6, 192 10220 DATA169, 1, 141, 0, 192, 173, 1, 203, 56, 2 37, 5, 208, 141, 7, 192, 56, 176, 23, 205, 6, 192 10230 DATA240,72,141,6,192,169,255,141,0 , 192, 173, 3, 208, 56, 237, 5, 208, 141, 7, 192 10240 DATA169, 0, 141, 4, 192 10250 DATA173, 1, 192, 201, 0, 16, 15, 174, 7, 19 2, 224, 0, 16, 20, 160, 1, 140, 1, 192, 56, 176, 12 10260 DATA174, 7, 192, 224, 0, 48, 5, 160, 255, 1 40, 1, 192, 174, 7, 192, 189, 0, 204, 141, 2, 192 10270 DATA189, 0, 205, 141, 3, 192, 162, 0, 232, 234, 234, 234, 234, 234, 234, 234, 224 10275 DATA255:REM DEFINISCE LA VELOCITA^ DEL 61000 (2 - 255) 10280 DATA208, 244, 76, 50, 192

**SCI ALPINO** 

Alessandro Altemani

Anche seduti comodamente avrete la possibilità di cimentarvi nelle tre specialità dello sci alpino:

 $S H A R P = M Z 100$   $S T R I K E II$ 

- 1) SLALOM GIGANTE
- 2) SLALOM

**CLS:GOSUB 13000** 

ENT I:GOTO 150

3) DISCESA LIBERA

Ricordate che le bandierine BLU devono essere passate a sinistra e quelle ROSSE a destra.

Il percorso è ogni volta diverso; per dirigere lo sciatore devono essere usati i tasti cursore.

CLS:CURSOR16,23:PRINT"ISTRUZIONI [S/N] GET F\$ IF F\$="S" THEN GOTO 14000 IF F\$="N" THEN GOTO 10 GOTO 6 **E COLOR, , , 2** 5 C\$="C5#BCS#BE9" **ELS** : X=19 : Y=1 **B** COLOR, 6,2 INPUT"NUMERO GIOCATORI ?";A b **PRINT:PRINT** B DIM B\$(A), C(9), D(9), M\$(A) :R=0 5 FOR I=1 TO A E MSETJ="-------**P NEXT T**  $FOR I=1 TO A$ **B PRINT "GIOCATORE N."; I E INPUT B\$(I) BE NEXT T** ET PRINT:PRINT"1) SLALOM GIGANTE":PRINT ED SLALOM":PRINT"3) DISCESA" **BIZ GET J\$** IF J\$="1" THEN GOTO 110 E JE JE "2" THEN GOTO 141 E IF JS="3" THEN GOTO 142 E GOTO 182 FUR I=1 TO 9  $III = INT(4*RND(1) + 13)$  $\blacksquare$   $\blacksquare$   $\blacks$ 

141 FOR I=1 TO 9:C(I)=INT(30\*RND(1)+4):D (I)=INT(30\*RND(1)+4):NEXT I:GOTO 150 142 FOR I=1 TO 9:C(I)=INT(11\*RND(1)+7):D (I)=INT(11\*RND(1)+18):NEXT I:GOTO 150  $150 I = 0$ 160 X=19:Y=1:I=I+1:IF I>A THEN GOTO 700 170 COLOR...0:CLS 180 CURSOR10, 10: PRINT[6, 1] "PARTE ";B\$(I) 190 MUSIC"R9R9" 200 COLOR, , , 7 210 CLS 220 REM \*\*\* 1 SCHEMA \*\*\*  $230 R = 1$ 240 GOSUB 6000 250 GET AS: IF AS="B" THEN TIS="000000":G OTO 10000 255 GOTO 250 260 REM \*\*\* 2 SCHEMA \*\*\* 270 COLOR, , , 7:CLS:R=2 280 GOSUB 6100 290 GOTO 10000 300 REM \*\*\* 3 SCHEMA \*\*\* 310 COLOR, ,, 7:CLS:R=3 315 GOSUB 6200 320 GOTO 10000 330 REM \*\*\* 4 SCHEMA \*\*\* 340 COLOR, , , 2:CLS:R=4 345 GOSUB 6300 350 GOTO 10000 360 REM \*\*\* 5 SCHEMA FINE \*\*\* 320 COLOR, , , 2:CLS:R=5 375 GOSUB 6400 380 GOTO 10000

 $\mathcal{W}$ 

390 CURSOR10, 22: PRINT[6, 1] "TEMPO :";TI\$ 400 M\$(I)=TI\$ 410 MUSIC"R9R9" 420 GOTO 160 700 COLOR,,,0:CLS 210 COLOR, , 6, 0 720 FOR 1=1 TO A 730 CURSOR5, 5+1:PRINTB\$(I);TAB(20);RIGHT \$(M\$(I),3) **740 NEXT I** 750 END 6000 COLOR, 1, 7 6010 CURSORC(1), 10: PRINT C\$ 6020 CURSORC(2), 18:PRINT C\$ 6030 COLOR, , 2, 7 6040 CURSORD(1), 14: PRINT C\$ 6050 CURSORD(2), 22: PRINT C\$ 6060 RETURN 6100 COLOR,, 1, 2 6110 CURSORC(3), 10:PRINTC\$ 6120 CURSORC(4), 18:PRINT C\$ 6130 COLOR,, 2, 2 6140 CURSORD(3), 14: PRINT C\$ 6150 CURSORD(4), 22:PRINT C\$ 6160 RETURN 6200 COLOR,,1,7 6210 CURSORC(5), 10:PRINT C\$ 6220 CURSORC(6), 18 PRINT C\$ 6230 COLOR, , 2, 7 6240 CURSORD(5), 14: PRINT C\$ 6250 CURSORD(6), 22: PRINTC\$ 6260 RETURN 6300 COLOR,,1,7 6310 CURSORC(7), 10:PRINT C\$

6320 CURSORC(8), 18: PRINT C\$ 6330 COLOR, , 2, 2 6340 CURSORD(7), 14: PRINT C\* 6350 CURSORD(8), 22:PRINT C\$ 6360 RETURN 6400 COLOR,,1,7 6410 CURSORC(9), 10:PRINT C\$ 6420 COLOR, 2, 2 6430 CURSORD(9), 14 PRINT C\$ 6440 RETURN 7000 ON R GOTO 7010, 7100, 7200, 7300, 7400 7010 IF (Y=7)+(Y=8) THEN GOTO 7040<br>7020 IF X>C(2) THEN GOTO 12000 7030 RETURN 2040 IF X>C(1) THEN GOTO 12000 7050 RETURN 7100 IF (Y=7)+(Y=8) THEN GOTO 7140 7110 IF X>C(4) THEN GOTO 12000 7120 RETURN 7140 IF X>C(3) THEN GOTO 12000 7150 RETURN 2200 IF (Y=2)+(Y=8) THEN GOTO 2240 7210 IF X>C(6) THEN GOTO 12000 7220 RETURN 2240 IF X>C(5) THEN GOTO 12000 7250 RETURN 7300 IF (Y=7)+(Y=8) THEN GOTO 7340 7310 IF X>C(8) THEN GOTO 12000 7320 RETURN 7340 IF X>C(7) THEN GOTO 12000 7350 RETURN 7400 IF X>C(9) THEN GOTO 12000 7410 RETURN 8000 ON R GOTO 8010, 8100, 8200, 8300, 8400 8010 IF Y=15 THEN GOTO 8040 8020 IF X(D(1) THEN GOTO 12000 8030 RETURN 8040 IF X(D(2) THEN GOTO 12000 8050 RETURN 8100 IF Y=15 THEN GOTO 8148 8110 IF X<D(3) THEN GOTO 12000 8120 RETURN 8140 IF X(D(4) THEN GOTO 12000 8150 RETURN 8200 IF Y=15 THEN GOTO 8240 8210 IF X(D(5) THEN GOTO 12000 8220 RETURN 8240 IF X(D(6) THEN GOTO 12000 8250 RETURN 8300 IF Y=15 THEN GOTO 8330 8310 IF X(D(7) THEN GOTO 12000 8320 RETURN 8330 IF X (D(8) THEN GOTO 12000 8340 RETURN 8400 IF X < D(9) THEN GOTO 12000 8410 RETURN 10000 CURSORX, Y:PRINT[7,0]"C8C8C8WMMMEC8C понапарана в провоение на в  $10010 Y = Y + 1$ 10020 IF Y>20 THEN Y=0:0N R GOTO 260,300 , 330, 360, 390 10030 CURSORX, Y: PRINT[0, 2]" 68 " 10040 CURSORX, Y+1: PRINT(4, 71"20CR29" 10050 CURSORX, Y+2:PRINT[1,7]" AC 10060 CURSORX, Y+3:PRINT(2, 2)" AC " 10065 FOR U=1 TO 15 18828 GFT AS 10080 IF A\*="B" THEN GOTO 10170 10090 IF As="B" THEN GOTO 10500 10100 NEXT U 10110 ON R GOSUB 6000, 6100, 6200, 6300, 640 Ø 10115 CURSOR0, 23: PRINT[2,6] TI\$ 10120 IF Y=7 THEN GOSUB 7000 10130 IF Y=11 THEN GOSUB 8000 10135 IF R=5 THEN GOTO 10000 10140 IF Y=15 THEN GOSUB 7000 10150 IF Y=19 THEN GOSUB 8000 10160 GOTO 10000 10170 CURSORX, Y:PRINT[7,0] "C8C8C8WBHBC8

"8080808888380808088080

10180 X=X-1:Y=Y+1 10190 IF Y=>20 THEN Y=0:0N R GOTO 260,30 0,330,360,390 10200 CURSORX, Y:PRINT(0, 7)"FIFFEE" 10210 CURSORX, Y+1:PRINT[4,7]" <EE 10220 CURSORX, Y+2:PRINT[2, 7]" FF 10225 FOR. K=1 TO 15 10230 GFT A\$ 10240 IF A\$="8" THEN GOTO 10330 10250 IF AS="B" THEN GOTO 10000 10260 NEXT K 10270 ON R GOSUB 6000, 6100, 6200, 6300, 640 ø 10275 CURSOR0, 23:PRINT [2,6] TI\$ 10280 IF Y=8 THEN GOSUB 2000 10290 IF Y=12 THEN GOSUB 8000 18388 IF Y=16 THEN GOSUB 2008 18328 60TO 18128 10330 CURSORX, Y: PRINT[2,0] "C8C8C8@BBBC8 080899808980808089898080  $10340$   $X=X-1$ 10350 IF Y>20 THEN Y=0:0N R GOTO 260,30 0,330,360,390 10360 CURSORX, Y: PRINTE0, 71"F1 10320 CURSORX, Y+1: PRINTE4, 21" DSC4" 10380 CURSORX, Y+2:PRINT[1,7]" < " 10390 CURSORX, Y+3:PRINTE2, 71"C3C3C3" 10400 FOR K=1 TO 8 10410 GET A\$ 10420 IF AS="B" THEN GOTO 10170 10430 NEXT K 10440 ON R GOSUB 6000, 6100, 6200, 6300, 640  $\boldsymbol{a}$ 10445 CURSOR0, 23:PRINT [2,6] TI\$ 10450 IF Y=8 THEN GOSUB 7000 10460 IF Y=12 THEN GOSUB 8000 10470 IF Y=16 THEN GOSUB 2000 10480 IF Y=20 THEN GOSUB 8000 10490 GOTO 10330 10500 CURSORX, Y:PRINTL2, 01"CRC8C8WHHHCHC исвшывысасасашавысасаса"  $10510$   $X=X+1:Y=Y+1$ 10520 IF Y=>20 THEN Y=0:0N R GOTO 260,30 0,330,360,390 10530 CURSORX, Y : PRINTE0, 21" FOC9F1" 10540 CURSORX, Y+1: PRINT[4, 7]"FD> 10550 CURSORX, Y+2:PRINT[2, 7]" Fn " 10560 FOR K=1 TO 15 10520 GET AS 10580 IF AS="B" THEN GOTO 10670 10590 IF A\$="#" THENGOTO 10000 10600 NEXT K 10610 ON R GOSUB 6000, 6100, 6200, 6300, 640 a 10615 CURSOR0, 23: PRINT [2,6] TI\$ 10620 IF Y=8 THEN GOSUB 7000 10630 IF Y=12 THEN GOSLIB 8000 10640 IF Y=16 THEN GOSUB 7000 18658 IF Y=20 THEN GOSUB 8000 10660 GOTO 10500 10620 CURSORX, Y:PRINT[2,0]"CBC8C8HBBBC8C 1508080808080808080808  $10680$   $X=X+1$ 10690 IF Y=>20 THEN Y=0:0N R GOTO 260,30 0,330,360,390 10700 CURSORX, Y: PRINT[0,7]" F1" 10210 CURSORX, Y+1: PRINT[4, 2]"[4C] " 10720 CURSORX, Y+2: PRINT[1, 7]" > " 10730 CURSORX, Y+3: PRINT[2, 7]"C3C3C3" 10740 FOR K=1 TO 8 18258 GET AS 10760 IF A\*="#" THEN GOTO 10500 10770 NEXT K 10780 ON R GOSUB 6000, 6100, 6200, 6300, 640 ø 10785 CURSOR0, 23: PRINT [2,6] TI\$ 10790 IF Y=8 THEN GOSUB 7000 10800 IF Y=12 THEN GOSUB 8000 10810 IF Y=16 THEN GOSUB 7000 10820 IF Y=20 THEN GOSUB 8000 10830 GOTO 10620

12000 CURSOR10, 10: PRINTI6, 11"HAI SALTAT 12010 CURSOR10, 12: PRINT[6, 1] "UNA PORTA" 12020 MUSIC"R9R9" 12030 GOTO 160 13000 COLOR, ,, 0 13010 CLS 13020 COLOR, , 4, 0 13030 CURSOR4, 1:PRINT"2822"<br>13040 CURSOR4, 2:PRINT"2822WB0B28282822 同国国フォフロフロフフ 7874787878787877" 13060 COLOR, , 2, 0 13020 CURSOR4, 9:PRINT"2122@002122" 13080 MUSIC"R9R9" 13090 COLOR,, 1, 0 13100 CURSOR9, 4: PRINT"F5C6C6C6C8Q000000 SCREBERECREMMENDERCRESSERENCRESSERE SUBBUFECRC8C8FSUBBUBFEC8C8C8FSUBBUFECRC HHRC8DBHHF5C8C8DBHHBHBHBC8C8C8C8C8C8DBHB BRRC8C8C8C8C9" 13110 MUSIC"R9R6" 13120 CURSOR18, 4:PRINT"F5C8C8C8C8C60000 BC899999992828282828282599999999282828299999828 "808080808 13138 MUSIC R9R6" 13140 FOR I=4 TO 15 13150 CURSOR27, I:PRINT"C8C8" 13160 NEXT 13170 MUSIC"R9R9" 13180 COLOR,, 4, 0 13190 CURSOR8, 12:PRINT"EEC3ED C5 **EFC3E** CZCZED CSEEC3C3ED" 13200 MUSIC"R4" 13218 CURSOR8, 18:PRINT"ECC4DA C5 C5 C7 202 ED 0505 02" 13220 MUSIC"R4" 13230 CURSOR8, 19: PRINT"C5 C2 C5 ECC4EE 202 EDOSCS C2" 13240 MUSIC"R4" 13250 CURSOR8, 20: PRINT"C5 C7 ECC4 C5 C5EDC4C4EE"  $C2$ 13260 MUSIC"R2" 13220 CURSOR28, 22: PRINT[5, 0] "By Alex" 13280 CURSOR34, 4: PRINT[6,0] "PWBROBEWHNI I WINHY" 13250 FOR I=1 TO 7 13300 COLOR,, 1,0 13310 CURSOR32, 2: PRINT"F1F1F1F1F1" 13320 FOR S=3 TO 11 13330 CURSOR32, S:PRINT"F1"; TAB(36); "F1 13335 CURSOR32, 12:PRINTTFIFIFIFIFI 13340 NEXT S 13350 GET G\$: IF G\$="Y" THEN RETURN 13360 NEXT I 13365 GOTO 13290 14000 CLS 14010 COLOR, , 2, 0 14020 PRINT 14030 PRINT"II gioco si compone di tre ipi di "IPRINT"discesa:":PRINT"1 SLALO GIGANTE" \*PRINT"2 SLALOM e" \*PRINT"3 DISL FSA" 14040 PRINT: PRINT 14050 PRINT"Ogni volta che si ricomincia ":PRINT"cambia l'ordine delle bandierin  $\rho$  " 14060 PRINT: PRINT 14070 PRINT"Le bandierine BLU devono est ere": PRINT" passate a sinistra": PRINT" Le bandierine ROSSE devono essere ":PRINT" assate a destra": PRINT: PRINT 14080 PRINT"USARE I TASTI DEL CURSORE" 14090 PRINT" (+), (+) e (+)" 14100 PRINT"Premi (CR)" 14110 GET L\$ 14120 IF L\$=CHR\$(13) THEN GOTO.10

### STRIKE!!  $\left(\begin{smallmatrix}\frac{\sqrt{5}}{2} & \frac{\sqrt{5}}{2} \\ \frac{\sqrt{5}}{2} & \frac{\sqrt{5}}{2} \end{smallmatrix}\right)$

## **SPACCAMATTONI**

Poberto D'Acunto

na versione per il VIC 20 del famoso **REAKOUT.** 

e istruzioni sono contenute nel programma.

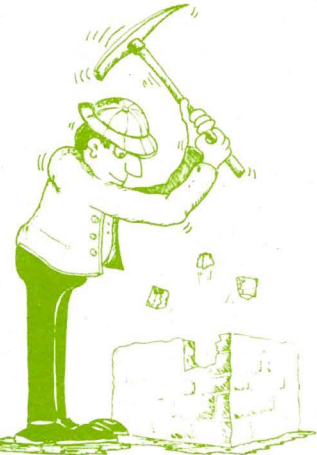

里巨阿米米米米米米米米米米米米米米米米米米米米米米米米米米米米米米米 **REM\*** 津 REM\* ROBERTO D'ACUNTO  $\frac{1}{2}$ **REM\***  $\frac{1}{2}$ REM\* VIA MIANO, 17 - SCAURI (LT)  $\frac{1}{2}$ REM\* 4 REM\*  $C.H.P.$ 04028 壷 **REM\*** 只三阿米米米米米米米米米米米米米米米米米米米米米米米米米米米米米米米 FORI=1T055:READA:POKE679+I,A:NEXT в E FORI=1T020:READA:POKE735+I,A:NEXT 0 DATA172, 162, 2, 169, 32, 153, 205, 31, 153, 2<br>5.31, 153, 207, 31, 162, 0, 161, 0, 205, 163, 2, 2 B, 1701100 DRTR192, 2, 240, 3, 136, 161, 0, 205, 164, 2, 2 -5,192,19,240,1,200,169,224,153,205,31 153 D DRTR206, 31, 153, 207, 31, 140, 162, 2, 96 DRTR162,0,189,0,30,201,204,240,10,232 b 224, 255, 208, 244, 169, 1, 141, 161, 2, 96 B POKE0, 197: POKE1, 0: POKE673, 0: POKE674, 1 POKE675, 33 POKE676, 34 日本="diabolalalalalalalalalalal":S1=36864:S2=1+S1:S -S2+1:S4=S3+1:T3=36876:V0=T3+2:T2=T3-1 PRINT"CE": POKEVO+1, 253 @ PRINT"N **ELECTRIC CAMATTON I WELL** ,1 PRINT"SGOODF%D'ACUNTO%%ROBERTOG@@" PRINT"WWW DISTRUGGI TUTTI I MATTONI @L MURO, OGNI FILA DA′UN PUNTEGGIO DIVE ŘП. ]∂ PRINT"WW CON ∭ZM VAI A SINISTRA" PRINT"N CON SCR VAI A DESTRA" PRINT"XM #"CHR#(28)" PREMI UN TAST **IN D** GETB\$: IFB\$=""THEN160 **E PRINT"TMAN"CHR\$(28)" QUANTE PALETTE DIM: INPUT"**  $(1, 2, 3, 4)$ ";L SIFL<10RL>4THENL=1

E POKEVO+1,239:POKEVO,15:Y=20:DY=-1:GO BEBB0: PRINT"Da": IFPU>PMTHENPM=PU **Be** PU=0

200 FORI=7680+44T07680+44+21:POKEI, 224 205 POKEI+30720, 2: NEXT 210 FORI=3T022:POKE7680+22\*1,208:POKE384 00+22\*I, 2:P0KE7701+22\*I, 207 220 POKE38421+I\*22, 2:NEXT 230 FORI=0T021:POKE8164+1,207:POKE38884+  $I, 2$ : NEXT 240 FORI=3T07:FORJ=1T020 250 POKE7680+22\*1+J,204:POKE38400+22\*1+J  $\cdot$ I:NEXTJ, I:D=L-1 260 POKE7680+X+22\*Y,81 270 PRINT"阅览客PUNTI删:"PU;TAB(12)"P.MAX:"P M"SMANNINGCREDITI: "D"M" 280 SYS680 290 POKE7680+X+22\*Y,32 300 X=X+DX 310 IFXK20RX>19THENDX=-DX:POKET3,220 320 Y=Y+DY: IFY=22THEN400 330 IFPEEK(7658+X+22\*Y)=204THENDY=1:POKE T3, 230: POKE7658+X+22\*Y, 32: PU=PU+(10-Y) 340 IFPEEK(7702+X+22\*Y)=2240RPEEK(7658+X +22\*Y)=224THENDY=-DY:POKET3,240 350 POKET3,0 355 IFPU>190THENSYS736: IFPEEK(673)=1THEN 450 360 SYS680:GOT0260 400 POKEVO, 15: FORI=230T0160STEP-.15: POKE T2-1, I: NEXT: POKET2-1, 0 410 D=D-1:IFD>-1THENY=20:DY=-1:GOSUB3000 160T0260 420 GOT0700 450 PRINT"3":POKEVO+1,27:FORI=160T0240ST<br>EP.5:POKET3,I:BZ=RND(1)\*505+1 460 POKE7680+B%, 10: POKE38400+B%, INT(RND( 1) 米ア) +1 470 NEXT: POKET3, 0:02=(PU/(L\*3)+, 5): I=0: I  $=0$ 480 J=J+1:FORI=0T022:POKES1,12+1:POKES2, 38+I:POKES3,150-I:POKES4,174-I\*2:POKET3, 220+I:NEXT 490 FORI=2T00STEP-1:POKES1, 12+1:POKES2, 3 8+I:POKES3, 150-I:POKES4, 174-I\*2:POKET3, 2 20+I:NEXT 500 IFJ <5THEN480 510 POKET3, 0: PRINT"XMAMMENINGI UN BONUS D "QZ" PUNTI IL PUNTEGGIO E'ORA "PU+QZ:P T.  $U = PU + QZ$ 520 FORI=0T04000:NEXT 530 PRINT"DWWW@COMPLIMENTIM, CE L'HAI FAT TA!!! IL TUO PUNTEGGIO ES STATO DI STPU" ₩ 540 IFPU>PMTHENPRINT"X&BRAVO& PERCHE E "ANCHE IL MIGLIORE !" 550 GOT0710 700 PRINT"ЯЮФИФИИ, PALETTE "D+1:POKET3, 0:POKET2,0 710 POKE198, 0: PRINTA#" ANCORA (SZN)" 720 INPUTR#: IFLEFT#(R#, 1)="S"THEN180 740 PRINT"Telebelebelwalkalan alan "CHR\$(28)"CIA OW":END 3000 X=INT(RND(1)\*20)+1:IFX(20RX)19THEN3 000 3010 DX=INT(RND(1)\*3)-1:IFDX=0THEN3010 3020 POKE36879,8

# • **REAL GOLF**

#### **e** di Mario Frustaci

**Chiaramente si tratta di una partita di golf** ... • **ma diverso è il modo di giocare.**  • • • • • • • • **•** • • • • • • • • **Il computer sceglie casualmente un punto dello schermo grafico (255 x 191) per posizionare la buca con relativa bandierina. La forza e la direzione dei «tiri» vengono impostati fornendo, in base allo schema che appare sul video, le coordinate più vicine possibili alla buca. Lo scarto della distanza tra pallina e buca varia con il livello di difficoltà scelto (da 1 a 3)**   $e$  conseguentemente con esso il valore del **punteggio. Il gioco termina quando sono stati effettuati 1 O tiri. Nel programma vengono usati due schermi: quello ad alta risoluzione per il disegno del campo e quello a bassa risoluzione per !'INPUT delle coordinate .**  10 REM \*\*\*\*\*\*\*\*\*\*\*\*\*\*\*\*\*\*\*\*\*\*\*\*\*\*\* R E A L G O L F 11 REM per computer SEGA SC 3000 di FRUSTACI MARIO v~ B.Dovizf n~ 88/l AREZZO 12 REM \*\*\*\*\*\*\*\*\*\*\*\*\*\*\*\*\*\*\*\*\*\*\*\*\*\*\* 18 CLS 20 SCREEN 2,2:CLS 30 COLOR 3,1, (0,0)-(255,181) 40 FORC=2 TO 40 STEP 2 50 CIRCLE C200,86J,C, 10,1.3 60 SOUND 1, C\*80, 15 70 NEXT C 80 SOUND 0 90 ClJRSOR 20,50:PRINT"Q22WQ22WQ22WQ22W ":REM DIGITARE CON GRAPH 100 CURSOR 20,58:PRINT"3QW33QW3AWQS3QW 3" :REM DIGITARE CON GRAPH 110 CLJRSOR 20,66:PRINT"33333AS3 33 3AS 3" :REM DIGITARE CON GRAPH

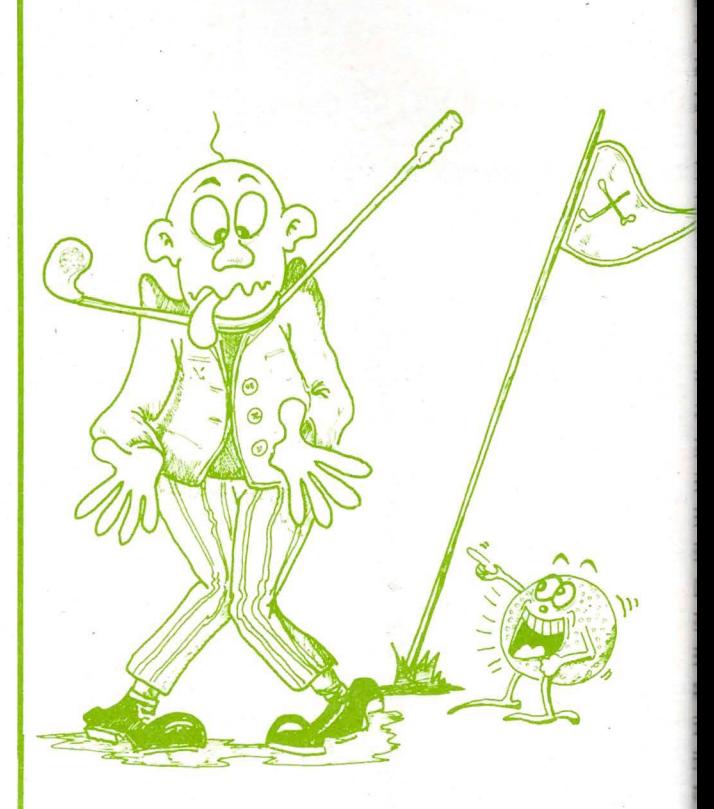

120 CURSOR 20,74:PRINT"3AS33QW3 33 3QW 3" :REM DIGITARE CON GRAPH 130 CURSOR 20,82: PRINT "A22SASAS AS ASA S" :REM DIGITARE CON GRAPH 140 CLJRSOR 20, 100:PRINT"SOFTWARE by Fr usto.c i M.":PRINT 150 CURSOR 50, 120:PRINT"PRESENTA" 160 FOR T=0 TO 700:NEXT T 170 CLS 180 SCREEN l,l:CLS 190 COLOR 7, 1 200 PR INT "VUUUUUUUUUUUUUUUUUUUUUUUUUUUUU IJIJlJIJIJIJlJIJIJ" : REM GRAPH+IJ 210 PRINT"U IJ":REM GRAPH+U 220 PR INT "UUUUUUUUUUUUUUUUUUUUUUUUUUUUU UlJlJlJlJIJIJUlJ" : REM GRAPH+lJ 230 PRINT:PRINT:PRINT 240 PRINT" Q22222222222222222222 W":REM DIGITARE CON GRAPH 250 PRINT" 3 R E A L G O L F 3":REM DIGITARE CON GRAPH 260 PRINT" A22222222222222222222 S":REM DIGITARE CON GRAPH 270 PRINT:PRINT:PRINT 280 PRINT" ideato e creato da Frusta <sup>1</sup>·ci Mario"

Secrets CECOOL STRIKE!

290 PRINT 300 PRINT 310 PRINT" per computer SEGA SC 30 00 " 320 CURSOR 10, 22: PRINT"@opyright -1984  $-$ <sup>11</sup> 330 FOR T=0 TO 800:NEXT T 334 CLS 335 SCREEN 1, 1:CLS 340 CLS:COLOR 7,1 350 CLS 360 CURSOR 4 ,10:PRINT "GRADO DIFFICOL  $TA'$  1 - 2 - 3 " 370 PRINT" · 22222222222222222222222222 22222":REM GRAPH+2 380 IF INKEY\$="1" THEN G=30:GOTO 420 390 IF INKEY\$="2" THEN G=20:GOTO 420 400 IF INKEY\$="3" THEN G=10:GOTO 420 410 GOTO 380 420 BFFP:CLS 430  $U = 0 : P = 0$ 440 A\$="Y":REM GRAPH+Y 450 B\$="R":REM GRAPH+R 460 C\$="M":REM GRAPH+M 470 REM B=casualita'buca 480 B=INT(RND(1)\*250) 490 C=INT(RND(1)\*120)+40 500 U=U+1 510 IF U=11 THEN 1090 520 GOTO 290 530 REM tastiera 540 CLS:SCREEN1, 1 550 CLS 560 BEEP 2 570 CLS -580 COLOR 15,1 590 CURSOR 0,4:PRINT 600 INPUT."  $Crd \times: "; \times$ 610 PRINT"" 620 INPUT"  $Crd$   $y: "jY$ 630 SCREEN 2,2:CLS 640 REM disegno comparativo 650 CURSOR 120,180:PRINTA\$ 660 CURSOR B, C:PRINTB\$ 670 CURSOR B, C+8: PRINTC\$ 680 LINE(120, 180)-(X, Y+15), 8 690 CURSOR X, Y: PRINTB\$ 700 CURSOR X, Y+8: PRINTC\$ 710 LINE(120, 180) - (B, C+15), 15 720 IF X=B AND Y=C THEN P=P+10:GOTO 11 80 730 IF ABS(X-B) <= G AND ABS(Y-C) <= G THE N P=P+1:GOTO 1010 740 CURSOR 0, 10:PRINT" Hai sbaglia

to il lancio..." 750 PRINT: PRINT" Totale tiri: ";U;" Punteggio: ";P 760 FOR T=0 TO 1000:NEXT T 770 GOTO 480 **780 RFM** SCHEMA 790 SCREEN 2, 2:CLS 800 COLOR 15, 3, (0, 0) - (255, 191) 810 FOR S=110 TO 1000 STEP 50 820 SOUND 1, S, 15 830 NEXT S 840 SOUND 0 850 CURSOR 50, 183: PRINT" " 860 CURSOR 100, 183: PRINT"1" 870 CURSOR 150, 183: PRINT" " 880 CURSOR 200, 183: PRINT"2" 890 CURSOR 245, 183: PRINT" " 900 CURSOR 16,50: PRINT" " 910 CURSOR 16, 100: PRINT"1" 920 CURSOR 16, 150: PRINT" " 930 CURSOR B, C:PRINTB\$ 940 CURSOR B, C+8: PRINTC\$ 950 CURSOR 120, 180: PRINTA\$ 960 LINE(120, 170)-(B, C+15) 970 CURSOR 20, 10: PRINT"QUESTA E'LA TRA IETTORIA DA SEGUIRE..." 980 FOR T=0 TO 1600:NEXT T 990 GOTO 540 1000 REM · CENTRATO 1010 K=ABS(X-B) 1020 Z=ABS(Y-C) 1030 CURSOR 10,10:PRINT"Rapporto di ap prezzamento del ";K+2;" x" 1040 PRINT 1050 PRINT" Totale tiri: ";U;" Pun  $teggio: ";P$ 1060 PRINT 1070 FOR T=0 TO 600:NEXT T 1080 GOTO 480 1090 REM FINE PARTITA 1100 CLS 1110 PRINT 1120 PRINT"\*\*\*\*\*\*\*\*\* R E A L G O L F \*\*\*\*\*\*\*\*\*\* 1130 PRINT 1140 PRINT" Hai terminato la partita con un" 1150 PRINT 1160 PRINT" punteggio totale di  $"$ ;  $P'$ 1170 PRINT 1180 PRINT" ed un rapporto di apprezz amento del "  $1190$  PRINT

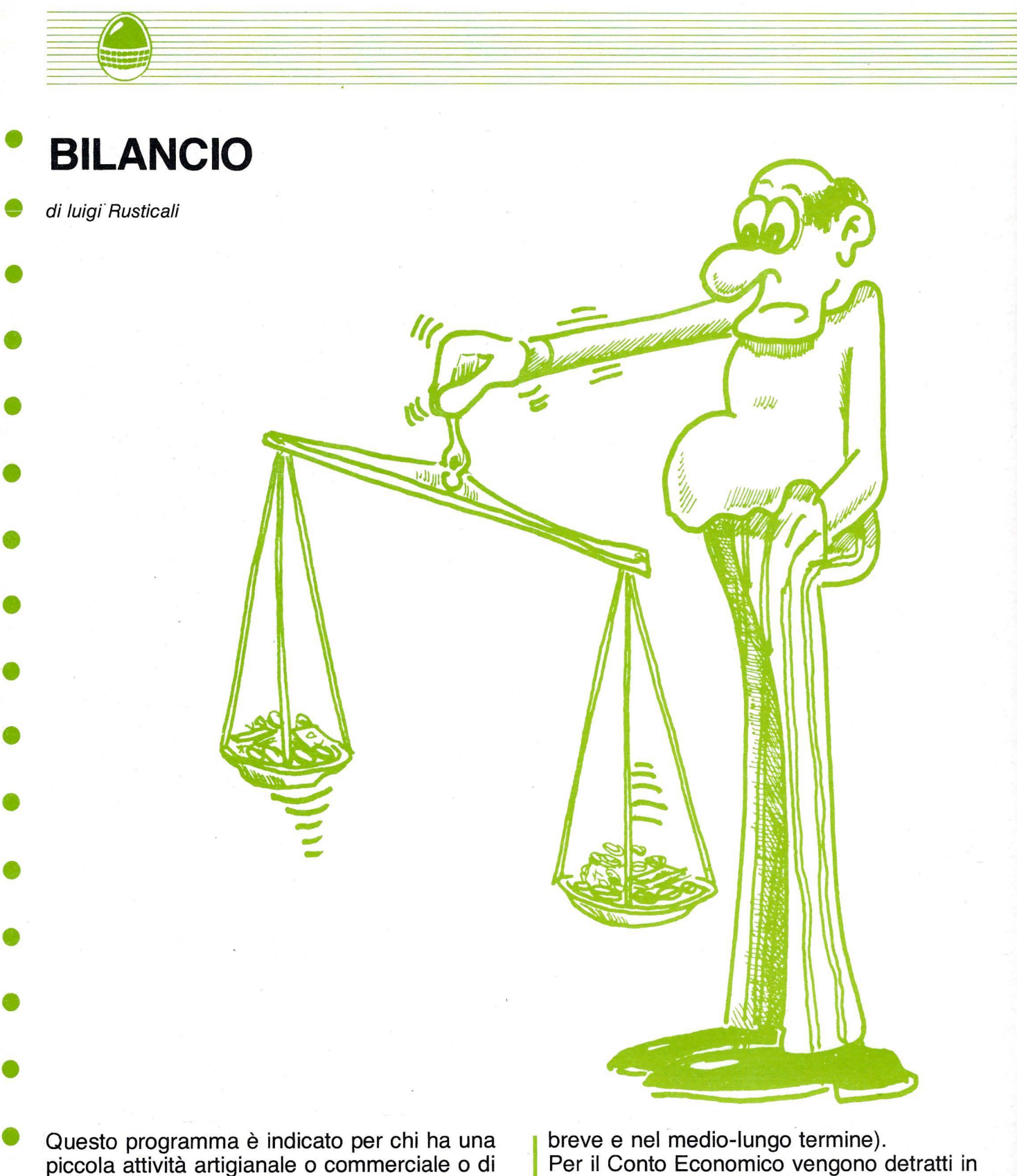

• • • piccola attività artigianale o commerciale o di consulenza; permette infatti di verificare attraverso il «ricalcolo» di un qualsiasi bilancio (Stato Patrimoniale e Conto Economico) il valore di alcuni dei principali indici e la possibilità di verificare se nel tempo, con l'esame di altre situazioni, vi è tendenza al miglioramento o al peggioramento. Il metodo seguito per il ricalcolo dello Stato

• Patrimoniale è quello di raggruppare le voci a seconda del loro grado di omogeneità (nel

Per il Conto Economico vengono detratti in «Caduta» dal ricavo netto della gestione presa in considerazione, le uscite varie, facendo riferimento al rapporto che lega queste spese con le merci prodotte o i servizi offerti, per poter vedere se sul conto economico incida maggiormente la parte della produzione vera e propria dei prodotti o tutte le altre spese non direttamente legate alla produzione o al settore di attività.

STRIKE!!  $\blacktriangleleft$  :  $\frac{1}{2}$   $\sqrt{2}$  ,  $\frac{1}{2}$  ,  $\frac{1}{2}$ 

1 rem 米米米 bilancio 米米米 2 rem \*\*\* di rusticali lui9i 3 nem \*\*\* via mazzini 19 - 48026 russi (  $ra)$ 4 rem 米米米 5 10 Poke53280,2:Poke53281,2:Printchr\$(29) chr\$(159) 20 Printchr\$(14)"XIM CATEGORIE DISPONIBI LI a" 30 Print"221 A : liquidita' immediate "<br>35 Print"21 B = liquidita' differite "<br>40 Print"21 C = disPonibilita' "  $=$  disponibilita  $\frac{72}{45}$   $\frac{11}{210}$  $\frac{10}{21}$  $\frac{11}{2}$ = immobilizzazioni tecnich C. 50 Print" $\mathbf{a} \in \mathbb{R}^n$  = immobilizzaz. immaterial 55 Print"2 F = immobilizzaz. finanziari  $\epsilon$ . = Passivo corrente'" 60 Print"3 G = Passivo consolidato " 65 Print"a H 70 Print" $\mathbb{R}$  I = capitale netto " 72 Print" $\mathbf{J}$  = bilancio riclassificato 75 Print"Hindica la si9la : " 80 9eta#:ifa#C"a"ora#D"J"then80 85 u=asc(a\$)-64 90 onu9osub300,400,500,600,700,800,900,1 000,1100,2000 95 9oto20 100 rem introduzione dati 300 Print" STEETEN liquidita' immediate " 310 inPut"識 battere imPorto: "Jaili=1 i+a:return 400 Print"SEEEEEE liquidita' differite a 410 inPut"221 batters imPorto : ";b:ld=l d+b:return 500 Print"**>REEEEE dis**Ponibilita<sup>2</sup> a "<br>510 inPut"**RE** battere imPorto : ";c:di=d 副开 i+c:return 600 Print"XXXXXXX immobilizzazioni tecni che  $a^2$ 610 inPut"20 battere imPorto : "idiit=i t+d:return 700 Print"**SEEEEEE** immobilizzazioni immat<br>eriali 2 " 710 inPut"221 battere imPorto : ";e:ii=i ite:return. 800 Print"XIIIII immobilizzazioni finan ziarie d<sup>o</sup> 810 inPut"IM batters imPorto : ";f:in=1 n+f∶return 900 Print"**@EEEEE** Passivo corrente **a** " 910 inPut"221 battere imPorto : ";9:Pc=P c+9:return 1000 Print"XIIIII Passivo consolidato a 1010 input"32 battere importo : "Th:pl= Pl+h:return 1100 Print"XEEEEEE capitale netto N "<br>1110 input"221 battere importo : ")l: ';l:cn= cn+l:return 2000 Print"@"Trem ricalcolo stato Patrim oniale

2010 ac=li+ld+di:af=ii+in+it:ta=ac+af:tp  $=$ PC+Pl+cn:cP=PC+Pl 2020 Print"W STATO PATRIMONIALE RICALCOL <ATO" 2025 Print"Mattivo"sPc(27)"Passivo";  $2027$  Print" $\frac{1}{10}$ 2030 zz=ac:9osub20000:Print"@corrente"sP c(12-len(x#))x#; 2035 zz=Pc:9osub20000:PrintsPc(1)"corr.  $"spc(12-lem(x*) )\times$ 2040 zz=af:9osub20000:Print"IMMMisso  $sPc(12-len(x*))x*)$ 2045 zz=Pl:9osub20000:PrintsPc(1)"consol  $"sFc(12-1en(x*) )\times\$ 2050 zz=cn:9osub20000:PrintsPc(21)"æb/n  $etco"spc(12-lem(x*))x$ 2056 Print"- $\cdots$ 2060 zz=ta:9osub20000:Print"Stotale "sP  $c(12-len(x+))\times$ #) 2070 zz=tP:9osub20000:PrintsPc(1)"totale  $"sPc(12-1en(x*)) \times$ 2075 Print"- $\cdots$ 2100 9osub6000 2110 ifa#="s"them20 2200 rem indici di comPosizione dell'att ivo 2205 Print"浏览 INDICE DI IMPORTANZA PERCE NTUALE DEGLI # " 2206 Print"2 INVESTIMENTI SUL TOTALE ATT IVO 3" 2210 def fn z1(xx)=(xx/ta)\*100 2225 P=fn z1(li):9osub21000:Print"21 li9u idita' immediate = "P\$ 2230 P=fn z1(1d):9osub21000:Print"21 li9u idita' diferite = "P\$ 2235 P=fn z1(di):9osub21000:Print"H disP onibilita'  $\overline{r}$  "P\$ 2240 P=fn z1(ac):9osub21000:Print"21 ATTI VO CORRENTE  $= 21^{\circ}P 41^{\circ} 12^{\circ}$ 2245 P=fn z1(it):9osub21000:Print"ฏ immo bilizz.tecniche = "P\$ 2250 P=fn z1(ii):9osub21000:Print"21 immo bilizz.immater. =  $"P$ \$ 2255 P=fn z1(in):9osub21000:Print"21 immo  $=$  " $P$  $\ddagger$ bilizz.finanz. 2260 P=fn z1(af):9osub21000:Print"21 ATTI VO FISSO  $= 2$ " $p$  $\ddagger$ " $N$ " 2270 90sub6000 2290 ifc#="s"them20 2300 rem indici di comPosizione del Pass בוא ד 2305 Print" SINN INDICI DI IMPORTANZA PER CENTUALE a " 2310 Print"# DELLE FONTI DI FINANZIAMEN TO 5" 2320 def fm z2(99)=(99/tP)\*100<br>2330 Print"**WW**hiferito a : 2340 P=fn z2(Pc):9osub21000:Print"SPassi .<br>' = ''P \$ vo corrente. 2350 P=fn z2(Pl):9osub21000:Print"TPassi vo consolidato ="p# 2360 P=fn z2(cP):9osub21000:Print"WDAPIT ALE DI PRESTITO = "p\$"a"

```
2370 P=fn z2(cn):9osub21000:Print"@caPit
                                                   4170 Print"21 M * CONTO ECONOMICO RICALCO
ale netto
                  = "\triangleright \pmLATO"
2380 9osub6000
                                                   4200 Print"20 sce9li : "
                                                   4210 9eta$:ifa${"a"ora$)"m"then4210
2390 ifc#="s"them20
2400 rem indici di correlazione
                                                   4220 aa=asc(a#)-64
2403 Print"SIEEN INDICI PERCENTUALI DI C
                                                   4230 onaa9osub4300,4310,4320,4330,4340,4
ORRELAZIONE #"
                                                   350, 4360, 4370, 4380, 4390, 4400, 7000, 4500
2405 ifPc=0them2415
                                                   4240 9oto4100
2410 aa=(ac/Pc)#100:ab=(li/Pc)#100
                                                   4300 rem ingresso dati Per conto economi
2415 ifit=0anddi=0then2418
                                                   cо
                                                   4305 Print"XXXXX ricavi esercizio tiPico.
2416 an=(cn/(it+di))*100
2418 ad=ac-Pc
                                                    S":inPut"ZEElimPorto: ";a:rt=rt+a:return
4310 Print"SEET rimanenze iniziali
                                                                                              \mathbb{R}^nliquidita'........."P#
                                                    inPut"?EENimPorto: ";b:ri=ri+b:return
                                                                                             \mathbf{H}^{(i)}2430 P=ab:9osub21000:Print"20 solvibilit
                                                    4320 Print"XXXII rimanenze finali
a' immediata......."P$
                                                    inPut"2EENmPorto: ")c:rf=rf+c:return
2440 P=an:9osub21000:Print"2El mar9ine di
                                                   4330 Print"XIEM acquisti<br>SlimPorto: "Jd:aq=aq+d:return
                                                                                    a":input"20
 struttura........."P$
                                                   4340 Print"XEEM costi commerc.ne e vendi
2450 Print"20 circolante netto........
..")ad
                                                   ta":inPut"IEEimPorto: ")e:cc=cc+e:return
2460 90sub6000
                                                   4350 Print"※短篇 costi ammin.vi e vari
2470 Print"SCEEEEEEEEE PER FINIRE BATTI
                                                   :inPut"EEEimPorto: ";f:ca=ca+f:return
       2F12'2475 Print"EEE PER CONTO ECONOMICO
                                                   4360 Print"XIII costi diretti di Produzi
                                            ۳Ņ
                                                   one":inPut"2EEimPorto: ")9:cv=cv+9:retur
F \supseteq H'2480 eetc$:ifc$=""then2480<br>2490 ifc$="s"then20
                                                   'n
                                                   4370 Print"XIEM oneri e Prov. finanziari<br>"inPut"IEEMimPorto: ";h:of=of+h:retur"
2493 ifc$="@"then4000
2495 ifc#="#"thenend
                                                   'n
                                                   4380 Print"XIII oneri e Prov. Patrimonia<br>li "TinPut"XIIImPorto: "Ji:PP=PP+i:retur
2500 96to2480
4000 rem conto economico
4010 Print"332 DATI UTILI DA RICAVARE DA<br>L'BILANCIO (1)
                                                   'n
                                                   4390 Print"XIII oneri e Prov. straordina<br>ri "TinPut"IIIimPorto: "Jl:os=os+l:retur
L BILANCIO
4015 Print"WPER IL CONTO ECONOMICO
              H^{\prime\prime}'n
                                                   4400 Print "APETE
                                                                         imPoste
                                                                                          ™inPu
4020 input"20 CLIENTI
                            "Von
4025 imput"201 FORNITORI "Jde<br>4030 Print"2001 se i dati sono esatti Pre<br>mi WI f-1 Jd"
                                                   t"INImporto: ";m:im=im+m:return
                                                   4500 rem conto economico ricalcolato
                                                   4540 cm=ri-rf+a9:mv=cm+cv:rl=rt-cm-cv:wo
                                                   =rl-cc-ca/un=uo-of-PP-os/uu=un-im
4055 Print":EEI reimPosta i dati corretti
                                                   4550 def fn z3(x9)=(x9/rt)*100
   20F + -3 13TCONTO ECONOMICO RICAL
                                                   4600 Print"潮
4060 9eta#:ifa#=""then4060
                                                                 \mathbb{R}^{n \times n}COLATO
4070 ifa#="#"then4100
                                                   4610 PrintsPc(22)"dati reali"sPc(3)"in Z
4080 ifa#="#"thencr=0:de=0:9oto4010
4090 9oto4060
                                                   4620 zz=rt:gosub20000:Print"WRICAVI ESER
4100 Print"SEEI funzioni ammesse : "<br>4105 Print"EEI A - ricavi esercizio tipic
                                                   C. TIPICO"sPc(12-len(x$))x$sPc(1)"100,00
\alpha"
                                                   4640 zz=mv:9osub20000:Print"21- costo del
4110 Print" B - rimanenze iniziali"<br>4115 Print" C - rimanenze finali"
                                                    venduto "sPc(12-len(x$))x$;
4120 Print" D - acquisti'4650 p=fn z3(mv):9osub21000:PrintP$
4125 Print" E - costi commercializz, e v
                                                   4655 zz=rl:9osub20000:Print"UTILE LORDO
                                                            置"sPc(12-len(x#))x#"部";
endita
                                                   4660 P=fn z3(rl):9osub21000:Print"WTP$"#
4130 Print" F - costi amministrativi var
j.
                                                   4665 zz=ca:9osub20000:Print"21- costi 9en
4135 Print" G - costi diretti di Produzi
                                                   .amm.vi "sPc(12-len(x$))x$)
one"
                                                   4670 P=fn z3(ca):9osub21000:PrintP#
4140 Print" H - oneri/Proventi finanziar
                                                   4675 zz=cc:9osub20000:Print"- costi 9en.
4145 Print" I - oneri/Proventi Patrimoni
                                                    vendita"sPc(12-len(x$))x$;
a1i''4680 P=fn z3(cc):9osub21000:PrintP#
                                                   4685 zz=uo:9osub20000:Print"UTILE OPERAT
4150 Print" J - oneri/Proventi straord.
e diversi".
                                                   IVO
                                                            "sPc(12-len(x#))"""x*"#";
4155 Print" K - imposte"
                                                   4690 P=fn z3(uo):9osub21000:Print"W"P$"#
4160 Print"31 L - ProsPetto di verifica d
ati inseriti"
                                                   4695 zz=of:9osub20000:Print"@- oneri/Pro
```
v.finanz."spc(12-len(x#))x#) 4700 P=fn z3(of):9osub21000:PrintP\$ 4705 zz=PPP9osub20000Print"- oneri/Prov  $\texttt{.Patrim.}'' \texttt{sPc}(12-len(x*)\texttt{)} \times \texttt{})$ 4710 P≖fn z3(PP):9osub21000:PrintP\$ 4715 zz=os:9osub20000:Print"- oneri/Prov  $"sPc(12-len(x*))x$ istr. I 4720 P=fn z3(os):9osub21000:PrintP\$ 4725 zz=un:9osub20000:Print"UTILE PRIMA IMPOSTE "sPc(12-len(x\$))"W"x\$"#"; 4730 P=fn z3(un):9osub21000:Print"W"P#"# 4735 zz=im:9osub20000:Print"@- imPoste  $"sPc(12-len(x*))x*)$ 4740 P=fn z3(im):9osub21000:PrintP\$ 4745 zz=uu:9osub20000:Print"WUTILE NETTO "sPc(12-len(x\$))x\$"#"; 4750 P=fn z3(ww):9oswb21000:Print"ໝ"P\$"@ 4800 9osub6000 4820 ifa#="s"then4100 4830 ki=(uu/cn)\*100:k2=(uo/ta)\*100:k3=(c n/ta)\*100:k4=(uu/uo)\*100 4840 j1=(uo/rt)\*100:j2=int(rt/ta):j3=int (cv/di): J4=int((cn/nt)#360) 4850 J5=int((de/a9)\*360) 4860 def fn z4(9x)=(9x/un)\*100 4900 rem indici di redditivita' ed incid enza. 4910 Print"SCOUNDUIREDDITIVITA DELLA GE STIONE a" 4915 Print"Bdati in Percentuale" 4920 P=k1:9osub21000:Print"EEERedditivit del Patrimonio : "P\$  $\mathcal{A}^{\mathcal{A}}$ 4930 P=k2:9osub21000:Print"NGestione car  $"P$  $#$ atteristica  $\sim$ 4940 P≈k3:9osub21000:Print"2Autonomia Pa - 11 TP 率 trimoniale 4950 P=k4:9osub21000:Print"ZHncidenza 9e  $\therefore$  " $p$  $\ddagger$ st.extracaratt. 4960 9osub6000 4980 ifa\$="s"then4100 5000 rem indici di rotazione 5010 Print" / 中国 RNALISI GESTIONE COR RENTE a"  $a'$  delle vendite : " $p \ast$ " 2" 5025 Print"MIndici di hotazione annua Pe  $r^{\pm \overline{0}}$ 5030 Print"ZEELaPitale investito: "J2<br>5040 Print"ZEcorte : "J3<br>5050 Print"Zerediti : "J4  $: "35"$ 5060 Print"adebiti 5070 9osub6000 5090 ifa\$="s"them4100 5100 rem indici economici (PrinciPali co) sti raffrontati all'utile netto) 5110 Print"SWINDICI ECONOMICI DI INCIDEN ZA PERCENT. #" 5120 P=fn z4(a9):9osub21000:Print"@@@Mnc idenza de9li ac9uisti : "P\$ 5130 P=fn z4(of):9osub21000:Print"2Incid enza oneri finanziari : "P\$ 5140 P=fn z4(os):9osub21000:Print"MIncid enza oneri straordin. : "P#

**EBM 64** 

5150 P=fn z4(cc+ca):9osub21000:Print"2In cidenza costi di vendita : "P\$

5160 9osub6000 5180 ifa#="s"then4100 5200 Print"SEEEEEEEEEE Per rettificare stato Patrimoniale =  $P'$ 5202 Print"2 Per rettificare conto econo  $E = E$ mico 5205 Print"ZEE PER FINIRE  $Z(F-7)Z''$ 5207 9eta\$:ifa\$=""them5207<br>5210 ifa\$="P"them20 5220 ifa#="e"then4100 5230 ifa\$="#"thenend 5500 9oto5207 6000 rem richiesta rettifica 6010 Print"SIERRERERERERERERERERERWUOI R<br>ETTIFICARE ? (S) – BATTI UN TASTO<br>6020 9eta\$:ifa\$=""then6020 6030 return 7000 rem ProsPetto di verifica dei dati inseriti 7005 Print"@ VERIFICA DATI INSERITI" 7010 zz=rt:9osub20000:Print"XXXI \* ricavi esercizio tipico : "sPc(12-len(x\$))x\$; 7020 zz=ni:9osub20000:Print" \* rimanenze  $T$ sPc(12-len(x\$))x\$; iniziali 7030 zz=rf:9osub20000:Print" \* rimanenze :"sPc(12-len(x\$))x\$; finali 7040 zz=a9:9osub20000:Print" \* ac9uisti :"sPc(12-len(x\$))x\$; 7050 zz=cc:9osub20000:Print" \* costi com m.ne e vendita : "sPc(12-len(x#))x#; 7060 zz=ca:9osub20000:Print" \* costi amm ("sPc(12-len(x\$))x\$) in.vi e vari 7070 zz=cv:9osub20000:Print" \* costi dir etti Produzione: "sPc(12-len(x\$))x\$; 7080 zz=of:9osub20000:Print" \* oneri/Pro v. finanziari : "sPc(12-len(x#))x#; 7090 zz=PP:9osub20000:Print" \* oneri/Pro v. Patrimoniali:"sPc(12-lem(x#))x#; 7100 zz=os:9osub20000:Print" \* oneri/Pro v. straordinari: "sPc(12-len(x#))x#; 7110 zz=im:9osub20000:Print" \* imposte  $1"$ sPc(12<sup>24</sup>len(x\$))x\$; 7115 zz=nt+nf-ni-a9-cc-ca-cv-of-PP-os-im 90sub20000 7116 Print"21 \* utile netto 'sPc(12-len(x\$))x\$ 7120 Print"EEEBATTI UN TASTO" 7130 9eta\$:ifa\$=""then7130 7140 return 20000 rem formattazione 20010 n#=str#(zz):x#="":l=len(n#)-2:ifl( 3theni=l:9oto20030 20020 fori=lto3steP-3:x\$="."+mid\$(n\$,i,3 )+x‡inext<br>20030 x‡=left‡(n#,i+2)+x\$¦return 21000 nem riduzione a due decimali 21011 ifP>=0.01andP<=0.09thenP\$=" MAR"+ ri9ht\$(p\$,1) 21012 ifP>=0.1andP<=0.99thenP\$=" 00"+ri  $9ht*(P);2)$ 21022 ifP>=1andP<=9.99thenP\$=" "+P\$ 21023 ifP>=10andP<=99.99thenP\$=" "+P\$ 21025 ifP=0thenP\$=" 0000"  $P#2)$ 21040 return

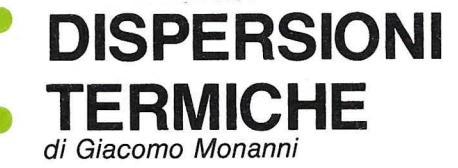

•

•

•

**•** 

•

• Il programma ha come fine il calcolo della potenza di un impianto termico adatto a mantenere la temperatura interna di un **e** ambiente ad un livello prestabilito, tenuto conto di tutte le dispersioni.

• Dopo una breve presentazione vengono richieste: la temperatura interna, quella esterna, l'altezza e il nome dell'ambiente; digitando «O» vengono visualizzati in forma • tabellare i dati finali. Si passa quindi alla individuazione delle pareti, assegnando un

- nome a quella disperdente per poterla • distinguere dalle altre, e indicando il tipo • (MM=mattoni, MC=cemento), lo spessore, l'esposizione (Nord, Sud, Est, Ovest), le dimensioni.
- Il tutto è riassunto poi in una comoda tabella. (nel caso non ci siano pareti disperdenti
- occorrerà digitare «O») Terminata la prima fase, argomento di indagine sono le finestre, di cui viene richiesta l'area (nel caso non ve ne siano, digitare «O») .
- Vengono così visualizzate due tabelle: una riassuntiva, l'altra contenente i risultati relativi al calore disperso dalle finestre e dal muro.
- Tale sequenza viene ripetuta per ogni parete che compone la stanza.
- • • Infine, si introducono i dati riguardanti il pavimento ed il soffitto; nel caso di stanze irregolari, viene chiesto in quante zone è divisibile il pavimento (occorre cioè frazionarlo in più figure semplici) per ognuna delle quali vengono richiesti il numero e la lunghezza dei lati, per ricavarne l'area. Si deve specificare

poi quale dei due elementi, soffitto o pavimento, disperde calore (se non ci sono dissipazioni digitare «O»). Vengono nuovamente visualizzate due tabelle, la prima riassuntiva, la seconda relativa ai calcoli per i ricambi d'aria. Terminata questa fase si ritorna all'inizio per determinare allo stesso modo le caratteristiche degli altri ambienti. Sarà così possibile conoscere la potenza dell'impianto termico ed i dati riassuntivi riguardanti la dissipazione del calore.

#### **VARIABILI**

- OM = calore disperso attraverso il muro
- $QF =$  calore disperso attraverso le finestre
- $QP =$ somma di  $QM + QF$
- ST = somma dei OP
- $QV =$  calore disperso attraverso il tetto ed il pavimento
- $QR =$ calore disperso attraverso i ricambi d'aria
- $T1 =$  somma dei calori disperi (potenza impianto termico)
- $T2 =$ somma dei QR
- $T3 =$ somma dei QV
- $T4 =$ somma dei QP

#### Le unità di misura usate sono:

- dimensioni in metri (m)
- aree in metri quadrati (mq)
- temperature in gradi centigradi (C)
- calore in Kcalorie (Kcal/h).

### **EXTERIC STRIKE!!**

 $\mu$ 

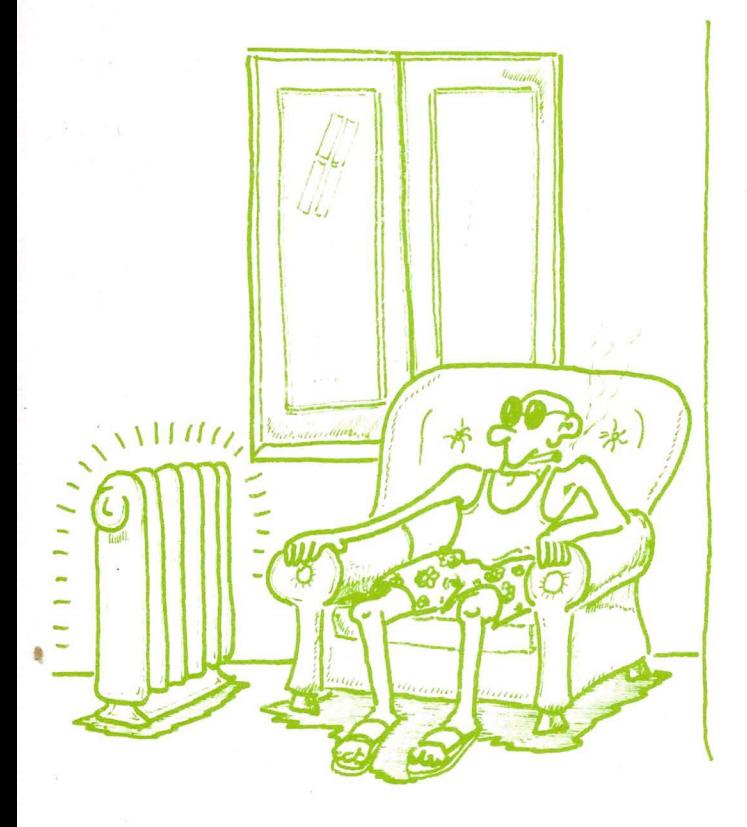

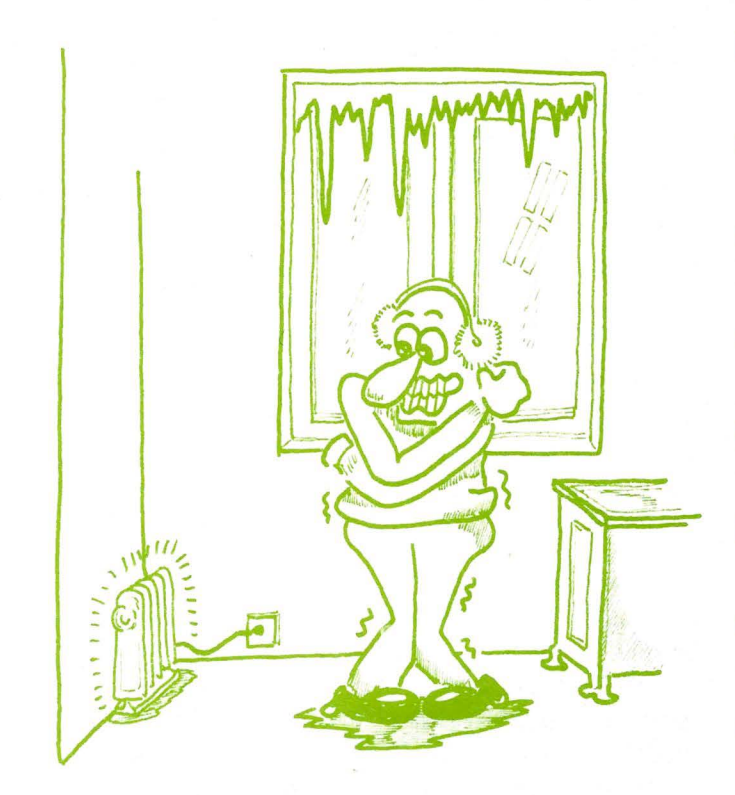

650 PT=0

660 6070490

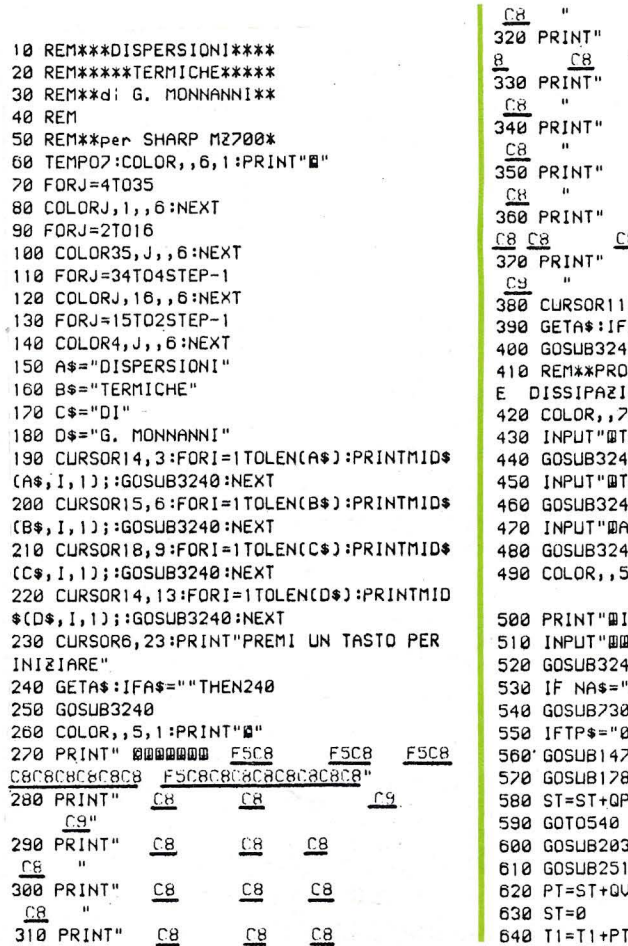

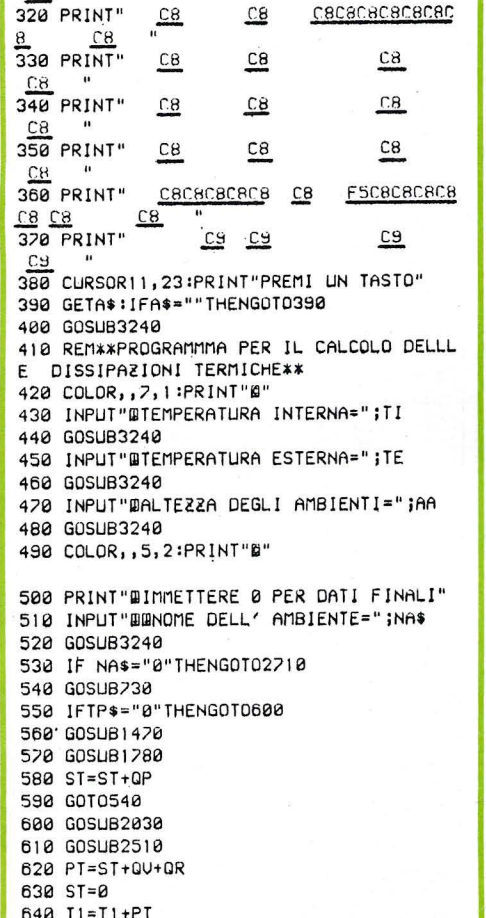

670 GOSUB2710 680 END 680 CND<br>690 COLOR,,5,1:PRINT"@"<br>700 PRINT"PER TERMINARE IMMETTERE 0" 710 GETAS: IFAS="0"THENCOLOR, , 6, 2: PRINT"B " :END 220 GOT0210 730 REM\*\*SOTTOROUTINE PARETE\*\* 740 DIMS(3), KM(3), KC(3) 750 S(1)=25  $760$  S(2)=38 770 S(3)=50 780 KM(1)=1.6 790 KM(2)=1.3  $800$  KM(3)=1 810 KC(1)=2.2 820 KC(2)=1.8 830 KC(3)=1.6 840 COLOR, , 5, 1 : PRINT"@" 850 CURSOR13, 2: PRINT"ROUTINE PARETE" 860 CURSOR5, 3:PRINT"CALCOLD DISPERSIONI DEL CALORE": PRINT 870 PRINTNAS 880 INPUT"BLATO=";L\$ 890 GOSUB3240 900 INPUT"BIIPO PARETE (MM/MC/0)=";TP\$ 910 GOSUB3240 920 IFTP\$="0"THEN RETURN 930 IF(TP\$<>"MM")\*(TP\$<>"MC")THEN PRINT" WERRORE SUL TIPO DI PARETE":GOSUB3240:GO 6860T 940 INPUT"BSPESSORE DELLA PARETE(25,38,5  $(0) = 1$ ; SP 950 GOSUB3240  $960 N = 0:1 = 1$ 970 IFSP=S(I)THENN=I 980 IF1=3THENG0T01000 990 IFI<3THENI=I+1:GOT0970 1000 IFN=0THENPRINT"WERRORE SULLO SPESSO

RE":GOSUB3240:GOT0940

 $\hat{\mathbf{z}}$ 

1040 INPUT"BESPOSIZIONE (NORD, SUD, EST, OV  $EST = "iES$$ 1050 GOSUB3240 1060 IF(ES\$<>"NORD")\*(ES\$<>"SUD")\*(ES\$<> "EST")\*(ES\$<>"OVEST")THENPRINT"BERRORE S ULL' ESPOSIZIONE":GOSUB3240:GOT01040 1070 INPUT"QLUNGHEZZA PARETE IN Mt=";LP 1080 GOSUB3240 1090 IFES\$="NURD"THENP=1.2:GOT01130 1100 IFES\$="OVEST"THENP=1.1:GOT01130 1110 IFES\$="EST"THENP=1.15:GOT01130  $1120 P=1$ 1130 COLOR, , 6, 1 : PRINT"G' 1140 FORI=1T038 1150 CURSORI, 3:PRINT"E3" 1160 CURSORI, 5: PRINT"F3" 1170 CURSORI, 2: PRINT"E3" 1180 CURSORI, 9:PRINT"E3" 1190 CURSORI, 11: PRINT"E3" 1200 CURSORI, 13: PRINT"F.3" 1210 CURSORI, 15:PRINT"E3" 1220 CURSORI, 12:PRINT"E3" 1230 NEXTI 1240 FORI=6T016 1250 CURSOR1, I: PRINT"C5"<br>1260 CURSOR38, I: PRINT"C2" 1270 CURSOR24, I:PRINT"C7" 1280 NEXTI 1290 CURSOR38, 4: PRINT"CZ" 1300 CURSOR1, 4: PRINT"C5" 1310 CURSOR2, 6:PRINT"PARETE LATO" 1320 CURSOR2, 8:PRINT"TIPO PARETE" 1330 CURSOR2, 10:PRINT"SPESSORE PARETE" 1340 CURSOR2, 12:PRINT"COEFF SCAMBIO TERM  $ICO''$ 1350 CURSOR2, 14: PRINT"COEFF ESPOSIZIONE" 1360 CURSOR2, 16:PRINT"LUNGHEZZA PARETE  $(Mt)$ " 1320 CURSOR11,4:PRINT;NA\$ 1380 CURSOR27, 6: PRINT;L\$<br>1390 CURSOR27, 6: PRINT;L\$ 1400 CURSOR26, 10: PRINT ; SP 1410 CURSOR26, 12:PRINT;K 1420 CURSOR26, 14: PRINT; P 1430 CURSOR26, 16: PRINT;LP 1440 CURSOR1, 23: PRINT"PREMI UN TASTO PER CONTINUARE" 1450 GETAS: IFAS=""THEN1450 460 GOSUB3240:RETURN :470 REM\*\*SOTTOROUTINE FINESTRA\*\* 480 COLOR, , 7, 1 : PRINT"@" 1490 CURSOR12, 2: PRINT"ROUTINE FINESTRA" 1500 CURSOR5, 3:PRINT"CALCOLO DISPERSIC DEL CALORE" 1510 PRINT: PRINT: PRINTNAS  $1520$   $AF = 0$ 1530 INPUT"BBAREA DELLA FINESTRA IN Mq IMMETTERE 0 PER TERMINARE)=";AI 1540 GOSUB3240 1550 IFAI=0THENG0T01580  $1560$  AF=AF+AI 1570 GOT01530 1580 QF=AF\*5\*P\*(TI-TE) 1590 COLOR, , 5, 2: PRINT"@" 1600 FORI=1T032 1610 CURSORI, 6: PRINT"E3' 1620 CURSURI, 8: PRINT"E3" 1630 CURSORI, 12: PRINT"F3" 1640 NEXTI 1650 FORI=7T011 1660 CURSOR1, I:PRINT"C5" 1620 CURSOR38, I:PRINT"C5" 1680 CURSOR27, I:PRINT"C5" 1690 NEXTI 1700 CURSOR2, 7: PRINT "AREA FINESTRE" 1710 CURSOR2, 9:PRINT"CALORE DISPERSO" 1220 CURSUR2, 11:PRINT"DALLE FINESTRE" 1230 CURSOR28, 2:PRINT:AF

1010 IFTP\$="MM"THENGOT01030

1020 K=KC(N):GOT01040

1030 K=KM(N)

1240 CURSOR28, 10: PRINT; GF 1750 CURSOR1, 23: PRINT "PREMI UN TASTO PER CONTINUARE 1260 GETAS: IFAS=""THEN1260 1220 GOSUB3240:RETURN 1780 REMAXSOTTOROUTHINE CALOREXATION 1800 SR=(LP\*AA)-AF 1810 QM=SR\*K\*P\*(TI-TE) 1820 QP=QM+QF 1830 FORI=1T037 1840 CURSORI, 6:PRINT"E3" 1850 CURSORI, 10:PRINT"E3" 1860 CURSORI, 14: PRINT"F3" 1828 NEXTI 1880 FORI=7T013 1890 CURSOR1, I:PRINT"C5" 1900 CURSOR38, I: PRINT"C5" 1910 CURSOR27, I: PRINT"C5" **1920 NEXTI** 1930 CURSOR2, 2: PRINT"CALORE DISPERSO" 1940 CURSOR2, 9: PRINT"DAL MURO" 1950 CURSOR2, 11:PRINT"PERDITA CALORE" 1960 CURSOR2, 13:PRINT"MURO + FINESTRE" 1970 CURSOR28, 8: PRINT; QM 1980 CURSOR28, 12:PRINT;OP  $1990$   $T4 = T4 + QP$ 2000 CURSOR1, 23: PRINT "PREMI UN TASTO PER CONTINUARE" 2010 GETB\$: IFB\$=""THEN2010 2020 GOSUB3240:RETURN 2030 REM\*\*SOTTOROUTINE PAUIMENTO\*\* 2040 COLOR, , 5, 2: PRINT"B" 2050 CURSOR11, 2: PRINT"ROUTINE PAVIMENTO" 2060 CURSOR5, 3: PRINT "CALCOLO DISPERSIONE DEL CALORE":PRINT 2070 PRINTNAS 8=TA: 8=UQ 8882 2090 FORP=1T02000 :NEXTP 2100 COLOR, , 6, 1 : PRINT"B" 2110 PRINT"IN QUALUNQUE CASO VA IMMMESSO IL NUMERO DI ZONA IN CUI E' STATO SUDDI VISOIL PA- VIMENTO" 2120 INPUT "BRNUMERO ZONE= ";N 2130 GOSUB3240 2140 IFN=0THENRETHRN  $2150$  FORZ=1TON 2158 FORE-1108<br>2168 COLOR, 5, 1:PRINT"B"<br>2178 INPUT"B1' LATO PAVIMENTO=";L1 2180 GOSUB3240 2190 INPUT"#2' LATO PAVIMENTO=";L2 2200 GOSUB3240 2210 A1=L1\*L2 2220 AT=AT+A1 2230 COLOR, , 7, 1: PRINT"B": PRINT"SCEGLIERE UNG DEI SEGUENTI PARAMETRI." 2240 PRINT"B0=PAUIMENTO E TETTO NON DISS IPANO" 2250 PRINT"#1=DISSIPA IL SOLO PAUIMENTO" 2260 PRINT"#2=DISSIPA IL SOLO TETTO" 2270 PRINT"#3-DISSIPANO ENTRAMBI" 2280 INPUT"BIMMETTERE OPZIONE SCELTA=";C 2298 6051183248 2300 IFC=0THENRETURN 2310 IFC>3THENGOSUB3240:GOT02230 2320 QU=AT\*C\*(TI-TE):PRINT:NEXT2 2330 COLOR, , 6, 1 : PRINT"B" 2340 FORI=1T038 2350 CURSORI, 8:PRINT"E3" 2360 CURSORI, 12:PRINT"E3" 2328 NEXTI 2380 FORI=9T011 2390 CURSOR1, I: PRINT"C5" 2400 CURSOR27, I:PRINT"C7" 2410 CURSOR38, I: PRINT"C2" 2420 NEXTI 2430 CURSOR2, 9:PRINT"CALORE DISPERSO" 2440 CURSOR2, 11:PRINT"TETTO E PAVIMENTO" 2450 CURSOR28, 10: PRINT; QU 2460 T3=T3+QU 2470 PRINT: PRINT: PRINT 2480 CURSOR0, 23: PRINT "PREMI UN TASTO PER

PROSEGUIRE" 2490 GETAS: IFAS=""THENG0T02490 2500 GOSUB3240 :RETURN 2510 REM##SOTTOROUTINE RICAMBIO## 2520 COLOR, , 5, 1: PRINT" N" 2530 QR=AT\*AA\*.3\*(TI-TE) 2540 COLOR, , 5, 3: PRINT"#" 2550 FORI=1T038 2562 CURSORI, 11:PRINT"E3" 2570 CURSORI, 1,5 :PRINT "E3" 2580 NEXTI 2590 FORI=12T014 2600 CURSOR1, I: PRINT"C5" 2610 CURSOR27, I:PRINT"CZ" 2620 CURSOR38, I:PRINT"CZ" 2630 NEXTI 2640 CURSOR2, 12:PRINT"CALORE DISPERSO' 2650 CURSOR2, 14:PRINT"RICAMBI ARIA" 2660 CURSOR28, 13: PRINT; QR 2620 T2=T2+QR 2680 CURSOR0, 23: PRINT"PREMI UN TASTO PER CONTINUARE" 2690 GETA\$:IFA\$=""THENGOT02690 2200 GOSUB3240:RETURN 2710 REM\*\*ISTRUZIONI FINALI DI STAMPA\*\* 2720 COLOR, , 6, 2: PRINT"E" 2230 FOR1=1T038 2740 CURSORI, 2: PRINT"E3" 2750 CURSURI, 4: PRINT"E3" 2760 CURSORI, 6: PRINT"E3" 2220 NEXTI 2780 FORI=3T05 2290 CURSOR1, I: PRINT"C5" 2800 CURSOR38, I:PRINT"C2" 2810 CURSOR13, I:PRINT"CZ" 2820 CURSOR25, I:PRINT"C 2830 NEXTI 2840 FORI=1T038 2850 CURSORI, 8: PRINT"E3" 2860 CURSORI, 10:PRINT"E3" 2820 CURSORI, 12:PRINT"F3" 2880 CURSORI, 14:PRINT"E3" 2890 CURSORI, 16:PRINT"E3" 2900 NEXTI 2910 FORI=11T015 2920 CURSOR1, I:PRINT"C5"<br>2930 CURSOR38, I:PRINT"C7" 2940 CURSOR26, I:PRINT"C2"  $2950$  NF $\times$ TT 2968 CURSOR1, 9:PRINT"C5" 2970 CURSOR38, 9:PRINT"C2" 2980 FORI=1T038 2990 CURSORI, 18:PRINT"E3' 3000 CURSORI, 20:PRINT"E3" 3010 NEXTI 3020 CURSOR1, 19:PRINT"C5' 3838 CURSOR38, 19:PRINT"C7" 3040 CURSOR22, 19:PRINT"C5 3050 CURSOR2, 3: PRINT"TEMP. INT" 3060 CURSOR15, 3: PRINT"TEMP. EST" 3070 CURSOR27, 3: PRINT "ALTEZZA AMB" 3080 CURSOR4, 9: PRINT"CALORE TOTALE DISPE  $RS0$  cal.  $Con^{\dagger}$ 3090 CURSOR2, 11:PRINT"MURI E FINESTRE" 3100 CURSOR2, 13: PRINT"PAUIMENTI E SOFFIT TI' 3110 CURSOR2, 15:PRINT"RICAMBI D'ARIA" 3120 CURSOR2, 19: PRINT "POTENZA IMPIANTO T ERMICO" 3130 CURSOR2, 5:PRINT;TI 3140 CURSOR15, 5:PRINT; TE 3150 CURSOR27, 5:PRINT;AA 3160 CURSOR27, 11:PRINT;T4 3120 CURSOR22, 13:PRINT;T3 3180 CURSOR27, 15: PRINT; T2 3190 CURSOR28, 19:PRINT;T1 3200 CURSORD, 23: PRINT"PREMI UN TASTO PER TERMINARE" 3210 GETB\$: IFB\$=""THEN3210 3220 COLOR., 7, 2: PRINI"@" 3230 RETURN 3240 MUSIC"+C1":RETURN

### **CONTRAEREA**

di Alfredo Brossard

La città è attaccata da aerei nemici; dovete abbatterli prima che riescano a distruggere la vostra postazione di difesa contraerea. Avete a disposizione quattro cannoni: l'alzo e la direzione vengono regolati con i quattro tasti cursore, il « FIRE» con il tasto «Z». Per ogni aereo abbattuto il punteggio varia da uno a tre punti a seconda della distanza.

Gli aerei non vengono invece considerati abbatturi quando sono visualizzati in scala maggiore di 1.

STRIKE!!

I colpi esplosi contro i cannoni della vostra postazione hanno effetto distruttivo solo se gli aerei nemici sono sufficientemente vicini, a bassa quota e in posizione centrale.

•

•

•

•

•

•

•

•

•

•

•

•

•

•

•

•

•

•

•

•

 $\overline{z}$ GOOT BURGOO DIM X(200): DIM R(200) 5 POKE 1022,00 10  $15$ RESTORE **POKE 234,0**  $20$ **POKE 878.2** 30  $60$  DR = 0  $70$  PU = 0  $30 F = 0$ 100 GOTO 4000<br>3000 TEXT 3010 HTAB 15 3015 VTAR<sub>5</sub> PRINT "CONTRAEREA" 3020  $3100$ HTAR 14 **VTAB 12** 3110  $07170$ PRINT \*REALIZZATO DA\* HTAB 12 3200 VTAB 14 3220 PRINT "ALEREDO BROUSSARD" 3240  $3300$ HTAB 7 3320 UTAB<sub>18</sub> 3340 PRINT "INDIRIZZO : VIA VALLE N. 41 3350 HTAB<sub>15</sub> **DATT.** PRINT "DOSSOBUONO (VERONA)<br>HTAB 7<br>HTAB 7 **VTAB 20** 3380 3400 VTAB 23 3410 3430 PRINT RETURN 3999 REM DISEGNO INIZIALE 4000  $4010$ HGR : HCOLOR= 3<br>HPLOT 0,1 TO 279,1 4020 4030 HPLOT 279,1 TO 279,191 TO 0,191 TO  $0, 1$  $4040$  $SCALE = 2$ FOR I = 0 TO 2<br>DRAW 1 AT I \* 20 + 10,180 4045 4050 NEXT T 4055 HPLOT 0,165 TO 65,165 TO 65,191 4060 FOR I = 125 TO 135<br>HPLOT I, 140 TO I - 5, 160 4100 4110 4120 NEXT I FOR  $I = 130$  TO 140 4125 HPLOT 135,140 TO 1,160 4130 4150 NEXT I 4160  $\text{XC} = 125. \text{YC} = 140$  $HCOLOR = 6$ <br>FOR I = 1 TO 20<br>HPLOT 110 - I, I + 160 TO 150 + I, I 4199 4300 4310  $+ 160$ 4320 NEXT I HPLOT 279,165 TO 194,165 TO 194,19 4350 VTAB 23: HTAB 30 4400 PRINT "PUNTI : ";PU 4410 **RETURN** 4500 5000 REM POKE 38417.0 5010 5020 **CALL 768** 5030 POKE 38417.127  $5035 A = 0$ 60TO 6082 5040 6000 **REM PUGNA** 6001 REM 6010 REM 6015 **GOSUB 8000** POKE 977,2 6035 6040 6043 REM  $6044 A = 0$  $6045$  REM<br> $6050$  FOR I = 1 TO 70  $6055$  A = A + 0.09<br>6060 X = X + (8  $*$  SIN (A))<br>6064 R = R + (0.8  $*$  SIN (A) SIN (A))  $6065 R(I) = 73 - R$ <br> $6070 X(I) = X + 30$ 4080 NEXT I **GOSUB 4000**  $6082$  SA = 1 4083 POKE 929.SA  $6084$  YA = 30  $6086$  KY =  $0.5$  $4090$  POKE 878, 3:KK = 0  $6092$  SB = 2<br> $6093$  YB = 72 6095 POKE 994,130

6097 POKE 978.20

 $4100$  FOR I = 1 TO 70 6130 SB = SB - KK 6135 IF SB < 2 AND · PEEK (234) > 0 THEN 7000  $A140$  IF SB ( 2 THEN KK = 0  $6140$  if  $38 \times 2$  if  $181$  m.<br> $6150$  YB = YB - (YK # KK)<br> $6153$  XB = XB - (XK # KK) **POKE 1010, YB** 6155 6157 **POKE 994, XB** 6160 **POKE 930.SB** PEEK (1023) = 241 THEN YC = YC 6200 IF  $+1$ IF YC > 153 THEN YC = 153 6205 6210 IF PEEK (1023) = 240 THEN YC = YC  $-1$ IF YC < 125 THEN YC = 125 6215 IF PEEK (1023) = 136 THEN  $XC = XC$ 6220  $-1$ IF XC  $\zeta$  96 THEN XC = 96 4225 IF PEEK (1023) = 149 THEN  $XC = XC$ 6230  $+1$ IF XC > 155 THEN XC = 155 6235 HPLOT 120,160 TO XC, YC TO XC + 10, 6250 YC TO 140, 160 HCOLOR= 0 6260 6230 HOLDT 118,160 TO XC - 2,YC - 2 TO<br>XC + 12,YC - 2 TO 142,160<br>6280 IF KK = 1 THEN 6314 ON PEEK (1023) = 218 GOSUB 6500<br>IF YA < 15 THEN 5000 6290  $5314$ IF YA > 120 THEN  $KY = -2$ 6315  $4320$  YA = YA + KY POKE 1009, YA 6325 6330 POKE 993, X(I) POKE 945. R(I) 6340 ON INT (RND (1)  $*$  9) = 6 GOSUB 6 6364 600 6368 POKE 38416.0 4320 **CALL 768** NEXT I 6380  $4790 S4 = SA + 1$ IF SA  $>$  3 THEN SA = 3 6394 **POKE 929, SA** 6399 6400 GOTO 6100 6500 REM BOMBA  $6505$  SB = 5<br> $6508$  YB = YC  $6510$  KK = 1  $6520 YK = 160 - YC$  $6530 \times B = \times C + 5$ <br> $6540 \times K = 130 - \times B$ 6550 **POKE 878,3**  $6560 A = PEK (-16336)$ <br>6570 A = 0 4590 RETURN 6598 REM SPARO 6600 REM  $6603 A = PEK$  ( - 16336) POKE 38416, 170 6610 POKE 1008, YA + 8 6620 6630 POKE 992, X(I) 6640 **CALL 768** IF YA > 70 AND X(I) > 120 AND X(I) 6660 < 140 THEN 7500  $6665 A = PEEK (-16336)$  $6667 A = 0$ 6670 RETURN 7000 REM 7002 POKE 780.85 POKE 38417, 170 7003 7004 POKE 7745,170 FOR  $1 = 1$  TO 7 7010 POKE 929, I 7020 7030 **POKE 945.1 \* 8** CALL 768 7050 7055 A = PEEK ( - 16336) NEXT I 7060 7080 **POKE 780.00** POKE 38417,0 7090 7100 F = F + 1<br>7110 IF F = 2 THEN 7200 7130 GOTO 7010 7200 POKE 38417.127 7210  $F = 0$  $7220 A = 0$ 7220 A = 0<br>7230 PU = PU + (4 - SA)<br>7240 HTAB 38: VTAB 23<br>7250 PRINT PU GOTO 6082 2300 7500 REM 7510  $HCOLOR = 5$ FOR I = XC TO XC + 10<br>HPLOT I, YC TO 120, 160 7520 7530 7540 A = PEEK ( - 16336)<br>7560 NEXT I  $7545A = 0$ 

7570 FOR I = 120 TO 140 7580 HPLOT XC + 10, YC TO I, 160<br>7660 A = PEEK ( - 16336)<br>7665 A = PEEK ( - 16336) NEXT I 7670  $7675 A = 0$ 7705 IF DR =  $\bar{x}$  THEN 7777 SCALE= 2: HCOLOR= 0<br>DRAW 1 AT 10 + 20 \* (2 - DR),180 7710 7720 7722 DR = DR + 1<br>7725 FOR I = YC - 5 TO 160 HPLOT 90.I TO 180.I 7727 7729 NEXT I POKE 38418,127: HCOLOR= 3  $7770$ 7750 GOSUB 4100 7760 SROA OTOB  $7777$ REM END HTAB 11: VTAB 7<br>PRINT "LA PARTITA E' FINITA" 7780 7790 7900 END 8000 REM 8001 REM 8002 REM 8003 **REM** 8010 FOR  $I = 748$  TO 895 8020 READ A POKE I, A 8030 8040 NEXT I POKE 804.151: POKE 842.'"1  $9050$ POKE 304,131. POKE 342,<br>POKE 772,00: POKE 773,150<br>POKE 871,00: POKE 872,150 8060 8070 POKE 812,16: POKE 813,150 8080 REM FIGURE 9000 FOR  $I = 0$  TO  $2$ 9010 9020 READ X, Y, PO, R, S, C 9030 POKE 1008 + I.Y POKE 992 + 1, X 9040 9050 POKE 976 + T.PO POKE 960 + I,R: POKE 944 + I,R 9060 9070 POKE 928 + 1, S POKE 38400 + I.S 9090 POKE 38416 + I,C 9095 9200 NEXT T  $9220 \times = 0:Y = 0$ 9300 FOR I = 38656 TO (38656 + 27) 9310 READ A POKE I.A 9320 9330 NEXT I 9340 FOR I = 36864 TO 36885 9350 READ A 9360 POKE I, A 9320 NEXT T 9380 A oere POKE 232.00: POKE 233.144 **RETURN** 9400  $9990$ DATA 172, 254, 3, 185, 48, 30, 133, 231 10000 DATA 172.254.3.169.0.133.228.185. 144,3 10012 DATA 190, 128, 3, 160, 0, 32 10014 DATA 144, 231, 172, 254, 3, 185, 192, 3, 190.208 10020 DATA 3, 160, 30, 32, 130, 233  $10022$ DATA 172,254,3<br>DATA 185,64,30,133,228 10023 10030 DATA 185, 160, 3, 133, 231, 185, 240, 3, 190.224 10040 DATA 3.160.0.32.144.231.172.254.3 , 185 10045 DATA 176, 3, 190, 208 10050 DATA 3, 160, 30, 32, 130, 233, 172, 254, 3.185  $10053$ DATA 240.3.153.144.3.185.224.3.15 3.128 10056 DATA 3, 185, 176, 3, 153, 192, 3  $10058$ DATA 185, 160, 3, 153, 48, 30<br>DATA 200 10059 10060 DATA 140, 254, 3, 192 10063 REM NUMERO DI FIGURE 10064 DATA 9 10020 DATA 240, 3, 76, 0, 3, 169 DATA 0, 141, 254, 3, 32, 67, 240, 141, 25 10080  $5,3$ 10090 DATA 96 11000 DATA 50,50,0,0,1,170 11010 DATA 1.1.2.0.1.127 DATA 50, 50, 20, 0, 1, 127 11020 11100 DATA 54,0 DATA 36, 42, 45, 29, 27, 59, 63, 23, 41, 3 11110  $\overline{z}$ 11120 DATA 50.9.44.29.35.58.7.0 DATA 36, 18, 59, 9, 41, 27, 50, 0 11130 11200 DATA 1.0.4.0 11210 DATA 53, 62, 39, 44, 36, 60 11220 DATA 55, 54, 54, 46, 45, 37, 36, 36, 60, 3  $11230$  DATA 4.0

### **SCHEDA SU MICHELANGELO BUONARROTI**

TEXAN TEXT

(e puzzle di una sua opera)

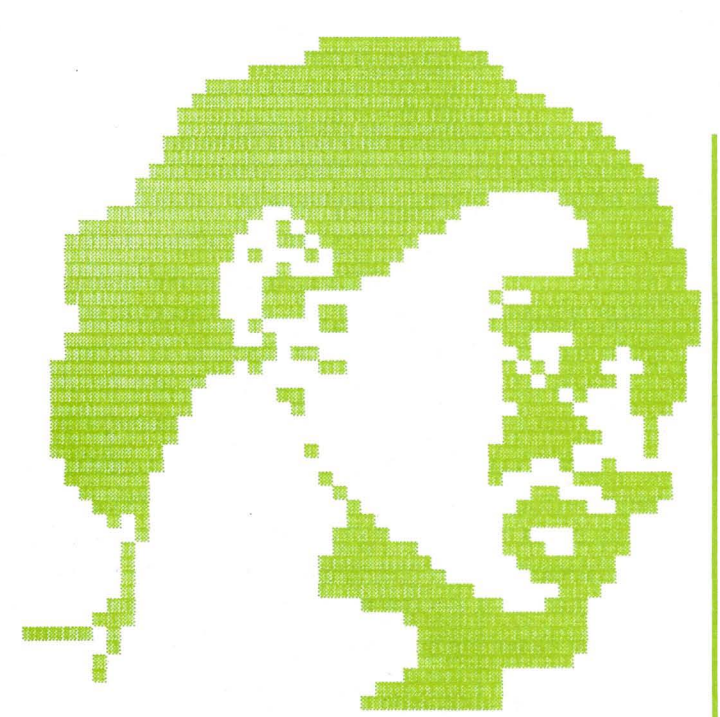

PARTICOLARE DELLA "CREAZIONE" (CAPPELLA SISTINA)

La scuola italiana è pervasa a tutti i suoi livelli dalla INFORMATIC-FEVER (ovvero «febbre informatica»).

Proprio di questi tempi è la notizia di corsi di aggiornamento di didattica al computer per insegnanti, mentre già in alcune classi elementari metodi informatici sono usati per la comprensione della teoria degli insiemi, per il concetto di variabile ... ed altri ancora. Ecco per l'appunto una scheda didattico-ludica che certo non vuole essere

sostitutiva del libro di testo e tanto meno della lezione orale, ma può inserirsi tra queste in un armonico gioco di interscambio. Ben vengano allora critiche e suggerimenti da parte dei lettori, atti a valutare questa operazione che, incitata dai loro consensi, potrà investire nuovi ambiti dell'universo artistico.

•

•

•

•

•

•

•

•

•

•

•

•

•

•

•

•

•

•

•

•

#### GESTIONE DELLA SCHEDA

- premere « S» per leggere la scheda
- premere un qualsiasi tasto per passare alla pagina successiva
- premere 2 volte «S» per rileggere la scheda
- premere 2 volte « P» per il PUZZLE
- premere 2 volte « F» per terminare

#### GESTIONE DEL PUZZLE

- DIGITARE I TASTI E, X, S, D per muovere i cursori gialli e rilevare la tessera prescelta con il tasto « 1 ».
- sempre con i tasti E, X, S, D scegliere la casella di immissione nella griglia di punti interrogativi e premere il tasto « 1 ».
- se la collocazione è esatta la tessera rimarrà depositata, se è errata tornerà al posto d'origine.
- a fine gioco premere « P» per ricomporre il puzzle o «F» per finire.

- 10 CALL CLEAR 20 OK•O 30 R• I 40 TES•97 40 TES≖97<br>50 TEN≖O 1999 TEN≉O
- 

60 MAN•! 70 Af•"PUZZLE COMPLETATO • 80 Bf•"PREMI P PER IL PUZZLE" 90 Cf•"PREMI F PER FINIRE " 1 100 H="TENTATIVI O" 150 CALL COLORl13,2,121

110 PR=0 120 CALL CLEAR 130 CALL SCREENl21 . 140 CALL CHAR(128, "FFB1B1B1B1B1B1FF")<br>150 CALL COLOR(13,2,12)

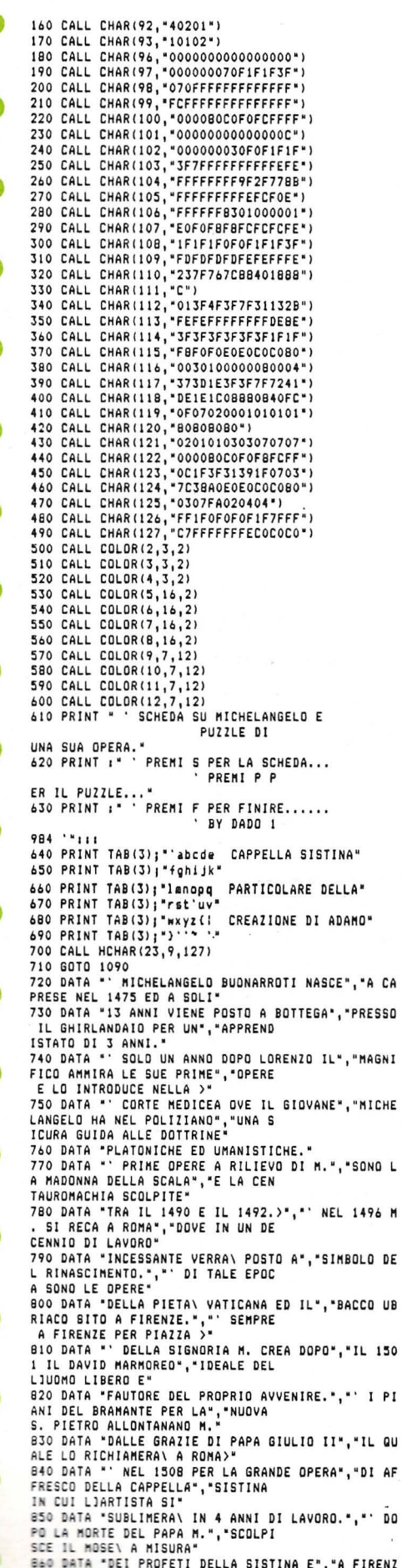

 $\mathsf{L}$ 

 $\blacksquare$ 

E PER LA TOMBA DI >"," GIULIANO<br>
BEI MEDICI QUATTRO"<br>
BTO DATA "GRANDI SCULTURE SIMBOLEGGIANTI","LIETE<br>
RMO SCORRER DEL TEMPO."," DAL<br>
ISI9 AL ISSA M. ESEGUE"," DAL<br>
BEO DATA "I 4 PRIGIONI FIGURE GIGANTESCHE","CHE<br>
LITIANO **960 PUR X=1 TO LEN(AS)**<br>980 CALL HCHAR(R,1+X,Y)<br>980 CALL HCHAR(R,1+X,Y)<br>990 CALL SOUND(-10,Y\*100,10)<br>1000 NEXT X 1010 R=R+2<br>1010 R=R+2<br>1020 IF R>15 THEN 1030 ELSE 950 1030 CALL KEY(0,K,S)<br>1040 IF S=0 THEN 1030 1040 ir a-v ....<br>1050 R=1<br>1060 CALL HCHAR(1,1,32,480)<br>1060 CALL HCHAR(1,1,32,480)<br>FINE SCHEDA" THEN 1090 1000 BHL KEY(0,K,S)<br>1100 IF S=0 THEN 1090<br>1110 IF K=83 THEN 1150<br>1120 IF K=80 THEN 1180<br>1130 IF K=70 THEN 2690 1140 60TO 1090 1150 CALL HCHAR(1,1,32,544)<br>1160 RESTORE 1170 60TO 950<br>1180 CALL HCHAR(1,1,32,480) 1190 FOR NE=18 TO 24<br>1200 CALL HCHAR(NE, 13, 32, 19) 1210 NEXT NE<br>1220 CALL SCREEN(13) 1230 CALL COLOR(9,2,16) 1240 CALL COLOR(10,2,16)<br>1250 CALL COLOR(11,2,16)<br>1250 CALL COLOR(11,2,16)<br>1270 PRINT 1111\*\*<br>1280 FOR QU=13 TO 18 1290 FUR WU-13 10 18<br>1290 CALL HCHAR(QU,22,63,6)<br>1300 NEXT QU<br>1310 RCT=5 1320 CCT=5 1330 RCP=13<br>1340 CCP=22 1340 CCP=22<br>1350 CALL HCHAR(RCT,3,128)<br>1360 CALL HCHAR(RCT,3,128)<br>1370 CALL HCHAR(RCP,21,128)<br>1370 CALL HCHAR(12,CCP,128)<br>1380 CALL HCHAR(12,CP,128)<br>1400 CALL HCHAR(5,T,96)<br>1410 NEXT T 1410 NEXT<br>1420 RANDOMIZE<br>1430 CT=INT(23\*RND+5)<br>1440 IF INT(CT/2)\*2=CT THEN 1420<br>1450 RANDOMIZE<br>1460 RT=INT(5\*RND+5)<br>1470 IF INT(RT/2)\*2=RT THEN 1450 1480 CALL GCHAR(RT, CT, SP)<br>1490 IF SP<>32 THEN 1420 1500 CALL HCHAR(RT, CT, TES)<br>1510 CALL BDUND(-100, TES+10, 10) 1510 CALL SOUND(-100, TES\*)<br>1520 TES\*127 THEN 1550<br>1530 IF TES>127 THEN 1550<br>1540 GOTO 1420<br>1550 CALL COLOR(3,2,13)<br>1560 CALL COLOR(4,2,13)<br>1570 FOR IT=1 TO 13<br>1580 Z=ASC(SEG\$(T\$,TT,1)) 1590 CALL HCHAR(20,4+TT,2)<br>1600 NEXT TT 1800 NEXT 11<br>1810 CALL KEY(0,K,S)<br>1820 IF S=0 THEN 1810<br>1830 IF S=-1 THEN 1810<br>1840 IF K=83 THEN 1700 1650 IF K=68 THEN 1810<br>1660 IF K=69 THEN 1810 1670 IF K=88 THEN 2030 1680 IF K=49 THEN 2140 1690 GOTO 1610

1700 ON MAN 60TO 1710,1760<br>1710 IF CCT=5 THEN 1610 1720 CALL HCHAR(3,CCT,32)<br>1730 CCT=CCT-2 1740 CALL HCHAR(3,CCT,128)<br>1750 GOTO 1610<br>1760 IF CCP=22 THEN 1610 1770 CALL HCHAR(12,CCP,32) 1780 CCP=CCP-1 1790 CCP=CCP-1<br>1800 GOLL HCHAR(12,CCP,128)<br>1800 GOTO 1610<br>1810 ON MAN GOTO 1820,1870<br>1820 IF CCT-27 THEN 1610 1830 CALL HCHAR(3,CCT,32) 1850 CALL HCHAR(3,CCT,128)<br>1860 60TO 1610 1870 IF CCP=27 THEN 1610 1880 CALL HCHAR(12,CCP,32)<br>1890 CCP=CCP+1 1900 CALL HCHAR(12,CCP,128) 1910 6070 1610<br>1920 ON MAN 6070 1930,1980<br>1930 IF RCT=5 THEN 1610<br>1940 CALL HCHAR(RCT,3,32)<br>1950 RCT=RCT-2 1960 CALL HCHAR(RCT, 3, 128) 1770 8010 1810<br>1980 IF RCP=13 THEN 1610<br>1990 CALL HCHAR(RCP,21,32) 1990 CALL HCHAR(RCP, 21, 32)<br>2000 RCP=RCP-1<br>2010 CALL HCHAR(RCP, 21, 128)<br>2020 GOTO 1610<br>2030 ON MAN GOTO 2040, 2090<br>2050 CALL HCHAR(RCT, 3, 32)<br>2060 RCT=RCT+2<br>2060 RCT=RCT+2<br>2060 RCT=RCT+2 2060 RCT=RCT+2<br>
2070 CALL HCHAR (RCT,3,128)<br>
2080 GOTO 1610<br>
2090 GOTO 1610<br>
2090 CT RCP=18 THEN 1610<br>
2100 CALL HCHAR (RCP,21,32)<br>
2110 RCP=RCP+1<br>
2120 CALL HCHAR (RCP,21,128)<br>
2130 GOTO 1610 DISO,2230<br>
2150 CALL GCHAR (R 2160 IF IN=32 IMEN 2210<br>2170 CALL HCHAR(RCT,CCT,32)<br>2180 CALL SOUND(100,110,0) 2190 MAN=2 2200 60TO 1610<br>2210 CALL SOUND(200.-7.0) 2210 CALL SOUND(200,-7,0)<br>2220 GOID 1610<br>2230 CALL BCHAR(RCP,CCP,PZ)<br>2240 IF TR=P2 THEN 2330<br>2250 CALL HCHAR(RCP,CCP,TR)<br>2260 CALL BCHAR(RCP,CCP-17,DR)<br>2220 IF TR=DR THEN 2280 ELISE<br>2320 CALL SOUND(200,114.0 EL 2280 CALL SOUND (200, 1760, 5) 2290 MAN=1<br>2290 MAN=1<br>2300 TEN=TEN+1 2310 OK=OK+1<br>2320 GOTO 2380 2330 CALL SOUND(200,-7,0)<br>2340 CALL HCHAR(RCP,CCP,PZ)<br>2350 CALL HCHAR(RCP,CCP,PZ)<br>2350 CALL HCHAR(RCT,CCT,TR) 2370 TEN=TEN+1<br>2380 TEN=TEN+1<br>2380 TEN\$=STR\$(TEN) 2380 FAR=BINK(TEN)<br>2390 FOR V=1 TO LEN(TEN\$)<br>2400 Z=ASC(SEG\$(TEN\$,V,1))<br>2410 CALL HCHAR(20,(17+V)-LEN(TEN\$),Z)<br>2420 NEXT V<br>2430 IF OK=36 THEN 2450 2440 60TO 1610<br>2450 FOR SF=1 TO 21 2450 FOR SF=1 TO 21<br>2460 P=ASC(SEG64(A\$, SF, 1))<br>2470 PP=ASC(SEG64(B\$, SF, 1))<br>2470 PP=ASC(SEG64(B\$, SF, 1))<br>2490 PF=ASC(SEG64(C\$, SF, 1))<br>2500 CALL HCHAR(23, 4+SF, PP)<br>2510 CALL HCHAR(24, 4+SF, PP)<br>2520 NEXT SF 2520 NEXT SF<br>2530 CALL KEY(0,K,S)<br>2540 IF S=0 THEN 2530<br>2550 IF K=80 THEN 2580<br>2560 IF K=70 THEN 2690<br>2570 GOLL HCHAR(5,5,32,156)<br>2590 CALL HCHAR(6,7,32,96)<br>2600 CALL HCHAR(6,7,32)<br>2600 CALL HCHAR(6,7,32) 2610 CALL HCHAR(3, CCT, 32)<br>2620 CALL HCHAR(RCP, 21, 32)<br>2630 CALL HCHAR(12, CCP, 32) 2640 TES=97 2650 TEN=0 2660 MAN=1 2670 OK=0<br>2680 GOTO 1280

**2490 FMD** 

# **ARPENT - 700 STRIKE!!**

## **BIORITMI**

di Costantino Costanzi

I bioritmi sono attualmente argomento «alla moda» per quanto riguarda i personal-computers e molti hobbysti programmatori vi si ispirano spesso. Il programma presentato è diviso in varie routines e subroutines che si «Chiamano» a vicenda a seconda delle ... esigenze del momento. ,

Dato il RUN viene visualizzato un MENÙ che offre le seguenti 4 opzioni:

- 1 stampa delle curve mediante PLOTTER, per 3 giorni a partire dalla data considerata.
- 2 visualizzazione delle curve su video e, dietro richiesta, anche la curva ottenuta calcolando, giorno per giorno, le medie dei tre cicli analizzati.
- 3 calcolo nuovo bioritmo.
- 4 visualizzazione dei valori percentuali delle curve in un giorno particolare (anche al di fuori dei 31 giorni che seguono la data immessa inizialmente).

Secondo i valori calcolati per quella data, il programma emette 4 tipi diversi di commento, più un eventuale avviso di pericolo se ci si trova in un giorno critico; sono considerati «critici» i giorni in cui una curva è a zero, al massimo, al minimo, oppure interseca un'altra curva:

Il programma controlla inoltre che le date

immesse, sia in fase iniziale sia in fase di elaborazione dei bioritmi di un giorno particolare, siano coerenti. In particolare si viene avvisati se:

•

•

•

•

•

•

•

•

•

•

•

•

•

•

•

•

•

•

•

•

- a) la data di partenza del bioritmo è antecedente a quella di nascita
- b) se l'anno di nascita è antecedente al 1900 o successivo al 1984 (per chi avesse prozii o nonni ... ultrasecolari basterà aumentare il range accettato alla linea 1390)
- e) se viene immessa la data del 29 Febbraio di un anno non bisestile
- d) se, pur essendo l'anno bisestile, viene immessa la data 30 Febbraio
- e) se si immette il giorno 31 di un mese di 30
- f) se si immette una data dove il giorno è maggiore di 31.

#### VARIABILI PRINCIPALI

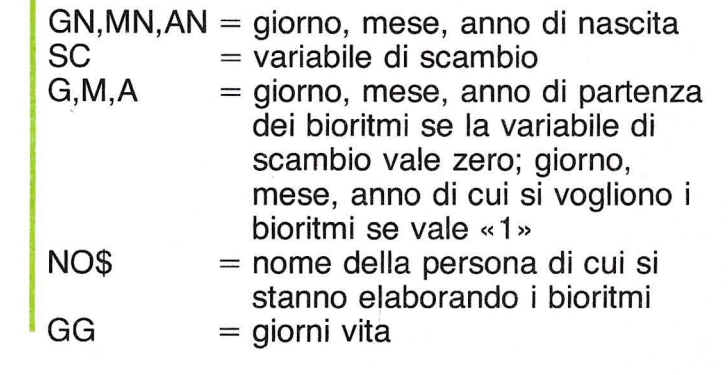

![](_page_56_Picture_790.jpeg)

620 CURSOR0, 6: PRINT"2 → Visualizza le cu rue sullo schermo" 680 CURSOR0,8:PRINT"3 → Cambia i dati pe r altri bioritmi" 690 CURSOR0, 10: PRINT"4 → Bioritmi di una data (dettaglio)" 700 GETK\$:IFK\$=""THEN700  $710$  K=UAL  $(Ks)$ 228 USR(62): ONKGOTO298, 1338, 58, 1238 238  $IF(K(31)+K(32)+K(33)+K(34)THFN288$ 740 IF(M+1) <= (MN-1) THENFORX=M+1TOMN-1:S= L+M(X) IL=S:NEXTX 250 IF(MN-1)=MTHENS=0 268 GG=(A-AN) \*365-S-GN+77-(M(M)-G) 228 IFCINT(A/4)-A/4=0)\*(MN)2)\*(M=1)THENG  $G = G + 1$ **288 GOTO598** 790 REMXXXXXXXXXXXXXXXXXXXXXXXXXX 800 REM ROUTINE STAMPA PLOTTER 810 CLS 820 CURSORB, 10:PRINT"Sto disegnando le c unve" 830 MODETN: SKIP3: MODEGR: PCOLOR2: HSET 840 MOVE260, 0:HSET 850 AXIS1, 200, 1 860 PHOME 870 AXIS1,-200,1 880 PHOME 890 AXIS0,-30,31 900 MOVE-52, 25:GPRINT[0,0], "+ \* EFFICIEN  $\overline{z}A \rightarrow$ " 910 PCOLOR3:MOVE-80,5:GPRINT "NEGATIVA" 920 PCOLOR2:MOVE45,5:GPRINT "POSITIUA" 930 MOVE-16,-6:GPRINT(0,1), "GIORNI, a pa ntine dal ", STR\$(G), "-", STR\$(M), "-", STR\$  $(A), " "$  $940$  MOVEFNF(GG), 0 958 PCDL ORA 960 FORX=0T031 970 IF(X<7)\*(FNF(GG+X)<=0)\*(FNF(GG+X)>=-25) THEN MOVE FNF (GG+X), -30\*X:GOT0990 980 LINEX1, FNF(GG+X), -30\*X 990 NEXTX 1000 PCOLOR1 1010 MOVEFNP(GG), 0  $1020$   $F$  $R$  $x=0$  $T$  $R$  $31$ 1030 IF(X(7)\*(FNP(GG+X)(=0)\*(FNP(GG+X))= -25)THEN MOVE FNP(GG+X),-30\*X:GOT01050 1040 LINEFNP(GG+X),-30\*X **1050 NEXTX** 1060 PCOLOR2 1070 MOVEFNI(GG), 0 1080 FORX=0T031 1090 IF(X <= 7) \* (FN I (GG+X) <= 0) \* (FN I (GG+X) > =-25)THEN MOVE FNI(GG+X),-30\*X:GOT01110 1100 LINEFNI(GG+X),-30\*X 1110 NEXTX 1120 PCOLOR3 1130 MOVE (FNI (GG) +FNP(GG) +FNF(GG))/3,0 1140 FORX=0T031 1150 IF(((FNI(GG+X)+FNF(GG+X)+FNP(GG+X)) /3) <= 0) \* ( ( ( FN I ( GG + X ) + FNF ( GG + X ) + FNP ( GG + X ) 1/313-251\*(X <= 21THENMOUE ([EN] (GG+ X] + ENE ( GG+X1+ENP(GG+X)))/3,-30\*X;GOT01120 1160 LINEXB, (FNI(GG+X)+FNF(GG+X)+FNP(GG+  $X11/3, -30*X$ 1170 NFXTX 1188 MODETN: SKIP3 1180 MODETN: SKIP3 1190 REM\*\*\*\*\*\*\*\*\*\*\*\*\*\*\*\*\*\*\*\*\*\*\*\*\*\*\*\*\* 1200 REM COMPLETAMENTO CURVE CON I DATI 1210 REM 1220 PCOLOR0:MODETS 1230 PRINT/P"Bioritmi di ";NO\$ 1240 PRINT/P"Per 31 giorni a partire dal ";G;SPC(1);M;SPC(1);A 1250 PRINT/P"Giorni di vita: ";GG 1260 PCOLOR0

1270 PRINT/P"Curva nera : ciclo fisico"

1290 PRINT/P"Curva blu : ciclo psicologi

1280 PCOLOR1

 $co''$ 

1300 PCOLOR2: PRINT/P"Curva verde : ciclo intellettivo" 1310 PCOLOR3: PRINT/P"Curva rossa tratteg giata: media delle curve" 1320 MODETN: SKIP3: GOTO 630 1330 REMIIIXXXXXXXXXXXXXXXXXXXXXXXXXX 1340 REM VISUALIZZA' CURVE SU SCHERMO 1350 PRINT"B" 1360 FORX=0T031 1370 SETX\*2.5, 16-(FNF(GG+X))/15,2 1380 SETX\*2.5, 16-(FNP(GG+X))/15,5 1390 SETX\*2.5, 16-(FNI(GG+X))/15,7 1400 NEXTX 1410 CURSOR0, 18: PRINT"Bioritmi di:";NO\$ 1420 PRINT"Per 31 99. a partire dal";G;"  $/$ ":"',"':A 1430 PRINT[2,1]"ROSSO: ciclo fisico" 1440 PRINT[5,1]"AZZURRO: ciclo psicologi  $CO<sup>11</sup>$ 1450 PRINT(7,11"BIANCO; ciclo intelletti  $UQ''$ 1460 CURSOR0, 23: PRINT"Uuoi la curva dell e medie [S/N]?" 1420 GETT\$:IFT\$="S"THENGOSUB1620 1480 IFT\$="N"THENGOT01500 1490 60T01420 1500 CURSOR0, 23: PRINT"Premi un tasto per tonnane al menu" 1510 GETD\$: IFD\$=""THEN1510 **1528 GOTO638** 1530 PEMXXXXXXXXXXXXXXXXXXXXXXXXXXXX 1540 REM CONTROLLO ERRORI INPUT 1550 IF(AKAN)+(ANK1900)+(AN)1984)THENPRI NT"SHai sbagliato a dirmi l'anno !" iFORP **EATOBARA: INFXT: GOSUR2838** 1560 IF((INT(AN/4)-AN/4)()0)\*(GN=29)\*(MN =2)THENPRINT"BII ";AN;" non era un anno bisestile !":FORP=1T05000:NEXT:GOSUB2030 1570 IF((INT(A/4)-A/4)<>0)\*(G=29)\*(M=2)T HENPRINT"ØII ";A;" non e' un anno bises tile !":FORP=1T05000:NEXT:GOSUB2030 1580 IF(A=AN)\*(MN)M)THENPRINT"@Hai sbagl iato i dati  $2^n$ :FORP=1 TO5000:NEXT:GOSUB2 **930** 1590 IF(A=AN)\*(MN=M)\*(GN)G)THENPRINT"ØHa i sbagliato i dati !":FORP=0T05000:NEXT: GOSUB2030 1600 IF(MN=2)\*(GN>29)THENPRINT"@Febbraio ha 28 giorni !":FORP=0T05000:NEXT:GOSUB 2030

![](_page_57_Picture_2.jpeg)

 $1610 \text{ IF}$ (CMN=4)+CMN=6)+CMN=9)+CMN=11)1\*CG N>30)THENPRINT"SQuello di nascita e' un mese da 30":PRINT"giorni !":FORP=0T05000 INEXT : GOSUB2030 1620 IF(M=2)\*(G)29)THENPRINT"@Febbraio h a 28 giorni 1":FORP=0T05000:NEXT:GOSUB20 30 1630 IF((M=4)+(M=6)+(M=9)+(M=11))\*(G)30) THENPRINT"BQuello del bioritmo e' un mes e da 30":PRINT" giorni !":FORP=0T05000:NE **NEBRIEDE: TX** 1640 IF(GN)31)+(G)31)THENPRINT"ENon esis tono mesi da piu' di 31 giorni !":FORP=d 05888:NEXT:GOSUB2038 1650 IFSC=1THENRETURN260 1660 IFSC=0THENRETURN 1670 REM\*\*\*\*\*\*\*\*\*\*\*\*\*\*\*\*\*\*\*\*\*\*\*\*\*\*\*\*\* 1680 REM CURVA DELLE MEDIE 1690 FORX=0T031 1700 SETX\*2.5, 16-CFNF(GG+X)+FNP(GG+X)+FN  $IGG+X11/45,0$ 1710 NEXTX 1220 RETURN1500 1730 REM\*\*\*\*\*\*\*\*\*\*\*\*\*\*\*\*\*\*\*\*\*\*\*\*\*\*\*\*\*\*\*\* 1740 RFM BIORITMI OI UNA DATA 1250 RFM IN DETTAGLIO  $1260$  SC=1 1220 PRINT"@Ora devi scegliere la data:" 1780 INPUT"BGiorno :";G 1790 INPUT"BMese :";M 1800 INPLIT"DAnno :":A 1810 GOSUB1530 1820 6010260 1830 PRINT"@Bioritmi di ";NO\$ 1840 PRINT"per il giorno ";G;"/";M;"/";A 1850 PRINT"BEfficienza fisica: ";FNF(GG)  $12:$   $x''$ 1860 PRINT"Efficienza psicologica: ";FNP  $f(GG)/2$ :"  $x$ " 1820 PRINT"Efficienza intellettiva: "IFN  $IGG1/2$ :"  $x$ " 1888 IFLENE(GG)+FNI(GG)+FNP(GG))/6<=-50 J\*((FNF(GG)+FNI(GG)+FNP(GG))/6>=-100)THE NPRINT"BII giorno e' proprio sfavorevole  $\mathbf{q}$  is 1890 IF((FNF(GG)+FNI(GG)+FNP(GG))/6>=-50 J\*((FNF(GG)+FNI(GG)+FNP(GG))/6<=0)THENPR INT"#II giorno sembra piuttosto scadente  $\mathfrak{g}$  is 1988 IFFEENFEGG1+FNIEGG1+FNPEGG11/6)=81\* ((FNF(GG)+FNI(GG)+FNP(GG))/6<=50)THENPRI NT"BII giorno sembra piuttosto positivo  $9<sup>11</sup>$  $1910$  IF((FNF(GG)+FNI(GG)+FNP(GG))/6)=50) \*((FNF(GG)+FNI(GG)+FNP(GG))/6<=100)THENP RINT"BRuono: sei in ottima fonma P" 1920 IF(FNF(GG)=FNP(GG))+(FNF(GG)=FNI(GG) 11+(FNP(GG)=FNI(GG))THENGOSUB1990  $1930 \text{ IF}$  $(F)$  $G)$  $(=-190) +$  $(FNP(G)$  $(*-190) +$  $(F)$ FNI(GG) <=-190) THENGOSUB1990 1940 IF(FNF(GG))=190)+(FNP(GG))=190).(FN  $I(661) = 1901$ THENGOSUR1990 1950 IF(FNF(GG)=0)+(FNP(GG)=0)+(FNI(GG)= ALTHENGOSHR1998 1960 CURSOR0, 23: PRINT"Premi un tasto per tornare al menu" 1970 GETT\$: IFT\$=""THEN1970 1980 RETURN 1990 REM\*\*\*\*\*\*\*\*\*\*\*\*\*\*\*\*\*\*\*\*\*\*\*\*\*\*\*\*\* 2000 REM GIORNI CRITICI 2010 CURSOR0, 10:PRINT(7,0]"Attenzione: e ' un giorno critico !" 2020 RETURN 2030 REM\*\*\*\*\*\*\*\*\*\*\*\*\*\*\*\*\*\*\*\*\*\*\*\*\*\*\*\*\*\*\* 2040 RFM SUBROUT INE SCAMBIO 2050 IFSC=1THENRETURN1770 2060 IFSC=0THENRETURN70 2070 REM\*\*\*\*\*\*\*\*\*\*\*\*\*\*\*\*\*\*\*\*\*\*\*\*\*\*\*\*\*\* 2080 REM MUSICHETTA INTRODUTTIVA

2090 DATAB1, A1, G1, F1, E1, D1, C1, -G1, -F1

![](_page_58_Picture_0.jpeg)

### **CUBI**

Un videogioco, specialmente se corredato da una buona grafica, è certamente uno degli aspetti più affascinanti della

programmazione ... ma anche tra i più sofisticati!

Per questo motivo, oltre ad offrire un simpatico passatempo, è un mezzo ideale per imparare a conoscere a fondo il proprio computer e ad assimilare interamente le sue istruzioni BASIC.

«CUBI» è un esempio!

Al suo interno potrete infatti ritrovare delle simpatiche routines da applicare poi anche ai

Vostri programmi come la visualizzazione dei punteggi a caratteri «C-u-b-i-t-a-1-i» (nel vero senso della parola!!) o le istruzioni che appaiono come fossero scritte a macchina. Nel caso poi non abbiate capito il funzionamento del gioco presentato, non c'è da preoccuparsi; basterà attendere un poco ed il computer vi darà una DIMOSTRAZIONE. Per gli spostamenti in orizzontale e verticale usate i tasti cursore; digitate invece «X», «C», «>»,«?»per i movimenti in diagonale che saranno necessari specialmente quando vi troverete isolati dagli altri cubi!!!

I ~ ~ ,,,,,,~ <sup>p</sup>

•

•

•

•

•

•

•

•

•

•

•

•

•

•

•

•

•

•

•

•

![](_page_58_Picture_8.jpeg)

![](_page_58_Picture_506.jpeg)

69 RFM \\\-----------------------///

/0 U=N/2 /5 DRAWN,0,E:DRAW0,N,E:DRAW-N,0,E:DRAW0,  $-N.E$ 80 ORAWU,-U,E:ORAWN,0,E :ORAW-U,U,E 90 ORAW0,N,E:ORAWU,-U , E:ORAW0,-N,E 95 MUSIC1, 4, INT(RND(5)\*12)+1, 0: PLAY1, 0, 1 ,500 100 RETURN 101 CURSETFJ, 185,3:F ILLB, 1,54:f)=ST3:S=A +3: CURSETS+,J85,3:CHAR94,0,  $1:GGTO1024$ 105 U=J+35:FJ=34:GOSUB l5!0 107 REM ///------------------108 REM : : : ROUTINE SCRITTA 'CUBI':::<br>109 REM \\\------------------------/// 109 REM \\\-------------------200 HIRES: PRINTCHR\$(17); CHR\$(6) 205 CURSET32,40,3:GOSUB/0 210. CURSETl2,60,3:GOSU8/0:CURSETJ2,80,3: GOSUB/0:CURSETJ2, 100,3 :GQSU 8/0 215 CURSET32,J20,3:GOSU8/0:CURSET/2,40,3 :GQSUB/0:CURSET/2,50,3:GOSU 8/0 60,3:DRAW20,-20,1 220 CURSET72, 80, 3:GOSUB70:CURSET72, 100, 3 :GOSUB/0

217 CURSET12, 120, 3: DRAW20, 20, 1: CURSET12,

230 CURSET22, 120, 3:GOSUB20:CURSET92, 120, 2:GOSUB/0:CUR5ETIJ2,120,3 :G OSUB<sub>70</sub> 235 CURSETIJ2,100,3:GOSUB/0 240 CURSET!J2,80,3:GOSUB/0:CURSETJJ2,60, 3 :GOSU8/0:CURSETIJ2,40,3 :GQ SUB<sub>20</sub> 250 CURSETl52,40,3 :GOSUB/0:CURSET!52,60, 3:GOSUB70:CURSET152,80,3:GO SUB<sub>70</sub> 260 CURSETJ52,100,3:GOSUB/0:CURSET152,J2 0,3:GOSU8/0 265 CURSETJ82,30,3:0RAW20,20,J:CURSETl/2 ,40,3:DRAW20,20, I 270 CURSET172,60,3:GOSUB70 275 CURSET172, 100, 3:GOSUB70:CURSET172, 14 0, 3:DRAW20, -20, 1

276 CURSET182, 130, 3:DRAW20, -20, 1 280 CURSET208 , 40, 3 :GOSUB/0 :CURSET208.1 50, 3 :GOSUB/0:CURSET208,80,3 :GQ

SUB<sub>70</sub>

285 CURSET208, 100, 3:GOSUB70:CURSET208, 12 8.3:605UB28:WAIT10 290 FORT=0T05: INK4: GOSLB3000: INK3: WAIT5: NEXT:WAIT150 300 RETURN 997 REM ///----998 REM | | | FLUSSO GIOCO | | | 999 REM \\\------------------/// 1000 K1=K1-1:GOSUB1510 1020 A=A+38:Y=A 1030 IFA>219THEN1035 1034 GOT020  $1035 \text{ L} = J + 35$ 1036 F1=34: GOSUB1510 1038 A=207:B=185:X=A:Y=B:CURSET204,185,3 :FILL12,3,64:K\$=KFY\$:K\$="" 1039 S=A+3:V=-1:D=31:F=1:F1=A/6 1040 FORT=0TO2:WAIT100:MUSIC1,6,1,0:PLAY 1, 0, 1, 100: NEXTT: GOT01055 1041 K\$=KEY\$: IFC=1THENGOSUB4000:GOT01043 1042 IFK\*<>""THENK=ASC(K\*)ELSE1059:GOT01 043 1043 IFK=8THENA=A-38:GOT01051 1044 IFK=9THENA=A+38:GOT01051 1045 IFK=11THENB=B-31:GOT01051 1046 IFK=10THENB=B+31:GOT01051 1047 IFK\$="X"THENA=A-38:B=B-31:GOT01051 1848 IFK\$="/"THENA=A+38:B=B-31:GOT01051 1049 IFK\$="C"THENA=A-38:B=B+31:GOT01051 1050 IFK\$=", "THENA=A+38:B=B+31:GOT01081 1051 IFA<00RA>2390RB<100RB>199THENA=X:B= Y:GOTO1868 1052 IFPOINT(A+6, 8+4) = - 1THENA=X: B=Y; GOTO 1060 1053 GOSUB1092: IFPOINT(A+3, B)=0THEN1055E **LSF1054** 1054 CURSETA+3, B, 3:CHAR126, 0, 2:P=P+1:GOS **IIB1500** 1055 CURSETX, Y, 3:CHAR127, 0, 2:CURSETX+6, Y , 3: CHAR127, 0, 2 1056 CURSETA, B, 3:CHAR127, 0, 1:CURSETA+6, B ,3:CHAR127,0,1  $1057 X = A:Y = B$ 1059 GOTO1060 : WAIT10 1060 FORH=0TOH1 1061 GOSUB1097 1065 IFU=30ANDD=-31THEND=31:CURSETS, 30, 3  $:CHAR126.8.2:U=-1:GT01822$ 1020 IFU=185AN00=31THEN0=-31; CURSETS, 185 ,3:CHAR126,0,2:V=216:GOT010  $22$ 1071 GOT01074 1072 CLS:S=A+3:F1=A/6:GOSUB1510:F=1:GOTO 1024 1074 U=U+D 1075 IFF=1THENF=0:GOSUB1200:GOT01090 1076 GOSUB1200 1080 CURSETS, V1, 3:CHAR126, 0, 2 1090 CURSETS, U, 3:CHAR126, 0, 2 1095 V1=V:GOT01110 1096 REM // ROUTINE COLPITO \\ 1097 IFS=A+3ANDU=BTHEN1098ELSE1108 1098 IFPOINT(S, U)=0ANDPOINT(S+1, U)=0THEN P=P+1:GOSUB1500:GOT01100  $1188 K1 = K1 - 1$ 1101 IFA=202ANDB=185THENGOSUB3050:GOT011  $04$ 1102 CURSETX, Y, 3:CHAR127, 0, 2:CURSETX+6, Y ,3:CHAR127,0,2:GOSUB3050 1103 CURSETS-2, B, 3: FILL8, 2, 64: CURSETA+6, B+4,1:CURSETS-8, B-6,3:E=0:G OSUB<sub>70</sub> 1104 WAIT50:F1=34:GOSUB1510:POP:GOT01038 **1108 RETURN** 1110 NEXTH: GOT01041 1200 MUSIC1, 2, 3, 0: PLAY1, 0, 1, 100: RETURN 1497 REM ///----------------------\\\ 1498. REM ::: ROUTINE PUNTEGGIO ::: 1499 REM \\\--------------------///  $1500 \text{ J} = J + i$ 1510 CLS:PRINTSPC(F1-1);"^";SPC(43-F1-2)

;"SCORE ";P;SPC(10);"RETTAN

GOLI "IK1

:GOSUB2000:WAIT500:PRINTCHR  $$(6):RUN$ 1530 IFJ=UTHENGOSUB3200:L=0:WAIT100:GOTO 1537 1531 RETURN 1537 E=1:IFJ>104ANDJ<209THENH1=1:P0P:GOT 018 1538 IFJ=210THENH1=2:POP:GOT018 1540 H1=0:POP:GOT018 1600 REM ///----------1615 REM ::: ROUTINE SCR. PUNT. ::: 1630 REM \\\---------------------/// 2000 HIRES:  $R = [S \times S \times S] = 1 : S = 1$ 2002 IFR=2THENX=14:1=20:N=16:GOTO2002 2004 IFZ=3THENX=20:N=10:L=50:GOT02002 2005 IFZ=4THENX=10:N=8:L=50:GOT02007 2006 X=50:1 = 15:N=20 2007 PRINTCHR\$(4);CHR\$(17); 2008 PRINTSPC(43);CHR\$(27)"J IL TUO PUNT EGGIO E' : ";CHR\$(4) 2009 MUSIC1, 5, 1, 0: PLAY1, 0, 1, 500: WAIT10: M USIC1, 4, 1, 0: PLAY1, 0, 1, 500: W **AIT50** 2010 FORT=1T02:X1=X+10:Y=L 2015 AS=STR\$(P) 2017 B\$=MID\$(A\$, T+1, 2)  $2018$  C=ASC(B\$) 2019 W=C\*8+38912 2022 FORK=WTOW+7:D=PEEK(K) 2023 Y=Y+N 2025 FORU=0102 2040 R=D/2:A(U)=D-(INT(R)\*2)  $2047$  D=INT(R) 2050 NEXTLI  $2060 \text{ kg}$ 2020 FORX=X1TOX1+(4\*N)STEPN 2080 CURSETX, Y, 3 2090 IFA(U)=0THEN2105 2100 GOSUB20  $2105 U=1-1$ **2120 NEXTX 2250 NEXTK** 2300 NEXTT 2392 RFM ///-------------------\\\ 2398 RFM !!! ROUTINE SONORE !!! 2399 RFM \\\------------------/// 2400 FORT=0T020 2500 INK2:PAPER4:WAIT5:INK4:PAPER2:WAIT5 **:NEXTT** 2600 INK2:PAPER4:RETURN 2700 FORT=12T01STEP-1 2800 MUSICI, 4, T, 0: PLAY1, 0, 1, 500: WAIT2:NE XT 2900 RETURN 3000 PLAY1, 0, 0, 0 3010 FORG=0T0300STEP15 3015 WAIT1 3020 SOUND1, G, 15 3030 NEXT: PLAY0, 0, 0, 0 3040 RETURN 3050 PLAY1, 0, 0, 0 3868 FORG=8TO588STEP188 3020 SOUND1, G, 15 3080 WAIT6 3090 NEXT: PLAY0, 0, 0, 0 3100 RETURN 3200 PLAY1, 0, 0, 0 3300 FORG=0109: INK3 3400 SOUND1, 238, 15: WAIT10: INK4 3500 SOUND1, 100, 15:WAIT10 3600 NEXT: PLAY0, 0, 0, 0: INK3: RETURN 4000 IFK\$=""THEN4020 4010 IFASC(K\$)=13THENWAIT200:PRINTCHR\$(6  $1:RIIN$ 4020 K=INT(RND(4)\*8)+8 4023 IFK>11THENK=K-11:GOT04026 4025 GOT04040 4026 ONKGOT04027, 4028, 4029, 4030 4022 K\$="X":RETURN 4028 K\$="C":RETURN 4029 K\$=", ":RETURN 4030  $Ks = "2"$ 4040 RETHRN

1520 IFK1=0THENWAIT100:GOSUB2700:WAIT200

4998 REM !!! ROUTINE ISTRUZIONI !!! 4999 RFM \\\~~~~~~~~~~~~~~~~~~~/// 5000 TEXT 5010 A\$=CHR\$(27):B\$=CHR\$(4) 5020 PRINTSPC(127);B\$+A\$+"J C U B I"+B\$; CHR\$(17):PRINT:PRINT:WAIT10  $\alpha$ 5030 C\$="Questo gioco consiste nel cance llare":GOSUB6550 5035 C\$="tutti i quadretti sopra ai cubi . ":GOSUB7000:WAIT100:PRINT: PING:WAIT50 5040 C\$="Tu puoi muovere il tuo rettango lino":GOSUB6550 5045 C\$="pleno orizznatalmente o vertica Imente": GOSUB6550 5050 C\$="con i tasti cursore o diagonalm ente":GOSUB6550 5055 C\$="con i tasti 'X'=alto-sinistra" :GOSUB6550 5060 C\$="'C'=basso-sinistra":A=17:T=LEN( C\$):GOSUB7020:PRINT:PING:WA 1150 5065 C\$="'?'=alto-destra":A=17:T=LEN(C\$) :GOSUB7020:PRINT:PING:WAIT5  $\Omega$ 5070 C\$="')'=basso-destra":A=17:T=LEN(C\$ ):GOSUB7020:WAIT1000:CLS 5075 C\$="Una freccia sotto ai cubi indic 4": GOSUB6550 5080 C\$="la colonna verticale ove un alt ro":GOSUB6550 5085 C#="rettangolino a scacchi cerca di col-":GOSUB6550 5090 C\$="pire il tuo rettangolo pieno.": GOSUB2000;WAITI00;PRINT;PIN  $G:WA1TSA$ 5095 C\$="Ma stal attento 999":GOSUB6550 6000 C\$="Ogni qualvolta tu vieni colpito  $11" : GOSUB6550$ 6005 C\$="cubetto che stavi occupando sco mpare.":GOSUB6550 6020 : C\$="Da quando udiral uno sparo, ": G **OSUB6550** 6025 C\$="hai 1/2 minuto per premere un t a-":GOSUB6550 6030 C\$="sto e cosi' iniziare il gioco, altri-":GOSUB6550 6035 C\$="menti il computer comincera' a 910ca-":GOSUB6550 6040 C\$="re una partita contro se stesso ":GOSUR6550 6045 C\$="Se mentre il computer gioca da solo":GOSUB6550 6050 C\$="premi 'RETURN', il gioco ricomi ncia.":GOSUB7000:WAIT200 6075 K\$=KEY\$:K\$="' 6080 SHOOT:FORT=0T02250 6085 K\$=KEY\$ 6090 IFK\$=""THENNEXT:C=1 6100 PING:RETURN 6500 PRINTSPC(45):PRINT"Vuoi le istruzio  $n!$   $(S/N)$ ? 6505 FORT=0101204 6510 KS=KEYS 6515 IFK\$="S"ORK\$="N"THEN6520ELSE6525 6520 IFK\$="S"THENGOSUB5000:GOT06530 6521 60T06530 6525 NEXT:C=1 6530 RETURN 6550 GOSUB7000:PRINT:PING:WAIT100 6560 RETURN 6997 RFM ///--------------------6998 REM !!! ROUTINE SCRITTE !!! 6999 RFM 111-------------------///  $2000T = FNT(S)$ 7010 A=(38-T)/2:IFA<0THENA=0:GOT07020 7020 PRINT:PRINTSPC(A); 2030 FORA=1TOT 7040 MUSICI, 1, 1, 0: PLA(1, 0, 1, 200 7050 PRINTMID\$(C\$, A, 1); 2060 NEXT : RETHRN

4997 PEM ///--------------------------

### **MASTER MINO**

di Massimo Marinelli

M2E

Potete scegliere di indovinare un codice segreto da tre a sei colori; viene così rappresentata sullo schermo la tavola del gioco che è formata da 13 righe (12 per i tentativi dell'operatore ed una che nasconde il codice segreto) e da 3 a 6 colonne a seconda della scelta operata inizialmente.

Una volta impostato il codice appariranno nella riga corrispondente al tentativo i colori associati.

Prima della risposta del computer l'operatore deve dare l'«OK». Se ci si accorge che i colori apparsi sullo schermo non sono quelli che si aveva intenzione di immettere basterà per cambiarli premere il tasto « RETURN» senza aver dato l'«OK».

Le risposte del computer appaiono a fianco di

ogni tentativo secondo le regole del gioco: BLU = colore esatto al posto giusto, BIANCO = colore esatto e posizione sbagliata. Se l'operatore intende rinunciare, non dovrà far altro che battere il tasto « R» prima di ogni colore ed il computer rivelerà il suo codice segreto scoprendo le caselle dell'ultima riga. Alla fine del gioco verranno fornite delle valutazioni in forma di messaggio a seconda del risultato ottenuto.

•

•

•

•

•

•

•

•

•

•

•

•

•

•

•

•

•

•

•

•

I codici dei colori ammessi sono:

- $BI = bianco$
- $NE =$  nero
- $AR = \text{arancio}$
- $VE =$ verde
- $VI = viola$
- $BL = blu$ .

![](_page_60_Picture_14.jpeg)

STRIKE!!

![](_page_60_Picture_654.jpeg)

120 GET AS

IF  $A\$  = "R" THEN 490

133 IF AS < > "V" AND AS < > "B" AND A• < > "N" AND AS < > "A" THEN GOSUB 333: VTAB 21: HTAB X: PRINT LS: GOTO 113 140 GET A1\$ VTAB 21: HTAB X + 1: PRINT A1\$ 130 T1\$ = A\$ + A1\$<br>133 IF T1\$ < > "VE" AND T1\$ < > "VE" AND<br>AND T1\$ < > "BI" AND T1\$ < > "HE" THEN<br>T1\$ < > "AR" AND T1\$ < > "BL" THEN GO<br>SUB 333: VTAB 21: HTAB X + 1: PRINT L\$:<br>VTAB 23: HTAB 19: PRINT L\$: GOTO 140 160 T\$ = T\$ + T1\$: $X = X + 3$  $165$  NEXT I<br>170 A\$ =  $\cdot$ 180 19 - 19 + 119 x - x + 3<br>165 NEXT I<br>170 AS = "<br>175 FOR J = 1 TO V STEP 2<br>180 IF MIDS (TS,J,2) = "VE" THEN PS \*1\*: GOTO 210<br>185 IF MID\* 193 IF MIO• <TS <sup>1</sup> <sup>J</sup> <sup>1</sup> 2> . "VI" THEN P• ·2·: GOTO 210· 190 IF MIDs <T•. J I 2> - "BI" THEN Ps •3•: GOTO 210 190 IF MIDS (TS, J, 2) = "BI" THEN<br>"3": GOTO 210<br>195 IF MIDS (TS, J, 2) = "NE" THEN<br>"4": GOTO 210<br>200 IF MIDS (TS, J, 2) = "AR" THEN 200 IF MIDS  $(T\frac{1}{3}, J, 2) = "AR"$  Then PS<br>"5": GOTO 210<br>205 IF MIDS (TS.J.2) = "BL" THEN PS 205 IF MIDS (19,3,2) = PARTIMENTS<br>205 IF MIDS (19,3,2) = "BL" THEN PS = . . . . .

![](_page_60_Picture_655.jpeg)

"6": GOTO 210

325 IF VAL ( MIDS  $(MS, J, 1)$ ) = 4 THEN Q  $= 0: GOTO 340$ 330 IF VAL ( MIDS (MS, J, 1)) = 5 THEN Q  $= 5: 60T0 340$ 335 IF VAL ( MIDS (MS. J. 1)) = 6 THEN Q  $= 6: 60T0 340$ 340 REM INSERISCE COLORI<br>345 COLOR = 9 350 HLIN E, E + 1 AT 0<br>355 HLIN E, E + 1 AT 0 + 1<br>360 E = E + 3 365 NEXT J  $370$  IF  $22 = 1$  THEN RETURN 375 HOME : VTAB 22: INPUT "SE ESATTO SC RIVI (OK) ";Z\$<br>380 IF Z\$ < > "OK" THEN HOME :E = 1: GOSUB 955: GOTO 100 385 IF A = 0 GOTO 430<br>390 COLOR = 6 383 IF A = 0 600 4.<br>393 FOR X = 1 TO A<br>400 PRINT CHR\$ (7)<br>403 N = U + F 410 HLIN N, N + 1 AT 0<br>415 HLIN N, N + 1 AT 0 + 1  $420 F = F + 3$ 425 NEXT X  $IF B = 0$  GOTO 470 430 435 COLOR = 3<br>440 FOR  $x = 1$  TO B 445 N = U + F .. - u + F<br>HLIN N, N + 1 AT 0<br>HLIN N N 450 HLIN N, N + 1 AT  $0 + 1$ 455  $460$  F = F + 3 NEXT X 465  $4700 = 0 + 3$ 475 HOME IF ZN = 1 THEN RETURN 480 485 GOTO 100 PRINT "NON RIESCI A DECIFRARLO, HE! 490 PRINT : PRINT "BENE, IL MIO CODICE 495 ERA \*  $500$  FOR  $J = 1$  TO 3 PRINT \* ."<br>FOR K = 1 TO 400: NEXT K 505  $510$ NEXT J 515 PRINT . 520 525 ZZ = 1:M\$ = C\$:0 = 37: GOSUB 300 GOTO 765 530 330 GUIU 763<br>335 VTAB 23: HTAB 19: PRINT "NON SI PUO 340 FOR J = 1 TO 500: NEXT J<br>540 FOR J = 1 TO 500: NEXT J<br>545 RETURN 550 A = 0:B = 0 555 FOR I = 1<br>560 B(I) = VAL (MID\$ (A\$,I,i))<br>560 B(I) = VAL (MID\$ (C\$,I,i)) 570 IF B(I) = C(I) THEN A = A + 1:B(I)  $= 0:C(1) = 0$ 575 NEXT I 580 FOR I = 1 TO R: IF C(I) = 0 THEN 61  $\Omega$ -<br>585 T = 0; FOR L = 1 TO R 390 IF C(I) = 0 THEN 603<br>393 IF C(I) < > B(L) THEN 603<br>600 T = 1:B(L) = 0:C(I) = 0  $605$  NEXT L:B = B + T A10 NEXT I RETURN 615 420 TEXT : HOME INVERSE : HTAB 12: PRINT " REGOLE D 625 EL GIUCO ": NORMAL<br>630 PRINT : PRINT<br>633 PRINT "DECIFRA UN CODICE DI 'N' COL<br>ORI" 640 PRINT PRINT "COMPRESI TRA QUESTI:" 645 650 PRINT 655 PRINT "VERDE-VIOLA-BIANCO-NERO-ARAN CIO-BLU E' PRINT : PRINT "IDENTIFICALI CON LE 440 PRIME DUE LETTERE."<br>665 PRINT : PRINT "LE MIE RISPOSTE SARA NNO<sup>'</sup> BLU'O'BIANCO' : AND BLU U BIANGU'I"<br>670 PRINT : PRINT "-'BLU' INDICA UN COL<br>ORE GIUSTO" 675 PRINT : PRINT "NELLA POSIZIONE GIUS<br>TA." 680 PRINT PRINT "-'BIANCO' INDICA UN COLORE G 685 TUSTO\* 690 PRINT 695 PRINT "NELLA POSIZIONE SBAGLIATA." 700 PRINT : PRINT<br>703 INPUT "-DEFINISCI IL NUMERO DI COLO RI (3/6) "IR

710 IF R > = 3 AND R < = 6 THEN U = R<br>  $*$  3 + 2: RETURN  $718.6070.420$ 720 ZN = 1:M\$ =  $C$ \$: GOSUB 300 PRINT "CI SEI RIUSCITO IN ";C; " TEN 725 TATTUT. IF C < R THEN F\$ = "LA TUA E' SOLO 730 ...........<br>735 IF C = R THEN F\$ = "SEI STATO ECCEZ<br>IONALE!!!" IUNALE::<br>740 IF C = R + 1 OR C = R + 2 THEN F\$ =<br>"E' UN OTTIMO RISULTATO!" 745 IF C = R + 3 THEN  $F$  = "E" UN DISCR<br>ETO RISULTATO." IF  $C = R + 4$  THEN  $F = "SEL$  APPENA  $750$ SUPFICIENTE, ESERCITATI!"<br>755 IF C > R + 4 THEN F\$ = "SEI SCARSO. DEVI ESERCITARTI MOLTO!!! 760 PRINT F#<br>FOR H = 1 TO 1000: NEXT H 765  $770$ PRINT "VUOI RIPROVARE? (S/N)": GET **KS**  $TF$   $K\$  = "S" THEN 70  $775$ IF K\$ { ) "N" THEN 770<br>PRINT "ALLORA RINUNCI . . ."<br>IF (C < = M) AND (A\$ < ) "R") THE 780 785 790 PRINT "PECCATO. . . VOLEVO LA RIVINCIT  $\mathbf{M}$  $A!$ : PRINT : GOTO 805 PRINT "FAI BENE!..."<br>PRINT "FAI BENE!..."<br>PRINT "HAI DIMOSTRATO DI ESSERE UNA 795  $900$ SCHIAPPA!" FOR  $H = 1$  TO 1500: NEXT H 805  $810$ TEXT : HOME : NEW PRINT 815 PRINT "HAI SUPERATO IL LIMITE DI "; 820  $M: "$ TENTATIVI." PRINT "IL MIO CODICE ERA ";<br>FOR I = 1 TO 3: PRINT ". ";: FOR L<br>TO 400: NEXT L: NEXT I: PRINT "."  $\frac{1}{825}$ 830  $= 1$  $0 = 37:ZZ = 1:M$ = C$$ : GOSUB 300 835 FOR H = 1 TO 1000: NEXT H 840 GOTO 765 845 REM DISEGNA LA TAVOLA DEL GIOCO 850 GR : HGR 855  $=$   $\tau$ 840  $HCOLOR = 3$ <br>FOR  $H = 3$  TO 156 STEP 12 865 870 K = H + 9 FOR A = 6 TO Y STEP 21 875  $B = A + 15$ 880 HPLOT A.H TO B.H 885 HPLOT A, K TO B, K 890 895 NEXT A NEXT H 900 905 FOR  $H = 6$  TO Y STEP 21  $910 K = H + 15$ FOR  $A = 3$  TO 156 STEP 12 915 920 B = A + 9 HPLOT H, A TO H, B 925  $\sigma$ HPLOT K, A TO K, B 935 NEXT A  $940$ NEYT H HTAB U: VTAB 20: PRINT "<---CODICE 945 SEGRETO" RETURN 950  $COLOR = 0$ <br>FOR J = 1 TO R 955 960 HLIN  $E, E + 1$  AT O 965 970 HLIN  $E, E + 1$  AT  $0 + 1$ 975  $E = E + 3$ NEXT J 980 985 C = C - 1: RETURN 1000 GR  $1005$ col oe  $= 3$ FOR  $L = 1$  TO 10 1010 GOSUB 1415: GOSUB 1470 1015 1020 NEXT L FOR I = 1 TO 750: NEXT I 1025  $1030 C = 2$ 1035 FOR L = 1 TO 10 1040 **COLOR**  $= 0$ : GOSUB 1415 1045 IF C = 6 THEN C = 1<br>1050 C = C + 1 IF  $C = 3$  THEN  $C = C + 1$ 1055 1060 COLOR = C: GOSUB 1415: GOSUB 147  $\circ$ 1065 NEXT L 1070 FOR I = 1 TO 1000: NEXT I<br>1075 FOR H = 1 TO 100 INT (RND (1) #  $6 + 1$ )  $1080 \text{ C} =$ 1080 C = INT (RND (1) \* 6 + 1)<br>1080 L = INT (RND (1) \* 10 + 1)<br>1090 L = INT (RND (1) \* 10 + 1)<br>1095 COLOR = C: GOSUB 1415<br>1100 NEXT H<br>1105 COLOR = 3: FOR L = 1 TO 10: GOSU **B** 1415: NEXT L  $1110 Z = 10:C = 2$  $FOR K = 1 T0 10$  $1115$ 

1120 IF C = 6 THEN C = 1  $1125 C = C + 1$ IF  $C = 3$  THEN  $C = C + 1$ 1130  $1135 L = 0$  $FOR H = 1 TO Z$ 1140 1145 L = L + 1<br>1150 IF L = 1 THEN L = 0: GOTO 1160 1155 COLOR = 3:L = L - 1: GOSUB 1415<br>COLOR = C:L = L + 1: GOSUB 1415 1160 1165 NEXT H  $1170$  Z = Z - 1 NEXT K 1175 1130 PRINT "PREMI UN TASTO PER GIOCARE" : GET AS: RETURN 1185 REM PLOT M1<br>1190 X = 8:Y = 12 VLIN  $Y_1Y + 6$  AT X: VLIN Y + 1, Y + 1195  $2 AT X + 1$ 1200 VLIN Y + 2, Y + 3 AT X + 2: VLIN Y<br>+ 1, Y + 2 AT X + 3: VLIN Y, Y + 6 AT X + 1205 RETURN 1210 REM PLOT M2<br>1215 X = 13:Y = 21  $1220$ GOSUB 1195: RETURN REM PLOT A 1225  $1230 \times = 141Y = 12$ VLIN Y, Y + 6 AT X: VLIN Y, Y + 6 AT 1235  $+2$  $\times$ 1240 PLOT X + 1.Y: PLOT X + 1.Y + 3 1245 RETURN REM PLOT S 1250  $1255 \times = 18:Y = 12$ 233 X = 18.1 = 12<br>1260 HLIN X,X + 2 AT Y: VLIN Y,Y + 3 AT<br>X: HLIN X,X + 2 AT Y + 3 1260 1265 VLIN Y + 3, Y + 6 AT X + 2: HLIN X,  $x + 2ATY + 6$ 1270 RETURN 1275 REM PLOT T  $1280 X = 23:Y = 12$ 1285 VLIN Y, Y + 6 AT X: PLOT X - 1, Y: P LOT  $X + 1, Y$ 1290 RETURN 1295 REM PLOT E  $1300 \times = 26:Y = 12$ 1305 HLIN X, X + 2 AT Y: HLIN X, X + 1 AT<br>Y + 3: HLIN X, X + 2 AT Y + 6 1305 1310 VLIN  $Y + 1, Y + 6$  AT X: PLOT  $X + 1$ ,  $Y + 3$ á 1315 RETURN 1320 REM PLOT R<br>1325 X = 30:Y = 12 1330 VLIN Y, Y + 6 AT X: VLIN Y, Y + 3 AT  $x + 2$ VLIN  $Y + 5, Y + 6$  AT  $X + 2$ : VLIN Y 1335 + 3, Y + 4 AT X + 1: PLOT X + 1, Y<br>1340 RETURN REM PLOT I 1345  $1350 X = 19:Y = 21$ VLIN  $Y, Y + 6$  AT X 1355 1360 RETURN REM PLOT N 1365  $1370 \times = 21:Y = 21$ VLIN Y, Y + 6 AT X: VLIN Y, Y + 6 AT 1375  $x + 3$ VLIN Y + 1, Y + 3 AT X + 1: VLIN Y 1380  $*3, Y + 5 AT X +$ 1385 RETURN REM PLOT D 1390 1395  $x = 26:Y = 21$ <br>1400 VLIN Y, Y + 6 AT X: VLIN Y, Y + 1 AT<br>X + 1: VLIN Y + 5, Y + 6 AT X + 1 1400 VLIN  $Y + 1, Y + 5$  AT  $X + 2$ 1405 1410 RETURN REM DISEGNA LETTERA<br>IF L = 1 THEN GOSUB 1185: RETURN 1415 1420 1425 IF  $L = 2$  THEN GOSUB 1225: RETURN  $1430$  IF  $1 = 3$  THEN GOSUR 1250: RETURN 1435 IF L = 4 THEN GOSUB 1275: RETURN 1440 IF L = 5 THEN GOSUB 1295: RETURN GOSUB 1320: RETURN  $1445$  IF L = 6 THEN 1450 IF  $L = 7$  THEN GOSUB 1210: RETURN IF  $L = 8$  THEN 1455 GOSUB 1345: RETURN 1460 IF  $L = 9$  THEN GOSUB 1365: RETURN 1465 IF L = 10 THEN GOSUB 1390: RETURN FOR I = 1 TO 100: NEXT I: RETURN<br>FOR I = 1 TO 500: NEXT I: RETURN  $1470$ 1475

MPI En

## **OMEGA LANDER**

di Fabio Torti

Scopo del gioco è quello di riuscire ad atterrare su una delle 5 zone pianeggianti consumando la minor quantità possibile di carburante.

Se riuscite nell'intento viene assegnato un punteggio dipendente dalla velocità di discesa (che deve essere minore o uguale a 15 m/sec), dal carburante rimasto e dalla difficoltà della pista. Sono previsti 5 sfondi, scelti casualmente, ognuno con 5 piste diversificate tra loro dal coefficente di difficoltà.

Se non viene premuto nessun tasto la velocità

dell'astronave accelera di 10 m/sec.

STRIKE!

•

•

•

•

•

•

•

•

•

•

•

•

•

•

•

•

•

•

•

•

#### DIGITARE:

«E» per decelerare di 40 m/sec «X» per decelerare di 5 m/sec «S» per accelerare di 10 m/sec «D» per accelerare di 10 m/sec

L'astronave uscita dal video senza essersi schiantata riapparirà dalla parte opposta. Se volete cimentarvi nuovamente in un atterraggio «morbido» (!!!) digitate il tasto «A».

![](_page_62_Picture_9.jpeg)

210 CALL COLOR(6,16,1) 220 CALL COLOR(7,16,1) 230 CALL COLOR(8,16,1) 240 CALL CHAR(94, "OOFFOOFFOOFFOOFF") 250 CALL COLOR(8,11,1) 260 FOR I=1 TO 2 270 CALL SOUND (100,440,5,880,5) 280 CALL SOUND (100, 466, 5, 932, 5) 290 NEXT I 300 CALL SOUND (800,440,2,880,2) 310 PRINT ::::::TAB(6);"###"<br>320 PRINT TAB(5);"# #"<br>330 PRINT TAB(4);"# # #" 340 PRINT TAB(3); "# # # ############### ### # " 350 PRINT TAB(3); "# # 360 PRINT TAB(3); "# # # OMEGA LANDE R<sup>u</sup> 370 PRINT TAB(3);"^ ^ ^"<br>380 PRINT TAB(3);"^ ^ ^ ^^^^^^^^^^^^^^^^^^^ 390 PRINT TAB(4);"^ ^ ^ ~ "<br>400 PRINT TAB(5);"^ ^ ~ "<br>410 PRINT TAB(6);"^^^" 420 PRINT :::::: 430 CALL SOUND (200, 392, 0, 784, 0) 440 CALL SOUND (200, 349, 0, 698, 0) 450 CALL SOUND (200, 330, 0, 659, 0) 460 CALL SOUND (200, 294, 0, 587, 0) 470 CALL SOUND (800, 277, 0, 554, 0) 480 CALL SOUND (1000, 294, 0, 587, 0) 490 CALL CHAR(97, "7CB4BAA2A2BAB47C")<br>500 PRINT TAB(2);CHR\$(97);TAB(4); "COPYRI SHT F-T-SOFTWARE":::<br>510 PRINT " PREMI UN TASTO" 520 CALL KEY(0,K,S) 530 IF S=0 THEN 520 540 CALL CLEAR 550 CAR=400  $560 L = 1$  $570 F = 1$ 580 DIM A(35) 590 FOR I=1 TO 8 600 CALL COLOR(1,16,1) 610 NEXT I 620 CALL SCREEN(2) 630 CALL COLOR(16,7,1) 640 CALL COLOR (13, 10, 1) 650 CALL COLOR(14,16,1) 660 CALL COLOR(12,2,1) 470 CALL COLOR(15,12,1)<br>
680 CALL COLOR(15,12,1)<br>
680 CALL CHAR(152,"FFFFFFFFFFFFFFFFFFFFF")<br>
690 CALL CHAR(144,"000405032161637E")<br>
700 CALL CHAR(145,"00200001")<br>
710 CALL CHAR(145,"00200001")<br>
720 CALL CHAR(145,"00200001 670 CALL COLOR(15, 12, 1) 820 CALL CLEAR 830 DIM VA(16) 840 RANDOMIZE 850 TER=INT(5\*RND)+1 860 ON TER GOTO 2960, 3210, 3460, 3710, 3960 870 FOR I=1 TO 32 880 READ A(I), C 890  $R = (75 - A(1)) * 3$ 900 CALL SOUND (R, A (I) \*20, 2) 910 GOSUB 2050 920 NEXT I 930 CALL HCHAR(1,1,86,1) 940 CALL HCHAR(1,2,96,1) 950 CALL HCHAR(1,3,76,1) 960 CALL HCHAR (1,4,61,1) 970 CALL HCHAR(1,26,67,1) 980 CALL HCHAR(1,27,65,1)

990 CALL HCHAR(1,28,82,1) 1000 CALL HCHAR(1,29,61,1)  $1010 X=16$  $1020 Y=1$  $1030 W = 0$  $1040 Q = X$  $1050$   $D=Y$  $1060 T = 0$ 1070 CALL SCREEN(2) 1080 VEL=(INT(30\*RND)+10)\*4  $1090$  S=INT(3\*RND)-1 1100 FORZA=0 1110 CALL SOUND(100,500,3) 1120 CALL HCHAR (D, Q, 127, 2) 1130 CALL HCHAR (D+1, 0, 127, 2) 1140 CALL HCHAR(Y, X, 144, 1) 1150 CALL HCHAR (Y, X+1, 145, 1) 1160 CALL HCHAR (Y+1, X, 147, 1) 1170 CALL HCHAR (Y+1, X+1, 147, 1) 1180  $Q=X$  $1190$   $D=Y$ 1200 CALL HCHAR(1,30,32,3) 1210 CALL HCHAR(1,5,32,3) 1220 VEL\$=STR\$(VEL) 1230 LEN1=LEN(VEL\$) 1240 FOR IE=1 TO LEN1 1250 AS=ASC(SEG\$(VEL\$, IE, 1)) 1260 CALL HCHAR(1, IE+4, AS, 1) 1270 NEXT IE 1280 CAR\$=STR\$(CAR) 1290 LENI=LEN(CAR\$) 1300 FOR IE=1 TO LEN1 ' 1310 AS=ASC(SEG\$(CAR\$, IE, 1)) 1320 CALL HCHAR(1, IE+29, AS, 1) 1330 NEXT IE 1340 ON T+1 GOTO 1350,1900 1350 CALL KEY (3, KEY, STATUS) 1360 IF KEY=69 THEN 1550 1370 IF KEY=88 THEN 1600 1380 IF KEY=83 THEN 1650 1390 IF KEY=68 THEN 1700 1400 VEL=VEL+10-FORZA 1410 IF VEL=0 THEN 1750 1420 IF VELKO THEN 1770  $1430 Y = Y + 1$ 1440 U=10000/VEL  $1450 X = = X + S$ 1460 FOR K=1 TO U 1470 NEXT K 1480 IF Y<1 THEN 1810<br>1490 IF X>31 THEN 4200 1500 IF X<1 THEN 4220 1510 IF (Y+1) >=A(X) THEN 1880 1520  $U = X + 1$ 1530 IF (Y+1) >=A(U) THEN 1880 1540 GOTO 1100 1550 IF CAR<40 THEN 1400 1560 CAR=CAR-40 1570 FORZA=40 1580 CALL SOUND (200, 200, 3, -8, 3) 1590 6010 1400 1600 IF CAR(5 THEN 1400 1610 CAR=CAR-5 1620 FORZA=5 1630 CALL SOUND (200,200,2,-8,1) 1640 GOTO 1400 1650 IF CAR<10 THEN 1400 1660 CAR=CAR-10  $1670 S = = -1$ 1680 CALL SOUND (200, 200, 2, -8, 1) 1690 GOTO 1400 1700 IF CAR(5 THEN 1400 1710 CAR=CAR-10  $1720 S = = 5 + 1$ 1730 CALL SOUND (200, 200, 1, -8, 1) 1740 GOTO 1400  $1750 \text{ } U = 50$ 1760 GOTO 1450  $1770 Y = Y - 1$ 1780 U=-(10000/VEL) 1790 60TO 1450

1800 CALL SOUND (500,200,3) 1810 RESTORE 4380 1820 FOR I=1 TO 32 1830 READ X 1840 CALL HCHAR (24, I, X, 1) 1850 NEXT I 1860 CALL SOUND(500,200,3) 1870 GOTO 2430  $1880$   $T=1$ 1890 60TO 1100 1900 ON - ((X)VA(1)) + (X<VA(2))) +1 GOTO 19 10,1910,1950 1910 ON  $-( (x) \vee A(3)) + (x \vee A(4))) + 1$  GOTO 19 20, 1920, 1970 1920 DN - ((X)VA(5)) + (X(VA(6))) +1 GOTO 19 30,1930,1990 1930 ON -((X)VA(7))+(X<VA(8)))+1 GOTO 19 40,1940,2010 1940 ON  $-(x)yA(9))+ (x(yA(10)))+1$  60TO 3 2767,2560,2030 1950 V=VA(11) 1960 GOTO 2230  $1970 V = VA(12)$ 1980 GOTO 2230 1990 V=VA(13) 2000 60TO 2230  $2010 V = VA(14)$ 2020 60TO 2230 2030 V=VA(15) 2040 GOTO 2230 2050 CALL HCHAR(A(I), I, C, 1)  $2060 Z=0$ 2070 IF C=130 THEN 2180<br>2080 IF C=133 THEN 2210 2090 IF A(I)=24 THEN 2170  $2100 Y = A(I) + I + Z$ 2110 IF Y>24 THEN 2170 2120 CALL VCHAR(Y, I, 131, 1) 2130 COL=INT(32\*RND)+1 2140 RIG=INT(13\*RND)+1 2150 NU=INT(2\*RND)+1 2160 CALL HCHAR(RIG, COL, 140, NU) 2170 RETURN 2180 CALL HCHAR(A(I)+1, I, 131, 1)  $2190$   $Z=1$ 2200 GOTO 2100 2210 CALL HCHAR(A(I)-1, I, 132, 1) 2220 GOTO 2100 2230 IF VEL>15 THEN 2570 2240 P=INT(((15-VEL)\*5+CAR/10)\*V) 2250 GOSUB 4240 2260 RESTORE 4300 2270 CALL HCHAR(24,1,32,32) 2280 FOR I=1 TO 15 2290 READ X 2300 CALL HCHAR(24, I, X, 1) 2310 NEXT I 2320 IF P>MAX THEN 4320 2330 PUN#=STR#(P) 2340 LEN1=LEN(PUN\$) 2350 FOR I=1 TO LEN1 2360 AS=ASC (SEG\$ (PUN\$, I, 1)) 2370 CALL HCHAR(24, I+18, AS, 1) 2380 NEXT I 2390 FOR I=1 TO 5 2400 READ X 2410 CALL HCHAR(24, I+23, X, 1) 2420 NEXT I 2430 FOR I=1 TO 4 2440 READ X 2450 CALL HCHAR(1, I+12, X, 1) 2460 NEXT I  $2470$  MAX $\frac{1}{2}$ =STR $\frac{1}{2}$ (MAX) 2480 LEN1=LEN(MAX\$) 2490 FOR I=1 TO LEN1 2500 AS=ASC(SEG\$(MAX\$.I.1)) 2510 CALL HCHAR (1, I+16, AS, 1) 2520 NEXT I 2530 CALL KEY(3, KEY, STATUS) 2540 IF STATUS=0 THEN 2530<br>2550 IF KEY=65 THEN 540 ELSE 2530  $2560 W = 1$ 

 $2570 P \approx Y$  $2580 F = X + 1$ 2590 CALL COLOR(15,11,7) 2600 CALL SOUND (1500, 110, 3, -7, 3) 2610 FOR 0=1 TO 400 2620 NEXT 0 2630 CALL HCHAR (Y+1, X, 127, 2) 2640 CALL SOUND (3500,-7,0) 2650 FOR 6=1 TO 10 2660 CALL HCHAR (Y, X, 127, 1) 2670 CALL SCREEN(12) 2680 CALL HCHAR (D, F, 127, 1)  $2690 X=X-L$ 2700  $Y = Y - 1$  $2710 F = F + P$  $2720$  D=D-1 2730 ON -((X)1)+(X<32))+1 GOTO 2890,2890 ,2740 2740 ON -((F)1)+(F(32))+1 GOTO 2920,2920 ,2750 2750 CALL SCREEN(2) 2760 CALL HCHAR (Y, X, 144, 1) 2770 CALL HCHAR (D, F, 145, 1) 2780 NEXT 6 2790 IF W=1 THEN 2860 2800 RESTORE 4340 2810 CALL HCHAR (24, 1, 32, 32) 2820 FOR I=1 TO 32 2830 READ X 2840 CALL HCHAR (24, I, X, 1) 2850 NFXT I 2860 CALL SOUND (500,200,3) 2870 RESTORE 4370 2880 GOTO 2430  $2890 L=0$  $2900 \text{ X} = 1$ 2910 GOTO 2740  $2920 P=0$  $2930 F = 32$ 2940 GOTO 2750 2950 REM \*\*\*\* SFONDO 1 \*\* 2960 RESTORE 3130  $2970 \text{ VA}(1) = 2$  $7980 \text{ VA}(2) = 4$  $2990 \text{ VA} (3) = 8$  $3000 \text{ VA}(4) = 10$  $3010 \text{ VA}(5) = 15$  $3020 \text{ VA}(6) = 18$  $3030 \text{ VA}(7) = 23$  $3040 \text{ VA}(R) = 25$  $3050 \text{ VA}(9) = 28$  $3060 \text{ VA}(10) = 30$  $3070 \text{ VA}(11) = 4$  $3080 \cdot VA(12) = 4$  $3090 \text{ VA}(13) = 1$  $3100 \text{ VA}(14) = 2$  $3110 \text{ VA}(15) = 3$ 3120 GOTO 870 3130 DATA 16, 133, 14, 129, 13, 134, 13, 134, 14  $\frac{130}{3140}$  DATA 16,130,18,130,20,130,21,134,21 134<br>3150 DATA 21,133,19,134,20,130,22,130 3160 DATA 24, 128, 24, 134, 24, 134, 24, 134, 24  $,133$ 3170 DATA 22, 129, 21, 129, 20, 129, 19, 133, 17  $,134$ 3180 DATA 17,134,18,130,20,128,21,128 3190 DATA 21, 134, 21, 134, 22, 128, 23, 128 3200 REM \*\*\*\* SFONDO 2 \*\* 3210 RESTORE 3380  $3720 \text{ VA}(1) = 4$  $3230 \text{ VA}(2) = 8$  $3240 \text{ VA}(3) = 13$  $3250 \text{ VA}(4) = 15$  $3260 \text{ VA}(5) = 16$  $3770$  VA(A)=18  $T = 22$ TTED VA(R)=26  $T = 70$  $III = VAC10 = 32$ 3320 VA(11)=1

 $3330 \text{ VA}(12) = 3$  $3340 \text{ VA}(13) = 2$  $3350 \text{ VA}(14) = 1$  $3360 \text{ VA}(15) = 4$ 3370 GOTO 870 3380 DATA 17, 130, 19, 130, 21, 130, 23, 128, 23 ,134 3390 DATA 23, 134, 23, 134, 23, 134, 23, 129, 22 , 133 3400 DATA 20, 129, 19, 134, 20, 130, 21, 134 3410 DATA 21, 134, 21, 133, 19, 134, 19, 134, 19 , 129 3420 DATA 18, 129, 17, 129, 16, 129, 15, 134, 15  $.134$ 3430 DATA 15, 134, 15, 134, 16, 130, 18, 130 3440 DATA 20,130,22,130,23,134,23,134 \*\*\*\* SFONDO 3 \*\* 3450 RFM 3460 RESTORE 3630  $3470 \text{ VA}(1) = 4$  $3480 \text{ VA}(2) = 7$  $3490 \text{ VA}(3) = 12$  $3500 \text{ VA}(4) = 14$  $3510 \text{ VA}(5) = 17$  $3520 \text{ VA}(6) = 19$ 3530 VA(7)=21  $3540 \text{ VA}(8) = 23$  $3550 \text{ VA}(9) = 29$ 3560 VA(10)=32 3570 VA(11)=2  $3580 \text{ VA}(12) = 4$  $3590 \text{ VA}(13) = 2$  $3600 \text{ VA}(14) = 3$  $3610 \text{ VA}(15) = 2$ 3620 60TO 870 3630 DATA 19, 133, 17, 129, 16, 129, 16, 128, 16 ,134<br>3640 DATA 16,134,16,134,17,128,18,130,20 ,130 3650 DATA 22, 130, 24, 128, 24, 134, 24, 134 3660 DATA 24, 133, 22, 133, 20, 133, 17, 134, 17 , 134 3670 DATA 18, 128, 19, 130, 20, 134, 20, 134, 21 ,128 3680 DATA 22, 130, 23, 129, 22, 129, 21, 133 3690 DATA 19, 129, 18, 134, 18, 134, 18, 134 3700 REM \*\*\*\* SFONDO 4 \*\* 3710 RESTORE 3880  $3720 \text{ VA}(1) = 0$  $3730 \text{ VA}(2) = 3$  $3740 \text{ VA}(3) = 6$  $7750 \text{ VA} (4) = 8$  $3760 \text{ VA}(5) = 11$  $3770 \text{ VA}(6) = 13$  $3780 \text{ VA}(7) = 19$  $3790 \text{ VA}(8) = 22$  $3800 \text{ VA}(9) = 29$  $3810 \text{ VA}(10) = 31$  $3820 \text{ VA}(11) = 4$  $3830 \text{ VA}(12) = 2$  $3840 \text{ VA} (13) = 3$  $3850 \text{ VA}(14) = 3$  $3860 \text{ VA}(15) = 4$ 3870 6010 870 3880 DATA 24, 134, 24, 134, 24, 134, 24, 133, 22  $133$ <br>3890 DATA 20,133,16,134,16,134,17,130,19 ,128<br>3900 DATA 20,128,20,134,20,134,20,133 3910 DATA 18, 133, 16, 133, 14, 134, 15, 130, 17  $.128$ 3920 DATA 17, 134, 17, 134, 17, 134, 17, 129, 14  $,129$ 3930 DATA 15, 129, 15, 128, 16, 130, 18, 128 3940 DATA 19,130,20,134,20,134,20,133 3950 REM \*\*\*\* SFONDO 5 \*\* 3960 RESTORE 4130  $3970 \text{ VA}(1) = 3$  $3980 \text{ VA}(2) = B$  $3990 \text{ VA}(3) = 12$  $4000 \text{ VA}(4) = 15$  $4010 \text{ VA}(5) = 17$  $4020 \text{ VA}(6) = 22$ 

 $4040 \text{ VA}(8) = 27$  $-4050 \text{ VA}(9) = 30$  $4060 \text{ VA} (10) = 32$  $4070 VA(11) = 2$ 4080 VA(12)=2  $4090 \text{ VA}(13) = 1$ 4100 VA (14) = 3  $41.10 \text{ VA}(15) = 4$ 4120 60TO 870 4130 DATA 20, 130, 22, 130, 24, 128, 24, 134, 24  $.134$ 4140 DATA 24, 134, 24, 134, 24, 129, 23, 129, 22  $.133$ 4150 DATA 20, 133, 18, 133, 16, 134, 16, 134 4160 DATA 16, 134, 17, 128, 18, 128, 18, 134, 18 , 134 4170 DATA 18, 134, 18, 134, 18, 134, 19, 130, 21 .130 4180 DATA 23, 130, 24, 134, 24, 134, 24, 133 4190 DATA 22, 133, 20, 129, 19, 134, 19, 134  $4200 X = X - 31$ 4210 GOTO 1490  $4220 \text{ } x = x + 31$ 4230 GOTO 1500 4240 CALL SOUND (300,290,3) 4250 CALL SOUND (200, 264, 3) 4260 CALL SOUND (300,310,3) 4270 CALL SOUND(300, 310, 3) 4280 CALL SOUND (500.264.3) 4290 RETURN 4300 DATA 66, 82, 65, 86, 79, 44, 72, 65, 73, 32, 70.65 4310 DATA 84, 84, 79, 80, 85, 78, 84, 73, 77, 65, 88,61  $4320$  MAX=P 4330 GOTO 2330 4340 DATA 83,69,73,32,65,84,84,69,82,82, 65.84 4350 DATA 79,32,84,82,79,80,80,79,32,86, 69,76 4360 DATA 79,67,69,77,69,78,84,69 4370 DATA 77,65,88,61 4380 DATA 72,65,73,32,83,85,80,69,82,65, 84.79 4390 DATA 32,73,76,32,76,73,77,73,84,69. 32.83 4400 DATA 85, 80, 69, 82, 73, 79, 82, 69, 77, 65, 88.61

 $4030 \text{ VA}(7) = 25$ 

![](_page_64_Picture_4.jpeg)

![](_page_65_Picture_0.jpeg)

- Il programma presentato è composto da due parti.
- La prima viene utilizzata per caricare i numeri • del lotto, relativi A 520 (!!!) settimane; questi, una volta «salvati» su nastro saranno utilizzati nella seconda parte.
- Se si vuole interrompere l'inserimento dei dati si deve digitare alla prima posizione della
- linea dove ci si vuole fermare la parola «alt». La seconda parte, il vero e proprio programma, consente di operare una
- **e** statistica sui numeri immessi precedentemente.
- I risultati ottenuti sono relativi al ritardo ed alla • frequenza delle combinazioni richieste scelte

tra quelle di seguito elencate:

- 1) ambata
- 2) ambo
- 3) terno
- 4) quaterna
- 5) cinquina

Sono possibili due tipi di verifiche: una «normale», l'altra « settorizzata»; si può scegliere cioè tra un'analisi relativa a tutti i dati immessi o ad un periodo ben definito. A loro volta queste ricerche possono essere «automatiche» o «manuali», ovvero si può avere l'elenco di tutte le combinazioni oppure di una in particolare scelta precedentemente.

ed rum 16/48 K

parte 1

O>REM Programma caricamento d ati di ELIO GIRONE 30 PRINT FLASH 1; "ATTENZIONE PREGO" 40 PRINT "Questo programma ser ve per caricare i numeri de  $1$  lotto  $rela$ tivi a 520 settimane, per poi sal varli e utilizzarli nel  $succ$ essivo programma  $A$ i statistica (VER). NOTA: Se durante l'in serimento dei dati vuoi interrompere e  $salv$ arli, inserisci alt alla  $prim$ a posizione dell a linea in cui intendi fermarti 45 PRINT #1;"Premi un tasto pe<br>continuare": PAUSE 0 50 DIM a(520,5) 60 GO TO 210 BO CLS 90 LET i=1 95 PRINT TAB O;i; 97 IF 1=520 THEN CLS : PRINT #1; FLASH 1; "ATTENZIONE PREMI UN TASTO E INSERIS CI-alt-per finire": BEEP 2.15: P AUSE 0 100 FOR j=1 TO 5 103 REM Aspetta un numero da Oa 90, oppure un ALT se vuole finire 105 INPUT "Inserisci i numeri:" INST IR LEN N#=0 THEN GO TO 105  $\Omega$ 110 GO SUB 9000: IF FLAG=1 THEN GO TO 105 120 LET a(i,j)=NUM 130 PRINT TAB (6+(j-1)\*5);a(i,j  $\rightarrow$ 140 NEXT 1 150 LET i=i+1: IF i<=520 THEN GO TO 95 160 GO TO 210 200 IF  $j$ <>1 THEN GO TO 105 205 LET FINE=i: FOR q=i TO 520: LET  $a(i, j) = 99i$  NEXT q 210 IF 1=1 THEN GO TO 4080<br>215 CLS: PRINT "1)MODIFICA DI UNA LINEA": PRINT : PRINT "2)VIS UALIZZAZIONE DAT I": PRINT : PRINT "3) SALVATAGGIO DATI SU NASTRO": PRINT : PRINT "4) DATI DA RICHI AMARE DAL NASTRO": PRINT : PRINT "5) DATI NUOVI DA IMMETTERE" 220 INPUT z: IF z<1 OR z>7 THEN GO TO 220 230 GO SUB 2\*1000 240 GO TO 210 1000 RFM Modifica di una linea 1010 INPUT "Quale linea vuoi ver ificare?";x: IF x>FINE THEN GO TO 1010 1020 CLS : PRINT TAB 0;x; 1030 FOR j=1 TO 5: PRINT TAB (6+  $(j-1)*5$ ; a(x, j); : NEXT j 1035 REM Accetta un numero fra'i 11. e il 5.dato oppure una N se non si vuole mod ificare nulla 1040 INPUT "QUALE NUMERO VUOI MO DIFICARE?-SE NON VUOI MODIFICARE NULLA, PREMI n";

n\$: IF LEN n\$=0 THEN GO TO 1040 1041 IF n#="n" THEN GO TO 1080<br>1043 GO SUB 9000: IF FLAG=1 THEN GO TO 1040 1045 LET y=NUM: IF y<1 OR y>5 TH<br>EN GO TO 1040 1050 PRINT FLASH  $1; a(x, y)$ 1000 PAINT PERSO IJ&(X,Y)<br>1060 INPUT "CON QUALE VALORE LO<br>VUOI MODIFICARE?";w: IF w<0 OR W >90 THEN GO TO 1060 1070 LET A(x, y) =w: GO TO 1020 1080 INPUT "VUOI RICOMINCIARE AD INSERIRE DATI?(S/N)";s\$ 1085 IF s#="s" OR s#="S" THEN  $\mathbf{L}$  $ET 1 = 1$ 1090 RETURN 2000 REM VISUALIZZAZIONE DATI<br>2010 INPUT "DA CHE LINEA VUOI VE DERE?";h: IF h>FINE THEN GO TO 2010 2020 CLS : LET h1=h+20: IF h1>FI NE THEN LET HI=FINE<br>2030 FOR I=h TO h1 2040 PRINT TAB Oji; 2045 FOR  $j=1$  TO 5<br>2050 PRINT TAB (6+(j-1)\*5);a(i,j  $\frac{1}{2}$ 2055 NEXT J: NEXT i<br>2060 INPUT "PREMI ENTER PER CONT INDARE IL LISTATO, ALTRIMENTI PRE E  $k\overline{*}$ =0 THEN LET  $h= h1+1:$  GO TO 2 020 2070 INPUT "VUOI RICOMINCIARE AD INSERIRE DATI?(S/N)";s\*  $2075$  IF s\$="s" OR s\$="S" THEN  $\mathbf{L}$  $ET 1=1$ 2080 RETURN 3000 REM SALVATAGGIO DATI SU NA STRO 3010 INPUT "INSERISCI IL NOME DE L BLOCCO DATI DA REGISTRARE"; b\* 3015 CLS : PRINT AT 15,5; FLASH<br>1; "ASPETTA PREGO" 3020 LET MEM=59999 3030 FOR 1=1 TO 520 3040 FOR j=1 TO 5 3050 LET NUM=a $(i, j)$ : LET  $m = (i - 1)$  $*5$ 3060 POKE (MEM+m+j), NUM 3070 NEXT j 3080 NEXT i 3090 CLS : SAVE b\*CODE 60000,260  $\circ$ 3100 STOP 4000 REM DATI DA RICHIAMARE DA NASTRO 4005 CLS : PRINT ; FLASH 1; "FAI PARTIRE IL REGISTRATORE" 4010 LOAD ""CODE 60000,2600<br>4013 CLS : PRINT AT 13,5; FLASH<br>1; "FERMA IL REGISTRATORE": PAUSE 200 4015 CLS : PRINT AT 15,5; FLASH 1: "ASPETTA PREGO" 4020 LET MEM=59999 4030 FOR 1=1 TO 520 4040 FOR j=1 TO 5 4050 LET  $m = (i - 1) * 5$ : LET a(i, j)=P FEK (MEM+m+j) 4060 NEXT i 4070 NEXT i 4080 CLS : PRINT AT 13,11; FLASH 1: "ASPETTA PREGO": LET 1=0 4085 FOR v=1 TO 520 4090 IF a(v, 1)=99 THEN LET LAST  $= v$ : LET  $v = 520$ 4100 NEXT v

9000 LET FLAG=0 9000 EET TENDER<br>9020 FOR W=1 TO LEN N\$<br>9030 LET k=CODE N\$(W): IF k<48 O R k>57 THEN LET FLAG=1 9040 NEXT u 9050 IF FLAG=0 THEN LET NUM=VAL<br>n\$: IF NUM<0 OR NUM>90 THEN LE T FLAG=1 9060 RETURN  $\circ$ IL GIOCO DEL LOTTO parte 2 O>REM Programma Verifica Comb inazioni Lotto di ELIO GIRONE 1984 5 FRINT FLASH 1; "ATTENZIONE PREGO": PRINT : PRINT "Questo pr ogramma serve pe .<br>fare una statistica sui numeri ٣ lotto.inserendo blocchi d  $de<sub>1</sub>$ i dati (caricati con il programma CAR) di 520 se ttimane, i dati ottenuti sono rel ativi al ritardo alla frequenza della  $_{\mathsf{pd}}$ combinazione richiesta": PRINT : PRINT "P remi un tasto per continuare": P AUSE O 10 DIM a(520,5): CLS  $15$  LET h=0 20 GO SUB 70 21 GO SUB 190  $30 \text{ IFT}$  h=0 40 CLS : PRINT FLASH 1; "VERIF ICA": PRINT : PRINT "1)AMBATA": PRINT : PRINT "2 ) AMBO": PRINT : PRINT "3) TERNO": PRINT : PRINT "4) QUATERNA": PRI NT.: PRINT "5)CI NQUINA": PRINT : PRINT "6)1.ESTR ATTO" 50 INPUT b: IF b>6 OR b<1 THEN GO TO 50 60 GD TO b\*500 70 CLS : BEEP 1,27: PRINT AT 1 3,3; FLASH 1; "FAI PARTIRE IL REG ISTRATORE" 80 LDAD ""CODE 60000,2600 90 CLS : PRINT AT 13,5; FLASH 1; "FERMA IL REGISTRATORE": BEEP 1,27: PAUSE 150 100 CLS : PRINT AT 15,5; FLASH 1; "ASPETTA PREGO" 110 LET MEM=59999 120 FOR 1=1 TO 520 130 FOR j=1 TO 5

シンシン

4110 LET i=LAST: GO TO 95

5000 CLS : GD TO 90

140 LET  $m=(i-1)*5$ : LET a(i,j)=P EEK (MEM+m+j) 150 NEXT j 160 NEXT i 170 RETURN 180 PRINT AT 15,5; FLASH 1; "ASP<br>ETTA PREGO": BEEP .5,15: RETURN 190 IF h=1 THEN CLS : PRINT "P REMI S SE VUOI FARE UN'ALTRA VER IFICA.----N SE V  $=$ t $)$ UOI IMMETTERE ALTRI DATI": PAUSE  $\circ$ 193 IF CHR\$ PEEK 23556="N" THEN LET h=0: GO TO 10 195 CLS : PRINT "1) VERIFICA NOR MALE": PRINT : PRINT "2) VERIFICA SETTORIZZATA" 200 INPUT w: IF w<>1 AND w<>2 T HEN GO TO 200 205 LET ni=1: LET ns=520 210 IF w=1 THEN GO TO 250<br>220 CLS : PRINT "PERIODO TOTALE INSERITO :": PRINT : PRINT "DA 1 A 520 SETTIMAN  $F''$ 230 INPUT "PERIODO DA VERIFICAR E: DA: "; e; "A: "; y 240 LET ni=e: LET ns=y 250 RETURN 260 INPUT "1) AUTOMATICA--2) MANU ALE: "IM 270 IF m<>1 AND m<>2 THEN GO T  $0.270$ 280 RETURN 300 LET B=(PEEK 23692) 310 IF B=1 OR B=1+21 THEN PRIN BRIGHT 1;" COMBINAZIONE RITA RDO FREQUENZA" 320 RETURN 500 REM AMBATA 510 CLS : GO SUB 300 520 GO SUB 260 540 LET h=0 550 IF m=1 THEN GO TO 610 560 LET z=0 570 INPUT "NUMERO DA VERIFICARE  $\cdot$  " $\cdot$ nn  $590$  LET  $z=nn$ 600 LET h=1: PRINT TAB 12;nn;: GO TO 630 610 FOR z=1 TO 90 620 PRINT TAB 12;z; 630 LET q=0: LET s=0: LET x=0 640 FOR i=ni TO ns  $645$  LET  $s=i-q$ 650 FOR n=1 TO 5 660 IF  $a(i,n)=z$  THEN LET  $x=x+1$ : LET q=i: PRINT TAB 17;s; 670 NEXT n 690 NEXT i 700 PRINT TAB 25;x;: PRINT : PR **TNT** 705 GO SUB 300 710 IF h=1 THEN GO TO 730 715 GO SUB 300 720 NEXT z 730 PRINT "SE VUOI CONTINUARE P REMI UN TASTO QUALSIASI": P AUSE 0: GO TO (2  $(1+h)$ 1000 REM AMBO 1010 CLS : GO SUB 300 1020 GO SUB 260 1040 IF m=1 THEN GO TO 1110 1050 LET r=0: LET t=0 1060 INPUT "COMBINAZIONE DA VERI FICARE"; f, g 1090 LET r=f: LET t=g 1100 LET h=1: PRINT TAB 9; f; TAB ı

12; g;: GO TO 1140 1110 FOR r=1 TO 89 1120 FOR t=r+1 TO 90 1130 PRINT TAB 9; r; TAB 12; t; 1140 LET q=0: LET s=0: LET x=0 1150 FOR i=ni TO ns: LET c=0  $1155$  LET  $s=i-q$ 1160 FOR n=1 TO 5 1170 LET  $c=c+(a(i,n)=r$  OR  $a(i,n)$ 1180 NEXT n 1190 IF c=2 THEN LET x=x+1: LET g=i: PRINT TAB 17:s: 1210 NEXT 1 1220 PRINT TAB 25;x: PRINT 1225 GD SUB 300 1230 IF h=1 THEN GO TO 730 1240 NEXT t 1250 NEXT r 1280 GO TO 730 1500 REM TERNO 1510 CLS : GO SUB 300 1520 GD SUB 260<br>1540 IF m=1 THEN GD TO 1600<br>1550 LET r=0: LET t=0: LET u=0 1560 INPUT "CONBINAZIONE DA VERI  $FIGARE"$ ;  $f, g, d$ -comment.....<br>1570 LET r=f: LET t=g: LET u=d<br>1580 LET h=1: PRINT TAB 6;f;TAB 9; g; TAB 12; d; : GO TO 1640 1600 FOR  $r=1$  TO 88 1610 FOR t=r+1 TO 89 1620 FOR u=t+1 TO 90 1630 PRINT TAB 6;r; TAB 9;t; TAB 1  $2; u;$ 1640 LET q=0: LET s=0: LET x=0 1650 FOR i=ni TO ns: LET c=0 1655 LET s=i-q 1660 FOR n=1 TO 5 1670 LET  $c=c+(a(i,n)=r$  OR  $a(i,n)$  $=$ t OR a $(i, n) = u$ ) 1680 NEXT n 1690 IF  $c=3$  THEN LET  $x=x+1$ : LET  $q=i$ : PRINT TAB 17; s; 1710 NEXT i 1720 PRINT TAB 25; x; : PRINT : PR INT 1725 GO SUB 300 1730 IF h=1 THEN GO TO 730 1740 NEXT u 1750 NEXT t 1760 NEXT r 1790 GO TO 730 2000 REM QUATERNA 2010 CLS : GO SUB 300 2020 GO SUB 260 2040 IF m=1 THEN GO TO 2090 2050 LET r=0: LET t=0: LET u=0: LET V=0 2060 INPUT "CONBINAZIONE DA VERI FICARE";f,g,d,l 2070 LET r=f: LET t=g: LET u=d:  $LET V=1$ 2080 LET h=1: PRINT TAB 3; f; TAB 6; g; TAB 9; d; TAB 12; l; : GO TO 214 2090 FOR r=1 TO 87 2100 FOR t=r+1 TO 88 2110 FOR u=t+1 TO 89 2120 FOR v=u+1 TO 90 2130 PRINT TAB 31r:TAB 61tiTAB 9  $i$ ui TAB  $12i$ vi 2140 LET  $q=0$ : LET  $s=0$ : LET  $x=0$ 2150 FOR 1=ni TO ns: LET c=0  $2155$  LET  $s=i-q$ 2160 FOR n=1 TO 5 2170 LET  $c=c+(a(i,n)=r$  DR  $a(i,n)$  $=$ t OR a $(i, n)$ =u OR a $(i, n)$ =v) 2180 NEXT n

2190 IF C=4 THEN LET x=x+1: LET q=i: PRINT TAB 17;s; 2210 NEXT i 2220 PRINT TAB 25;x;: PRINT : PR **TNT** 2225 GO SUB 300 2230 IF h=1 THEN GO TO 730 2240 NEXT V 2250 NEXT U 2260 NEXT t 2270 NEXT r 2280 GO TO 730 2500 REM CINQUINA 2510 CLS : GO SUB 300 2520 GD SUB 260 2540 IF m=1 THEN GO TO 2590<br>2550 LET r=0: LET t=0: LET u=0: LET V=0: LET k=0 2560 INPUT "COMBINAZIONE DAVERIF ICA";f,g,d,l,p<br>2570 LET r=f: LET t=g: LET u=d: LET v=1: LET k=p 2580 LET h=1: PRINT TAB O:f; TAB 3;g;TAB 6;d;TAB 9;1;TAB 12;p;: G n TO 2650 2590 FOR r=1 TO 86 2600 FOR t=r+1 TO 87 2610 FOR u=t+1 TO 88 2620 FOR v=u+1 TO 89 2630 FOR k=v+1 TO 90 2640 PRINT TAB OIFITAB 3; t; TAB 6  $j$ u; TAB 9;  $v$ ; TAB 12; k; 2650 LET q=0: LET s=0: LET x=0 2660 FOR i=ni TO ns: LET c=0  $2665$  LET  $s=i-q$ 2670 FOR n=1 TO 5 2680 LET c=c+(a(i,n)=r OR a(i,n) =t DR a(i,n)=u DR a(i,n)=v DR a(  $i, n) = k$ 2690 NEXT n 2700 IF c=5 THEN LET x=x+1: LET  $q=i$ : PRINT TAB 17;s;  $\mathbf{u}$ 2720 NEXT i 2730 PRINT TAB 25;x;: PRINT : PR **TNT** 2735 GO SUB 300 2740 IF h=1 THEN GO TO 730 2750 NEXT k 2760 NEXT V 2770 NFXT U  $2780$  NEXT  $t$ 2790 NEXT r 2800 GO TO 730 3000 REM 1.ESTRATTO 3010 CLS : GO SUB 300 3020 GD SUB 260 3040 IF m=1 THEN GO TO 3090 3050 LET z=0 3060 INPUT "NUMERO DA VERIFICARE  $: "; nn$ 3070 LET z=nn 3080 LET h=1: PRINT TAB 12:nn:: GO TO 3110 3090 FOR z=1 TO 90 3100 PRINT TAB 12;z; 3110 LET q=0: LET s=0: LET x=0 3120 FOR 1=n1 TO ns 3125 LET s=i-g 3130 FOR n=1 TO 5 3135 NEXT n 3140 IF  $a(i,1)=z$  THEN LET  $x=x+1$ <br>: LET  $q=i$ : PRINT TAB 17; s; 3170 NEXT i 3180 PRINT TAB 25;x;: PRINT ; PR **INT** 3185 GO SUB 300 3190 IF h=1 THEN GO TO 730 3200 NEXT z 3210 GO TO 730

# **OLIMPIADI**

- di Filippo Pergola

10 REM

Olimpiadi ... TEXANE!!! Le gare previste sono i «100 metri» ed il<br>«Salto in alto».

PROGRAMMA "OLIMPIADI" PER L'HOM

Chi sarà il nuovo Campione del Mondo delle specialità? Le istruzioni sono contenute nel listato.

STRIKE!

![](_page_68_Picture_4.jpeg)

400 PRINT : "PER LA CORSA PREMI <S>

![](_page_68_Picture_39.jpeg)

![](_page_68_Picture_40.jpeg)

![](_page_68_Picture_41.jpeg)

1330 CALL HCHAR (5, 16, 97) 1340 CALL HCHAR(6,12,88,3)<br>1350 CALL HCHAR(7,9,88,9) 1360 CALL HCHAR(8,7,88,13) 1370 CALL HCHAR (9,7,152,13) 1380 CALL HCHAR(10,6,152,15) 1390 CALL HCHAR(11,5,152,17) 1400 FOR U=12 TO 14 1410 CALL HCHAR(U, 3, 88, 21) 1420 NEXT U 1420 NEXT U 1430 CALL HCHAR(15,1,88,32)<br>1440 CALL HCHAR(13,24,152,9)<br>1450 CALL HCHAR(14,24,152,9)<br>1460 CALL VCHAR(13,1,152,2)<br>1470 CALL VCHAR(13,1,152,2) 1480 FOR V=16 TO 24 1490 CALL HCHAR(V, 1, 120, 32) 1500 NEXT V 1510 CALL HCHAR(18,1,116,32) 1520 CALL HCHAR(19,1,104,32)<br>1530 CALL HCHAR(19,1,104,32) 1540 CALL HCHAR(18,5,113) 1550 CALL HCHAR(18,32,113) 1560 CALL HCHAR(19, 31, 112) 1570 CALL HCHAR (20, 3, 114) 1580 CALL HCHAR (20, 30, 114) 1590 CALL HCHAR(14,9,79)<br>1600 CALL HCHAR(14,9,79) 1610-CALL HCHAR (14, 11, 73) 1620 CALL HCHAR(14,12,77) 1630 CALL HCHAR(14,13,80) 1640 CALL HCHAR(14, 14, 73) 1650 CALL HCHAR(14, 15, 65) 1660 CALL HCHAR(14,16,68) 1670 CALL HCHAR(14, 17, 73) 1680 CALL SOUND(900,147,0,185,0,220,0) 1690 CALL SOUND (900,220,0,139,0,165,0) 1700 CALL SOUND (900, 131, 0, 165, 0, 196, 0) 1710 CALL SOUND (1800, 294, 0, 185, 0, 220, 0)  $1720 R=19$ 1730 C=30 1740 CALL HCHAR(R,C,40) 1750 REM 1760 CALL KEY(1, K, S) 1770 CALL COLOR(14,11,6) 1780 CALL COLOR(14, 9, 6) 1790 IF S=0 THEN 1760 1800 IF S=-1 THEN 1760<br>1810 IF K=19 THEN 1840<br>1820 IF K=7 THEN 2650 1830 GOTO 1760 1840 CALL SOUND (100, 1760, 10) 1850 CALL HCHAR (2,29,104) 1860 FOR X=1 TO 1000 1870 NEXT X 1880 CALL SOUND (200,-1,0) 1890 CALL HCHAR(2,29,120) 1900 CALL KEY(1,K,S) 1910 H=H+1 1920 IF H>57 THEN 1930 ELSE 2000 1930 H=48  $1940$   $5=6+1$ 1950 IF G>57 THEN 1960 ELSE 2000  $1960 H = 48$  $1970$   $6*48$ 1980 F=F+1 1990 IF F>57 THEN 520<br>2000 IF S=0 THEN 1900 2010 IF S=-1 THEN 1900<br>2020 IF K=2 THEN 2050 2030 IF K=18 THEN 2050 2040 GOTO 1900 2050 ON Z GOTO 2060,2080 2060 CALL HCHAR(R, C+1, 112) 2070 GOTO 2090 2080 CALL HCHAR(R, C+1, 104) 2090 CALL HCHAR(R, C, 41) 2100 CALL HCHAR(R,C,42) 2110 CALL HCHAR(R,C,43)  $2120$   $Z=2$  $2130 C = C - 1$ 2140 IF C<3 THEN 2150 ELSE 1900 2150 CALL SOUND (100, 1760, 10)

2160 REM 2170 IF G(55 THEN 2300 2180 IF G=55 THEN 2210 2190 IF G=56 THEN 2240 2200 IF 6=57 THEN 2270  $2210$   $5 = 48$  $2220 F = F + 1$ 2230 GOTO 2310  $224065 = 49$  $2250 F = F + 1$ 2260 GOTO 2310 2270 G=50  $2280 F = F + 1$ 2290 GOTO 2310  $2300 G = 6 + 3$ 2310 CALL HCHAR(2,23,F) 2320 CALL HCHAR(2,24,6) 2330 CALL HCHAR(2,25,58) 2340 CALL HCHAR(2,26,H) 2350 FOR APP=1 TO 10 2360 CALL CHAR(152, "BFFF1DBFE8FDC7EF")<br>2370 CALL CHAR(152, "BFFFBDBFEDFDEFEF") 2380 CALL SOUND(300,110, APP+10, -5, APP+15 **2390 NEXT APP** 2400 IF F=48 THEN 2410 ELSE 2590<br>2410 IF 6<=57 THEN 2420 ELSE 2590<br>2420 FOR RX=1 TO 19 2430 CR=ASC(SEG\$(RM\$,RX,1)) 2440 CALL HCHAR(22,6+RX,CR)<br>2450 NEXT RX 2460 FOR RY=1 TO LEN(NOMES) 2470 NOM=ASC(SEG\$(NOME\$,RY,1)) 2480 CALL HCHAR(23,6+RY,NOM)<br>2490 NEXT RY 2500 NOTA=440 2510 FOR TEM=1 TO 20 2520 CALL SOUND (-10, NOTA, 2) 2530 NOTA=NOTA+60 2540 NEXT TEM 2550 FOR ER=1 TO 1000 **2560 NEXT ER** 2570 CALL HCHAR(22,7,120,RX) 2580 CALL HCHAR(23,7,120,RY) 2590 CALL HCHAR(19,3,104)  $2400$   $F = 48$  $2410$   $6=48$  $2620$   $H = 48$  $2630 \ 7=1$ 2640 60TO 1720 2650 CALL HCHAR(17,15,144) 2660 CALL HCHAR(18, 10, 113) 2670 CALL HCHAR(18.14.113)

2680 CALL HCHAR(18, 15, 119) 2690 CALL HCHAR(19, 9, 114) 2700 CALL HCHAR(19,10,115,3) 2710 CALL HCHAR(19,13,118) 2720 CALL HCHAR(19,14,112,2) 2730 CALL HCHAR(20,8,118) 2740 CALL HCHAR(20,13,118) 2750 CALL HCHAR(20,14,114) 2760 CALL HCHAR(2,21,128,6) 2770 CALL HCHAR (4, 21, 128, 9) 2780 SAL=58  $2790$  QUO=1 2800 CALL HCHAR(2,21,81) 2810 CALL HCHAR(2,23,49)<br>2820 CALL HCHAR(2,24,58) 2830 CALL HCHAR(2,25,56) 2840 CALL HCHAR(2,26,48) 2850 CALL HCHAR(4,21,83) 2860 CALL HCHAR(4,23,73) 2870 CALL HCHAR(4,24,78) 2880 CALL HCHAR (4,26,65) 2890 CALL HCHAR(4,27,76) 2900 CALL HCHAR (4,28,84) 2910 CALL HCHAR (4, 29, 79)  $2920 - F = 48$ 2930 B=48  $2940$   $H=48$  $2950 R = 19$  $2960 E = 30$ 

 $\alpha$  (

 $1111$ 

₫

au

иI

STRIKE!

D, Q.K. D I E.D

2970 CALL HCHAR(R,C,44) 2980 CALL KEY(1,K,S) 2990 CALL COLOR(14,11,6) 3000 CALL COLOR(14, 9, 6) 3010 IF S=0 THEN 2980<br>3020 IF S=-1 THEN 2980<br>3030 IF K=19 THEN 4170<br>3040 IF K=7 THEN 3060 3050 60TO 2980 3030 8010 2780<br>3060 CALL SOUND(100,1760,10)<br>3070 CALL HCHAR(2,29,104) 3080 FOR X=1 TO 1000 3090 NEXT X 3100 CALL SOUND(200,-1,5)<br>3110 CALL HCHAR(2,29,120) 3120 CALL KEY(1,K,S) 3130 H=H+1 3140 IF H>57 THEN 3150 ELSE 3220  $3150$  H=48  $3160 G = 6 + 1$ 3170 IF G>57 THEN 3180 ELSE 3220 3180 H=48  $3190$   $6=48$ 3200 F=F+1 3210 IF F=57 THEN 3900<br>3220 IF S=0 THEN 3120<br>3230 IF S=-1 THEN 3120 3240 IF K=2 THEN 3270 3250 IF K=18 THEN 3270

l,

3260 GOTO 3120 3270 ON Z GOTO 3280, 3300 3280 CALL HCHAR(R, C+1, 112) 3290 GOTO 3310 3300 CALL HCHAR(R.C+1.104) 3310 CALL HCHAR(R,C,41) 3320 CALL HCHAR(R,C,42) 3330 CALL HCHAR(R, C, 43)  $3340 2=2$  $3350 C = -1$ 3360 IF C(16 THEN 3370 ELSE 3120 3370 IF F>48 THEN 3930 3380 IF G>VAR THEN 3930 3390 IF H<SAL THEN 3400 ELSE 3930 3400 CALL HCHAR(19,16,104) 3410 CALL HCHAR(17, 14, 145) 3420 FOR X=1 TO 50 3430 NEXT X 3440 CALL SOUND (100,-5,10) 3450 CALL HCHAR(17,14,120) 3460 CALL HCHAR(18, 12, 46) 3470 CALL SOUND(100,1109,0) 3480 FOR X=1 TO 100 3490 NEXT X 3500 SAL=SAL-1  $3510$   $7=1$ 3520 FOR APP=1 TO 10 3530 CALL SOUND (300, 110, APP+10, -5, APP+15 3540 CALL CHAR(152, "BFFF1DBFE8FDC7EF")<br>3550 CALL CHAR(152, "BFFFBDBFEDFDEFEF") 3560 NEXT APP 3570 REM 3580 TEN=TEN+1 3580 1EN-1EN-1<br>3590 DN QUO 60TO 3600,3620,3650,3670,370<br>0,3720,3750,3770,3800,3820,3840,4340 3600 CALL HCHAR(2,26,53) 3610 6070 3860 3620 CALL HCHAR (2,25,57) 3630 CALL HCHAR(2,26,48) 3640 GOTO 3860 3650 CALL HCHAR (2, 26, 53) 3660 GOTO 3860 3670 CALL HCHAR (2,23,50) 3680 CALL HCHAR (2, 25, 48, 2) 3690 6070 3860 3700 CALL HCHAR(2,26,53) 3710 60T0 3860 3720 CALL HCHAR (2,25,49) 3730 CALL HCHAR (2,26,48)

3740 GOTO 3860 3750 CALL HCHAR (2, 26, 53) 3760 GOTO 3860 3770 CALL HCHAR(2,25,50) 3780 CALL HCHAR (2,26,48) 3790 GOTO 3860 3800 CALL HCHAR(2,25,51) 3810 GOTO 3860 3820 CALL HCHAR(2,26,53) 3830 6010 3860 3840 CALL HCHAR(2,25,52) 3850 CALL HCHAR(2,26,48) 3860 CALL HCHAR(18,12,116) 3870 QUO=QUO+1 3880 IF QUO=8 THEN 4140 3890 GOTO 2920 3900 CALL HCHAR(19, 16, 104, 15) 3910 CALL SOUND(200,110,0) 3920 GOTO 2920 3930 CALL HCHAR(19,16,104) 3940 CALL HCHAR(18,14,45) 3950 CALL SOUND (100,-6,10) 3960 FOR X=1 TO 50 3970 NEXT X 3980 CALL HCHAR(17,15,146) 4000 CALL HCHAR(19,12,47) 4010 CALL HCHAR(18,13,113) 4020 CALL HCHAR(17, 14, 147) 4030 CALL SOUND(100,156,0) 4040 FOR X=1 TO 200 4050 NEXT X 4060 CALL HCHAR(19,12,115) 4070 CALL HCHAR(18,13,116) 4080 CALL HCHAR(17,14,120) 4090 CALL HCHAR(18, 14, 113) 4100 CALL HCHAR(17, 15, 144)  $4110$   $Z=1$  $4120$  TEN=TEN+1 4130 GOTO 2920  $4140 VAR = 51$ 4150 SAL=58 4160 GOTO 2920 4170 CALL GCHAR (2,23, N1) 4180 CALL GCHAR (2,25, N2) 4190 CALL GCHAR (2, 26, N3) 4200 CALL CLEAR 4210 CALL SCREEN(2) 4220 PRINT ; "\*) (\*) (\*) (\*) (\*) (\*) (\*) (\*) (\*) (\*) 4230 PRINT " " 4240 PRINT "QUOTA NON SUPERATA DA"" NOMES 4250 PRINT CHR\$(N1); CHR\$(58); CHR\$(N2); CH **R\$(N3)** 4260 PRINT " " 4270 PRINT "TENTATIVI" 4280 PRINT TEN 4290 PRINT " " 4310 FOR X=1 TO 5000 4320 NEXT X 4330 GOTO 520 4340 CALL CLEAR 4350 CALL SCREEN(2) 4360 PRINT ; "\*) (\*) (\*) (\*) (\*) (\*) (\*) (\*) (\*) ( 4370 PRINT " " 4380 PRINT "RECORD DEL MONDO DI"" : NOMES 4390 PRINT " " 4400 PRINT "TENTATIVI" 4410 PRINT TEN 4420 PRINT " " 4440 CALL SOUND (900, 147, 0, 185, 0, 220, 0) 4450 CALL SOUND(900,220,0,139,0,165,0)<br>4460 CALL SOUND(900,131,0,165,0,196,0) 4470 CALL SOUND(1800,294,0,185,0,220,0) 4480 FOR X=1 TO 10000 4490 NEXT X 4500 GOTO 520

![](_page_71_Picture_0.jpeg)

'• Il gioco è stato ideato per il VIC 20 con l'aggiunta dell'espansione di memoria da 16K e per l'uso del joystick.

'• i e Il programma presentato comprende due parti: la prima, oltre a contenere una breve presentazione ed il caricamento automatico della seconda, serve a creare, per mezzo di uno spostamento dell'inizio BASIC, uno spazio in cui verranno allocati 69 caratteri in HIRES e una routine in linguaggio macchina per la musichetta di sottofondo.

Il programma vero e proprio è nella seconda parte.

Attenzione a digitare correttamente le
istruzioni. DATA e a dare il RUN solo dopo aver «salvato», una dopo l'altra, tutte e due le parti su nastro o dischetto.

'/ [ ÷ [ · ][ E]

Scopo del gioco è quello di guidare il piccolo omino nella raccolta di vari oggetti da portare poi alla propria donzella.

Occhio a non urtare i muri, agli ostacoli, ai mostri, alle mine e, ... a non tornare dalla onzella se non dopo aver raccolto tutti gli ggetti contenuti nella scena.

Superato il quinto livello la conclusione del ioco riserva una dolce scenetta con musica d'accompagnamento.

STRUTTURA della prima parte

- -25 presentazione
- -35 spostamento BASIC da 4608 a 6670
- caricamento seconda parte  $40 -$

STRUTTURA della seconda parte

16- 70 assegnazione dei valori ai vettori 75- 85 caricamento caratteri e routine in L.M. 90- 198 inizializzazione 200- 212 routine primo quadro 300- 314 routine secondo quadro 00- 414 routine terzo quadro 500- 514 routine quarto quadro 600- 616 routine quinto quadro 700- 750 scenetta finale 800- 840 fine gioco 900- 905 controllo musica in L.M. 1000-1020 disegno primo quadro 11 00-1118 disegno secondo quadro 1200-1218 disegno terzo quadro 1300-1318 disegno quarto quadro 1400-1418 disegno quinto quadro 1 500-1 51 O esplosione 1 600-1 620 prelevamento oggetti 1700-1720 completamento quadro 1800-1805 musica a seguito dell'urto contro i muri e ostacoli 1900-1950 musica finale 3000-3035 istruzioni 5000-5012 controllo joystick 5 00-5130 controllo primo quadro 5200-5230 controllo secondo quadro 5300-5330 controllo terzo quadro 5400-5430 controllo quarto quadro 5500-5530 controllo quinto quadro 9000-9010 discesa schermo 9100-9110 salita schermo 9500-9510 controllo e stampa punti e record. 8 REM\* \* BOLOGNA \* \*<br>9 REM\* \* \* \* \*<br>10 REM\*\*\*\*\*\*\*\*\*\*\*\*\*\*\*\*\* 11 PRINT":"ENUMMUMMESFERMA IL REGISTRATORE 12 WAIT37151,64

CARICATORE 1 REM\*\*\*\*\*\*\*\*\*\*\*\*\*\*\*\*\*<br>2 REM\* - FARINELLI - \*<br>2 DEM\* 2 REM\* FARINELLI<br>3 REM\* &<br>4 REM\* CERVELLER 4 REM\* CERVELLERA<br>5 REM\*VIA YALDOSSOL VALDOSSOLA\* 6 REM\*N· 28 CAP 40134\* *?* REM\* BOLOGNA \* 7 REM\* – BULUGNH – \*<br>8 REM\* – \* \*<br>g dem\*\*\*\*\*\*\*\*\*\*\*\*\*\*\*\*\*\*\*\* 9 REM米米米米米米米米米米米米米米米<br>1.9 DD\*\*\*\*\*\*\*\*\*\*\*\*\*\*\*\*\*\*\*\*\*\*\*\*\*\* 10 PRINT":":'POKE36865, 150 : POKE36879, 42:6 0SUB100 15 FORP=150T038STEP-1 :PoKE36865,P:PoKE36 878, INT(P/10) 20 POKE36877,281-P : POKE36875, 261-P : NEXTP =<br>: FORR=0T0200 : NEXTR 25 FORT=0T0126 : POKE36877 , 253-T : POKE36875 .<br>, 233-T : NEXTT 30 POKE43,14=POKE44,26 :POKE6669,0 =POKE45 .• 16 : POKE46, 26 35 POKE47,16 =POKE48126 :PoKE49,16 :PoKE50, 26 40 POKE198 , ? :POKE631,?6 :POKE632,20? :POKE 633,1 3: POKE634 . a2: POKE635 ,213 :PoKE636.13 50 END 10(1 PF.: I tH ''i:il! ~ ,.. ,. ,.. **r** ,.. .,..'. ' 1 5 PR HH "'.1.-... :: **li.. :: li.. :: li.. :: lii..** :!!Il"~ ... !!:ll'll:~ .. 110 PRINT"DE ELERLELELELELE<br>DON E DOON "<br>115 PRINT"DE ESTAL ESTALELED<br>DN E DON "<br>120 PRINT"DE ELERLELEDIN 120 PRINTTE E LE<br> **EVERLETTE E LE 1<br>
125 PRINTTE E LE 1<br>
E PRINTTE E LE 1<br>
130 PRINTTE E LE 1<br>
135 PRINTTE EVER lii.. !!!!:ll"':à. !!:n1:::-. ..**  140 FRINT"TODDDDDDDDDDDDDDYX 145 PRINT"FARINELLI & CERVELLERAM"; 150 RETURN **BRUCE** PF.:OGRAMMA PRINCIPALE 0 REM\*\*\*\*\*\*\*\*\*\*\*\*\*\*\*\*\* 1 REM\* BRUCE \* 2 REM\* BY \* 3 REM\* FARINELLI A.<br>4 REM\* & 3 REM\* PHRINELLI H. \*<br>4 REM\* & \*<br>5 BEM\* SERUELLEDO 6 \* 5 REM\* CERVELLERA S. \* 6 REM\*VIA VALDOSSOLA\*<br>7 REM\*N. 28 CAP 40134\* 7 REM\*N. 28 CAP 40134\* 8 REM\* BOLOGNA \*

•

•

•

•

•

•

•

•

•

•

•

•

•

•

•

•

•

•

•

•

BRUCE

STRIKE!

PROGRAMMA

69

! '' : POKE36879 , 127

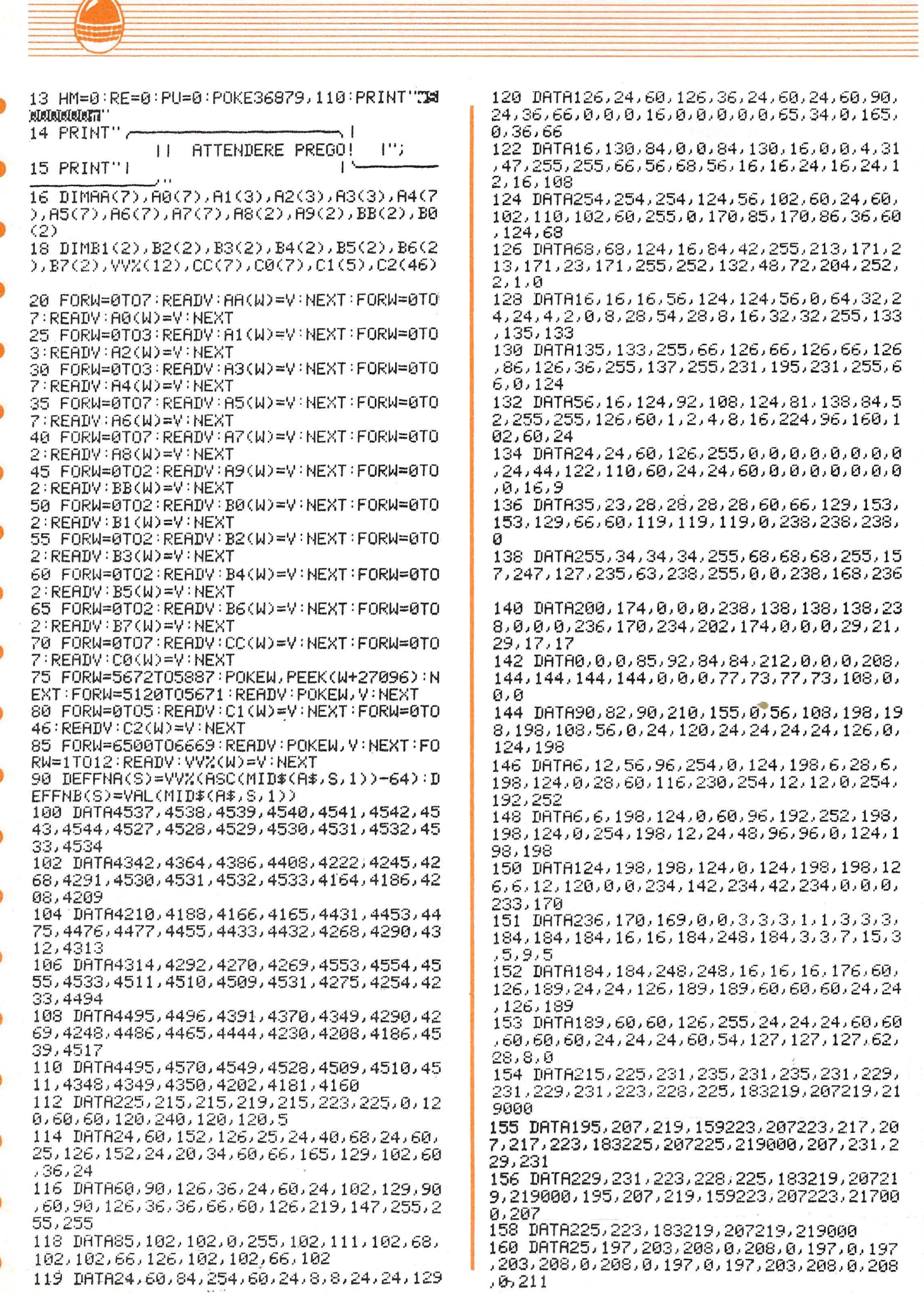

đ

Æ

10

70

162 DRTR0, 208, 208, 203, 203, 203, 203, 0, 0, 19 3,197,203,0,203,0,193,0,193,197,203,0,20  $3, 0, 193$ 

 $\leftarrow$ 

164 DATA0, 193, 197, 216, 0, 216, 0, 211, 211, 20 3, 203, 197, 197, 197, 197, 0, 0, 50, 1, 165, 197, 2  $01,39$ 

166 DATA208, 28, 165, 197, 201, 39, 240, 250, 16 9,61,141,67,3,173,166,25,201,0,240,5,169  $.0.76$ 

168 DRTR198, 25, 169, 1, 141, 166, 25, 173, 166, 25, 201, 0, 208, 6, 169, 0, 141, 11, 144, 96, 173, 6  $7,3,201$ 

170 DRTR63, 208, 8, 169, 0, 141, 67, 3, 76, 232, 2 5, 238, 67, 3, 169, 101, 133, 1, 169, 25, 133, 2, 17  $2,67,3$ 

172 DATA177, 1, 141, 11, 144, 96, 32, 167, 25, 76 , 14, 26, 165, 162, 201, 9, 176, 1, 96, 233, 8, 133, 162,76

174 DRTR201, 25, 0, 215, 219, 223, 225, 228, 231<br>, 232, 234, 235, 237, 239, 240

190 V=36878:V1=V-1:V2=V-2:V3=V-3:V4=V-4: PI=4238:PD=4194:X=PI:Y=33792:S=1

192 TE=0:JJ=37154:J0=37152:J1=37137:J2=3 69: J3=365: J4=357: J5=245: J6=127: J7=255: LM  $=6655$ 

194 MK=5170:NK=5194:SU=36881

196 IFHM=0THENGOSUB9000:GOSUB3000:PU=0:V  $I = 3$ 

198 POKEV, 15: POKEV-9, 205

200 X=PI:TE=0:POKE6663,8:POKE6658,8:PRIN T":T":POKEV+1,30:GOSUB1000:GOSUB9100:GOSU **B900** 

202 FORT=0T07:SYSLM:R=0:POKEX,R:POKEAA(T )+Y,6:POKEA0(T)+Y,0:POKEAA(T),5:POKEA0(T  $2,5$ 

204 SYSLM: GOSUB5000: SYSLM: IFPEEK(X) C>32T HENGOSUB5100:GOSUB9500

206 SYSLM:R=1:POKEX,R:POKEX+Y,0:SYSLM:IF X=AA(T)ORX=A0(T)THENGOSUB1500:GOSUB1000 208 SYSLM: IFTE=2ANDX=PDTHENGOSUB1700:GOS UB9000: GOT0300

210 SYSLM:POKEAA(T),32:POKEA0(T),32:NEXT

212 GOT0202

300 X=PI:TE=0:POKE6663,7:POKE6658,7:PRIN T":T": POKEV+1,8:GOSUB1100:GOSUB9100:GOSUB 900

302 FORT=0T03:SYSLM:R=0:POKEX,R:POKEA1(T )+Y, 7: POKEA2(T)+Y, 7: POKEA3(T)+Y, 7

304 SYSLM: POKER1(T), 4: POKER2(T), 4: POKER3 (T), 4: SYSLM: GOSUB5000: SYSLM

IFPEEK(X)C>32THENG0SUB5200+GOSUB9500 306 308 SYSLM:R=1:POKEX,R:POKEX+Y,1:SYSLM:IF X=A1(T)0RX=A2(T)0RX=A3(T)THENG0SUB1500:G

0SUB1100 310 SYSLM: IFTE=3ANDX=PDTHENGOSUB1700:GOS UB9000: GOT0400

312 SYSLM: POKER1 (T), 32: POKER2 (T), 32: POKE **A3(T), 32: NEXT** 

314 GOT0302

400 X=PI:TE=0:P0KE6663,6:P0KE6658,6:PRIN T"M":POKEV+1,204:GOSUB1200:GOSUB9100:GOS **UB900** 

402 FORT=0TO7:SYSLM:R=0:POKEX,R:POKEA4(T )+Y,0:POKEA5(T)+Y,0:POKEA6(T)+Y,0:POKEA7  $(T)+Y,0$ 

404 SYSLM: POKER4(T), 2: POKER5(T), 2: POKER6 (T), 2: POKEA7(T), 2: SYSLM: GOSUB5000: SYSLM

406 IFPEEK(X)<>32THENGOSUB5300:GOSUB9500

408 SYSLM: R=1: POKEX, R: POKEX+Y, Ø: SYSLM 409 IFX=A4(T)0RX=A5(T)0RX=A6(T)0RX=A7(T) THENGOSUB1500:GOSUB1200

410 SYSLM: IFTE=4ANDX=PDTHENGOSUB1700:GOS UB9000: GOT0500

412 SYSLM: POKER4(T), 32: POKER5(T), 32: POKE R6(T), 32: POKER7(T), 32: NEXT

414 GOT0402

500 X=PI:TE=0:POKE6663,5:POKE6658,5:PRIN T"(T":POKEV+1,159:GOSUB1300:GOSUB9100:GOS **UB900** 

502 FORT=0T02:SYSLM:R=0:POKEX,R:POKEA8(T )+Y,6:POKEA9(T)+Y,6:POKEBB(T)+Y,6:POKEB0  $(T) + 7.6$ 

504 POKEB1(T)+Y,6:SYSLM:POKERS(T),8:POKE A9(T),8:POKEBB(T),8:POKEB0(T),8:POKEB1(T 278

506 SYSLM:GOSUB5000:SYSLM:IFPEEK(X)<232T HENGOSUB5400 : GOSUB9500

508 SYSLM:R=1:POKEXJR:POKEX+YJ0:SYSLM 509 IFX=88(I)0RX=89(I)0RX=BB(I)0RX=B0(I)

ORX=B1(T)THENGOSUB1500:GOSUB1300

510 SYSLM: IFTE=5ANDX=PDTHENGOSUB1700:GOS UB9000: GOTO600

BB(T), 32: POKEB0(T), 32: POKEB1(T), 32: NEXT 514 GOT0502

600 X=PI:TE=0:P0KE6663,4:P0KE6658,4:PRIN T"N":POKEV+1,171:GOSUB1400:GOSUB9100:GOS **UB900** 

602 FORT=0T02:SYSLM:R=0:POKEX,R:POKEB2(T )+Y,6:P0KEB3(T)+Y,6:P0KEB4(T)+Y,6:SYSLM 604 POKEB5(T)+Y, 6: POKEB6(T)+Y, 6: POKEB7(T ) + Y, 6 : SYSLM : POKEB2(T), 3 : POKEB3(T), 3 : POKE  $B4(T), 3$ 

606 POKEB5(T), 3: POKEB6(T), 3: POKEB7(T), 3: SYSLM: GOSUB5000: SYSLM

608 IFPEEK(X)<>32THENGOSUB5500:GOSUB9500

610 SYSLM:R=1:POKEX,R:POKEX+Y,0:SYSLM 611 IFX=B2(T)0RX=B3(T)0RX=B4(T)0RX=B5(T) ORX=B6(T)ORX=B7(T)THENGQSUB1500:GOSUB140 Ø

612 SYSLM: IFTE=6ANDX=PDTHENGOSUB1700:GOS UB1900:GOSUB9000:GOTO700

614 SYSLM: POKEB2(T), 32: POKEB3(T), 32: POKE B4(T), 32: POKEB5(T), 32: POKEB6(T), 32: SYSLM

616 POKEB7(T), 32: NEXT: GOTO602 705 PRINT"31 "):FQR  $\cdot$  ;  $\cdot$  H Z=0T020: PRINT" EXT 710 PRINT" 図";:POKE4 601,68:P0KE4601+Y,2:60SUB9100 715 POKE646, INT(RND(0)\*6)+2:PRINT"SMAMMMA **1999年前第2年以前第2、11条条条管理者将车车车** , Z: NEXT: POKEV4, 0: POKEV2, 0 725 FORZ=1T0150 NEXTZ 730 PRINT 'SUUUUUNNINNINNIN ◎濃雪┣━◆ ◎睡園Ⅱ ━'' 735 FORZ=1T0160 : NEXTZ 740 PRINT"SUNNAMENTALISMENT | | - 4/- 4 |/ "ERINT" SELERENDERENDERENDER ON  $\sim$  1 741 REM##TASTI SHIFT + **D HTRUGNRJSYN** D UWJRN K1 D\*\*\*\*\* T)

745 IFPEEK(197)<D39THEN715

750 PU=PU+300:60SUB9000:HM=1:60T0190

800 POKEV-9, 192: HM=0: POKEV+1, 8: PRINT"C" 805 PRINT"34 Z=0T020: PRINT" I  $1$ ";  $:$  N EXT 810 PRINT"-→a";:POKE4 601,75:P0KE4601+Y,1:G0SUB9100 814 POKE646, INT(RND(0)#6)+1 815 PRINT" RUDDED BIBRUCE E' TRISTE! IN MODUL NON SEI STATO CAPACEMMUI AIUTARLO NEL SU OINNI''; 820 PRINT"INTENTO DI SPOSARE DILLA DOLCE<br>DONZELLA." S25 PRINT"XXXMMMVUOI RIPROVARCI?":PRINT"X 830 GETU\$: IFU\$="S"GOTO190 835 IFU\$="N"THENPOKEV+1,26:PRINT"WWW"/:E ΝD 840 GOT0814 900 POKE253, 218: POKE254, 31: POKE835, 0: POK E162,0 905 RETURN 1002 PRINT"ZZZZZZZZZZWKIKOZZZZZZZZZZZZZZZZZZZ 1004 PRINT"%%%%%%%% 1006 PRINT"%%% ■K篇 \$ ■K篇 \$\$@%%%%%%<br>%篇 \$ \$ \$ \$@%%%%%%%%篇 \$ ■K 篇 生温  $Z^{\rm con}_{\rm con}$ 1010 PRÍNT"‡ 64%%<br>- %% G# WKM %%%%<br>%%G \$"; 2222 MKS 生图 KB22 岩沼瀬长 1012 PRINT"\* WKM ZZW KGI *72222*636 22 MKG \$\$ 32,22"; 2222 WN KG 222000 \$ 0000022222 00K GB 00211) 1016 PRINT"XXXXXXXXX. / 130XXXXXXXXXXI") PO KE4601, 37: P0KE4601+Y, 2: 06=10: GOSUB9500 1020 RETURN  $1199.$  PRINT(@wtt...............),  $9$ , and  $3.5$  $\alpha_{\rm i}$ |<br>|1102.PRINT||///////////部KIK細くパイル部K-K細くパイパ<br>|2222.22|  $2.11$ 1104 PRINTWARKARA ARE LARGE LARGE MARRIAGE<br>ARENE TAKSU 縄の出土 1106 PRINT \*\*\*\*\*\*\*\*\*\* 副部件  $\overline{u}$ kal 442222 mk kalenderen mk aldere .<br>De landere kalenderen mk 1108 PRINT"สf^ ( ศKพิ≢. ≉≢<br>134≢ส (ศKK K สf^ ศ≲พะศิหลั 李李建仁仁 minney 1110 PRINT" <<<< | 『中国 / 『『 『 『 『 『 『 『 『 『 『 』 『 『 『 『 』 『 『 』 『 『 』 『 『 』 『 『 』 『 』 『 』 『 』 『 』 『 - 『『大学』『神社の選びインプ『海社の『訳』『『小説』<br>《朝代イベイヤ》』  $\lambda$ ΚК 1112 PRINT" A#<br>THK @MY MKA# @@MYYYYYYAK<br>@MY;  $\mathbf{H}^{\times \times \times \times}$ - 医細くく 一隅球 1114 PRINT"///////// #T M# #1// M# 御化 - 1005 - 30イイイイイバイイ 2011 スプログライバイバイズ 2011

j.

1116 POKE4601,39:POKE4601+Y,4:0G=20:00SU **B9500** 1118 RETURN 1200 PRINT(XX+, , , , O\*, , , J, W(11) zug Will no ← 降料 (1)1 - 細くく - 「陣制」 事細くくく (試動・・)細くく 1# 30" 1210 PRINT<sup>O22222</sup> 2 職人 K 縄ペー ШK. ■U 細く イ 第1回の第1回の第1回のアメリカーである。 \$ 鼠('') 1212 คลิมหา"สาว ณ≉ ()<br>สาว ณ≱ ( ) สาว ว่ -- ^ 国家第1 国内国家 灌 化键  $\rightarrow$ 生 道仁  $\mathcal{L}_{\mathcal{D}}$ 漂く  $\mathcal{L}$ - 420 1216 PRINT"\*\*\*\*\*\*\*\*\*\*\*; / 3ar\*\*\*\*\*\*\*\*\*\*; :PO KE4601, 39: POKE4601+Y, 4: 06=30: GOSUB9500 1218 RETURN 1300 PRINT"82+,- ()\* J B2222 CELE DEZANTI `.. 1304 PRINT"WK ROZZ WKSS: ROZ WKRZ **2. 删除程序** .......<br>1306 РКІНТ" СФ ФИШК КШХФСИХИИИ ХШУ ФИ 22222222222222 22 22 22 AK - K 1972 K 19") 1308 PRINT XXX XXXXXXX **DEC MIKRE ZWK BRZZZZZZZZZZZ 255 ℃**; 1310 PRINT TOOK 22 2<br>2 GB ROCHEK ROCHEKROOK  $Z$ m (mka 1962 i 1962 i 1963)<br>1967 i 1968 i nkriški i 1970 **12**  $Z^{\prime\prime}$  ) 1312 PRINT" MEK NAZZGS\$ NAZZWEK NAZ WKNAZWEK 82. ...  $M \times 127.72$ 22. 2. 2. 2006. 1922 SIFE 1314 PRINT"#KSKZ Z #KSK #K K SKZ G\$ #K G 72222222222 李李李李 (30%%)  $\mathbf{\bar{z}}$  . The set of  $\mathbf{z}$ 1318 RETURN 1400 PRINT"311+,- ()\*<br>22222222222222222222222 = 1KMZ  $J$  $\frac{1}{10}$   $\frac{1}{10}$   $\frac{1}{10}$   $\frac{1}{10}$   $\frac{1}{10}$  $\frac{1}{2}$   $\frac{1}{2}$  $\sim$   $\%$  $\blacktriangleleft$ 最终"; 1402 PRINT'Z OK MXZOK MXWKIKMX OKMAWE  $\frac{1}{2}$  $Z = Z = Z \Rightarrow Z \Rightarrow Z = Z \Rightarrow Z = Z$ 半 電電布 電影 1404 PRINT" XXX XXXXX XX  $\blacksquare$  )  $\overline{m}$   $\ell$   $\blacksquare$   $\ell$   $\overline{m}$   $\ell$   $\overline{n}$   $\ell$   $\overline{n}$   $\ell$   $\overline{n}$   $\ell$   $\overline{n}$   $\overline{n}$   $\overline{n}$   $\overline{n}$   $\overline{n}$   $\overline{n}$   $\overline{n}$   $\overline{n}$   $\overline{n}$   $\overline{n}$   $\overline{n}$   $\overline{n}$   $\overline{n}$   $\overline{n}$   $\overline{n}$   $\overline{n}$   $\overline{n$ ■长雨石 222 国本 李雨石222 ■长  $145 + 55$   $177$ ,  $22$  $2222"$ 1406 PRINT" %  $\mathbb{Z}$ 联联 電 一部 而 222222 陳承配 22 2 陳羅 2 計算 221 1408 PRINT" ##電弹 電子  $Z \cong K$  Kil $Z$ 

# **THERE**

2 MB IT 2 2 WK KITZ 跳眾 老 放光水 成 22 米") 1410 PRINT"572 # 572 # - 50222 222222 25K  $\overline{u}$  $\boldsymbol{z}$  $\mathcal{K}$  and  $\mathcal{K}$  and  $\mathcal{K}$ z  $Z$  and  $WZZZ$   $Z$  and  $WZZ$  and  $Z$  $\mathbb{Z}$ . **#元"** 1412 PRINT"## = K TVZ  $27.77.77.7$ z 222 STRAZZZZX  $K\mathfrak{m}$ 2223K K  $\pi$ 22 米") 1414 PRINT"  $M + 77$  $Z$  and  $Z$  and  $Z$  $\pi$  $\mathbb{Z} \mathbb{Z}$ πZ ■ K πZZ 職事  $W_0$  is in the inter-本電米 臘  $\mathbb{R}^n$ 1416 PRINT"  $\mathbb{R}$ #  $\frac{1}{2}$   $\frac{1}{2}$  ZZ#"; :POKE4601, 37:POKE4601+Y, 7:00=50:60S UE9500 1418 RETURN 1500 POKEV3, 0: FORZ=240T0128STEP-1: POKEX, 12: POKEV1, Z: POKEX, 13: NEXT: POKEV1, 0 A070800 1510 GOSUB900 RETURN 1600 POKEV3, 0: FORZ=0T05: POKEV2, C1(Z): FOR I=0T055:NEXT:IFZ=3THENFORI=1T080:NEXTI,Z 1610 NEXT:FORI=0T070:NEXT:POKEV2,0:TE=TE +1:PU=PU+0G 1620 GOSUB900 RETURN 1700 POKEV3.0:FORZ=0T046:PRINT"XXXADDDDDD "):POKENK, 0:POKENK+2, 153 **IBBI INSTANT** 1705 POKENK+5, 24: POKEV2, C2(2)-1000\*INT(C 2(Z)/1000):POKEV3,INT(C2(Z)/1000) KENK, 129: POKENK+2, 24: POKENK+5, 36: REM##ST R\$ =SHIFT+D 3. A: PU=PU+100 1720 GOSUB900 RETURN 1800 POKEV3.0:FORZ=0T07:POKEV2.CC(Z):FOR TT=1TOC0(Z):NEXT:POKEV2,0:NEXT 1805 X=PI:TE=0:GOSUB900:RETURN 1900 POKEV3, 0: S=1: T=0: POKEV, 13: PRINT" AND **DEEPPEREEM**E 1905 A\$="B8L8C8K7H1F8J4I4G8G4E4I8D6C1D1A BE6D1E1D8F4D2F2D8I2D2F2I2B8L8C8K7H1F8J4I 46864E4' 1910 A\$=A\$+"I8D6C1D1A8F4E2F2I8E8I4E4D4D4  $@1@1D4D4C1C1^T$ 1915 II=FNA(S): JJ=FNA(S+2): MM=FNB(S+1): N N=FNB(S+3):S=S+4:K=0 1920 IFS=115THENPOKEV3, 0: POKEV2, 0: GOT019 40 1925 POKEMK, 0: POKEMK+1, 255: POKEMK+5, 34: F ORZ=1TONN:POKEV2, JJ:POKEV3, II 1926 FORZZ=1T050:NEXTZZ,Z 1930 POKEMK, 153: POKEMK+1, 102: POKEMK+5, 68 K=K+NN:IFK=MMTHENT=.2+(II=00RJJ=0)\*0.2: GOT01915 1935 JJ=FNA(S):NN=FNB(S+1):S=S+2:T=.3:60 T01925 1940 PRINT"SKOUDDDDDDDDIG" XINNI MGC XINNI ::F0RZ=0T0200:P0KEV+1,251:P0KEV+1,25 D 1941 REM\*\* STR\* =SHIFT+D\* 1945 POKEV+1, 253: POKEV+1, 254: POKEV+1, 255 HEXT 1950 RETURN 3000 POKEY+1,26:POKEY-9,194:PRINT"CM" **BOOS PRINT A**  $\frac{1}{1-\epsilon}$   $\frac{1}{\epsilon}$  RACCOGLIERE **WEIUTA** IL TUO AMICO G BO18 PRINT" OGGETTI CONTENUTI NELLE VARI E STANZE CHEDOVRA' POI PORTARE AL-LA SUA

3015 PRINT"DONZELLA. **ATTENZIONE PER** O' A NONTORNARE DALLA DONZELLAA MANI VUO  $TE, "$ 3020 PRINT" A NON URTARE CONTRO LE MIN E, CONTRO GLI OSTACOLI, CONTRO IL MURO E FAI 3025 PRINT"ANCHE MOLTA ATTENZIONEAI TERR IBILI GUARDIANIDEGLI OGGETTI!' 3030 PRINT"XWXTLT\\\\L|##|F <\_\\_"<br>0SUB9100:WAIT37137,32,32:GOSUB9000 .Trium : 16 3035 RETURN , 32 5002 IFJ=J2THENX=X-22 5004 IFJ=J3THENX=X+22 5006 IFJ=J4THENX=X-1 5008 IFJ=J5THENX=X+1 5010 POKEJJ,J7 5012 RETURN 5100 IFPEEK(X)=370RPEEK(X)=380RPEEK(X)=3 6THENGOSUB1800:GOSUB1000:RETURN 5110 IFPEEK(X)=140RPEEK(X)=15THENGOSUB16 йй 5120 IFPEEK(X)=110RPEEK(X)=50RPEEK(X)=9T HENGOSUB1500:GOSUB1000 5130 RETURN 5200 IFPEEK(X)=360RPEEK(X)=39THENGOSUB18 00:GOSUB1100:RETURN 5210 IFPEEK(X)=180RPEEK(X)=190RPEEK(X)=2 0THENGOSUB1600 5220 IFPEEK(X)=90RPEEK(X)=40RPEEK(X)=11T HENGOSUB1500:GOSUB1100 5230 RETURN 5300 IFPEEK(X)=360RPEEK(X)=39THENGOSUB18 00: GOSUB1200: RETURN 5310 IFPEEK(X)=160RPEEK(X)=170RPEEK(X)=2 10RPEEK(X)=22THENG0SUB1600 5320 IFPEEK(X)=90RPEEK(X)=110RPEEK(X)=2T HENGOSUB1500:GOSUB1200 5330 RETURN 5400 IFPEEK(X)=360RPEEK(X)=37THENGOSUB18 00:GOSUB1300:RETURN 5410 IFPEEK(X)=230RPEEK(X)=240RPEEK(X)=2 50RPEEK(X)=260RPEEK(X)=27THENGOSUB1600 5420 IFPEEK(X)=90RPEEK(X)=110RPEEK(X)=8T HENGOSUB1500 : GOSUB1300 5430 RETURN 00: GOSUB1400: RETURN 0THENGOSUB1600 5515 IFPEEK(X)=310RPEEK(X)=330RPEEK(X)=3 5THENGOSUB1600 5520 IFPEEK(X)=90RPEEK(X)=110RPEEK(X)=3T HENGOSUB1500:GOSUB1400 5530 RETURN 9000 POKEV, 15 POKEV3, Z+100: NEXT: POKEV4, 0: POKEV3, 0 9010 RETURN 9100 POKEV, 15 9105 FORZ=155T038STEP-1:POKESU, Z:POKEV4, Z+100:POKEV3, Z+100:NEXT:POKEV4, 0:POKEV3, Й 9110 RETURN 9500 IFPU>RETHENRE=PU  $197.$  Is the second sequent of the  $1$ 9510 RETURN

41

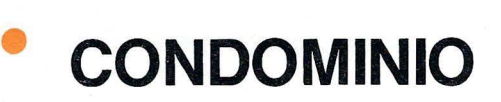

• di Loris Gerini

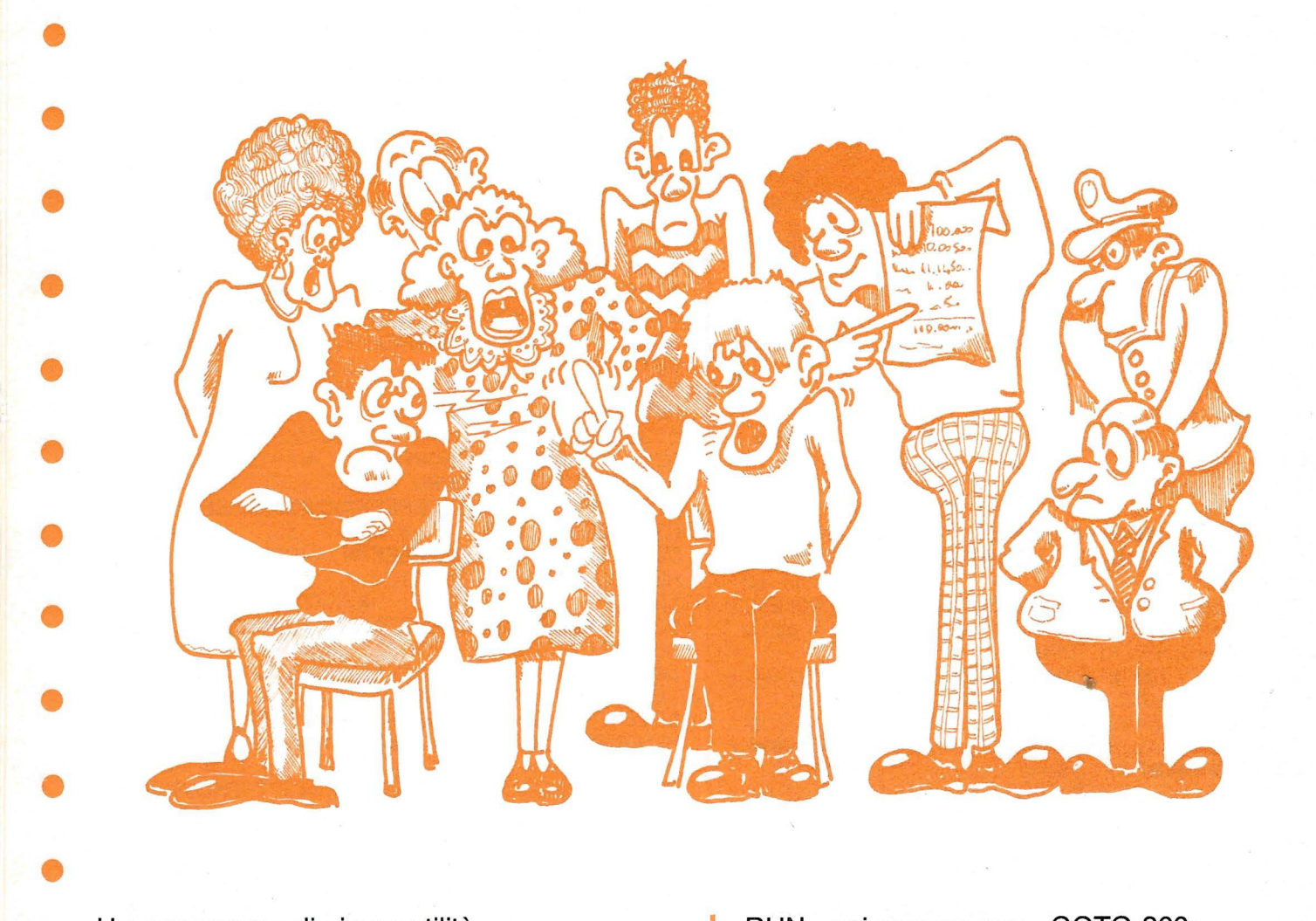

• Un programma di sicura utilità.

MENÙ:

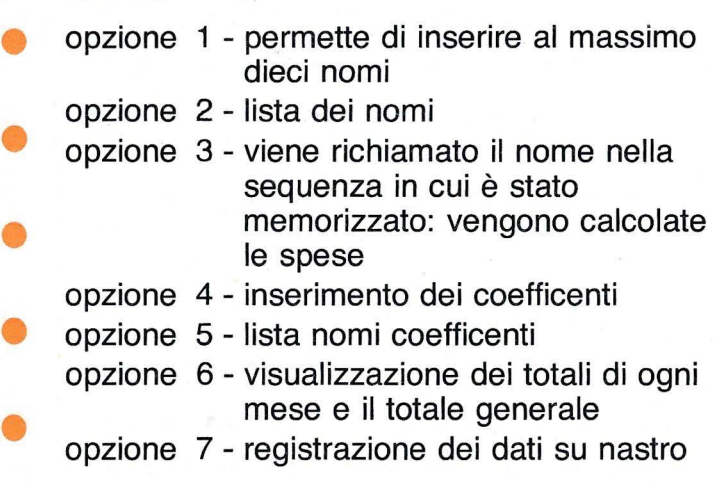

• Il programma va lanciato la prima volta con «RUN» poi sempre con «GOTO 200».

#### STRUTTURA DEL PROGRAMMA

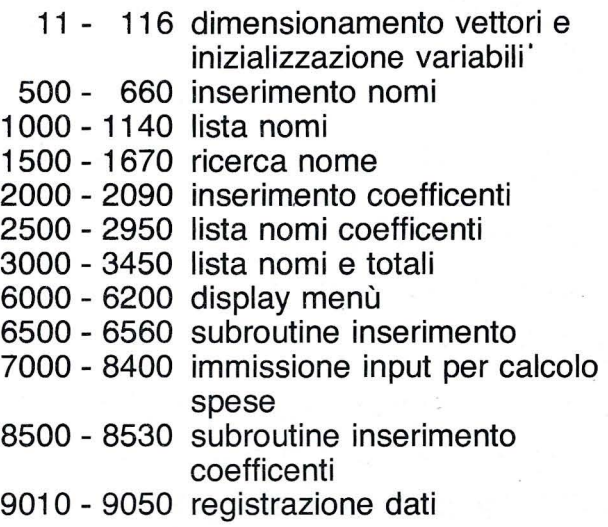

 $I: S$   $T$   $R$   $I$   $K$   $E$   $I$   $I$ 鱼

ֻ

 $^{\prime\prime\prime}$ 

**SANASAS** 

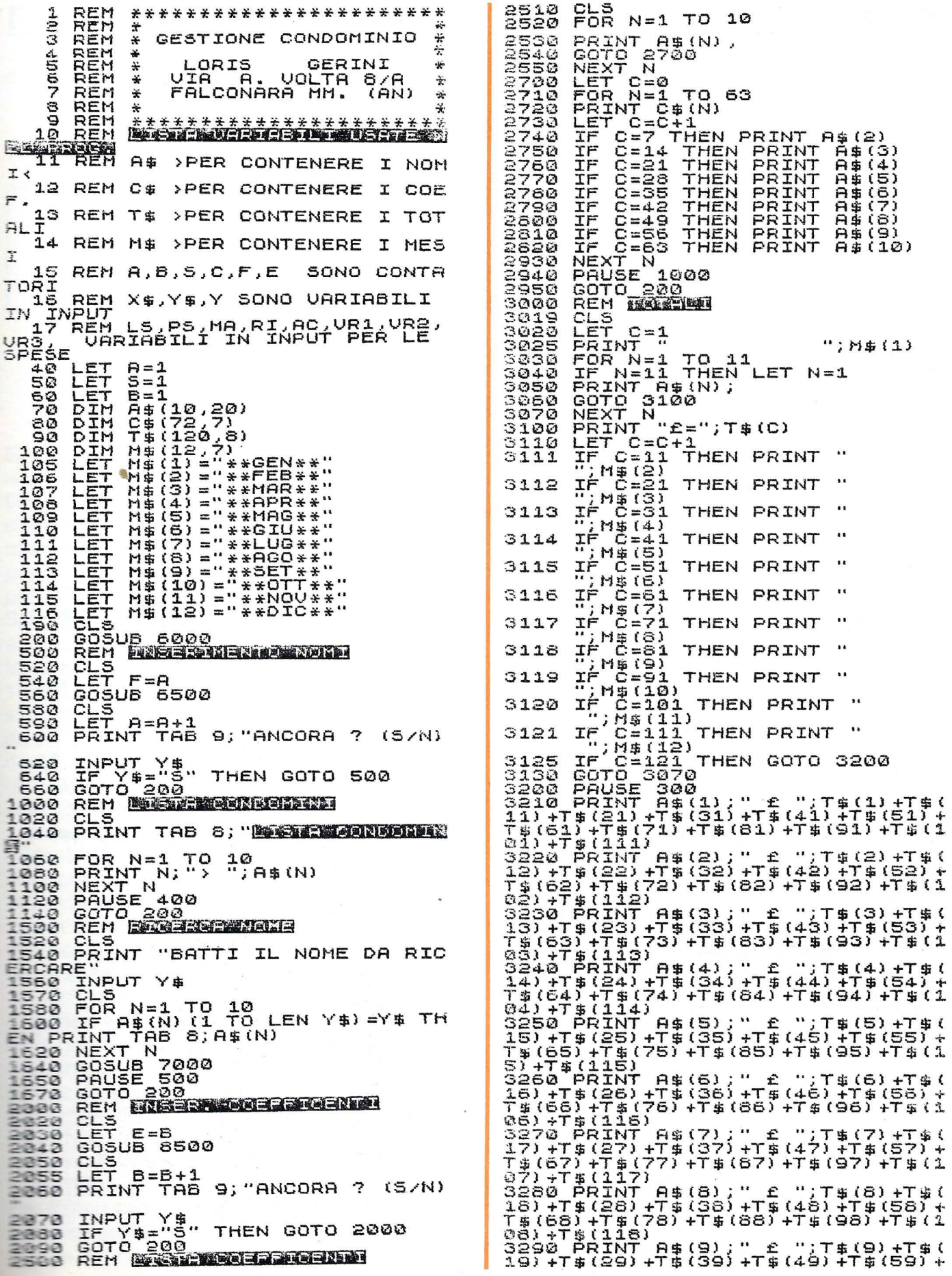

T\$(69)+T\$(79)+T\$(89)+T\$(99)+T\$(1<br>09)+T\$(119)<br>3300 PRINT\_A\$(10):" £ "1T\$(10)+T %(20)+1%(30)+1%(40)+1%(30)+1%(30)<br>
3 (110)+T%(30)+T%(90)+T%(100)+T<br>
3 (110)+T%(120)<br>
3340 PAUSE 500<br>
3350 GOTO 200<br>
3500 REM REPORTED THE<br>
3510 GOTO 9000<br>
3510 GOTO 9000<br>
3510 GOTO 9000<br>
8000 REM \*\*KENNI\*\* 6000<br>6010 CLS 6010 CLS<br>6020 PRINT TAB 10;"\*\*\*AMMINISTRA<br>6025 PRINT AT 2,0;"\*\*\*AMMINISTRA<br>ZIONE CONDOMINI\*\*\*"<br>6030 PRINT AT 4,0;"1> INSERIMENT PRINT O NOME"<br>6040 PRINT AT 6,0; "2> LISTA COND<br>OMINI" NOME BMINI" AT 8,0; "3> RICERCA NO<br>SEE CALCOLO SPESE<br>SEE CALCOLO SPESE<br>TO COEFFICENT AT 10,0; "4> INSERIMEN<br>TO COEFFICENT AT 12,0; "5> LISTA COE<br>FFICENTI" AT 12,0; "5> LISTA COE<br>SOSO PRINI AT 14,0; "5> IOIALIO" Friga FORD PRINT HT 16,0) 7> REGISTER<br>
5080 PRINT HT 16,0) 7> REGISTER<br>
10NE PRINT AT 20,14; "SEESEE"<br>
6120 SOTO Y\*500<br>
6120 GOTO Y\*500<br>
6200 RETURN "BATTI I NOMI DA INSE<br>
55000 PRINT AT 3,29; (11-A)<br>
5510 PRINT AT 3,29; (11-A)<br> AT<br>AT 14,0;"6> TOTALI "<br>16,0;"7> REGISTRAZ アのつの 7030<br>7040 NEXT<br>PRINT N  $\dddot{\bullet}$  $\overline{\phantom{a}}$ 1,6; "ELENCO<br>20,8; "BATTI SPESE" 7045 PRINT **AT** PRINT  $\begin{array}{c}\n\overrightarrow{AT} \\
\overrightarrow{AT} \\
\overrightarrow{AT}\n\end{array}$ 7050<br>7060 PRINT  $3,19$   $1$   $\rightarrow$  LUCE SCALE 7062<br>7065 ÄΤ 7070 PRINT  $AT$  $20, 8$ ; "BATTI COEFF 7080 INPUT<br>7090 PRINT<br>0" 100 INPUT<br>7100 LET LET<br>7120 PRINT<br>7130 PRINT  $F_{\rm RT}$ 20,8; "BATTI IMPORT INPUT LS<br>LET LS=LS/1000\*CF<br>PRINT AT 3,23;LS<br>PRINT AT 4,1;"> PULIZIA SCA  $540$  PRINT AT  $20,8;$  "BATTI COEFF 7150<br>7160<br>7171300<br>717777 INPUT CF ĀТ PRINT 20,8; "BATTI IMPORT INPUT **P5** LET PS-PS/1000\*CF<br>PRINT AT 4,23;PS<br>PRINT AT 5,1;"> M 7200 MANUT. ASCE **NSORE** 20,8; "BATTI PRINT AT 7210 COEFF  $7220$ INPUT<br>PRINT  $F_{\rm RT}$ 20,6; "BATTI IMPORT  $7230$ INPUT MA<br>LET MA=MA/1000\*CF<br>PRINT AT 5,23;MA<br>PRINT AT 6,1;"> RISCALDAMEN 0"<br>7240<br>7250<br>7260<br>7270<br>7080 PRINT AT 20,8; "BATTI COEFF  $\frac{1}{2}$   $\frac{2}{3}$   $\frac{3}{9}$   $\frac{3}{9}$  INPUT<br>PRINT  $F_{\rm AT}$ 20,8; "BATTI IMPORT U<br>7320<br>7330 INPUT RI<br>LET RI=RI/1000\*CF<br>PRINT AT 6,23;RI<br>PRINT AT 7,1;"> V  $340$ URRTF 1

7350 PRINT AT 20,8; "BATTI COEFF  $7358$ <br> $7378$ <br> $978$ INPUT<br>PRINT CF<br>AT 20,8; "BATTI IMPORT INPUT UR1<br>LET UR1=UR1/1000\*CF<br>PRINT AT 7,23,UR1<br>PRINT AT 8,1,"> UAR 7380<br>7390<br>7400 **UARIE 2** 7410 7420 PRINT  $RT$  $20, 8$ ; "BATTI COEFF  $7430$ <br> $7440$ <br> $7450$ <br> $7450$ INPUT  $_{\rm AT}^{\rm CF}$ 20,8; "BATTI IMPORT INPUT UR2<br>LET UR2=UR2/1000\*CF<br>PRINT AT 8,23;UR2<br>PRINT AT 9,1;"> UAR  $7460$ <br>7470 8,23;VR2<br>9,1;"> VARIE 3 7480 7490 PRINT AT 20,8; "BATTI COEFF  $F_{\text{AT}}$ 7500 INPUT<br>PRINT 20,8; "BATTI IMPORT  $3510$ INPUT UR3<br>LET UR3=UR3/1000\*CF<br>PRINT AT 9,23;UR3<br>PRINT AT 13,1;"> AC 7520<br>7530<br>7540 **ACCONTO** 7550 **ZEBO PRINT** 20,8; "BATTI IMPORT **AT** Ž570 INPUT<br>PRINT<br>PRINT AC<br>AT<br>AT 13, 22; "-"; AC<br>17, 23; "--------<br>18, 1; "> TOTALI 7580 7800 7810 PRINT  $AT$ 7815 LET TOT=0<br>7820 LET TOT=(LS+PS+MA+RI+VR1+VR<br>2308 PRINT AT 18,23;TOT<br>7830 PRINT AT 18,23;TOT<br>7830 PRINT AT 20,5;"PER STAMPARE<br>7860 IF INKEY\$="" THEN GOTO 7860<br>7860 IF INKEY\$="C" THEN COPY<br>7860 LET T\$(S)=STR\$\$(TOT)<br>7900 NTI"<br>SSI0 INPUT X\$<br>SSI0 LET C\$(E)=X\$<br>SSI0 RETURN<br>SS30 CLS<br>SS30 PRINT "MONTA IL NASTRO E AV<br>SO00 PRINT "QUANDO SEI PRONTO PR<br>UIA IL REGISTRATORE"<br>SO30 PRINT "QUANDO SEI PRONTO PR<br>SO30 PRINT "QUANDO SEI PRONTO PR<br>SO30 PRINT"

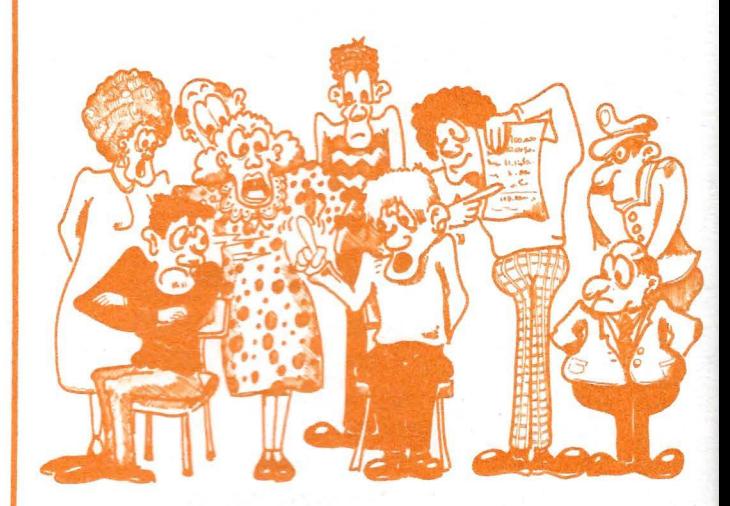

**EASY SPRITE** 

..... - \_. .... .-..·--. -.- . ---~ - .... ... \_ .. --·- . ·-···--· ~ . . .... ..-.

di Maurizio e Stefano Moretto

**ATTENZIONE!** 

Per un diverso interfacciamento con la stampante il segno ' (apostrofo) corrisponde agli apici ". Fate attenzione nel digitare il programma. 10 PRINT 'O' DIVENTA: 10 PRINT"D"

EASY SPRITE permette di creare facilmente e velocemente i propri sprites.

Dopo la presentazione, durante la quale viene effettuata la lettura dei dati relativi alle routines in linguaggio macchina, si passa, remendo un tasto, al primo MENÙ (menù principale).

Scegliendo l'opzione 1 o l'opzione 2 si passa ad un secondo MENÙ con il quale è possibile a selezione di diverse funzioni tra cui:

1) EDITOR - in questa fase appare sulla sinistra dello schermo una griglia composta da 24  $\times$  21 quadretti (per lo sprite normale) o da 12  $\times$  21 rettangoli (per lo sprite multicolor) racchiusi in una cornice. Con il Joystick inserito nella porta 1 oppure con l'uso dei tasti  $1$  (=su),  $\le$  (=giu), CTRL (=sinistra), 2 (= destra) si sposta una freccetta sull'opzione desiderata.

In posizione PLOT o ERASE o COLORE **figuest'ultima solo nel caso dello sprite** \_\_............, • ...,,) la pressione del tasto FIRE (o della iatrice) cede al controllo del (o dei tasti sopra elencati) il cursore che appare sul rettangolo in alto a sinistra della griglia.

 $\blacksquare$  questo punto avviene la creazione vera e propria dello sprite: premendo FIRE si può accendere (PLOT e COLORE 1, 2, 3<br>niscettivamente per lo sprite normale e per lo spritte multicolor) o spegnere i punti dello sprite (ERASE).

Fer la selezione del colore e nel caso dello scritte normale occorre premere il tasto FIRE mentre nel caso di sprite multicolor si deve

spostare lateralmente la leva del joystick. Per uscire dalla griglia basta spostare il cursore sulla cornice.

 $\sqrt{m}$ 

STRIKE!!

 $\odot$ 

 $111111$ 

**•** 

**•** 

•

**•** 

**•** 

**•** 

•

**•** 

**•** 

•

•

•

•

•

•

•

•

6) ROTAZIONE - esegue la rotazione dello sprite attorno l'asse perpendicolare dello schermo. Per non perdere la definizione dello sprite ruotato, nel caso sia di tipo multicolor, in fase di editor è opportuno dimezzare la risoluzione verticale: a questo scopo sono presenti sulla griglia delle tacche di riferimento.

Lo sprite ruotato, a causa delle inevitabili approssimazioni di calcolo, non sarà perfetto perciò, con un ulteriore menù, si può tornare in fase di EDITOR per correggerlo. Si può anche salvarne i dati per procedere poi ad un'altra rotazione dello sprite originale, oppure ripristinare quest'ultimo.

Le opzioni 2, 3, 4, 5, 7, 8, 9, 10, 11, 12 sono certamente di più immediata comprensione. EASY DATA è una piccola routine da digitare in coda al programma al quale si vogliono aggiungere i dati elaborati e «salvati» su nastro o disco da EASY SPRITE: facilita il trasferimento da FILE a righe di DATA.

PROCEDURA DA SEGUIRE:

- $-$  digitare il programma
- $-$  dare RUN 63000
- inserire il nome con cui è stato salvato lo sprite e il numero relativo alla periferica usata  $(1 =$ nastro,  $8 =$ disco)
- inserire il numero di partenza delle righe di DATA che verrà poi automaticamente incrementato di 10 per ogni riga

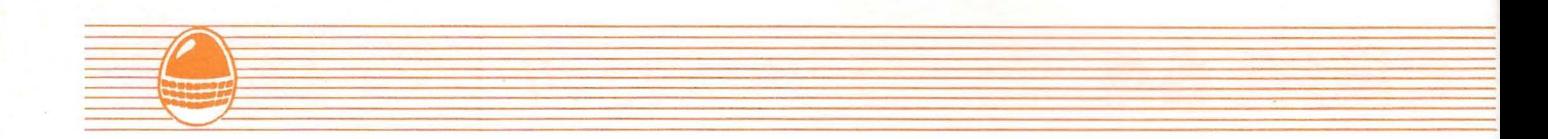

• ripetere la procedura «RUN 63000» nel VARIABILI USATE caso si vogliano aggiungere altri sprites,  $VR = VIC REGISTER$ • avendo l'accortezza di inserire un nuovo  $C = locazione$  primo byte color numero di partenza delle righe di DATA. ram-1024 ROUTINE IN L.M.  $V = locazione primo byte memoria$ dello schermo • 51200-51519 musica  $MU = brano musicale selectionato$ 51520-51660 animazione sprite A%(20,23) • 4941 0-49608 rotazione cornice e 49154-49320 gestione joystick sprite normale  $S\%$ (20,23) = matrici nelle quali vengono 49321-49374 specchio sprite normale memorizzati i bit componenti lo 49668-49745 trasferimento schermo a dati sprite in fase di rotazione 49746-49831 trasferimento dati a schermo  $C1, C2, CS =$  colori dello sprite; nel caso lo 50177-50305 cambio colori dello schermo sprite sia normale viene (sprite multicolor) utilizzata solo CS 50432-50605 gestione joystick sprite  $M =$ tipo di sprite (1 = normale multicolor . • 50606-50632 specchio sprite multicolor 2=sprite multicolor). 50688-50837 trasferimento dati a schermo sprite multicolor • 50944-51089 trasferimento schermo a dati sprite multicolor • N.B. Per interrompere l'esecuzione del brano EASY SPRITE musicale nel caso venga fermato il • programma, premere RUN/STOP+RESTORE oppure digitare POKE 49912,0 10 REM\*\*\*\*\*\*\*\*\*\*\*\*\*\*\*\*\*\*\*\*\*\*\*\*\*\*\*\*\*\*\*\*<br>12 REM\* IT A SU SPRIT • 12 REM · H H 5 4 5 5 7 10 STRUTTURA PROGRAMMA 13 REM ... ..J.....\_J ..L ..J.. .. \_ .. ..L .. \_, ..L *-*1- "-' \_L ..J.. ,J, \_\_ ...J ·" 14 f?EM· 1:; F:H <sup>l</sup> "'" . ... ... ...... ... · .......... - .... . ........... . ... ... ...... ... · 27- POKE 56333,3 disabilita l'interrupt 215- POKE VR+21,0 spegne tutti gli • 16 REM\*\*tt ttttttttttttttttttttttttttttt sprites 17 REM $*$ 441- 455 memorizzazione nella matrice A% 18 REM\* MAURIZIO & STEFANO MORETTO • 19 REM\*<br>20 REM\* dei bit che compongono lo sprite 20 REM\* V. SALVORE N.11 MESTRE (VE)<br>21 REM\* 495- 515 approssimazione delle righe e  $21$  REM $*$ . colonne calcolate 22 REM\* C.A.P.30174 • 530- 540 trasferimento dei dati dalla 23 REM\* 24 REM来来来来来来来来来来来来来来来来来来来来来来来来来来来来来来来来来来 matrice S% al Buffer cassette 25 POKE51, 102: POKE55, 102: POKE52, 158: POKE 590- 596 ripristino dello sprite originale 56 , 158: REMtSPOSTAMENTO FINE AREA BASIC:+. • 616- riporta i puntatori della routine di 26 POKE53280 , 11 :roKE53281.? :V=1024 :c=542 72: VR=53248: DIMA% (20, 23), S% (20, 23)<br>27 MU=1: POKE56333,3 interrupt al loro valore originale 700- 770 i dati dello sprite vengono • 28: PRINT " : CENNUMBURDH HUNDH HUNDH HUNDH HATTENDE codificati su una stringa per ·F::E PF::EGO . .. " essere salvati. All'inizio di tale • stringa vengono messi nell'ordine: il valore di M, C1, C2 e CS 2000-2145 analoghe alle 439-585 • 29 FORX=51200T05 1660 :READD:POKEX .. D:NEXT: 3045-3050 (analoghe a 3145-3150 e FORX=5171 2T052926 :READD :POKEX ,D :NEXT 3245-3250) posizionamento dei 30 GOSUB3998 :GOSUB2997 puntatori per l'esecuzione dei 35 FORX=40574T040957:READD:POKEX,D :NEXT • 37 FORX=4941 0T049608 : F:EADD :POKEX .. D:NEXT: brani 1, 2, 3 rispettivamente FORX=49154T049374 :READD :POKEX .. D:NEXT 4025- inizializzazione routine in 38 FORX=49668T04983 1:READD :POKEX, D:NEXT: linguaggio macchina per • FORX=50177T050305 :READD :POKEX, D:NEXT. l'animazione dello sprite 39 POKEVR+27,0

220 FORX=1T021:PRINT'N SAILLILLILLILLILLI 40 FORX=50432T050632 READD POKEX, D : NEXT : FORX=50688TO50837:READD:POKEX,D:NEXT<br>41 IFPEEK(52991)<D0THEN41 TITTI LILLma 豐仁NEXT  $\mathbf{H}$ 225 PRINT'S :SYS49746:REM SUBIL.M.STAMPA SPRITE 42 FORX=50944T051089 : READD : POKEX, D : NEXT : 230 POKE49152,50:REM RITARDO VELOCITA^ C GOSUB918:GOT020000 URSORE 43 民医鬥 米米米米米米米米米米米米米米米米米米米米米米米米米米米米米米米 235 POKE49153,250:REM RITARDO PRIMO SPOS 44 REM \* SUBROUTINE -PRESENTAZIONE-TAMENTO CURSORE 45 尺巨鬥 来来来来来来来来来来来来来来来来来来来来来来来来来来来来来来 240 K=1:POKEV+190,31:POKEC+V+190,0:GOSUB 46 PRINT WWWWERSY-SPRITE\*\*RPREMI UN TASTO ■米米EASY-SPRIT1; 298 47 PRINT / 面米 242 FORX=0T02:FORY=547T0587STEP40:POKEX+ Y+V, 160: NEXT: NEXT  $E^{\times}$ ; 243 FORX=0T02:FORY=547T0587STEP40:POKEX+ 48 PRINT WE WE ⁄ ™ GP ご脚 ご思 ↗■ Y+C+V, CS: NEXT: NEXT "当是金融通信管理管理的一个" 244 PRINT(周1TAB(34)(XXXXXXXXXXXXXXXXXXXXX 图图 49 PRINT'T ma **BO 80 257** ■ 高田 斷 **IMI'CS** ■ 豐 武司 ■ 而 ■ (、) 计二进制 医二甲基基 医单脑 245 J=PEEK(56321): JF=JAND16: J=15-(JAND15 50 PRINT'I SM **MINERY** CATT 圖 鞿  $\mathbb{R}$ ■ 高 篇 篇 篇 250 IF(J=1)AND(K)1)THENW=V-10+K\*200:POKE 55 PRINTER 20 ■ 里 第一章 第二章 馘 幽 高峰 龖 И. 32:К=К-1:РОКЕИ-200. 31:РОКЕИ+С-200. 0 **: 「主要是最易最易最易最易」 图** 88  $-577$ ■ 前 255 IF(J=2)AND(K<4)THENW=V-10+K\*200:POKE 60 PRINT'P an 7圈 講 圖/冊 職乙 **QMH**  $-17$ 酯 И, 32: К=К+1: РОКЕИ+200, 31: РОКЕИ+С+200, 0 /團 調) . 心氣蟲蟲蟲蟲重爲蟲蟲蟲蟲量 圖字篇 ■■ 65 PRINT'S 27 a ili 鼺 **ALL** 幽 KE53280,14:SYS49154:P0KE53280,11:G0T0245 ■ 调 ы 上海县马马里南南西南西 围 **EN HOLLAND** 70 PRINT 37 瞓  $747$ 261 REM SYS49154=GESTIONE JOYST. SPRITE ■ ■ 認証 11 唐 唐 李 李 李 李 李 李 李 李 NORMALE 75 PRINT'Y 調 脚 幽 調節  $\frac{1}{2}$  $\begin{bmatrix} \frac{1}{2} & \frac{1}{2} \\ \frac{1}{2} & \frac{1}{2} \end{bmatrix}$  $\overline{\mathbf{u}}$ 幽 265 IF(K=3)AND(JF=0)THEN280 ■ ■ 、 小豆是是是是是是是 图 图 医胃癌 医  $\frac{1}{2}$ 270 IF(K=4)AND(JF=0)THENFORX=1T015:GETX\* 80 PRINT'S ST 乙里 调用 脚产 師二 怪性 57 M 書 :NEXT: SYS49668 : RETURN **SI MI DE**  $\overline{11}$ 麟 271 REM SYS49668 SUBR. TRASFERIMENTO DAT 85 PRINT'A an ■ 鹽 菜门 ■ 品 谓 幽 調 I DA SCHERMO A BUFFER CASSETTA ■ ■ 調 凿 , 山晶晶晶晶晶晶晶晶晶 90 PRINT'E an WE'RE WE'RE **India IF** -17 275 FORX=1T020:NEXT:60T0245 **BAR 201** 280 CS=CS+1:IFCS=16THENCS=0 95 PRINT \*\* 285 FORX=0T02:FORY=547T0587STEP40:POKEX+  $T<sub>1</sub>$ Y+V, 160: NEXT: NEXT 100 PRINT'\* # m, pro ÷. r 290 FORX=0T02:FORY=547T0587STEP40:POKEX+  $E^2$ ; − 1 Y+C+V.CS:NEXT:NEXT 105 PRINT mom |  $\circ$   $\pm$   $\circ$   $\pm$  $\pm 1$ 295 PRINT ( ## FTAB ( 34 ) ( MARAMARAMARAMARA) ₩ 来与  $\left| \right|$  $\overline{1}$ **■■■L'CS:GOTO245** 110 PRINT and 1  $\begin{array}{ccc} \end{array}$  $\perp$  $\perp$  $\perp$  $\overline{1}$ 297 REM ┘ 298 REM \*SUBROUTINE STAMPA RETTANGOLI \* ا ك **\*** PRINT RS # 1  $\leftarrow$ ب ا  $\perp$ M  $\frac{1}{2}$  $\overline{1}$  $\mathbf{I}$  $\overline{\phantom{a}}$ 115 299 REM  $L_{\text{max}}$ щP ∙  $\cdot$ 300 PRINT SHOUN TAB (27) AT T. PRINT/A#  $\sim$  11  $\sim$  $\sim$  1  $\pm$  1 -1  $\mathbf{I}$  $\overline{\phantom{a}}$ 305 PRINTTAB(27) L\_MMHPLOT 120 **品R**13  $\overline{1}$  $\overline{1}$ 310 PRINT XMMM TAB(27) m ٦. PRINTSTEL -- I II I 125  $n > 1$  $1 - 1$ 315 PRINTTAB(27)/L\_BBLERASE/  $\mathbf{I}$ 320 PRINTTAB(32) NUMBEROLORE **THE** 130 PRINT<sup>7</sup>  $\overline{\phantom{a}}$  $11111$  $11111$  $\mathbb{R}^2$  $\vert \vert$ 325 PRINT QUODE TAB(27) m 同性の 330 PRINTTAB(27) L\_DUCHENU'L'<br>335 PRINT'SON':FORX=1TO(K-1) \*6:PRINT:NEXT 135 PRINT N# 1  $\sim$  $\Box$  $\mathbf{1}$  $\pi$   $\rightarrow$ PRINTTAB(27) a ł **要** 140 PRINT US نا د  $1L$ J L 340 PRINTTAB(27) 4 b.  $\overline{1}$  $\overline{m}$ 145 PRINT  $H^2$ : 345 POKE681, 122: POKE2, 3: REM CARATTERE 'I (ERASE) E COLORE CIANO 150 PRINT 'IMERP#\*\*ETIRPS-YSAE\*\*ETIRPS-YS 350 IFK=1THENPOKE681,81:POKE2,6:REM\_CARA HE\*\*m0TSRTLXY:POKE2023,14:POKE56295,7 TT. **A** (PLOT) E COLORE BLU 155 REM SYS49410=ROTAZIONE CORNICE 355 RETURN 160 SYS49410: FORX=1T0100: NEXT 364 REM 米米米米米米米米米米米米米米米米米米米米米米米米米米米米米米 165 GETA#: IFA#="THEN160 365 REM \* SUB.-VISUALIZZAZIONE SPRITE-\* **170 RETURN** 366 民巨鬥 米米米米米米米米米米米米米米米米米米米米米米米米米米米米米米米 175 只巨鬥 米米米米米米米米米米米米米米米米米米米米米米米米米米米米米米 370 PRINT TREEN TAB (30) (WIT 180 REM \*SUBROUTINE-EDITOR-SPRITE NORM\* 375 FORX=1T04 PRINTTAB(30) 1 **I': NEXT REM 来来来来来来来来来来来来来来来来来来来来来来来来来来来来来** 185 215 POKEVR+21,0:PRINT10ma 380 PRINTTAB(30) L\_\_\_\_\_k ma -

明朝圖型

385 POKE2040, 13: POKEVR, 12: POKEVR+16, 1: PO KEVR+1, 77: POKEVR+23, 1: POKEVR+29, 1 386 IFM=1THENPOKEVR+28,0:REM DISABILITA MULTICOLOR 387 IFM=2THENPOKEVR+28,1:POKEVR+37,C1:PO KEVR+38, C2:REM\_MULTICOLOR 390 POKEVR+39, CS: POKEVR+21, 1 395 GOSUB44: POKEVR+21, 0: RETURN 398 民巨鬥 来来来来来来来来来来来来来来来来来来来来来来来来来来来来来 399 REM \* SUBROUTINE -NEGATIVO-400 尺巨鬥 审案审案案案案案案案案案案案案案案案案案案案案案案案案案案案案案 405 FORX=832T0894:POKEX, NOT(PEEK(X))AND2 55 : NEXT : GOSUB365 : RETURN 410 尺匠鬥 来来来来来来来来来来来来来来来来来来来来来来来来来来来来来来 411 REM \*SUBROUTINE-SPECCHIO-SPR.NORM.\* 412 民巨鬥 来来来来来来来来来来来来来来来来来来来来来来来来来来来来来来 415 SYS49321: GOSUB365: RETURN 416 REM SYS49321=SUBROUTINE SPECCHIO SPR ITE NORMALE 417 民医門 米米米米米米米米米米米米米米米米米米米米米米米米米米米米米米 418 REM \* SUBROUTINE -CAPOVOLGIMENTO- \* 419 REM 米米米米米米米米米米米米米米米米米米米米米米米米米米米米米米米 K(X+1):J3=PEEK(X+2) 425 POKEX, PEEK(892-X+832): POKEX+1, PEEK(8 93-X+832):POKEX+2,PEEK(894-X+832) 430 POKE892-X+832, J1: POKE893-X+832, J2: PO KE894-X+832, J3: NEXT: GOSUB365: RETURN 437 民任国 来来来来来来来来来来来来来来来来来来来来来来来来来来来来来 438 REM \*SUBROUTINE-ROTAZ. SPRITE-S.N.\* 439 民医阿 米米米米米米米米米米米米米米米米米米米米米米米米米米米米米米米 440 PRINT COMMUNITENDI STO ELABORANDO... 441 FORX=0T020:FORJ=0T02:D=PEEK(832+3\*X+  $T$ 445 FORK=0TO7:D=D/2:IFD=INT(D)THENAX(X,8 \*J+7-K)=0:60T0455 450 D=INT(D): AZ(X, 8#J+7-K)=1 455 NEXTK: NEXTJ: NEXTX 456 FORX=0T020 FORY=0T023 S%(X, Y)=0 NEXT **Y:NEXTX** 460 INPUTATOMMHOOLO DI ROTAZIONE (IN GRA  $238$  $T(1)$ 461 PRINT NUMMITEMPO DI ELABORAZIONE 30-7 0 SECONDI 465 X=2\*r\*X/360:REM TRASFORMA GRADI IN R **ADIANTI** 469 REM \*\* NUOVO SISTEMA DI RIF. \*\* 470 J=COS(X):J1=-SIN(X):J2=-J1:J3=J 475 FORK=10TO-10STEP-1:REM RIGHE A%() 480 FORD = - 11T012:REM COLONNE DI AX() 485 IFAZ(K+10,D+11)=0THEN525 489 REM \*\* CALCOLO NUOVE COORD. \*\* 490 X=J\*D+J2\*K:Y=J1\*D+J3\*K 495 XX=INT(X):IFX<0ANDX<XXTHENXX=XX+1<br>500 YX=INT(Y):IFY<0ANDY<XXTHENYX=YX+1 505 IFABS(XX-X)>.5THENXX=XX+SGN(X) 510 IFABS(YX-Y)>.5THENYX=YX+SGN(Y) 515 IFXX>120RXX<-110RYX>100RYX<-10THEN52 520 S%(Y%+10, X%+11)=1 525 NEXTD NEXTK 530 FORX=0T020:FORJ=0T02 535 D=0 FORK=7T00STEP-1:D=D+S%(X,8\*J+K)\* 21(7-K): NEXTK 540 POKE832+3\*X+J.D:NEXTJ:NEXTX

545 GOSUB365 547 GOSUB2148 575 ONXGOSUB925, 588, 180, 698, 365 577 IFX=6THEN456 580 IFX=7THENRETURN 585 GOT0547 587 REM 米米米米米米米米米米米米米米米米米米米米米米米米米米米米米米 588 REM \* SUB, RIPRISTINO SPRITE OR. \* 589 民巨鬥 来来来来来来来来来来来来来来来来来来来来来来来来来来来来来 590 PRINT(INN⊯ANCORA UN ATTIMO DI PAZIEN ZA...′ FORX=0TO20 FORJ=0TO2 591 D=0:FORK=7TO0STEP-1:D=D+A%(X,8\*J+K)\* 21(7-K):NEXTK 595 POKE832+3\*X+J, D:NEXTJ:NEXTX 596 GOSUB365 RETURN 597 民巨鬥 来来来来来来来来来来来来来来来来来来来来来来来来来来来来来来 598 REM \* SUBROUTINE -LOAD DATI-599 民国国 来来来来来来来来来来来来来来来来来来来来来来来来来来来来来来 600 PRINT (DOMBDWISCO O SCWASSETTA 1) 605 INPUTX#:X#=LEFT#(X#,1):IFX#=11OR(X#C >"D"ANDX\*\\"O">THEN600<br>610 X=1:IFX\*="D"THENX=8 615 INPUTANOME DELLO SPRITE AX#PRIN  $T \triangleq 0.1$ 616 POKE56333, 3: POKE788, 49: POKE789, 234: P OKE49912, 0: POKE56333, 131: POKE54296, 0 620 R\$=11:0PEN1, X, 0, X\$ 625 GET#1,X#:IFX#=4#4THENCLOSE1:GOSUB642 **RETURN** 640 A\$=A\$+X\$:60T0625 641 民医国 米米米米米米米米米米米米米米米米米米米米米米米米米米米米米米米 642 REM \* SUBROUTINE-DECODIFICA DATI- \* 643 REM 米米米米米米米米米米米米米米米米米米米米米米米米米米米米米米米 645 M=VAL(LEFT#(A#,1)):J=832 650 C1=VAL(MID\$(A\$,2,2)):POKEVR+37,C1 660 CS=VAL(MID\$(A\$,6,2)):POKEVR+39,CS 665 FORX=8TOLEN(A\$)STEP3:X\$=MID\$(A\$,X,3) :POKEJ, VAL(X\$): J=J+1: NEXT 670 RETURN 697 REM 米米米米米米米米米米米米米米米米米米米米米米米米米米米米米米 698 REM \* SUBROUTINE -SAVE DATI-699 REM 米米米米米米米米米米米米米米米米米米米米米米米米米米米米米米 700 PRINT HONDERSCO O SCENSSETTA ( 705 INPUTX\$:X\$=LEFT\$(X\$,1):IFX\$=110R(X\$C >'D'ANDX\$<>'C')THEN700<br>710 J=1:IFX\$='D'THEN700 715 A\$=MID\$(STR\$(M),2):B\$=RIGHT\$(1001+MI  $D#(\text{STR#}(C1), 2), 2)$ 725 R#=R#+B#+C#+X# 730 FORX=832T0894:B\$=10001+MID\$(STR\$(PEE K(X)), 2): A\$=A\$+RIGHT\$(B\$, 3) 735 NEXT : A#=A#+1\*1 745 INPUTANOMENOME DELLO SPRITE AREAPRIN  $T^{\prime}$  0/ 746 POKE56333, 3: POKE788, 49: POKE789, 234: P OKE54296, 0: POKE56333, 131: POKE49912, 0 750 OPEN1, J, 1, X\$ 755 PRINT#1, A\$ 770 CLOSE1:GOSUB645:RETURN 917 尺匠鬥 米米米米米米米米米米米米米米米米米米米米米米米米米米米米米米 918 REM \* SUBROUTINE -CLEAR SPRITE-919 尺匠鬥 米米米米米米米米米米米米米米米米米米米米米米米米米米米米米米米 920 FORX=832T0894:POKEX, 0:NEXT:RETURN

524 REM \*\*\*\*\*\*\*\*\*\*\*\*\*\*\*\*\*\*\*\*\*\*\*\*\*\*\*\*\*\*\*\* 925 REM \* SUBROUTINE -STAMPA DATI-壷 926 REM 米米米米米米米米米米米米米米米米米米米米米米米米米米米米米米 940 INPUTATENNOME DELLO SPRITE AGE 945 PRINT NONSTAMPA SU SVWIDEO O SU SSWT AMPANTE '; 950 INPUTX#:IFX#=110R(X#C)1V1ANDX#C)181) THEN945 955 IFX\$=181THENOPEN1,4:CMD1 965 PRINT:PRINT^ELENCO DEI DATA DELLO SP RITE ()A\$ RINTMID\$(STR\$(PEEK(X+Y)),2)4,4; 975 NEXT:PRINT:NEXT:IFX\$=1S1THENPRINT#1: CLOSE1 980 PRINT WINFREMI UN TASTO... 985 GETX#: IFX#=44THEN985 990 RETURN 997 尺巨鬥 米米米米米米米米米米米米米米米米米米米米米米米米米米米米米米 998 REM \* SUBROUTINE -PROGR. ESEMPIO- \* 999 REM 米米米米米米米米米米米米米米米米米米米米米米米米米米米米米米 1000 PRINT COMMUNE SPRITE VUOI USARE (0-7). 1005 GETX#:IFX#=''THEN1005 1006 IFASO(X\$)<48 OR ASC(X\$)>55THEN1005 1010 PRINTX\$:X=VAL(X\$):PRINT'XWVUOI ESPA NDERLO [S/N] ? ^; 1015 GETX#:IFX#=""OR(X#<>"N"ANDX#<>"S")T **HEN1015** 1020 PRINTX\$:A\$=MID\$(STR\$(21%),2) 1030 PRINT T10 CLR:V=";MID\$(STR\$(VR),2) 1035 IFM=2THENPRINT115 POKEV+28, PEEK(V+2 BOORYA\$1:REM ABILITAZIONE SPRITE MULTICO LOR<sup>2</sup> 1040 PRINT120 POKE1MID#(STR#(2040+X),2)1 13:REM MEMORIZZA DATI NEL 13" BLOCCOA 1045 IFM=1THENPRINT'25 POKEY+39+'MID\$(ST R\$(X),2)','MID\$(STR\$(CS),2); 1047 IFM=1THENPRINT(:REM COL. 'X' I SPRIT E1:60T01065 1050 PRINT125 POKEV+37, MID#(STR#(C1), 2) :REM COLORE 11 1055 PRINT130 POKEV+38,1MID\$(STR\$(C2),2) **FREM COLORE 24** 1060 PRINT135 POKEV+39+1MID\*(STR\*(X),2)1 /MID\$(STR\$(CS),2)′:REM COLORE 3′ 1065 PRINT/40 FORK=0T062:READD:POKE832+K D:NEXT:REM 832=64\*13 (13=BLOCCO) 1070 IFX\$='S'THENPRINT'45 POKEV+23, PEEK( V+23)ORYA\$4:REM EXPAND Y 4X4F SPRITE 1075 IFX\$=1S1THENPRINT146 POKEV+29,PEEK(<br>V+29)OR1A\$1:REM EXPAND X 1X1W" SPRITE1 1080 PRINT150 POKEV+16, PEEK(V+16)AND(255 -'A\$'):POKEV+2\*'MID\$(STR\$(X),2); 1081 PRINT()X:REM COORD, X (0-255)( 1085 PRINT155 POKEV+2\*1MID#(STR#(X),2)1+ 1, Y: REM COORD, Y (0-255)\* 1090 PRINT160 POKEV+21, PEEK(V+21)OR1A\$1: REM ABILITAZIONE X IM SPRITE 1091 PRINT MONFREMI UN TASTO PER LEGGERE I DATA : WAIT197, 191: PRINT (TM) MID#(STR#(A),2)< DATA<;:FORJ3=0TO8

**EBINESE** 

1100 PRINTMID#(STR#(PEEK(K+J3)),2)^,^;:N

EXT: PRINT/#1 /: NEXT 1105 FORY=1T010:GETC\$:NEXT:PRINTYXWPREMI UN TASTO... 1110 GETC#:IFC#=''THEN1110 1115 PRINT CLIBROLIZZARDIA Z<br>1120 PRINT ONE LA COORDINATA X DELLO SP RITE E MAG-1: 1125 PRINT/GIORE DI 255 , SOSTITUIRE LA  $50'$ RIGA 1130 PRINT CON LA RIGA : 4 1135 PRINT MOSO POKEV+16 PEEK(V+16)OR'A\$ :POKEV+2\*/MID#(STR#(X),2) 4,X-2561 1140 PRINT'MADOVE POKEV+16,PEEK(V+16)OR'<br>A\$' PONE A 1 IL BIT PIU''; 白事<sup>。</sup> 1145 PRINT'SIGNIFICATIVO (M.S.B.) RELATI VO ALAXAMA ii50 PRINT′SPRITE.′′PRINT′∭NOGNIQUALVOLT<br>A LA COORDINATA –X –DIVENTA′) 1155 PRINT MINORE DI 256 RISOSTITUIRE LA NUOVA RI-1 1160 PRINT'GA CON LA PRECEDENTE. 1165 PRINT XANDINI I PROGRAMMA ESEMPIO 21 MENU ?? 1170 GETC#: IFC#=11THEN1170 1175 IFC\$=414THEN1030<br>1180 IFC\$=424THENRETURN 1185 GOT01170 1997 民任門 米米米米米米米米米米米米米米米米米米米米米米米米米米米米米米 1998 REM \*SUBROUTINE~ROTAZ.SPRITE~MUL.\* 1999 民任門 米米米米米米米米米米米米米米米米米米米米米米米米米米米米米 2000 PRINT′I®®⊯⊯TTENDI STO ELABORANDO.. 2005 FORX=0T020:FORJ=0T02:D=PEEK(832+3\*X  $+J$ 2010 FORK=0TO7:D=D/2:IFD=INT(D)THENAX(X) 8\*J+7-K)=0:GOT02020 2015 D=INT(D):A%(X,8\*J+7-K)=1 2020 NEXTK: NEXTJ: NEXTX 2021 FORX=0T020:FORY=0T023:SX(X,Y)=0:NEX **TY:NEXTX** 2025 INPUT(IDDMANGOLO DI ROTAZIONE (IN GR  $ADI2 < 7X$ 2030 PRINT QUINTEMPO DI ELABORAZIONE 30-70 SECONDI' 2035 X=2\*n\*X/360 2039 REM \*\* NUOVO SISTEMA DI RIF. \*\* 2040 J=COS(X):J1=-SIN(X):J2=-J1:J3=J 2045 FORK=10TO-10STEP-1:REM RIGHE AZ()<br>2050 FORD=-11TO11STEP2:REM COL.DI AZ() 2055 IFA%(K+10, D+11)=0ANDA%(K+10, D+12)=0 THEN2110 2060 REM \*\* CALCOLO NUOVE COORD. \*\* 2065 X=J\*D+J2\*K:Y=J1\*D+J3\*K 2070 XX=INT(X):IFX<0ANDX<>X%THENX%=X%+1 2075 YX=INT(Y):IFY<0ANDY<>YXTHENYX=YX+1 2080 IFABS(XX-X)>.STHENXX=XX+SGN(X)<br>2085 IFABS(YX-Y)>.STHENYX=YX+SGN(Y) 2090 IFXX/2<>INT<XX/2>THEN2100 2095 XX=XX+1:IFABS(X-XX+2)((XX-X)THENXX=  $22 - 2$ 2100 IFXZ>110RXZ<-110RYZ>100RYZ<-10THEN2 110 2105.S%(Y%+10,X%+11)=A%(K+10,D+11):S%(Y% +10, XX+12)=AX(K+10, D+12) 2106 IFYXK10THENSXKYX+11,XX+11)=SXKYX+10<br>,XX+11):SXKYX+11,XX+12)=SXKYX+10,XX+12)

2110 NEXTD: NEXTK 2115 FORX=0T020:FORJ=0T02 2120 D=0:FORK=7T00STEP-1:D=D+S%(X,8\*J+K) \*21(7-K): NEXTK 2125 POKE832+3\*X+J, D: NEXTJ: NEXTX 2130 GOSUB365 2132 GOSUB2148 2135 ONXGOSUB925, 588, 2198, 698, 365 2137 IFX=6THEN2021 2140 IFX=7THENRETURN 2145 GOT02132 2147 REM 米米米米米米米米米米米米米米米米米米米米米米米米米米米米米 2148 REM \* MENU<sup>2</sup> ROTAZIONE 壷 2149 民巨鬥 米米米米米米米米米米米米米米米米米米米米米米米米米米米米米 2150 PRINT (INNIMITAL) VISUALIZZAZIONE DAT 2155 PRINT(WWWWQ]W RIPRISTINO SPRITE ORI **GTNALF** 2160 PRINT (WING IN EDITOR 2165 PRINT WINNING BAVE DATI 2170 PRINT XIDIZSJIN VISUALIZZAZIONE SPRIT F٢ 2175 PRINT DUMING JUN ALTRA ROTAZIONE (SPRI TE ORIGINALE) 2180 PRINT (XWWW471W) RITORNO MENUTI 2185 INPUT MANUM QUALE OPZIONE **【医主题 医血管腹膜炎 医心脏 医心脏 医心脏** 2190 IFX<10RX>7THENG0SUB2768:G0T02185 2194 INPUTANDI TUTTO OK [SZN] 47X\$ 2195 IFLEFT\$(X\$,1)='N'THENPRINT'ITTTTTTY :60T02185 2196 RETURN 2197 REM \*\*\*\*\*\*\*\*\*\*\*\*\*\*\*\*\*\*\*\*\*\*\*\*\*\*\*\*\*\*\* 2198 REM \* SUBR. - EDITOR-SPRITE MULT. \* 2199 REM 米米米米米米米米米米米米米米米米米米米米米米米米米米米米米米米 2200 POKEVR+21, 0: PRINT (Cma 7 里 2205 FORX=1T010: PRINT and  $\pm 1.5$  $\blacksquare$ 2210 PRINT MR. main me : NEXT 2215 PRINT as **Sect** ma d m 2220 PRINT al л LU' : SYS50688 : REM SUB.L.M. STAMPA SPRITE 2230 POKE49152,50 REM RITARDO VELOCITA^ **CURSORE** 2235 POKE49153,250:REM RITARDO PRIMO SPO STAMENTO CURSORE 2240 K=1:POKEV+150,31:POKEC+V+150,0:GOSU **B2500** 2245 J=PEEK(56321):JF=JAND16:J=15-(JAND1 5) 2250 W=V-10+K\*160:REM SYS50177=SUBR. CAM BIO COLORI NELLA GRIGLIA 2251 IFJ=1ANDK>1THENSYS50177:POKEW,32:K= K-1:POKEN-160,31:POKEN+C-160,0:GOSUB2500 2255 IFJ=2ANDK<5THENSYS50177:POKEW,32:K= K+1:P0KEW+160,31:P0KEW+C+160,0:G0SUB2500 2256 Y=PEEK(VR+K+35)AND15 2260 IFK=1ANDJF=0THENGOSUB2500:PRINT(@00 ■<:PRINTTAB(27)<a <TAB(27)<WM ■■

2261 IF(K=1)AND(JF=0)THENPOKE681,122:POK E683, 3: SYS50432: GOSUB2500

2262 REM SYS50432=GESTIONE JOYSTICK MULT ICOLOR 2265 IFK>1ANDK<5ANDJF=0THENSYS50177:A=1: GOSUB2500:A=0:POKE681,81 2266 IFKD1ANDKK5ANDJF=0THENPOKE683,Y:SYS 50432:GOSUB2500 54997 REM 米米米米米米米米米米米米米米米米米米米米米米米米米米米米 54998 REM #DATA L.M. GEST. JOYSTICK SN\* 54999 REM 米米米米米米米米米米米米米米米米米米米米米米米米米米米米米 55000 DATA162,1,160,1,173,1,192,133,252, 24, 32, 240, 255, 177, 209, 41, 127, 145, 209 55010 DATA32,71,192,176,24,24,32,240,255 , 173, 169, 2, 145, 209, 165, 210, 24, 105, 212 55015 DATA133, 254, 165, 209, 133, 253, 165, 2, 145, 253, 24, 32, 240, 255, 177 55020 DATA209,9,128,145,209,32,122,192,1 73, 170, 2, 201, 1, 208, 197, 96, 173, 1, 220 55030 DATA133,251,74,176,5,202,224,0,240 , 31, 74, 176, 5, 232, 224, 22, 240, 23 55040 DATA74,176,5,136,192,0,240,15,74,1 76, 5, 200, 192, 25, 240, 7, 74, 169 55050 DATA0,141,170,2,96,56,169,1,141,17 0, 2, 96, 142, 167, 2, 140, 168, 2, 166, 252 55060 DATA160, 255, 173, 1, 220, 197, 251, 208, 18, 136, 208, 253, 202, 208, 241, 174, 167, 2 55070 DATA172, 168, 2, 173, 0, 192, 133, 252, 96 , 173 , 1 , 192 , 133 , 252 , 174 , 167 , 2 , 172 55080 DATA168,2,96 55087 民臣鬥 来来来来来来来来来来来来来来来来来来来来来来来来来来来 55088 REM \*DATA L.M.SPECCHIO SPRITE N \* 55089 民臣鬥 米米米米米米米米米米米米米米米米米米米米米米米米米米米米 55090 DATA169,64,133,251,169,3,133,252,1 60, 0, 162, 8, 177, 251, 133, 253, 200, 177 55100 DATA251,133,254,6,253,200,177,251, 106, 145, 251, 136, 136, 177, 251, 42, 145, 251 55110 DATA200,6,254,177,251,106,145,251, 202, 208, 230, 200, 200, 192, 63, 208, 213, 96 55197 段巨鬥 米米米米米米米米米米米米米米米米米米米米米米米米米米米米米 55198 REM \* DATA L.M.SCHERMO->DATI SN \* 55199 反巨鬥 米米米米米米米米米米米米米米米米米米米米米米米米米米米米米 55200 DATA169,40,133,251,169,4,133,252,1 69, 0, 133, 253, 162, 1, 160, 1, 230, 253 55210 DATA177,251,56,201,81,240,4,24,76, 34, 194, 56, 62, 63, 3, 200, 56, 192 55220 DATA9,208,233,165,251,24,105,8,133 , 251 , 144 , 2 , 230 , 252 , 232 , 165 , 253 , 56 55230 DATA201,24,208,212,169,0,133,253,1 65, 251, 24, 105, 16, 133, 251, 144, 2, 230 55240 DATA252,224,64,208,193,96 55247 民区国 来来来来来来来来来来来来来来来来来来来来来来来来来来来 55248 REM \* DATA L.M.DATI->SCHERMO SN \* 55249 REM 米米米米米米米米米米米米米米米米米米米米米米米米米米米米 55250 DATA162,0,169,8,133,2,169,41,133,2 51, 133, 253, 169, 4, 133, 252, 169, 216, 133 55260 DATA254,160,0,62,64,3,144,8,169,6, 145, 253, 169, 81 55265 DATA176,6,169,3,145,253,169,122,14 5, 251, 200, 196, 2, 208 55270 DRTR230, 232, 224, 63, 240, 32, 24, 165, 2 , 105 , 8 , 133 , 2 , 201 , 32 , 208 , 214 , 169 , 8 55280 DATA133, 2, 165, 251, 24, 105, 40, 133, 25 1, 133, 253, 144, 197, 230, 252 55285 DATA230,254,176,191,96 55297 民臣門 非未来来来来来来来来来来来来来来来来来来来来来来来来来 55298 REM \*DATA L.M.CAMBIO COLORI MUL.\*

55299 民日1 米米米米米米米米米米米米米米米米米米米米米米米米米米米米米

55300 DATA162, 0, 142, 0, 196, 160, 1, 169, 40, 1 33, 251, 133, 253, 169, 4, 133, 252, 169 55310 DATA216, 133, 254, 232, 173, 54, 5, 56, 20 1, 31, 240, 19, 232, 173, 214, 5, 56, 201 55320 DATA31,240,10,232 55322 DATA173,118,6)56,201,31,240,1,96 55325 DATA238,0,196,177,251,56,201,81,24 0,32,200,56,192,25 55330 DATA208,243,160,1,165,251,24,105,4 0, 133, 253, 133, 251, 144, 4, 230, 252, 230 55340 DATA254, 173, 0, 196, 56, 201, 21, 208, 21 5, 96, 173, 37, 208, 56, 241, 253, 41, 15 55350 DATA240, 214, 173, 38, 208, 56, 241, 253, 41, 15, 240, 204, 173, 39, 208, 56, 241, 253 55360 DATA41, 15, 240, 194, 189, 36, 208, 145, 2 53,76,60,196 55497 段巨鬥 来来来来来来来来来来来来来来来来来来来来来来来来来来来 55498 REM #DATA L.M.GEST, JOYST, MULT.\* 55499 REM 米米米米米米米米米米米米米米米米米米米米米米米米米米米米米 55500 DATA162,1,160,2,173,1,192,133,252, 24, 32, 240, 255, 177, 209, 41, 127, 145 55510 DRTA209, 136, 177, 209, 41, 127, 145, 209 , 200, 32, 121, 197, 176, 56, 24, 32, 240, 255 55520 DATA173, 169, 2, 145, 209, 201, 122, 208,<br>12, 136, 24, 32, 240, 255, 169, 111, 145, 209 55530 DATA76, 67, 197, 136, 24, 32, 240, 255, 17 3, 169, 2, 145, 209, 200, 24, 165, 210, 105 55540 DRTR212, 133, 254, 165, 209, 133, 253, 17 3, 171, 2, 145, 253, 136, 145, 253, 200 55545 DRTR192, 0, 240, 28, 24, 32, 240, 255 55550 DATA177,209,9,128,145,209,136,177, 209, 9, 128, 145, 209, 200, 32, 122 55560 DATA192,173,170,2,201,1,208,145,96 , 173, 1, 220, 133, 251, 74, 176, 5, 202 55570 DATA224, 0, 240, 33, 74, 176, 5, 232, 224, 22, 240, 25, 74, 176, 6, 136, 136, 192 55580 DATA0, 240, 16, 74, 176, 6, 200, 200, 192, 26, 240, 7, 74, 169, 0, 141, 170, 2 55590 DATA96, 56, 169, 1, 141, 170, 2, 96 55597 民巨鬥 米来米米米米米米米米米米米米米米米米米米米米米米米米米米 55598 REM \*DATA L.M.-SPECCHIO MULTIC.-\* 55599 REM 米米米米米米米米米米米米米米米米米米米米米米米米米米米米米米 55600 DRTR162, 0, 189, 64, 3, 41, 85, 10, 133, 25 1,189,64,3,41,170,74,5,251 55610 DATA157,64,3,232,224,63,208,232,96 55617 民田門 来来来来来来来来来来来来来来来来来来来来来来来来来来来来 55618 REM \*DATA L.M.DATI->SCHERMO MUL.\* 55619 REM 来来来来来来来来来来来来来来来来来来来来来来来来来来来来来 55620 DATA169, 8, 141, 167, 2, 169, 41, 133, 251 , 133, 253, 169, 4, 133, 252, 169, 216, 133 55630 DATA254, 162, 0, 160, 0, 30, 64, 3, 46, 168 , 2, 30, 64, 3, 46, 168, 2, 173 55640 DATA168,2,41,3,201,0,240,26,201,3, 240, 10, 201, 2, 240, 12, 173, 37 55650 DATA208,76,89,198,173,38,208,76,89 , 198, 173, 39, 208, 76, 89, 198, 169, 3 55660 DATA145,253,200,145,253,169,122,14 5, 251, 136, 169, 111, 145, 251, 76, 101, 198 55670 DATA145, 253, 200, 145, 253, 169, 81, 145 , 251, 136, 145, 251, 200, 200, 204, 167, 2, 208 55680 DATA171,232,224,63,208,1,96,24,173 , 167, 2, 105, 8, 141, 167, 2, 201, 32 55690 DATA208,152,169,8,141,167,2,165,25  $1, 24, 105, 40, 133, 251, 133, 253, 144, 134$ 

书记百亿

55708 REM \* L.M. SCHERMO->DATI MULT. \* 55709 尺巨門 米米米米米米米米米米米米米米米米米米米米米米米米米米米米米 55710 DATA169, 8, 141, 167, 2, 169, 41, 133, 251 , 133, 253, 169, 4, 133, 252, 169, 216, 133 55720 DATA254, 162, 0, 160, 0, 177, 251, 201, 81 , 240, 11, 24, 62, 64, 3, 24, 62, 64 55730 DATA3, 76, 97, 199, 177, 253, 41, 15, 141, 168, 2, 173, 37, 208, 41, 15, 205, 168, 2 55735 DATA240, 21, 173, 38, 208, 41, 15, 205, 16  $8, 2, 240, 22, 56, 62$ 55740 DATA64, 3, 24, 62, 64, 3, 76, 97, 199, 24, 6 2, 64, 3, 56, 62, 64, 3, 76 55750 DATA97, 199, 56, 62, 64, 3, 56, 62, 64, 3, 2 00, 200, 204, 167, 2, 208, 175, 232<br>55760 DRTR224, 63, 208, 1, 96, 24, 173, 167, 2, 1 05, 8, 141, 167, 2, 201, 32, 208, 156 55770 DATR169,8,141,167,2,165,251,24,105 , 40, 133, 251, 133, 253, 144, 138, 230, 252 55780 DATA230,254,76,21,199 63000 INPUTACNOME SPRITE, DEVICE ADM\*/X 63010 INPUTANONUMERO RIGA INIZIO DATA ()  $A: H=H-10$ 63020 A\$=11:0PEN1, X/0, N\$ 63030 GET#1,X#:IFX#=1#1THENCLOSE1:GOSUB6 3090:60T063050 63040 A\$=A\$+X\$:GOT060030 63050 PRINT (INN : FORX=832T0894STEP9:A=A+  $10$ 63060 PRINTMID#(STR#(A), 2) 'DATA'; : FORY=0 T08:PRINTMID\$(STR\$(PEEK(X+Y)),2)',' 63070 NEXT: PRINTAN A : NEXT: PRINTANA 63080 POKE198, 7: FORX=631T0637: POKEX, 13: N EXT: END 63090 J=832:F0RX=1T03:P0KE53284+X,VAL(MI D\$(A\$)2\*X)2)):NEXT 63100 FORX=8TOLEN(A#)STEP3:X#=MID#(A#,X, 3): POKEJ, VAL(X\$): J=J+1: NEXT: RETURN

55700 DATA230,252,230,254,76,21,198

民医鬥 来来来来来来来来来来来来来来来来来来来来来来来来来来来来

55707

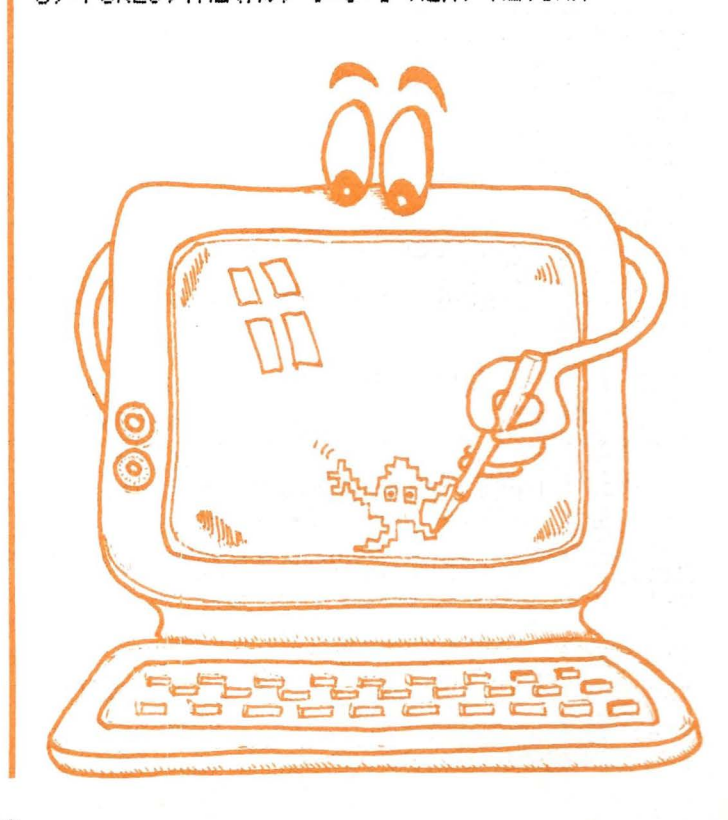

# • **ARCHER**

**e** di Adamo Antonellini

•

•

•

•

•

•

•

•

180 REM\*

• 190 SCREEN 2,2:CLS

 $\bullet$   $\mathcal{U}_0$ 

• **Volete cimentarvi nell'antica arte del tiro** ... **con l'arco?** 

**20 le freccie a disposizione che potrete**  scoccare premendo il tasto «M».

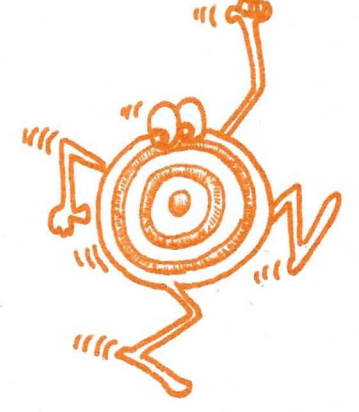

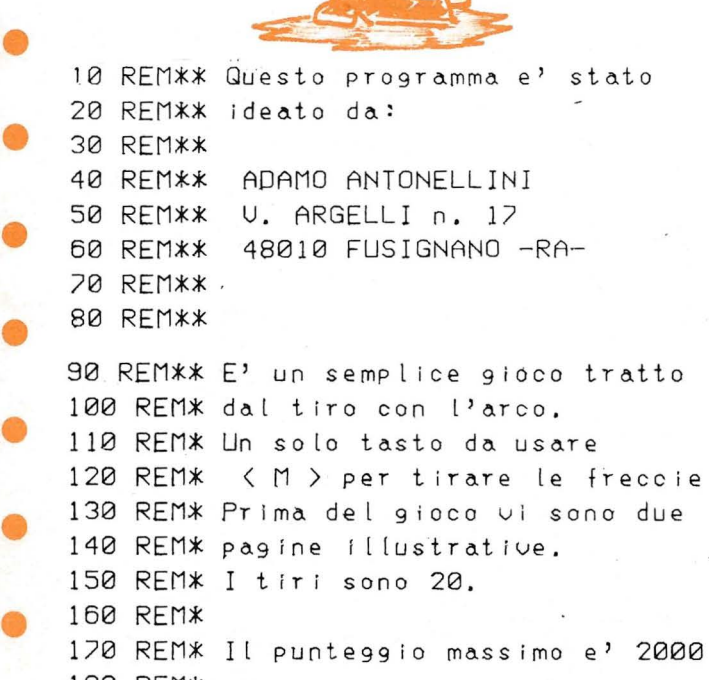

230 PRINT "222222222222222222222222222 222222222222":REM GRAPH+2 240 PRINT "222222222222222222222222222 222222222222":PRINT:REM GRAPH+2  $250$  PRINT "  $-0.01$   $-0.01$   $-0.01$   $-0.01$  GR ":REM DIGITARE CON GRAPH 260 PRINT " " " \\ " " \\ " " " " A A ANN "REM DIGITARE CON GRAPH<br>270 PRINT "AA A AA -- AA AA AA A 270 PRINT " ^^ ^ ^ ^^ -- ^^<br>^ ^^ -- ":REM\_DIGITARE\_C ":REM DIGITARE CON GRAPH 280 PRINT ,, """'""'" **AAAA** .A.A **AAAAA** "" .A" .A **AAAA** ":REM DIG <sup>I</sup> TARE CON GRAPH. 290 PRINT ,, """' "" "'"" "" "'"' .A" "" " ":REM DIGITARE CON GRAPH 300 PRJNT " "'"' A "'"" " "" "" "" " <sup>A</sup> ":REM DIGITARE CON GRAPH

200 COLOR 15, l, C0, 0 )- C 255, 190), 4

220 PRINT "222222222222222222222222222

210 PRINT:PRINT CHR\$Cl6 )

222222222222":REM GRAPH +2

 $\mathcal{U}$ 

 $\leq$   $\leq$   $\cdot$   $\cdot$   $\leq$   $\leq$   $\frac{1}{2}$   $\leq$   $\frac{1}{2}$   $\leq$   $\frac{1}{2}$   $\leq$   $\frac{1}{2}$   $\leq$   $\frac{1}{2}$   $\leq$   $\frac{1}{2}$   $\leq$   $\frac{1}{2}$   $\leq$   $\frac{1}{2}$   $\leq$   $\frac{1}{2}$   $\leq$   $\frac{1}{2}$   $\leq$   $\frac{1}{2}$   $\leq$   $\frac{1}{2}$ 

310 PRINT "  $\sqrt{2}$  A  $\sqrt{2}$  A  $\sqrt{2}$  A  $\sqrt{2}$  A  $\sqrt{2}$ AAAA NA A M:PRINT:REM DIGITARE CON G RAPH 320 PRINT "2222222222222222222222222222 222222222222":REM GRAPH+2 330 PRINT "2222222222222222222222222222 222222222222":PRINT:REM GRAPH+2 340 PRINT " Created by 3 Press  $3"$ :REM G  $\langle M \rangle$ ":PRINT" RAPH+3 to FI 350 PRINT "  $\mathcal{E}$ Adam.Ant. RE ":PRINT" 3":REM GRA  $PH+3$ 360 PRINT " SOFTWARE 3  $\ldots$  any key to CONT": PRINT " 3":REM GRAPH+3 370 X\$=INKEY\$:IF X\$=""THEN370 380 CLS 390 CIRCLE (130, 90), 15, 1 400 CURSOR 121,87: PRINT "100" 410 CIRCLE (130,90),30,1 420 CURSOR 102,87: PRINT "50" 430 CURSOR 147,87: PRINT "50" 440 CIRCLE (130, 90), 45, 1 450 CURSOR 87,87: PRINT "10" 460 CURSOR162,87: PRINT "10" 470 COLOR15: PRINT CHR\$(17):CURSOR76,2 0: PRINT"S C O R E" 480 CURSOR46, 160: PRINT"I A K E T H E" : CURSOR 58, 180 : PRINT " C E N T E R" : PR INT CHR\$(16) 490 CURSOR 200, 70: PRINT "..any key 500 CURSOR 200,80: PRINT " to CONT 510 COLOR 1, 15, (80, 40) - (180, 140), 4 520 X\$=INKEY\$: IF X\$=""THEN520 530  $P=100: A=21$ 540 2=64:0=124:Y=40 550 REM \*\* CARATTERI \*\* 560 PATTERNS#0, "0303030303030303" 570 PATTERNS#2, "FF00000000000000" 580 PATTERNS#3, "0707070707070707" 590 PATTERNS#4, "ØFØFØFØFØFØFØF" 600 PATTERNS#5, "FFFFFFFFFFFFFFFFF" 610 REM \*\* SPRITES \*\* 620 COLOR1, 11, (0,0)-(255, 190), 4 630 SCREEN 2, 2:CLS:U=J+U:A=A-1 640 CIRCLE(28, 90), 4, 1, 1.2, 0, 1 650 LINE(27, 94)-(27, 96), 1 660 LINE(29, 94)-(29, 96), 1 670 CIRCLE(28,102), 4, 1, 1.6, 0, 1 680 LINE(26, 107)-(28, 125), 1 690 LINE(28, 125)-(31, 124), 1 700 LINE(31, 124)-(28, 122), 1 710 LINE(28, 122)-(30, 108), 1

720 LINE(25, 102)-(28, 104), 1 730 LINE(25,100)-(29,103),1 740 LINE(32, 90)-(35, 100), 1 750 LINE(35, 100)-(32, 110), 1 760 LINE(28,100)-(36,100),1 770 P=100:2=64:0=124:Y=40 780 IF A=0 THEN 1070 790 LINE(0,40)-(255,40),1 800 LINE(228,40)-(228,190),1 810 LINE(165,40)-(165,0),1 820 REM 830 COLOR1:CURSOR170,30:PRINT"TOP ; 2000 840 COLOR1: CURSOR170, 10: PRINT"SCORE=" 850 COLOR1:CURSOR170, 20:PRINT"FIRE =" 860 PRINT CHR\$(17): COLOR8:CURSOR20,23 :PRINT"A R C H E R" 870 SPRITE 2, (220, 2), 0, 1 880 SPRITE 3, (220, 2-8), 3, 8 890 SPRITE 4, (220, 2-16), 4, 1 900 SPRITE 5, (220, 2-24), 3, 8 910 SPRITE 8, (220, 2-32), 0, 1 920 IF 2>190THEN 2=68 930 2=2+8:PRINT CHR\$(16) 940 COLOR8: CURSOR210, 10: PRINT U: CURSOR 210,20:PRINT A 950 IF INKEY\$="M"THEN BLINE(28,100)-(3 6,100):GOT0970 960 GOT0870  $970$  Q=30 980 SPRITE10, (Q, P), 2, 1  $990$  Q=Q+10 1000 IF Q>230THEN 620 1010 IF P=2-4 AND Q=230 THENBEEP :J=1 0:GOT0630 1020 IF P=2-12AND Q=230 THENBEEP :J=5 0:GOT0630 1030 IF P=2-20AND Q=230THENBEEP :J=100 :GOT0630 1040 IF P=2-28AND Q=230 THENBEEP :J=5 0:GOT0630 1050 IF P=2-36AND Q=230 THENBEEP :J=10 **GOTO630** 1060 GOTO 980 1070 SCREEN2, 2: CLS 1080 COLOR 1, 15, (0, 0)-(255, 191), 4 1090 COLOR8: PRINT CHR\$(17): CURSOR 20,3 Ø: PRINT " GAME OVER" 1100 PRINTCHR\$(16):PRINT :PRINT: COLOR  $1$ : $PRINT$  " Your SCORE = ": PRINT CHR\$(17):COLOR15:CURSOR140,62:PRINT U 1110 COLOR15, 1, (130, 53) - (230, 75), 4 1120 X\$=INKEY\$:IF X\$=""THEN 1120

# **MR JUMP**

di Enrico Combi

Un gioco con il «fantasma». Su una piramide a terrazze cercate di sfuggire al terribile spettro che vi vuole «predare». Potete «congelare» l'avversario per pochi

attimi ed eventualmente «cannibalizzarlo»!!! Ulteriori istruzioni sono contenute nel programma.

STRIKE!!

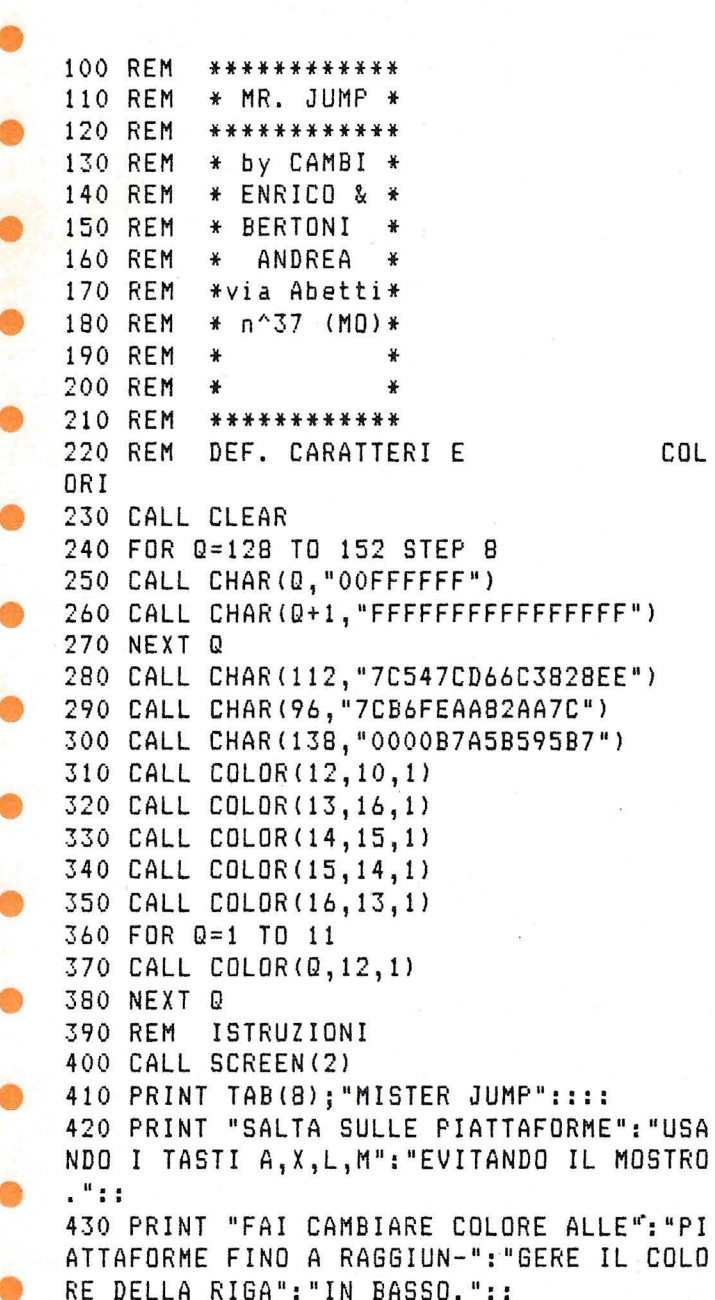

440 PRINT "POTRAI PARALIZZARE IL MOSTROP ER UN FOCO PREMENDO LA": "BARRA. IL NUMER O DI BOMBE": 450 PRINT "PARALIZZANTI E' SEGNATO": "DA UNO O PIU' ASTERISCHI IN": "ALTO A SINIST RA." 460 PRINT "QUANDO IL MOSTRO E'": "PARALIZ ZATO PUOI MANGIARLO":: 470 PRINT "PREMI UN TASTO PER INIZIARE": 480 CALL KEY(0,K,S) 490 IF S=0 THEN 480  $500 V = 5$  $510 P=0$  $520 R=0$  $530 S = 1$ 540 BP=3 550 REM STAMPA SCHERMD 560 CALL CLEAR 570 FOR Q=1 TO 7 580 FOR W=1 TO Q 590 CALL HCHAR(0\*2+4,13-0\*2+W\*4,128,3) 600 NEXT W 610 NEXT Q 620 E= $(INT((S-1)/3)+1)*8+129$ 630 MR=(INT((S-1)/3)+1)\*28 640 CALL HCHAR (24, 1, E, 32) 650 IF V<5 THEN 790 660 Q\$="0204p p p p" 670 GOSUB 730 680 Q\$="0220PUNTI:"%STR\$(P) 690 GOSUB 730 700 CALL HCHAR (4, 4, 42, BP) 710 GOTO 790 720 REM PRINT AT 730 Q=VAL(SEG\$(Q\$,1,2)) 740 W=VAL(SEG\$(Q\$,3,2)) 750 FOR 2=5 TO LEN(Q\$) 760 CALL HCHAR (Q, W-5+Z, ASC (SEG\$ (Q\$, Z, 1))

 $\lambda$ 770 NEXT Z 780 RETURN  $790 A=5$  $800 B = 16$  $810 X=19$  $820. Y = 30$ 830 Q\$="2107STAI PRONTO....." 840 GOSUB 730 850 FOR 0=1 TO 500 860 NEXT Q 870 CALL HCHAR (21, 1, 32, 32) 880 CALL HCHAR(A, B, 112) 890 REM MOVIMENTO MR. JUMP 900 CALL KEY(0,K,W) 910 IF K<>32 THEN 980 920 IF (BP=0)+(PR>0)THEN 1430 930 BP=BP-1 940 CALL HCHAR (4, 4+BP, 32) 950 CALL CHAR(96, "7CB6FEC682BA7C")  $960$  PR=1. 970 GOTO 1430 980  $I = (K=65) + (K=76) - (K=88) - (K=77)$ 990  $J = (K = 65) + (K = 77) - (K = 88) - (K = 76)$ 1000 IF (I=0) + (J=0) THEN 1430 1010 CALL HCHAR(A, B, 32)  $1020 A = 4 + 1 * 2$  $1030 B=B+J*2$ 1040 CALL HCHAR(A, B, 112) 1050 IF (A<>X)+(B<>Y)THEN 1190 1060 IF PR=0 THEN 1680 1070 CALL HCHAR(A, B, 138) 1080 P=P+150 1090 CALL SOUND (100, 330, 3, 331, 3) 1100 CALL SOUND (100, 294, 3, 295, 3) 1110 CALL SOUND (100, 262, 3, 263, 3) 1120 CALL SOUND (250, 330, 3, 331, 3) 1130 Q\$="0226"&STR\$(P) 1140 GOSUB 730 1150 CALL HCHAR (A, B, 112)  $1160$   $X=19$ 1170  $Y=30$ 1180 CALL HCHAR(X, Y, 96) 1190 CALL GCHAR (A+1, B, G) 1200 IF 6=32 THEN 1680 1210 IF G=E-1 THEN 1430 1220 CALL SOUND (100, 6, 1) 1230 CALL HCHAR(A+1, B-1, G+8, 3)  $1240 R = R + 1$ 1250  $P = P + 20$ 1260 IF R<MR THEN 1430  $1270 S = = +1$ 1280 IF S<10 THEN 1300  $1290 S=9$  $1300 R=0$ 

1310 FOR K=1 TO BP

FRANCISTA

1320 CALL SOUND(200,856,1,855,1,854,1) 1330 CALL HCHAR (4, BP-K+4, 32)  $1340 P = P + 50$ 1350 Q\$="0226"&STR\$(P) 1360 GOSUB 730 1370 NEXT K 1380 BP=BP+1 1390 CALL HCHAR (4, 4, 42, BP) 1400 CALL HCHAR(A, B, 32) 1410 CALL HCHAR(X, Y, 32) 1420 GOTO 570 1430 REM MOVIMENTO MOSTRO 1440 IF PR=0 THEN 1500 1450 PR=PR+1 1460 CALL SOUND (-300, 1760-PR\*110, 1) 1470 IF PR<15 THEN 880 1480 PR=0 1490 CALL CHAR(96, "7CB6FEAA82AA7C") 1500 CALL HCHAR(X, Y, 32) 1510 IF INT(RND\*10) <= (S-INT(S/3) \*3) THEN 1560 1520 I=SGN(RND-.5) 1530 J=SGN(RND-.5) 1540 CALL GCHAR (X+I\*2+1, Y+J\*2, G) 1550 IF 6<>32 THEN 1580  $1560$   $I=SSN(A-X)$ 1570 J=SGN(B-Y) 1580 IF (I<>0)\*(J<>0)THEN 1630 1590 IF J=0 THEN 1620  $1600 I = -1$ 1610 GOTO 1630 1620 J=SGN(RND-.5)  $1630 X = X + I * 2$  $1640 Y = Y + J + 2$ 1650 CALL HCHAR(X, Y, 96) 1660 IF  $(A = X) * (B = Y)$  THEN 1680 1670 GOTO 900 1680 REM MORTE MR. JUMP 1690 CALL SOUND (-1000,-6,0,110,1)  $1700 V = V - 1$ 1710 IF V=0 THEN 1780 1720 CALL HCHAR (2, V\*2+2, 32) 1730 CALL HCHAR(A, B, 32) 1740 CALL HCHAR(X, Y, 32) 1750 Q\$="0226"&STR\$(P) 1760 GOSUB 730 1770 GOTO 790 1780 REM GAME OVER 1790 Q\$="0226"&STR\$(P) 1800 GOSUB 730 1810 Q\$="20076 A M E O V E R" 1820 GOSUB 730 1830 Q\$="2205GIOCHI ANCORA?" 1840 GOSUB 730 1850 CALL KEY(0,K,S) 1860 IF K=83 THEN 500 1870 IF K<>78 THEN 1850 1880 END

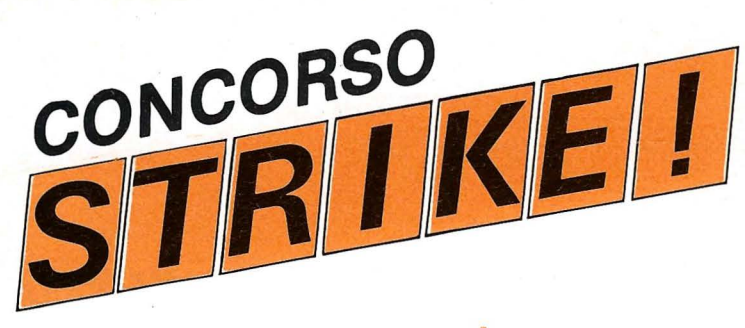

• Si conclude con questo numero la pubblicazione dei programmi scelti tra quelli partecipanti al concorso STRIKE.

- I nostri tecnici - nelle vesti di imparziali giudici - per poterli visionare tutti hanno trascorso ore e ore davanti ai vari computers:
- qualche parere discorde... ma infine sempre l'unanimità.
- In verità i soggetti proposti non sempre sono stati meritevoli per originalità, ma qualcosa di buono si è comunque visto.

• • Ciò che ha colpito di più è stato invece il maggior numero di programmi pervenuti riguardanti gli home-computers «meno diffusi» . Come mai? È forse la grande disponibilità in commercio di

software su cassetta per alcune marche che ha «impigrito» a programmare? O è forse la mancanza di un tale supporto per quelli «meno noti» che ha costretto a «farsi in casa» i programmi? STRIKE ha avuto comunque un gran successo; a giudicare dalle tantissime lettere dei nostri lettori i programmi pubblicati hanno insegnato loro qualcosa di nuovo, nuovi spunti, nuove idee. Per questo pensiamo più in là di riproporre un qualcosa di simile ma sicuramente più interessante! Dunque tenete sempre in «frigorifero» qualche vostro programma che ritenete valido... potrebbe tornarvi utile! Ed infine non ce ne vogliano quei

AUT. MIN. N. 4/267178 del 2517/84

lettori che hanno visto esclusi i propri lavori. Promettiamo che comunque, spazi permettendo, védranno pubblicato il loro nome con il listato; sarà come un piccolo premio di consolazione, un vanto con gli amici.

Tocca a voi, dunque!! Noi abbiamo operato una prima cernita ... i vostri voti decideranno ora i migliori programmi!!

Ricordate! Tra chi avrà inviato il voto sarà estratto a sorte il vincitore di 1.000.000 di lire.

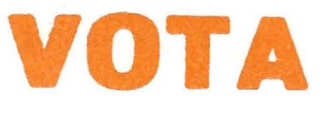

**e** Ecco di seguito l'elenco di tutti i programmi pubblicati per il concorso:

#### ZX-SPECTRUM

- 1) LINEE ZERO di Saverio Cantone - ROMA
	- 2) TOMBOLA di Tommaso Calò ROMA
	- IL 13 MINUTO PER MINUTO di Fabio Travi ROMA
	- 4) IL LOTTO di Elio Girone MARANO (NA)

# • TI - 99/4A

- 1) LE MINE di Gianni Martini COLDIROBI (IM)
- 2) VINCI QUATTRO di Davide lnbeni MODENA
- 3) DATA BASE di Luciano Marchetto NICHELINO (TO)
- 4) MISSION VENUS di Roldano Zappalà - S. GIUSTINO (PG)
	- 5) SNAKE di Lorenzo Sciucca ROMA<br>6) OLIMPIADI di Filippo Pergola ROM
	- 6) OLIMPIADI di Filippo Pergola ROMA
	- 7) OMEGA LANDER di Fabio Torti TORTONA (AL)<br>8) MR. JUMP di Enrico Combi MODENA
- MR. JUMP di Enrico Combi - MODENA

## • SEGA SC-3000

- 1) PAROLIAMO di Ettore Fruscoloni ROMA
- 2) ASTRO WAR di Saverio Forestiero ROMA
- 3) PIANOFORTE di Enrico Grandis BATTAGLIA T. (PD)
- 4) TIRO A VOLO di Simone Grandis BATTAGLIA T. (PD)<br>5) UOVA SPAZIALI di Arturo Cucè MESSINA
- 5) UOVA SPAZIALI di Arturo Cucè MESSINA
- 6) BATTAGLIA AEREA di Enzo Masci ROMA
- 7) SPIDER di Franco Albanelli - CASTELGOMBERTO (VI)
	- 8) ARCHER di Adamo Antonellini FUSIGNANO (RA)
	- 9) REAL GOLF di Mario Frustaci AREZZO
	- 10) SUPER MASTER MIND di Fabio Canta OSTIA (ROMA)

## • SHARP MZ-700

•

•

•

- 1) ELECTRONIC MASTERMIND di Luca Bonguerrieri GENOVA
- 2) SALISCENDI di Stefania Palombi ROMA
- 3) SLOT MACHINE di Dario Letizia NAPOLI
- 4) BOXE di Massimo Moras PORDENONE
- 5) JAZZI di Marco Marzano ROMA
- IL CASTELLO DI WIZ di Alessandro Arposio MILANO
- 7) CILIEGIE di Mauro Scarsoglio ALESSANDRIA
- 8) BIORITMI di Costantino Costanzi MONZA (Ml) 9) SCI ALPINO di Alessandro Altemani - CASTEL D'AZZANO (VR)
- 1 O) DISPERSIONI TERMICHE di Giacomo Monnanni - AREZZO

#### • ORIC 1

- 1) BREAK OUT di Marco Belli ROMA
- 2) SALTA LA RANA di Fabrizio Cuminetti ROMA

#### MPF Il

1) CONTRAEREA di Alfredo Broussard - DOSSOBUONO (VR) 2) MASTERMIND di Massimo Marinelli - ROMA

#### CBM 64

- SINT CODER di Marco Giusti PISA
- 2) FLIGHT PLAN di Marco Olivotto ROVERETO (TN)
- ECONOMIA CASA di Dino Mazzini CASALECCHIO DI RENO (BO)
- 4) PITÁGORA di Antonio Procida CRECCHIO (CH)<br>5) EASY SPRITE di Moretto MESTRE (VE)
- 5) EASY SPRITE di Moretto MESTRE (VE)
- 6) WIMBLEDON '84 di Bruno Brunelli FOLIGNO (PG)
- 7) BILANCIO di Luigi Rusticali RUSSI (RA)

#### VIC 20

- IL SERPENTE di Simone Mariani OSTRA (AN) (\*)
- 2) CAPITALI EUROPEE di F.P. De Gisi ATRIPALDA (AV)<br>3) FISHERMAN di Luca Nardini VELLETRI (ROMA) (\*)
- 3) FISHERMAN di Luca Nardini VEL<br>4) BIORITMI di Paolo de Maria VFN
- 4) BIORITMI di Paolo de Maria VENARIA (TO)<br>5) TASTI FUNZIONE di Stefano Ronconi NOV
- 5) TASTI FUNZIONE di Stefano Ronconi NOVATE MILANESE  $(MI)$
- 
- 6) FORMULA 1 di Angelo Ariaudo MILANO
- 7) GHOST di Giulio D'Urso FIRENZE
- 8) CRAZY WORD di Giuseppe Burgio MILANO<br>9) BRUCE di Farinelli/Cervellara BOLOGNA
- 9) BRUCE di Farinelli/Cervellara BOLOGNA
- 10) SPACCAMATTONI di Roberto D'Acunto SCAURI (LT)

#### zx - <sup>81</sup>

- SWIMMING POOL di Francesco Mondelli OSTIA (ROMA)
- 2) I POMPIERI di Marco Michieli ROMA
- 3) POETA SINCLAIR di Mario Caracciolo TORINO
- 4) U.S.A. di Raffaello Danti SESTO FIORENTINO (FI)
- 5) CONDOMINIO di Loris Gerini FALCONARA MARITTIMA (AN)

ATTENZIONE: Avvertiamo i lettori che i programmi «FISHERMAN» e il «SERPENTE» pubblicati sul n. 2/85 di LIST, in quanto ritenuti, in un primo momento, meritevoli di rientrare nella rosa delle nove categorie, sono stati successivamente ESCLUSI dal concorso essendo risultati in violazione al regolamento dello stesso concorso, non originali, in quanto pubblicati con identica stesura, il primo sul n. 11/84 della rivista «PAPERSOFT» e il secondo sul n. 2/84 della rivista «LOAD 'N'RUN».

Pertanto le cartoline voto relative a tali programmi NON SARANNO RITENUTE VALIDE ai fini del sorteggio finale.

• Ecco le due schede che dovrete compilare in ogni parte. La prima scheda è quella del voto vero e proprio, la seconda è «informativa»: servirà a conoscere qualcosa di più dei nostri lettori al fine di trarre indicazioni atte a migliorare la rivista.

Una volta che avrete compilato il tutto, ritagliate la pagina, ripiegate e spedite in una busta affrancata al seguente indirizzo: Spett. LIST PROGRAMMI PER IL TUO HOME COMPUTER CASELLA POSTALE 4092 001 82 ROMA APPIO

Ricordate che saranno ritenuti validi e partecipanti all'estrazione del premio di un milione di lire solo i voti pervenuti entro e non oltre il 30 Giugno 1985.

# LA CARTOLINA **MILIONARIA**

**VOTA, QUEL FORTUNATO POTRESTI ESSERE TU!!!** 

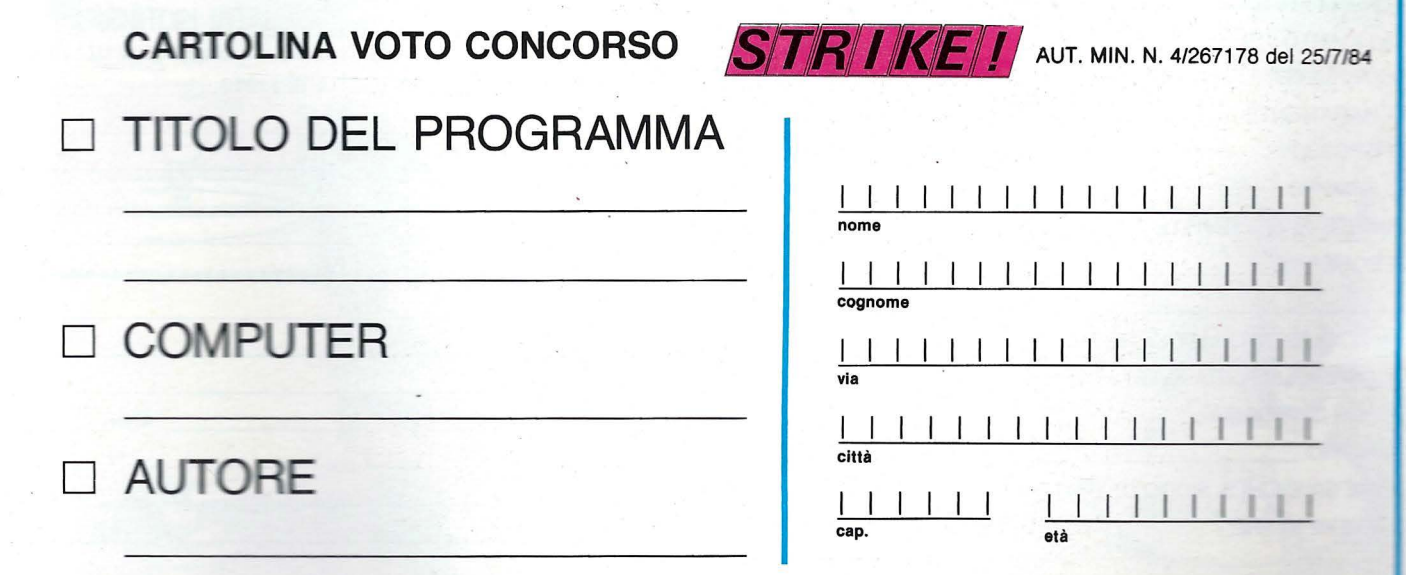

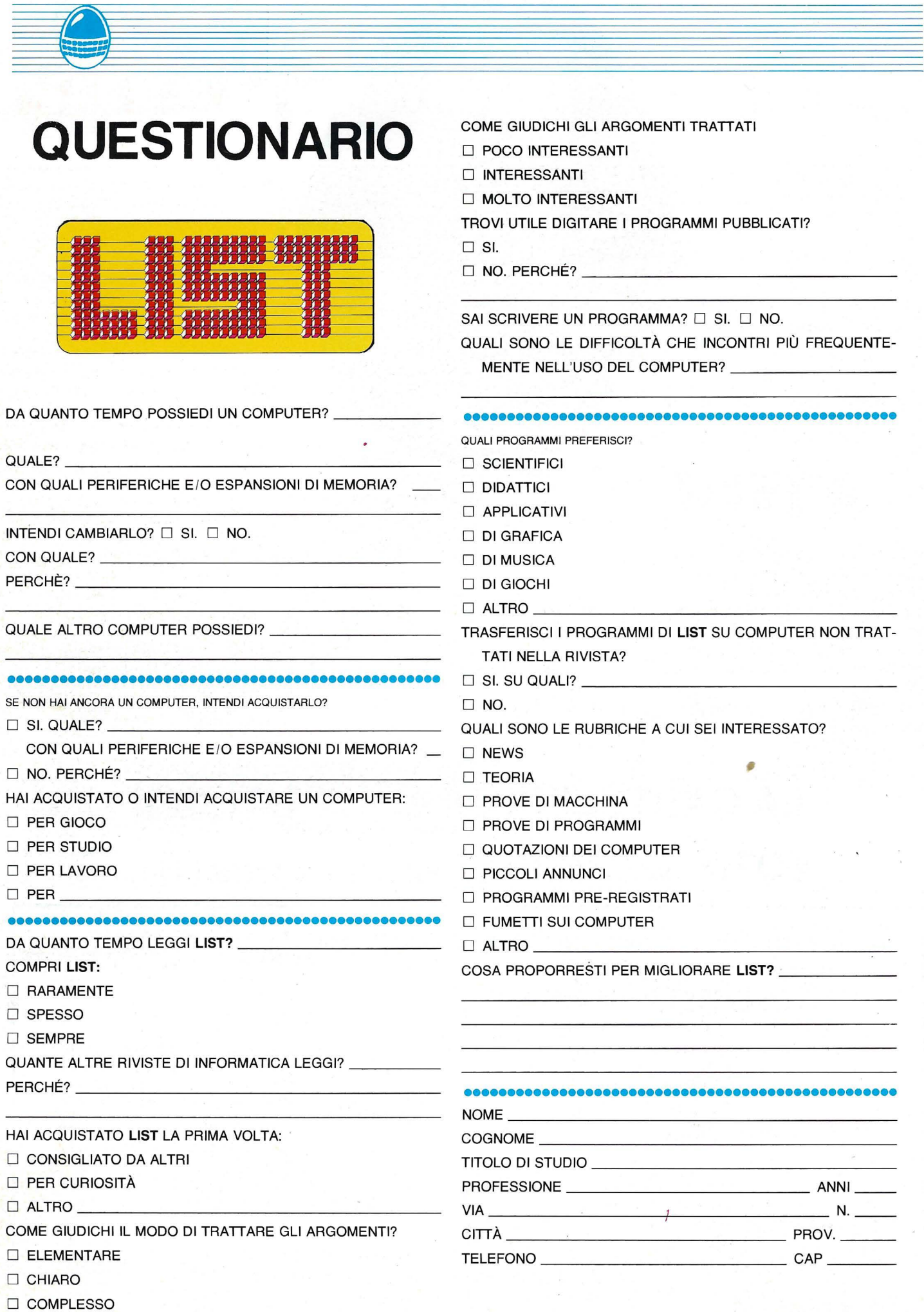

아버지 아이는 어디 있어요?

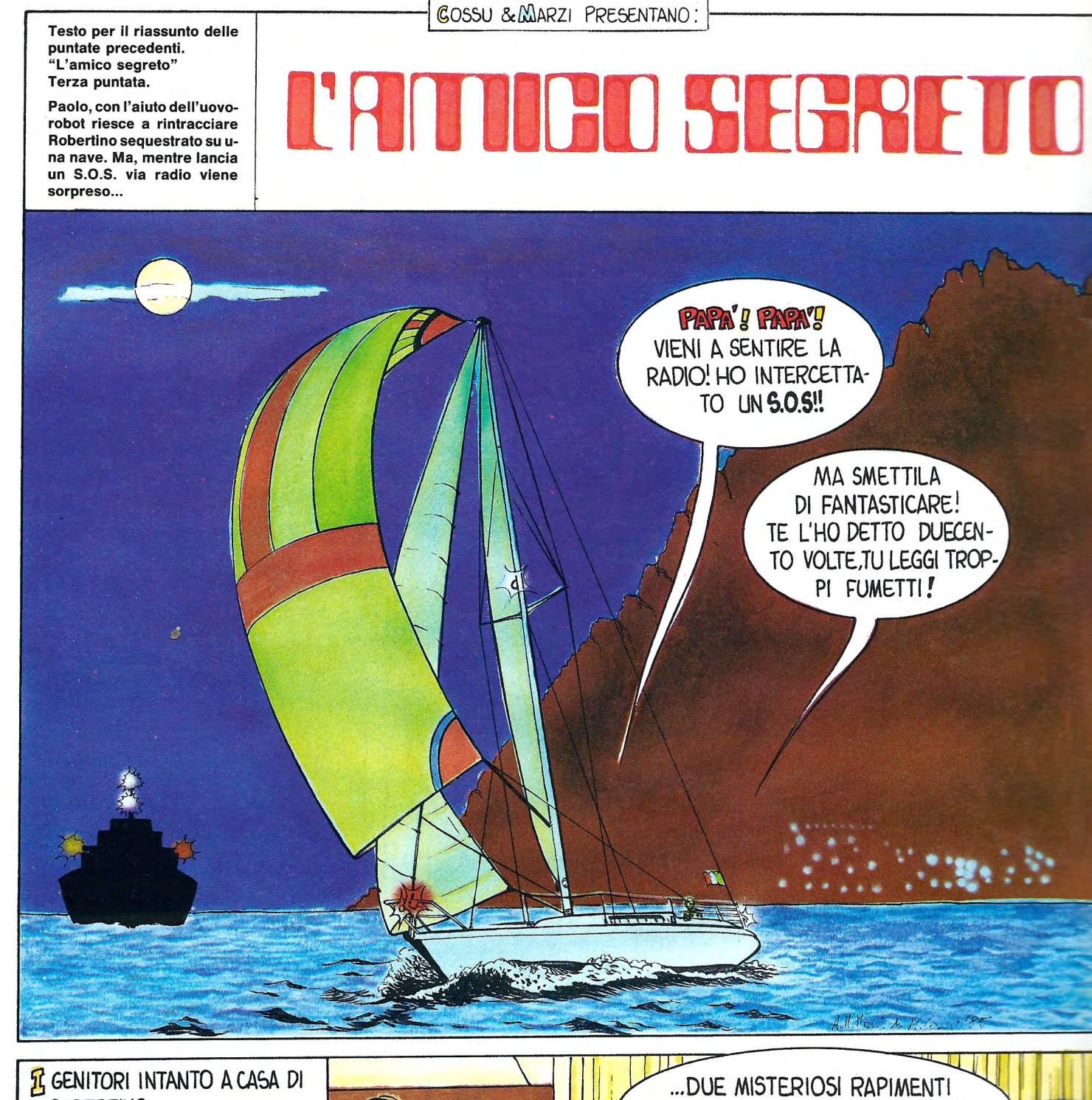

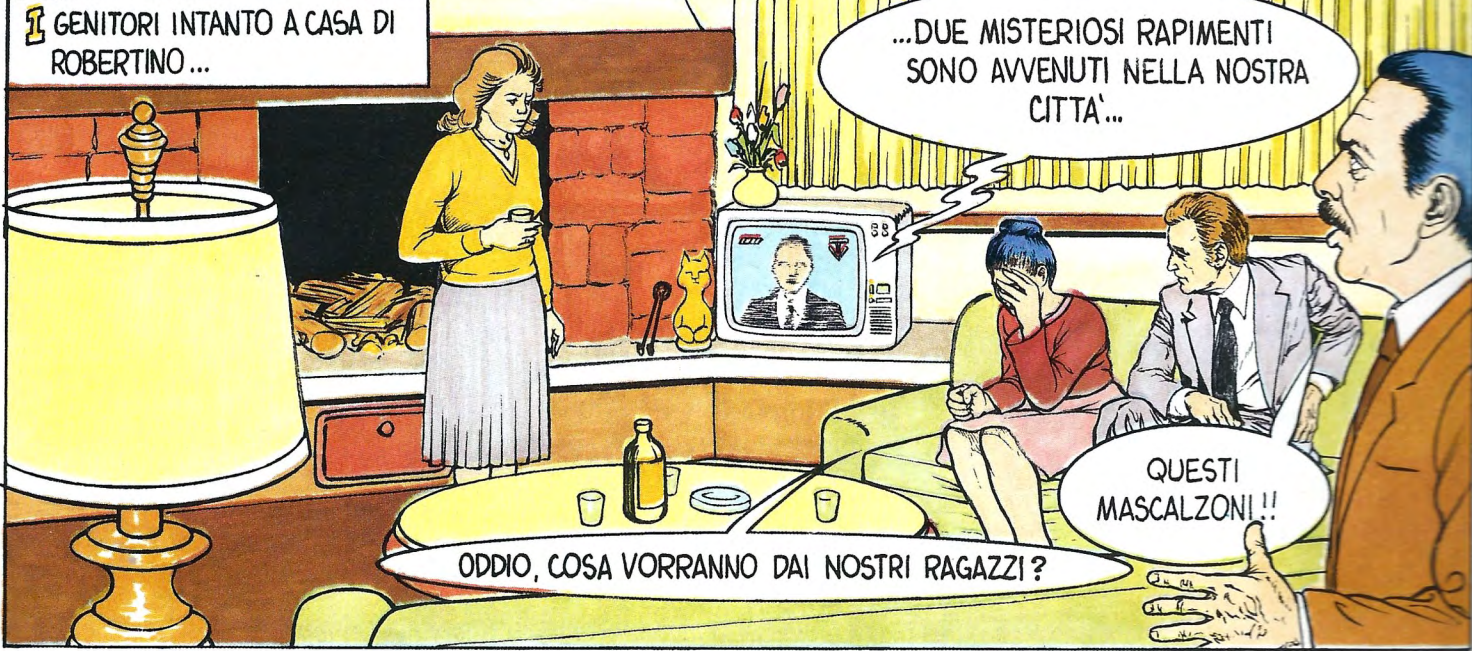

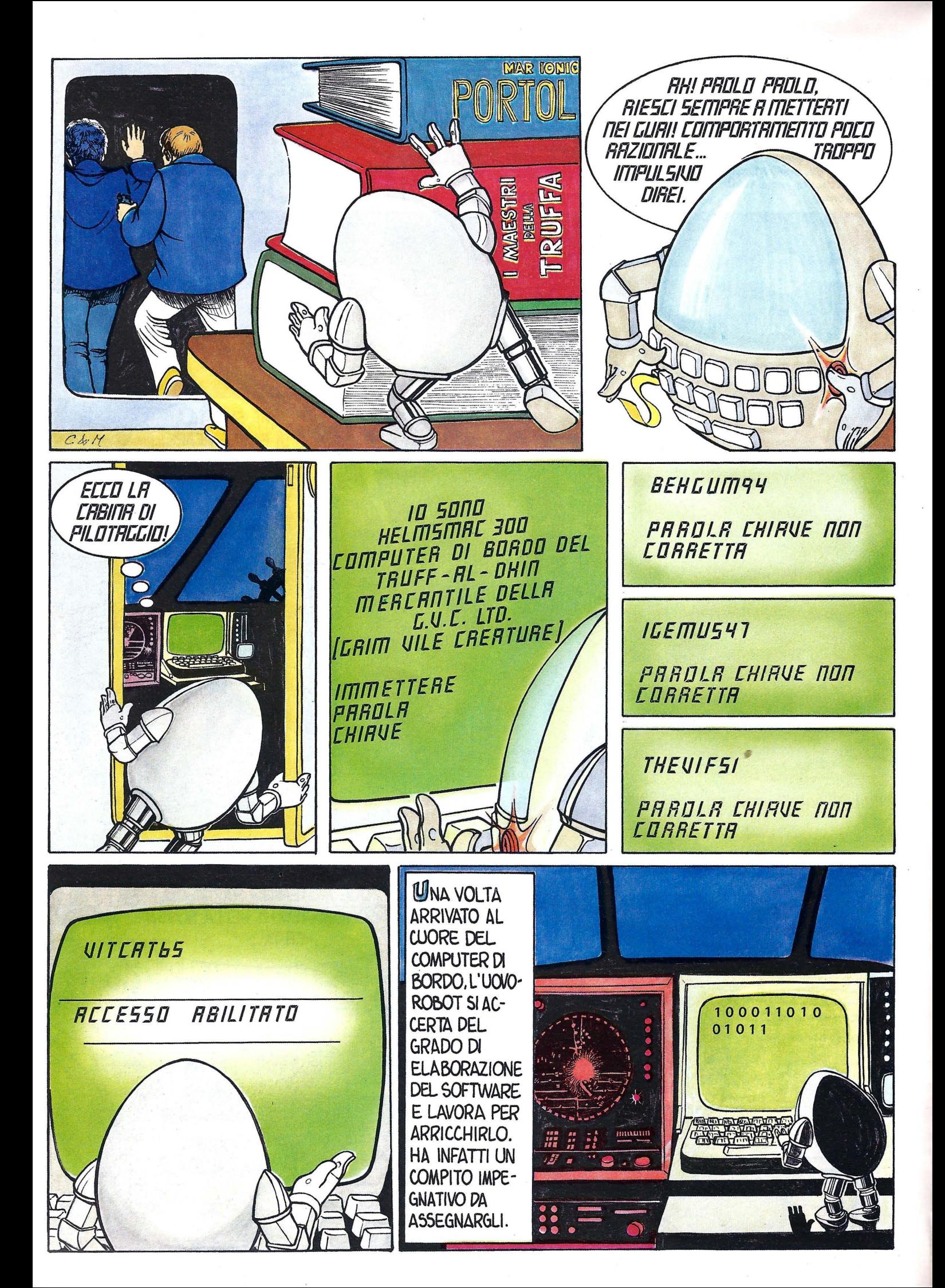

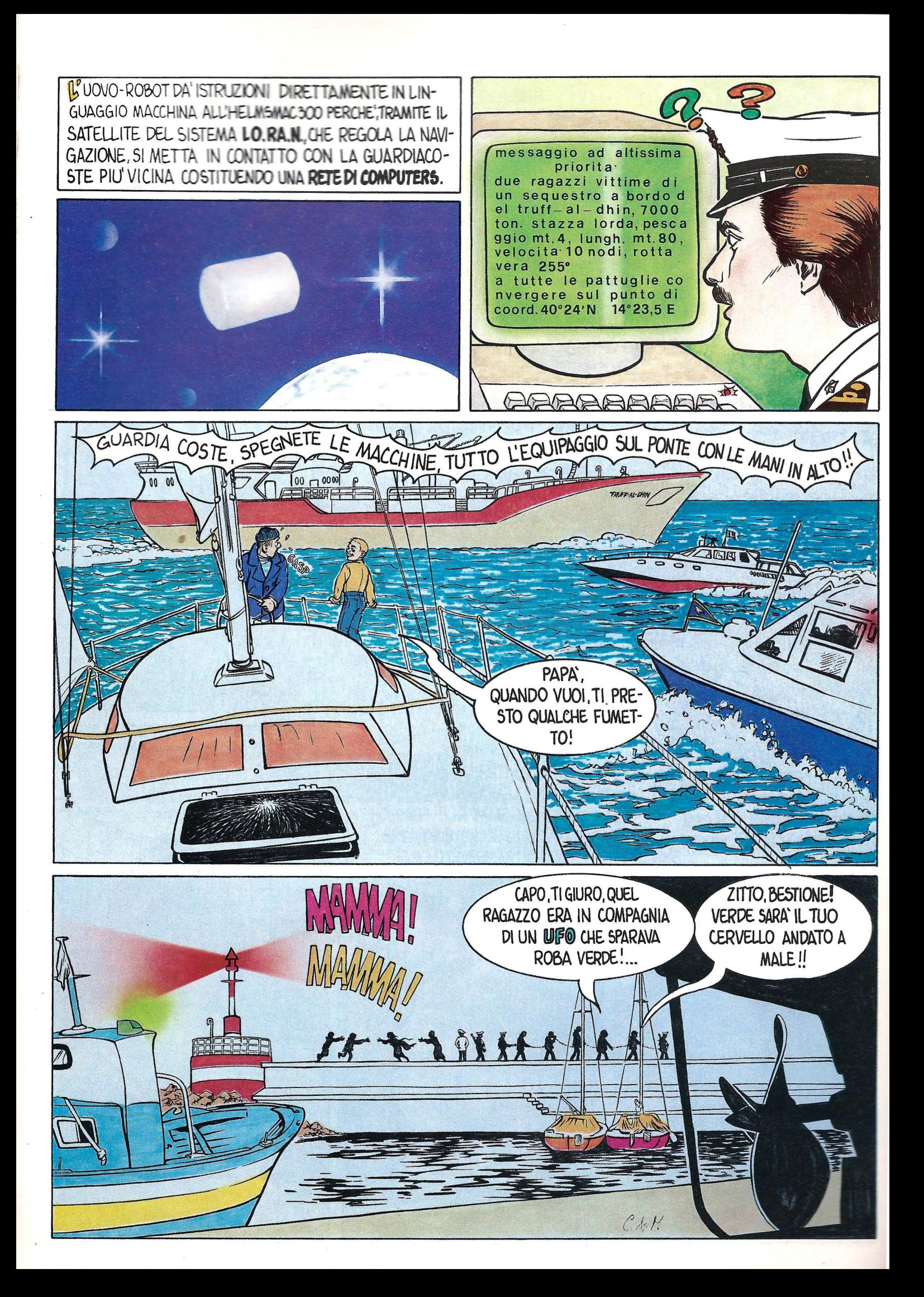

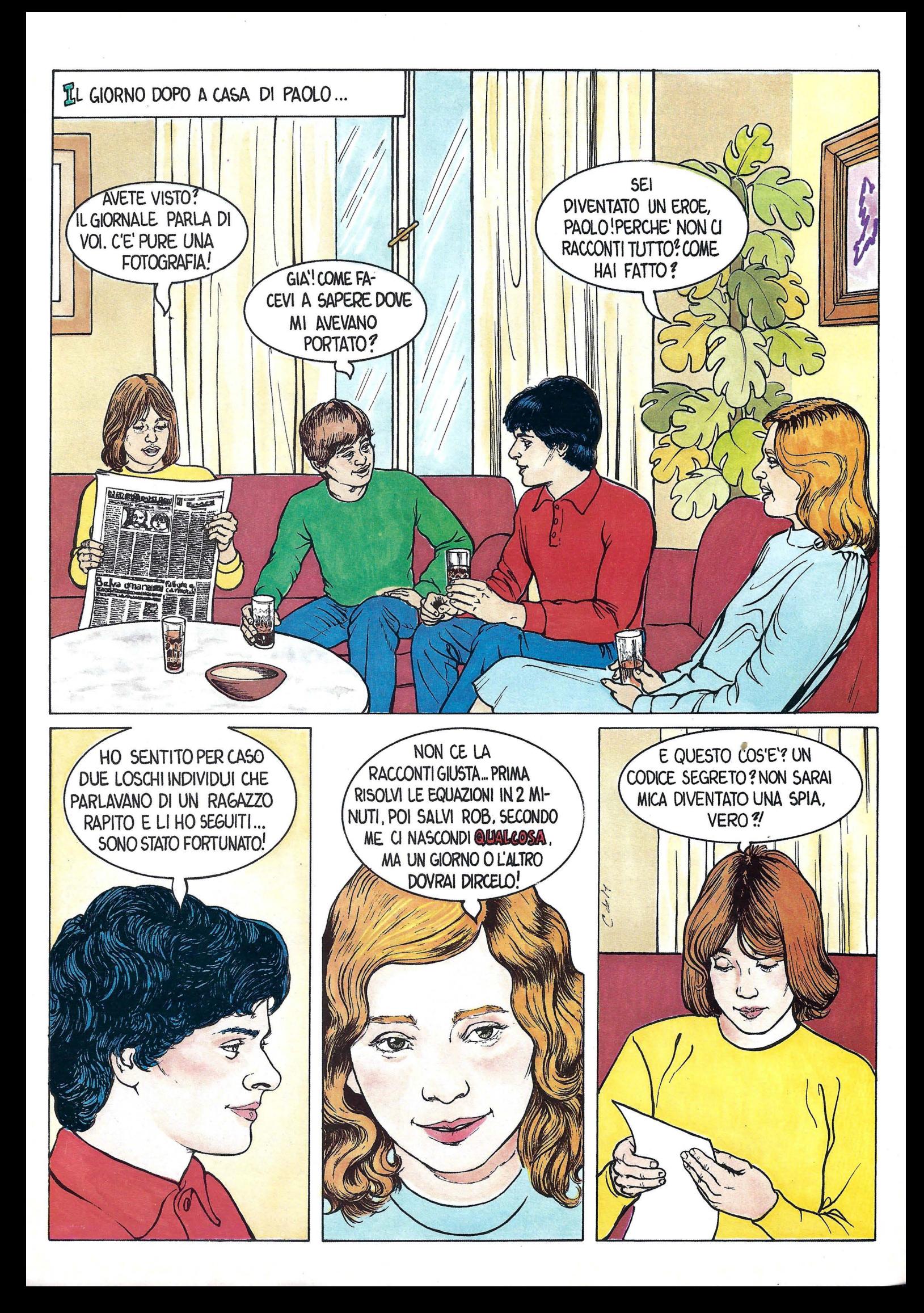

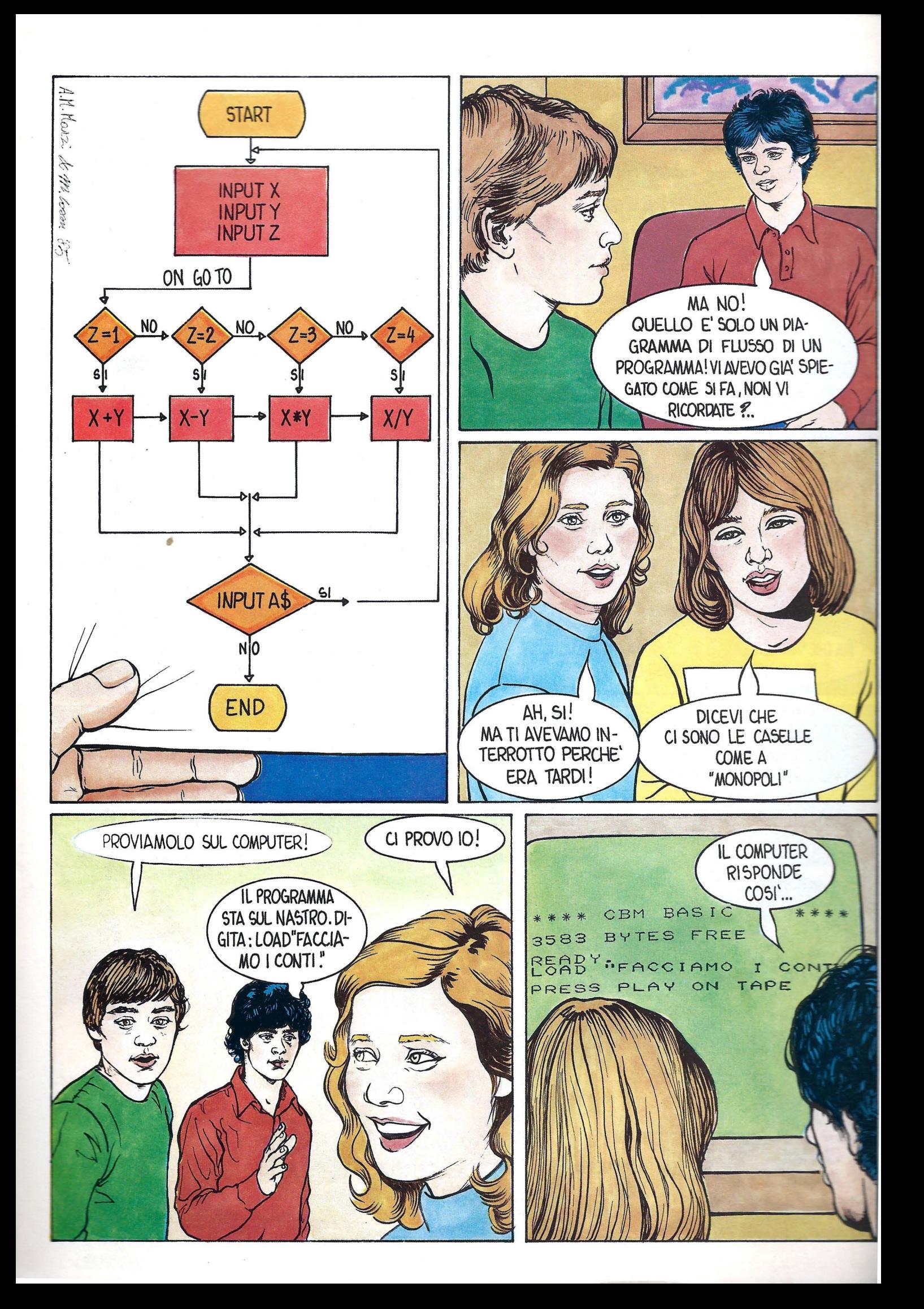

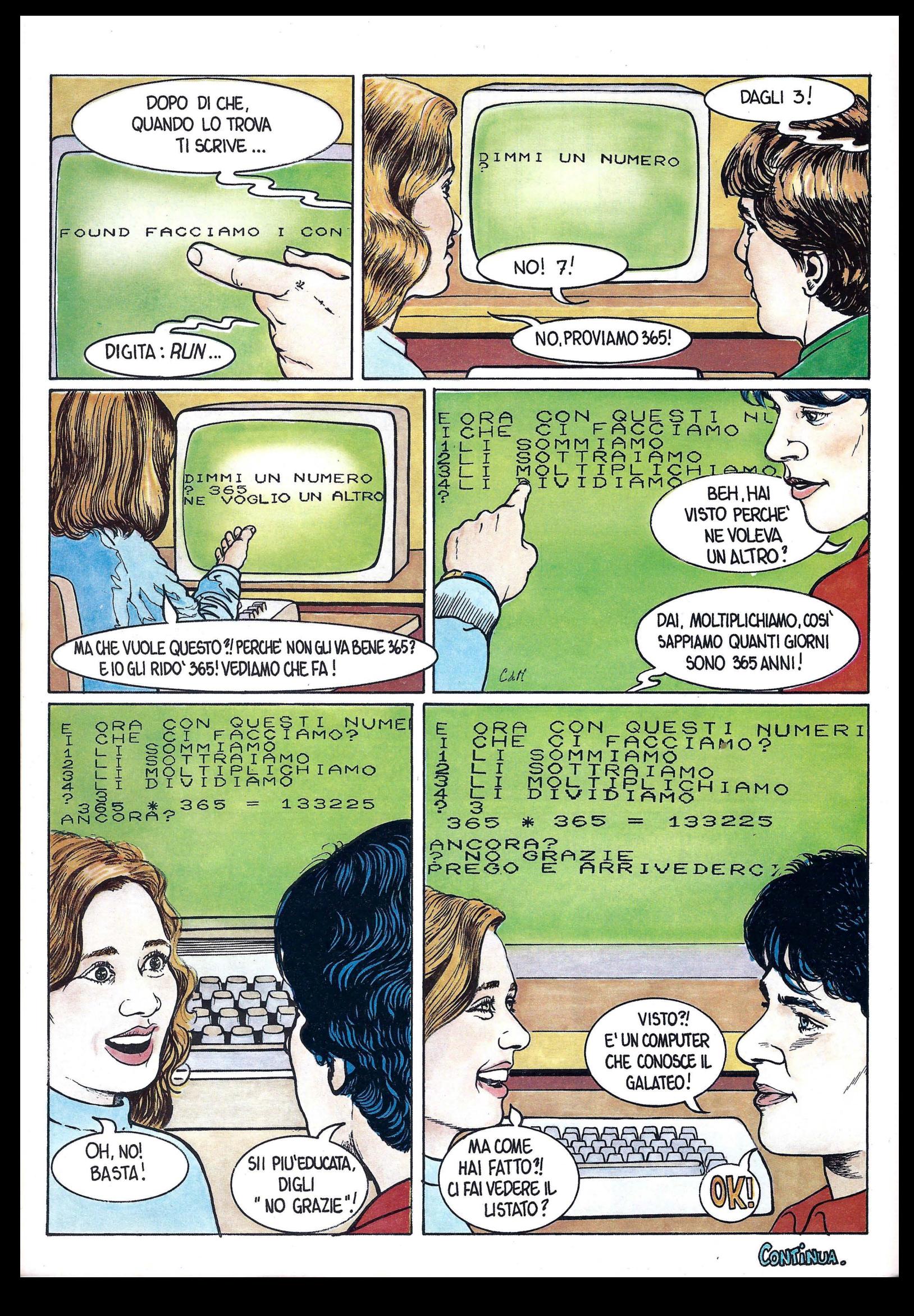

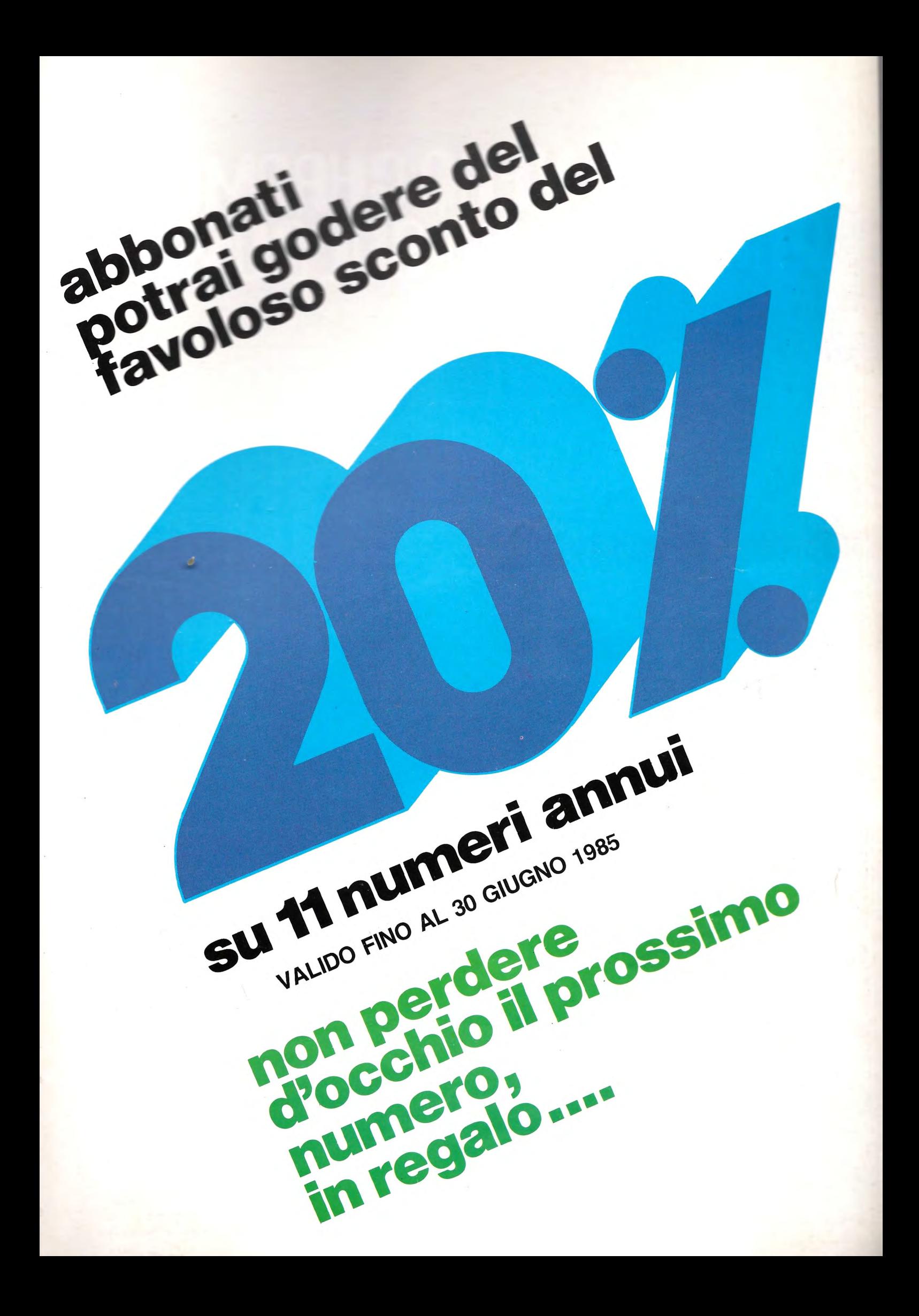

# BASF YERD CHROMO.<br>PRIMO PIANO SUL DOMANI

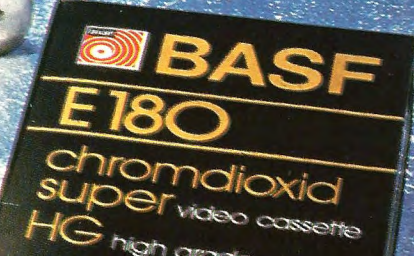

180 min sex

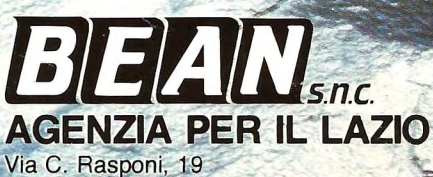

00162 Roma Tel. (06) 83.23.298 - 83.23.323

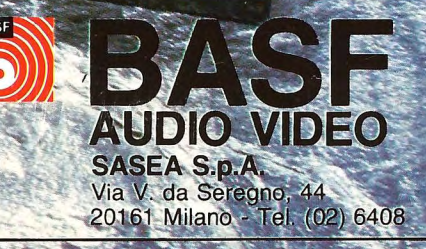